Before we begin, visit **[https://github.com/](https://github.com/radanalyticsio/workshop)** and code!

# **[radanalyticsio/workshop](https://github.com/radanalyticsio/workshop)** to download images

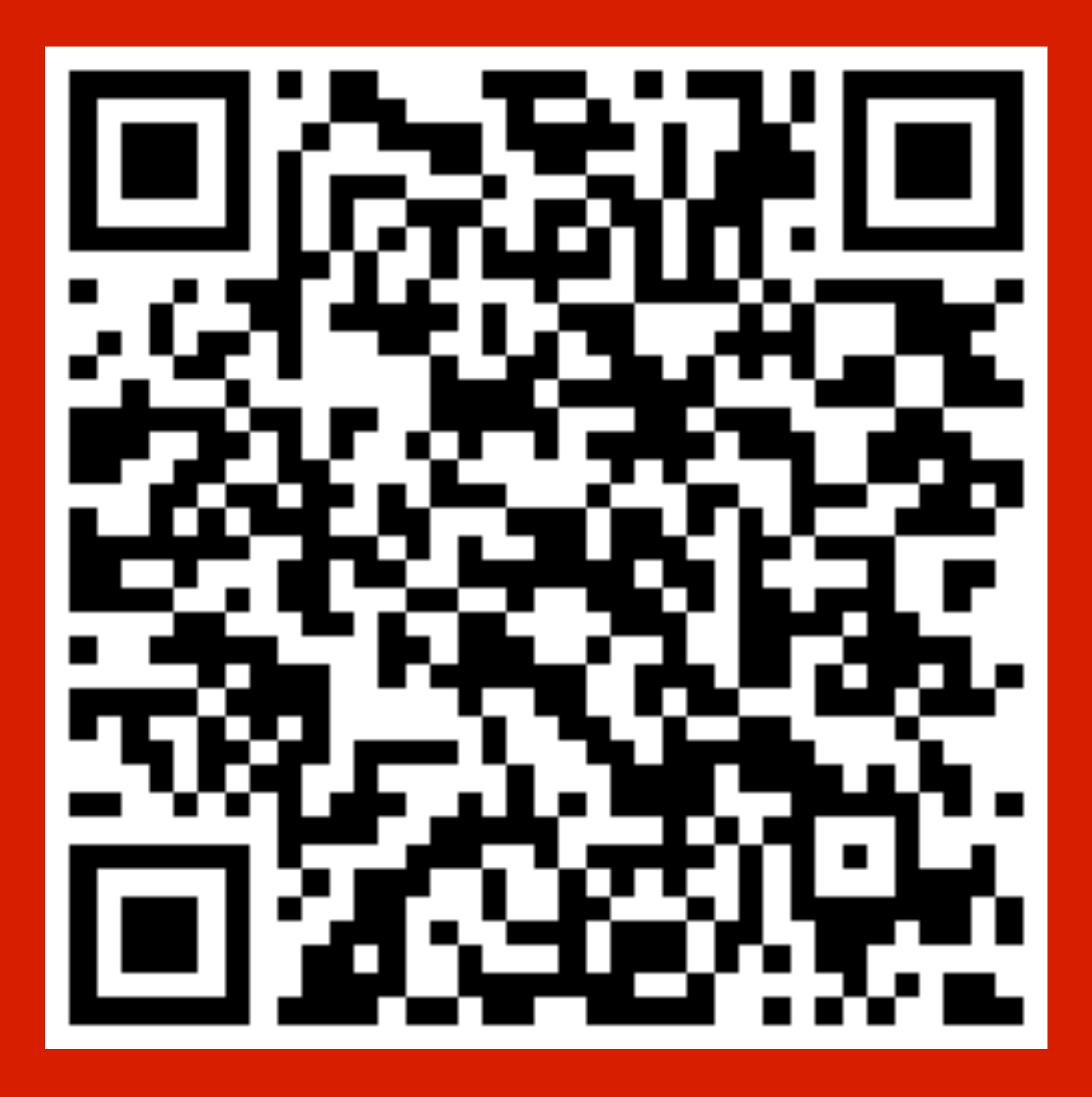

Insightful Apps with Apache Spark and OpenShift

**William Benton** (@willb) **Michael McCune** (@FOSSJunkie)

#### **Forecast**

Introducing insightful apps

Learning from data

Meet Apache Spark

#### Hands-on: data engineering and machine learning in Spark and building an

insightful application in OpenShift

#### **Preliminaries**

- Make sure you have OpenShift Origin installed (if you want to build an app)
	-
- Details here: <https://github.com/radanalyticsio/workshop>

or at least Docker (if you just want to try out Apache Spark)

Pull all of the necessary images for the hands-on portion

Introducing insightful apps

## **Insightful applications**

- *Insightful applications* **collect** and **learn from data** that users **generate** and
	-

**provide** in order to **work better with longevity and popularity**.

Almost every **exciting** or **important contemporary app** is **insightful**!

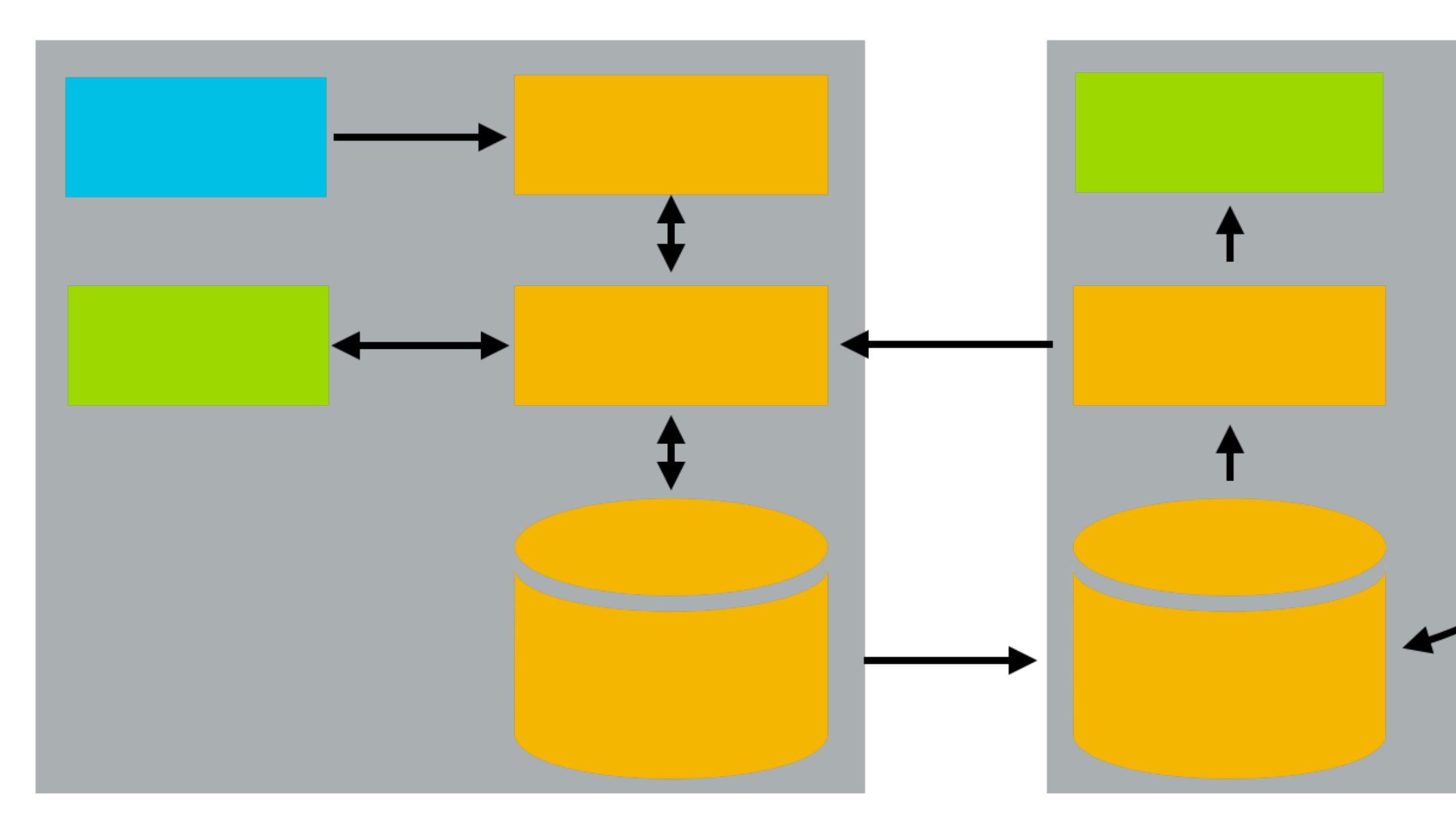

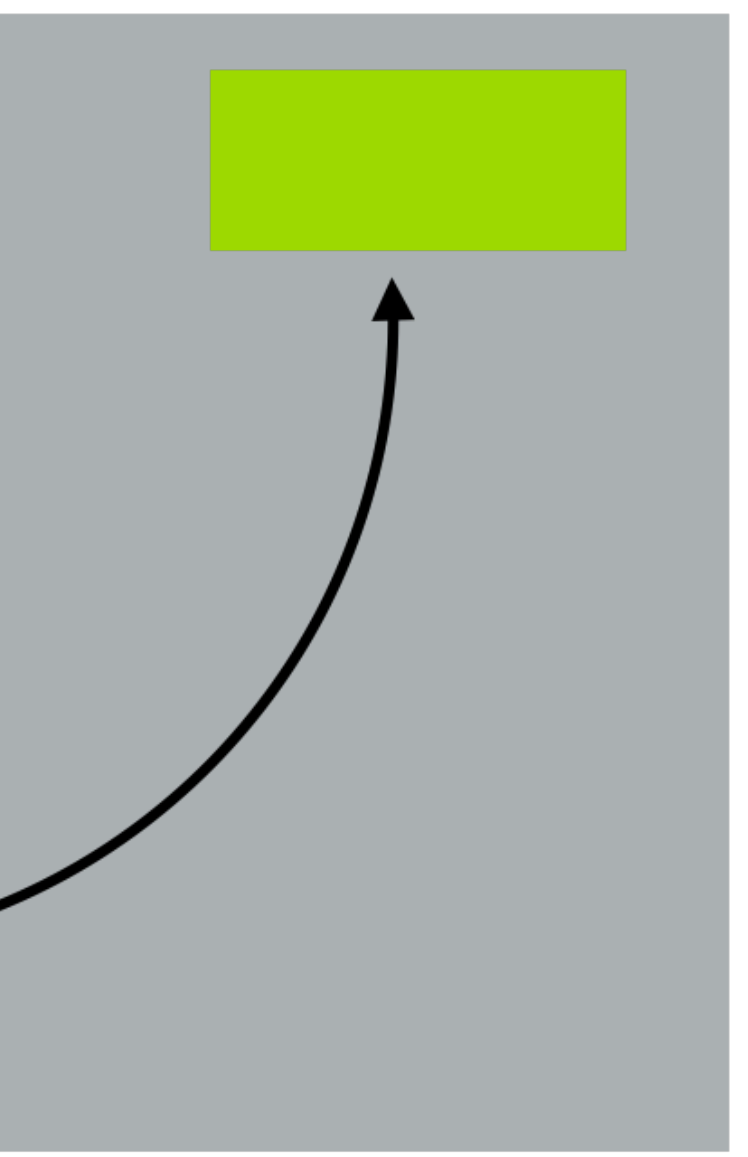

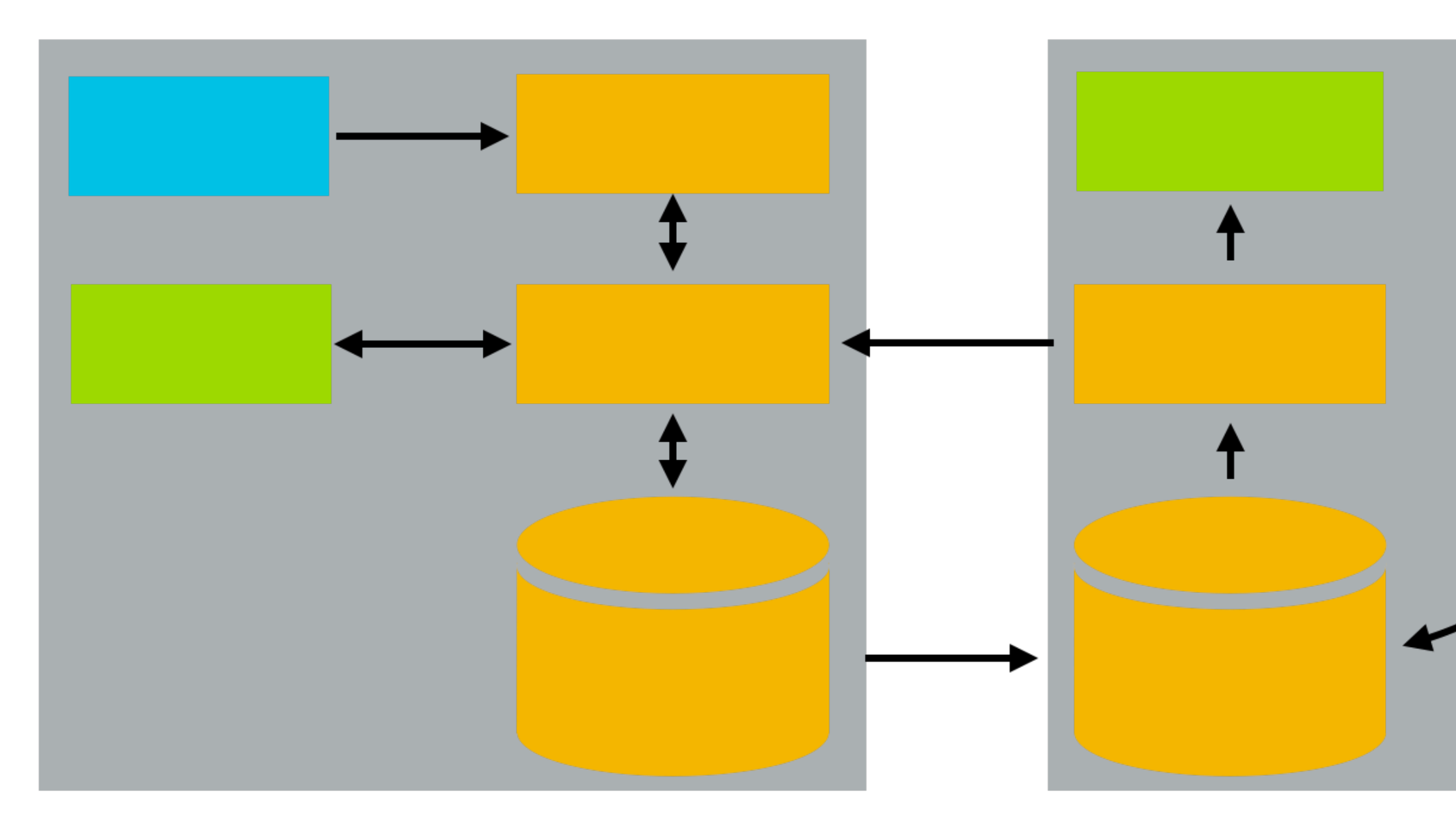

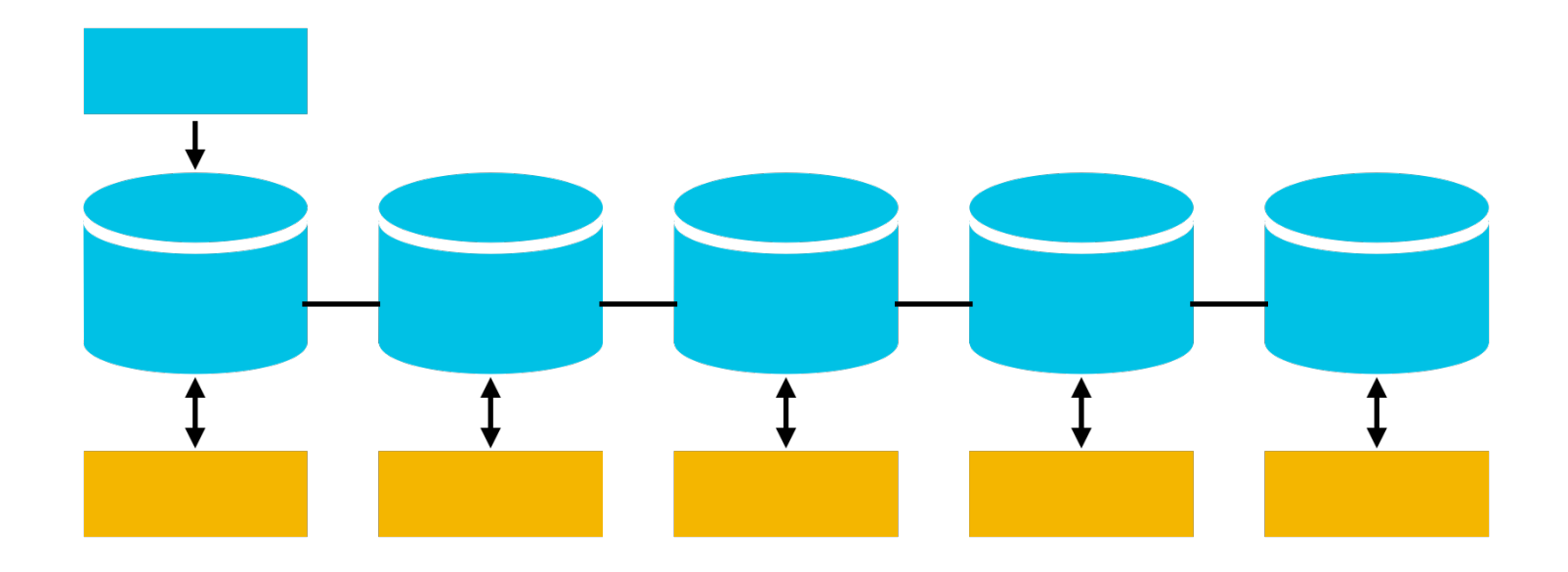

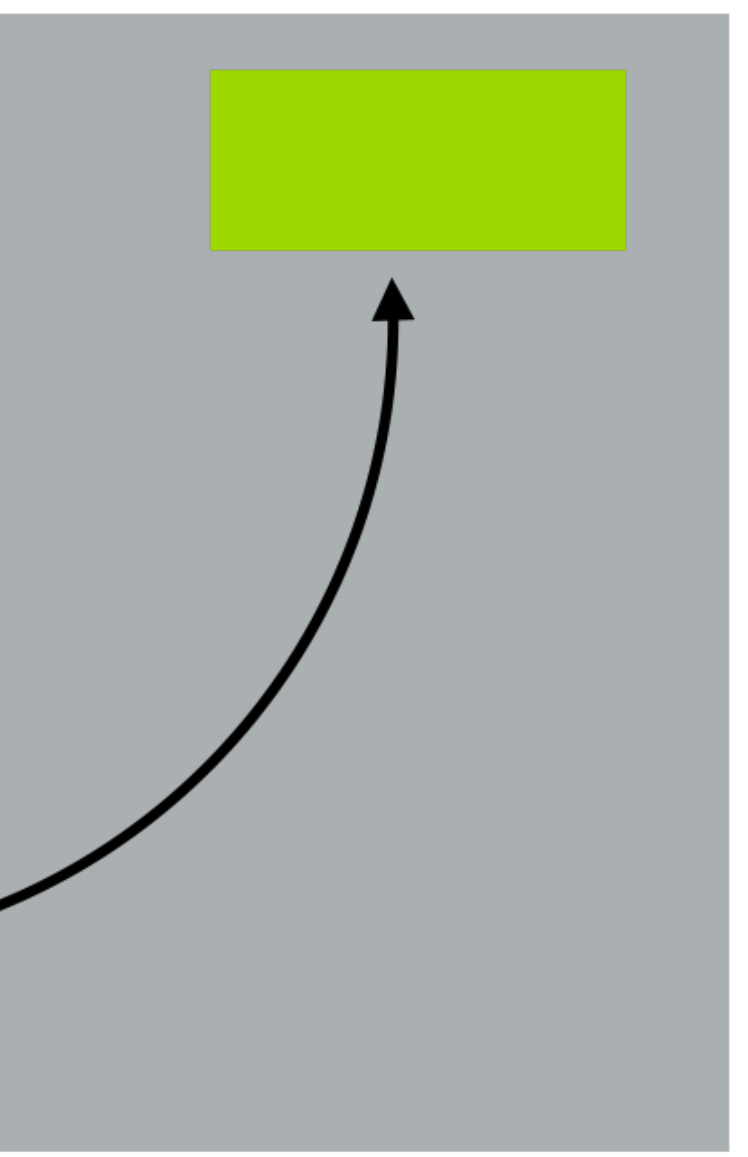

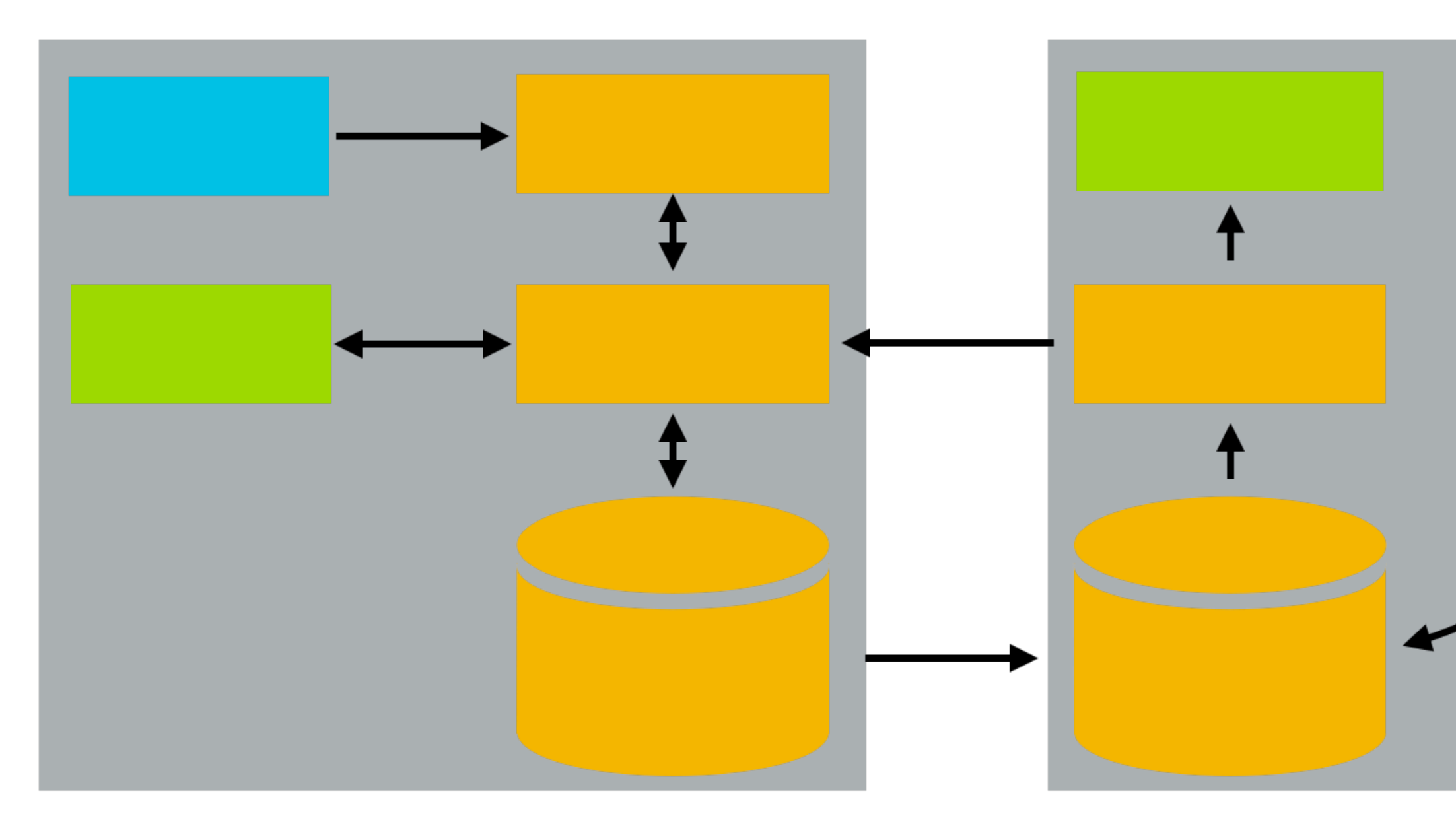

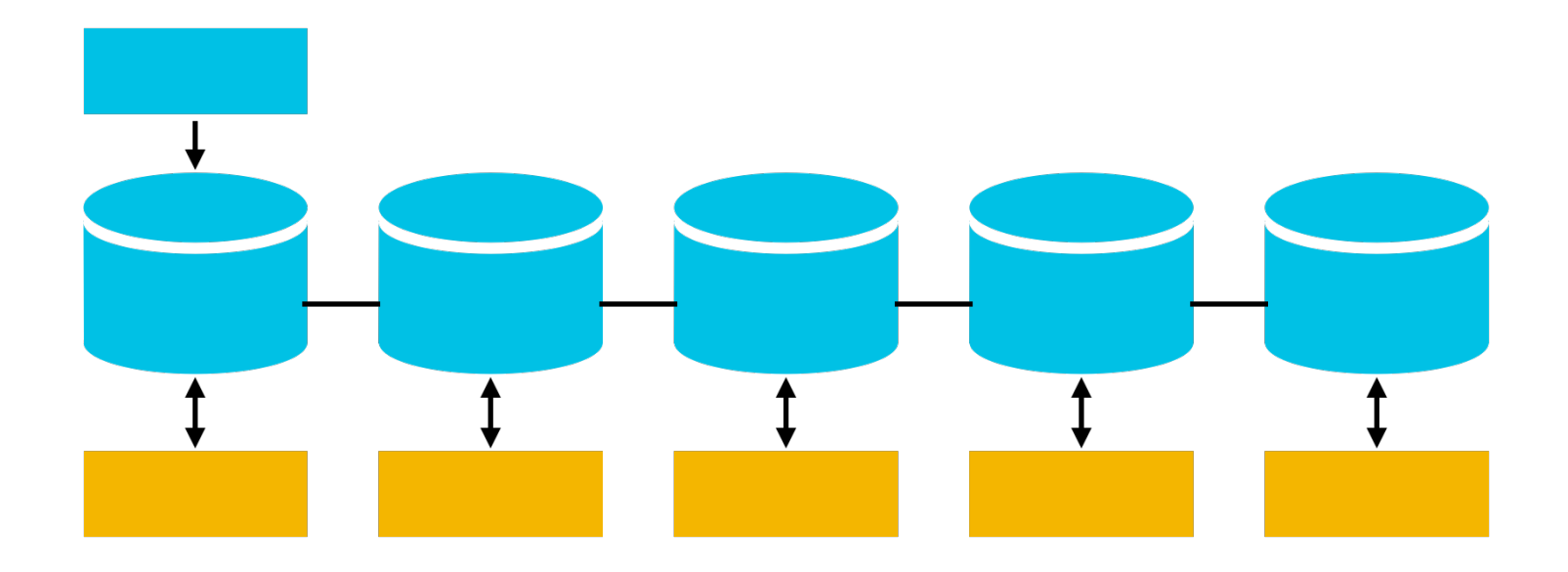

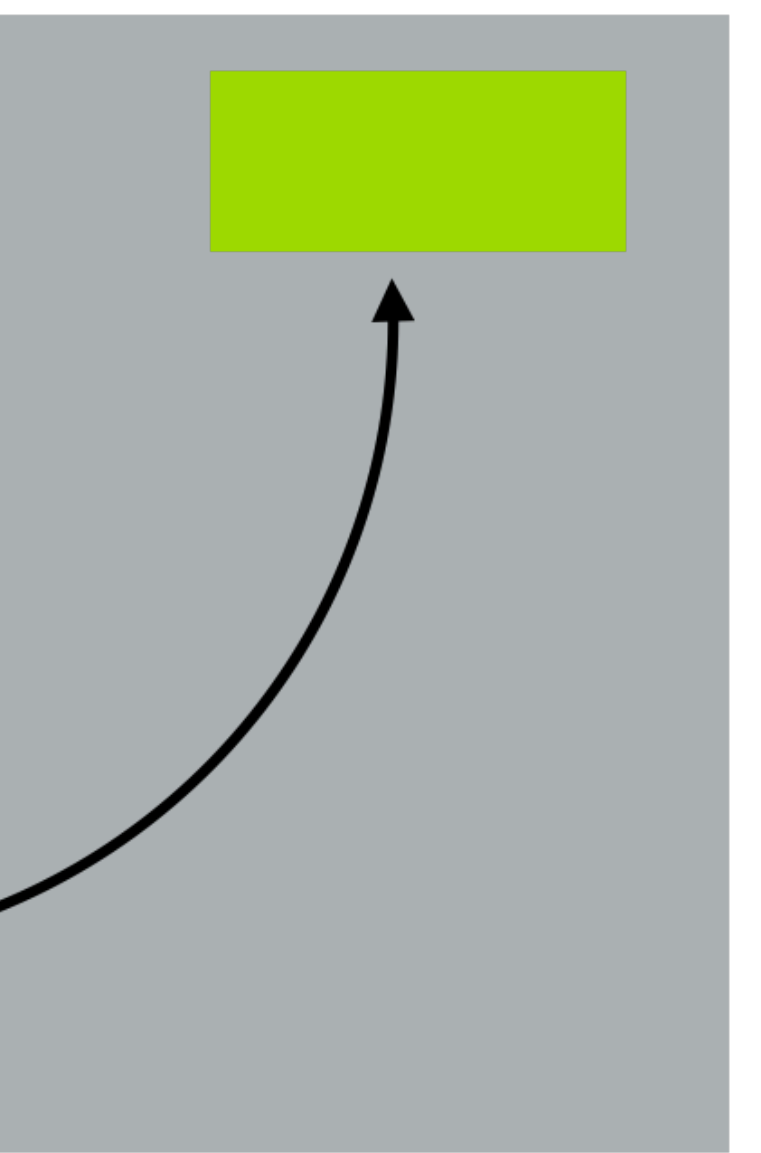

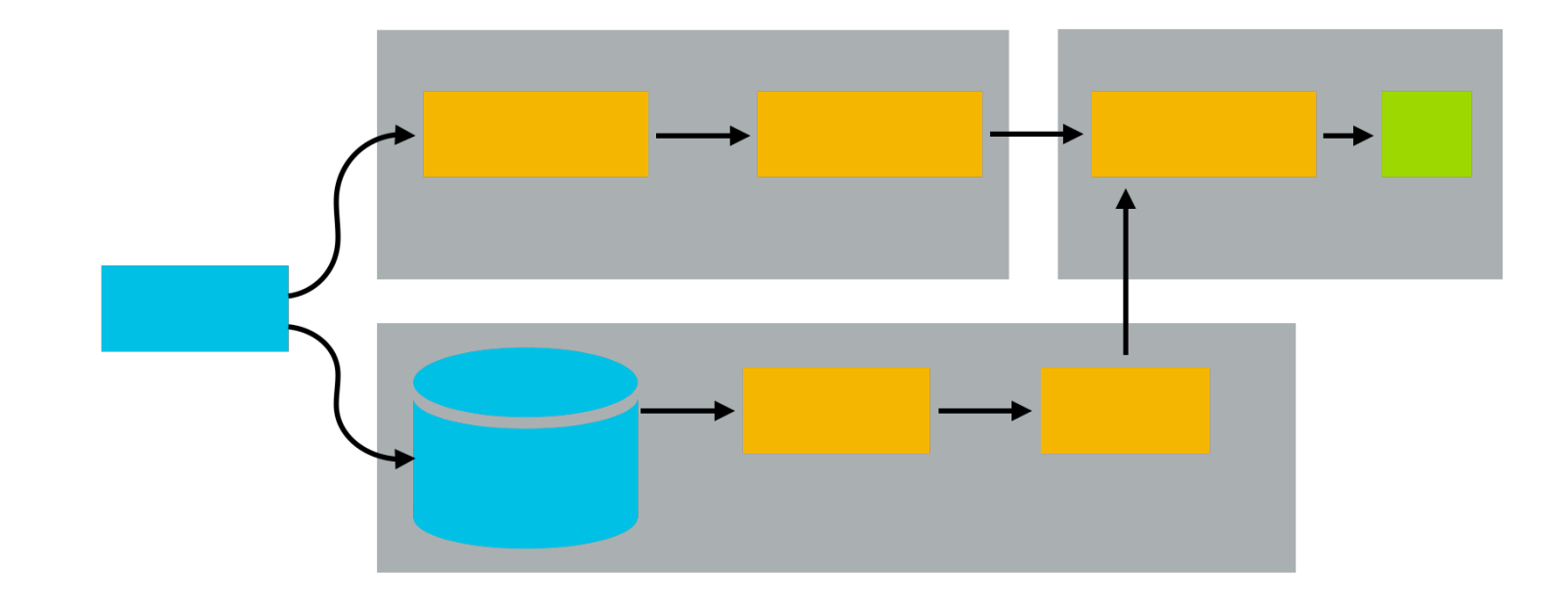

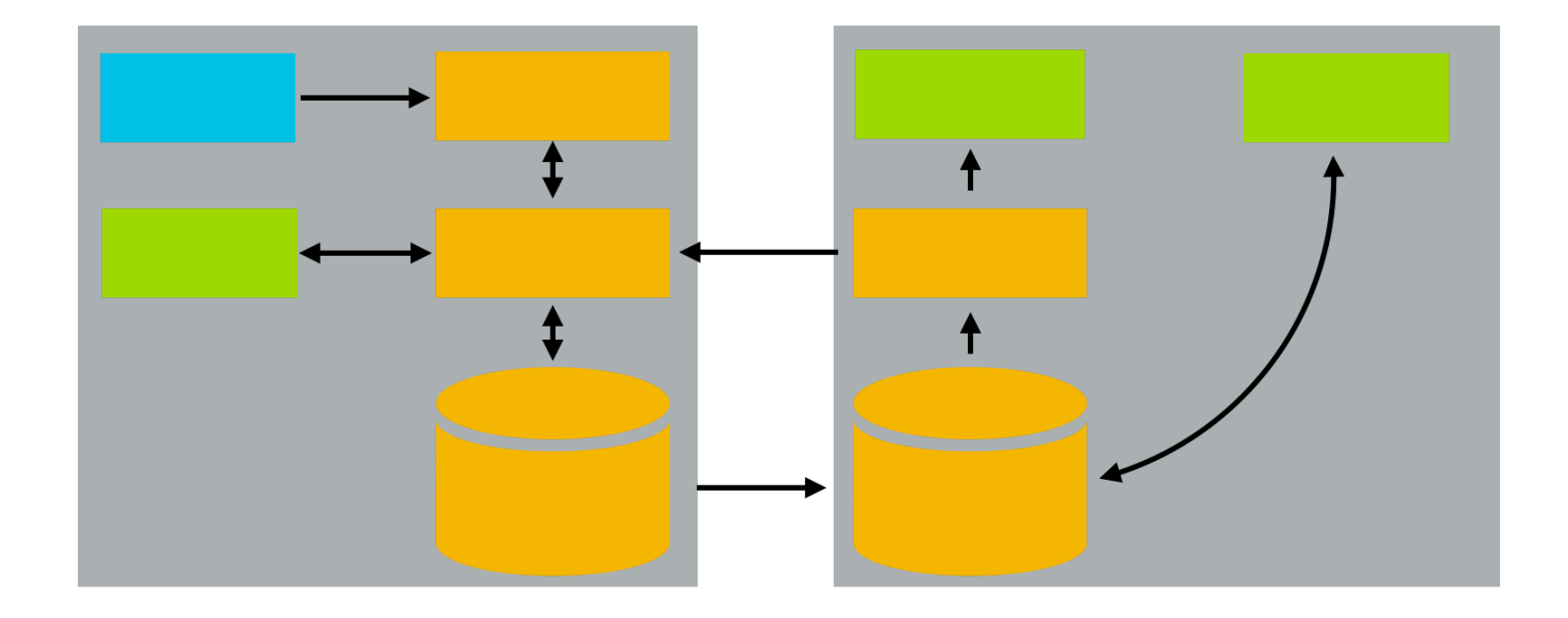

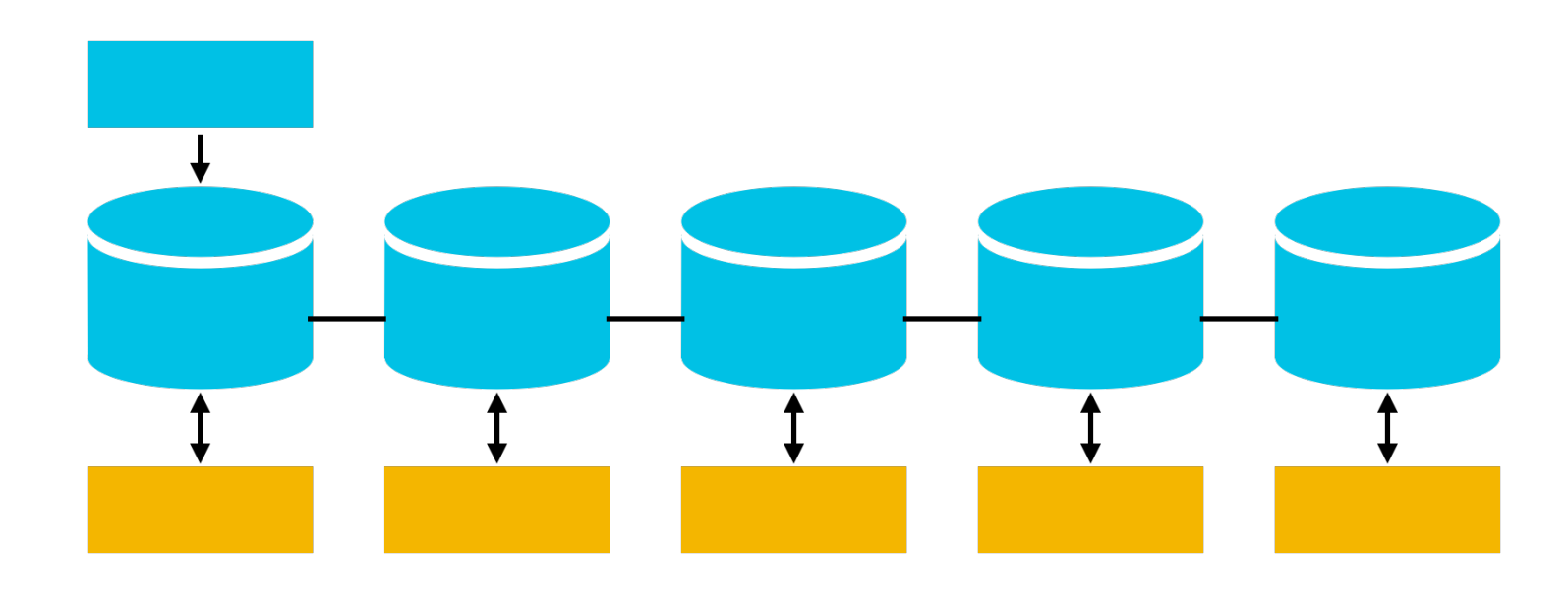

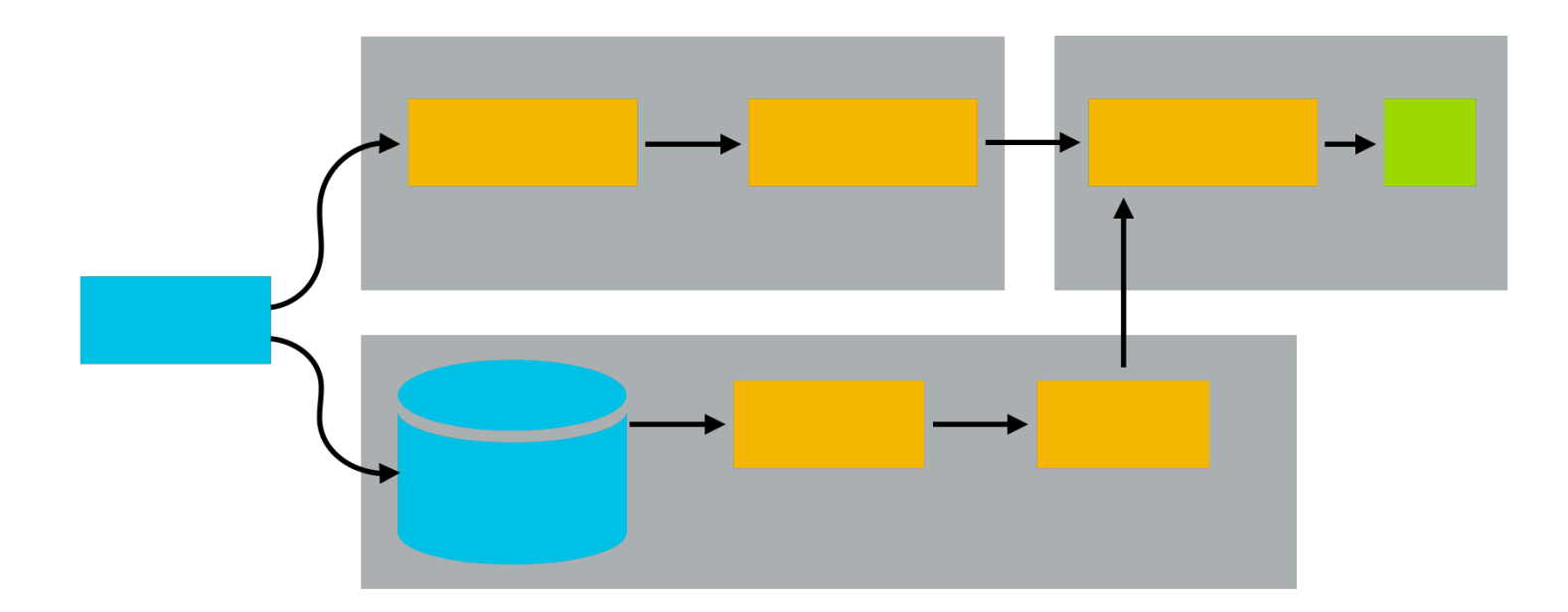

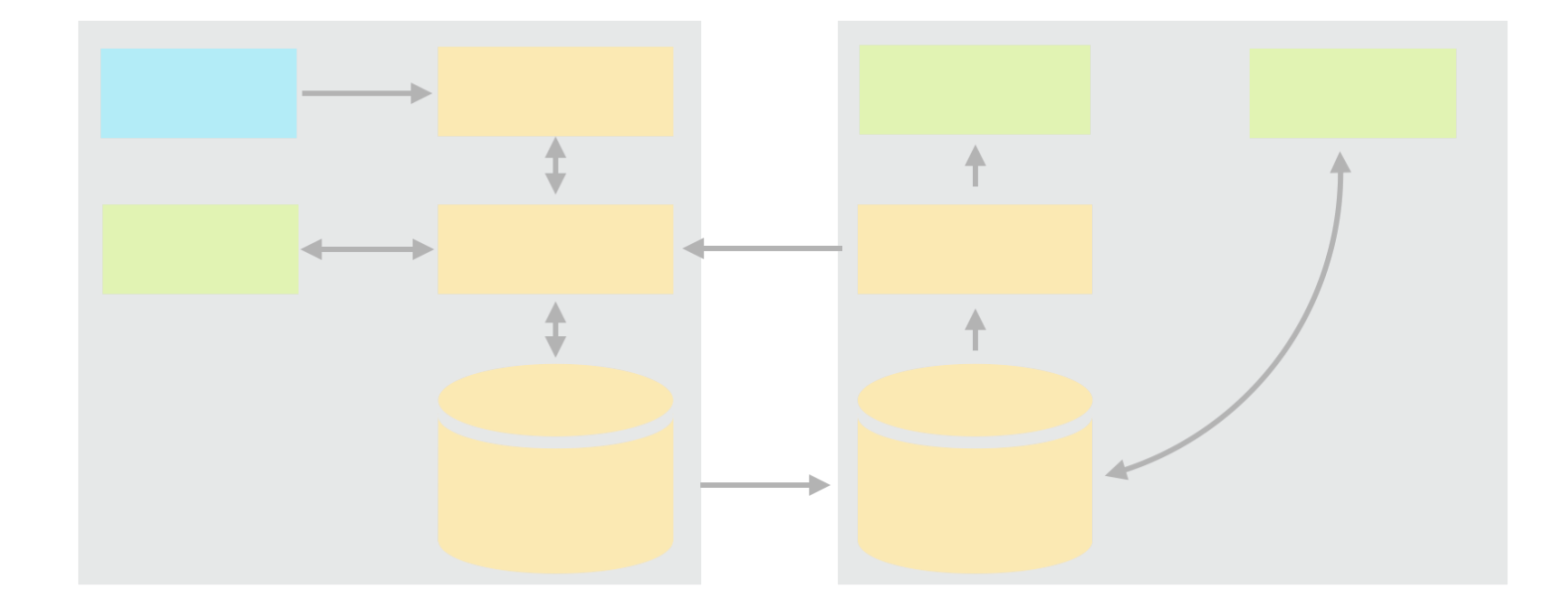

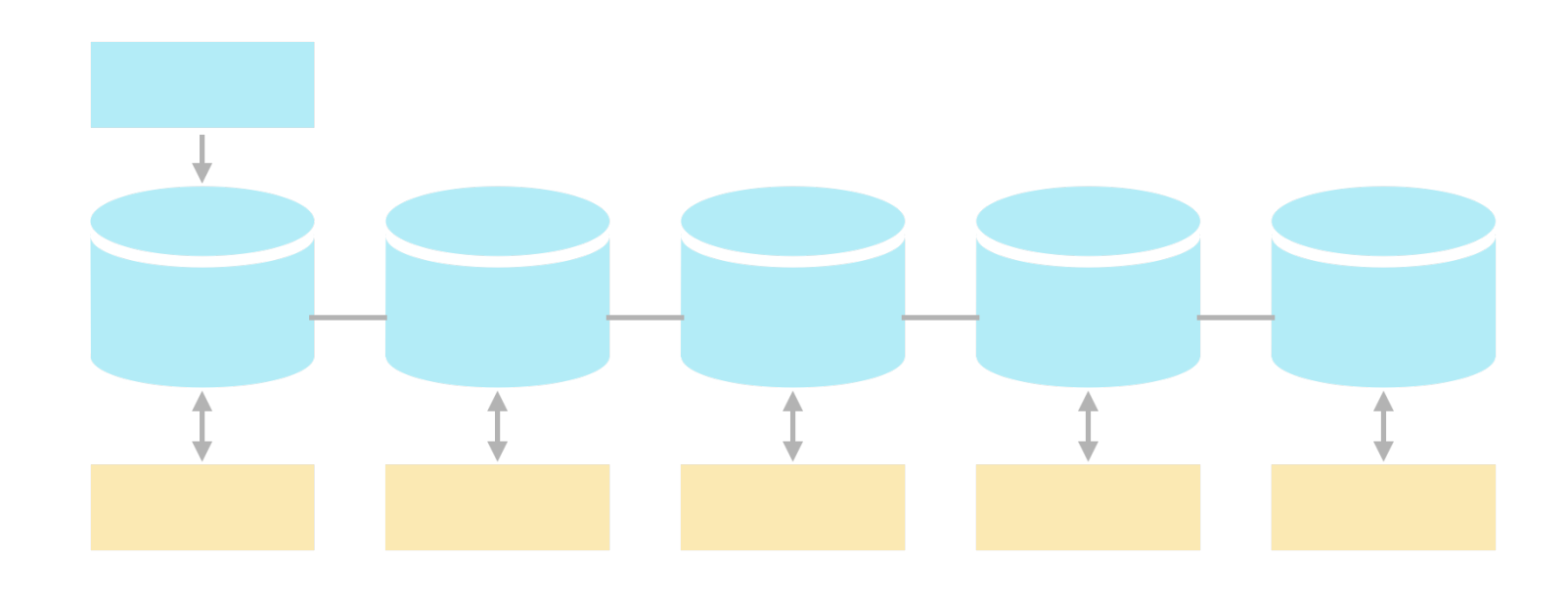

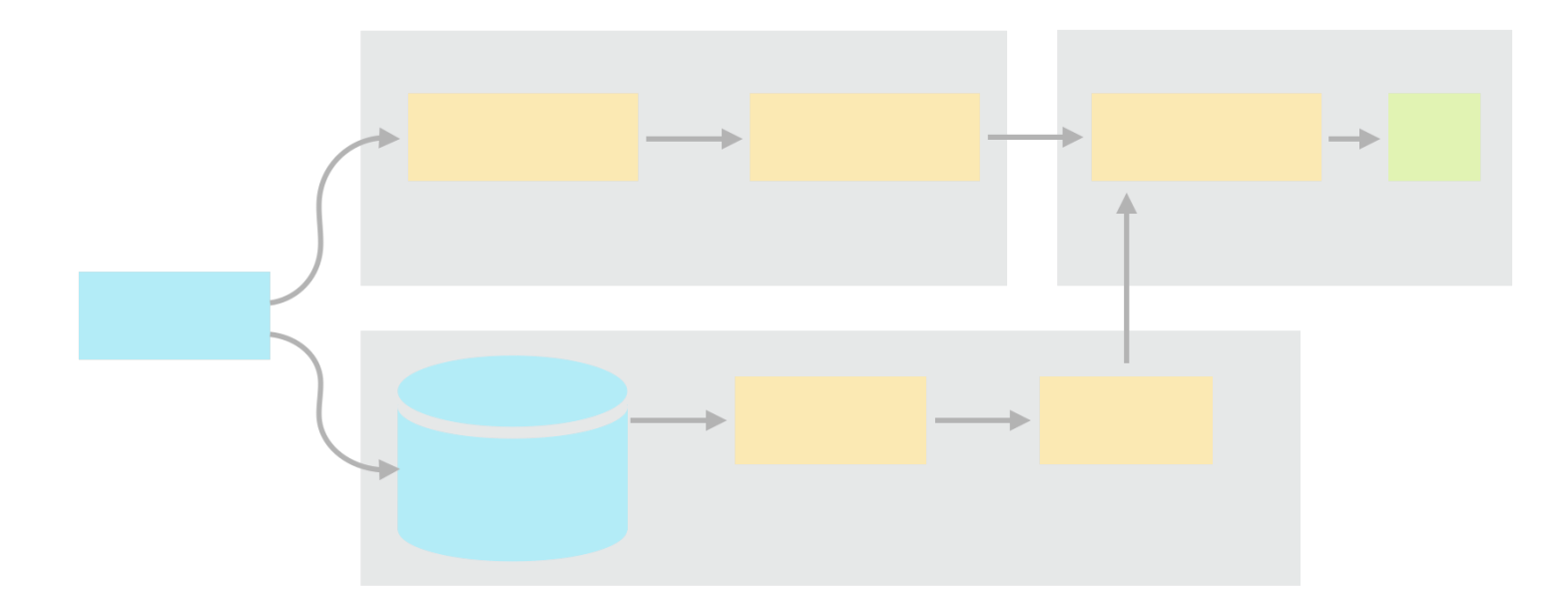

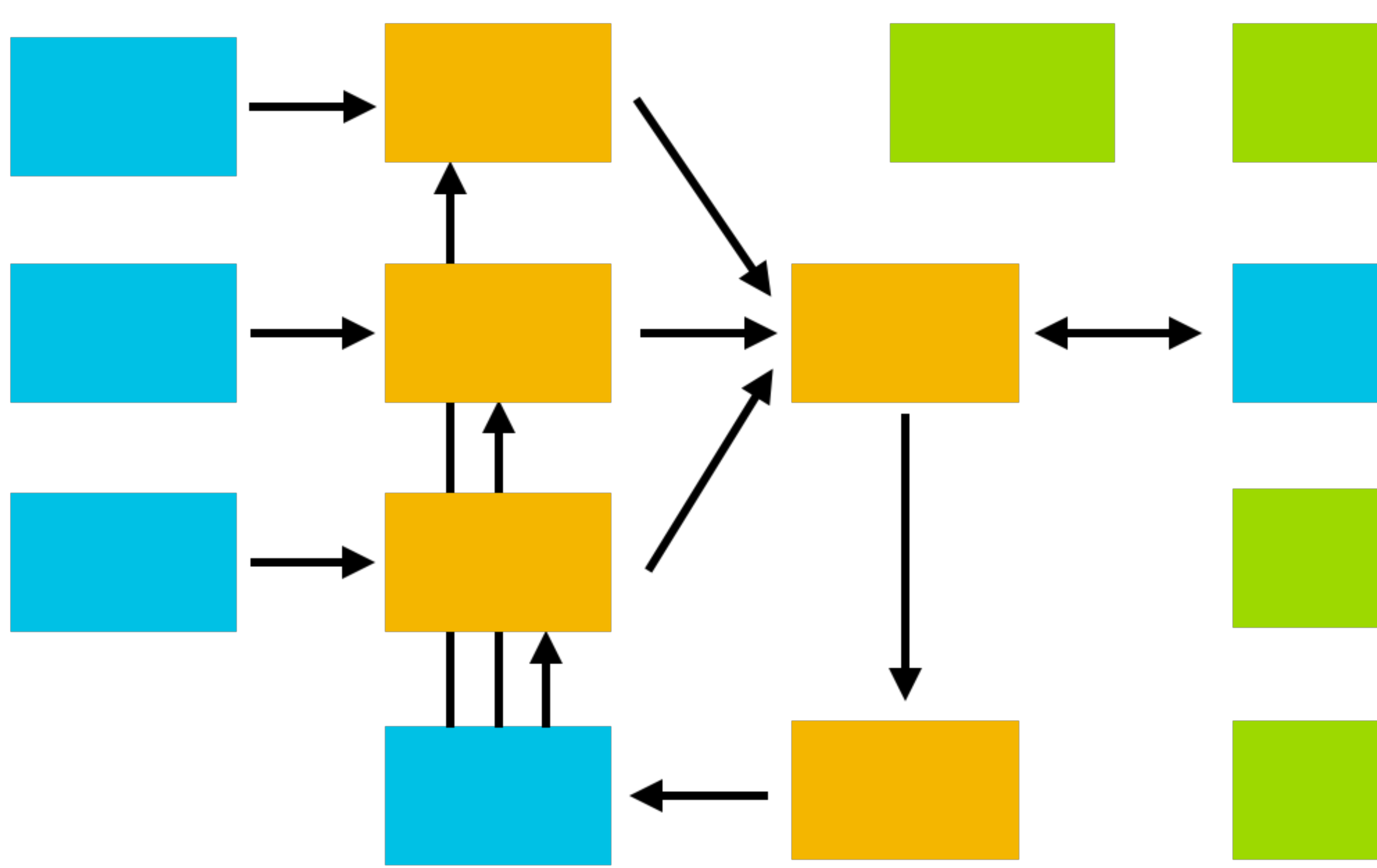

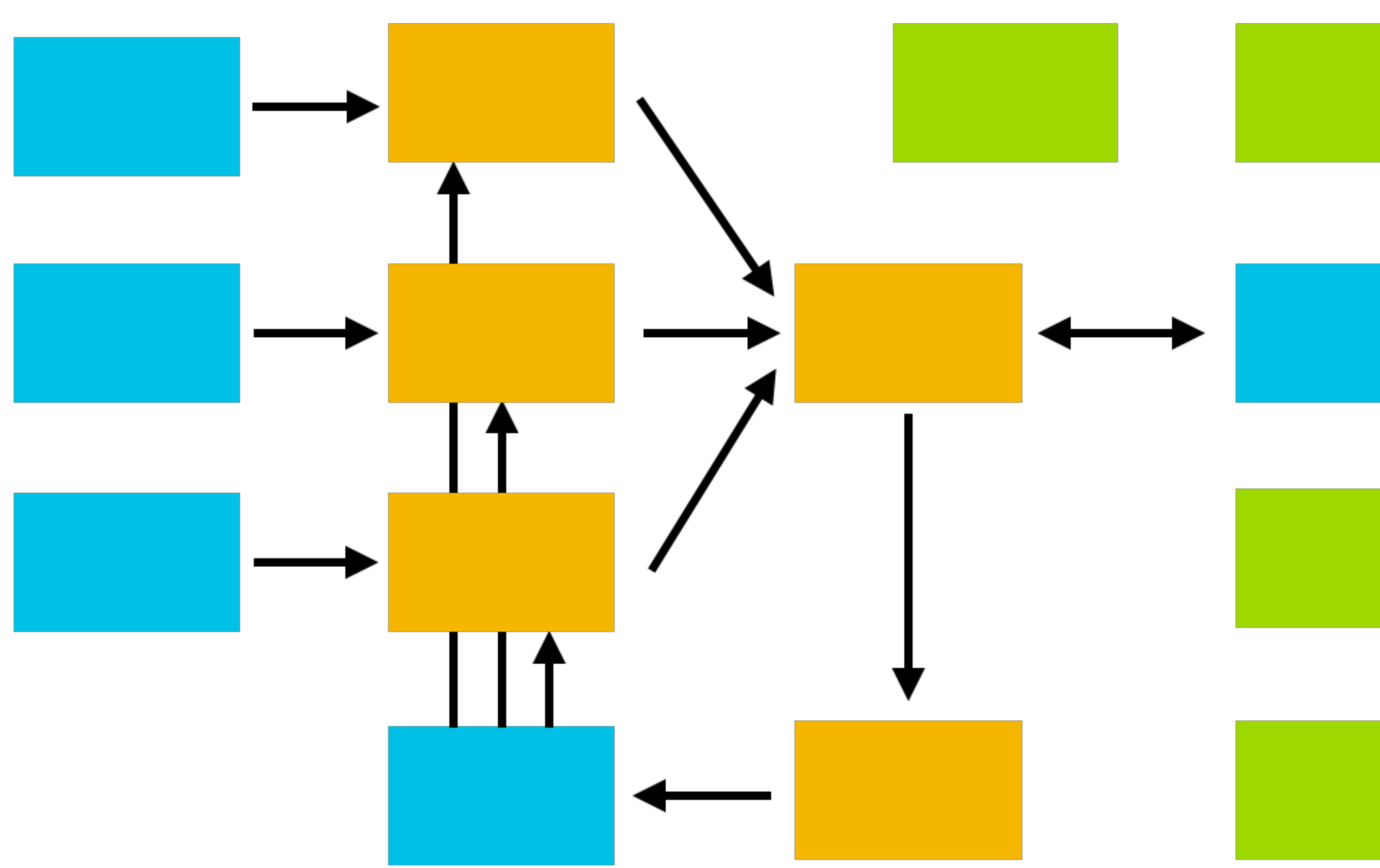

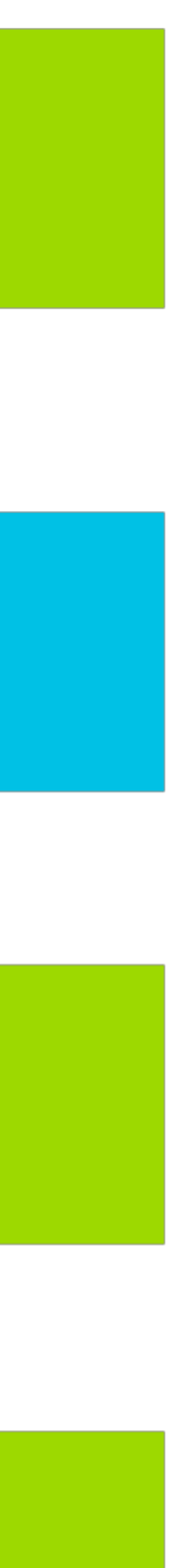

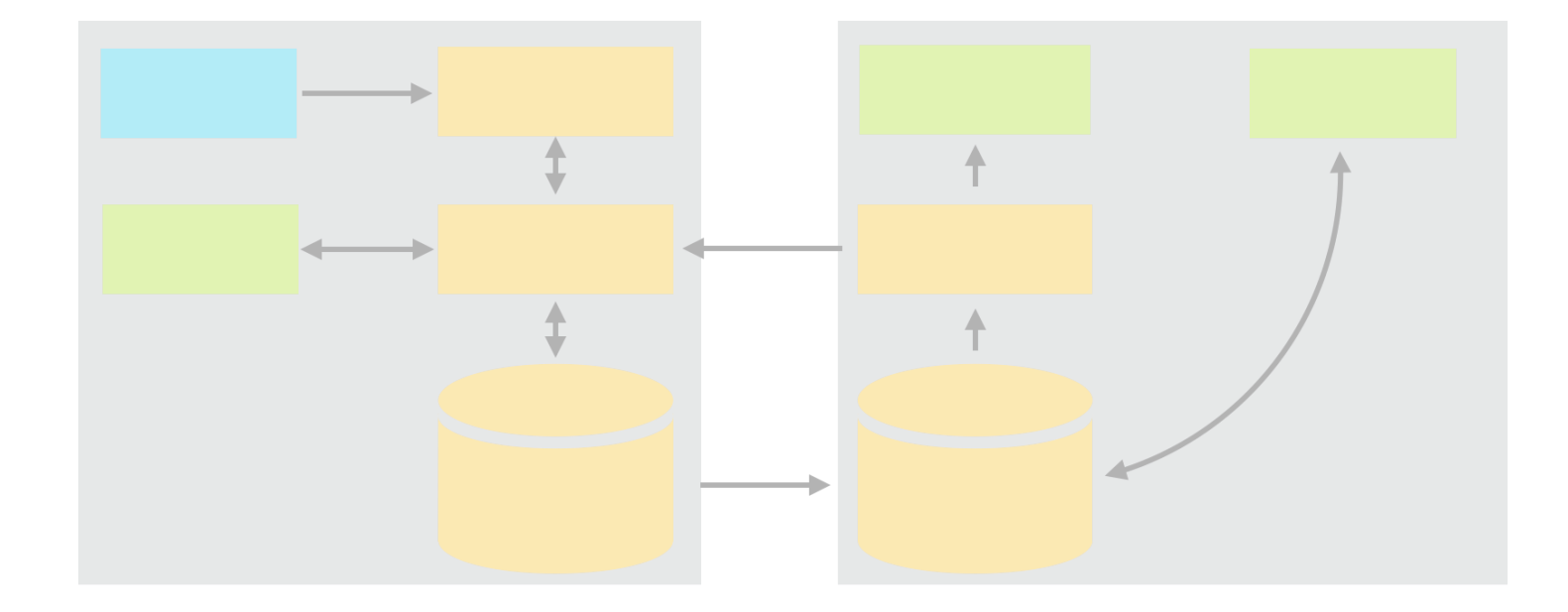

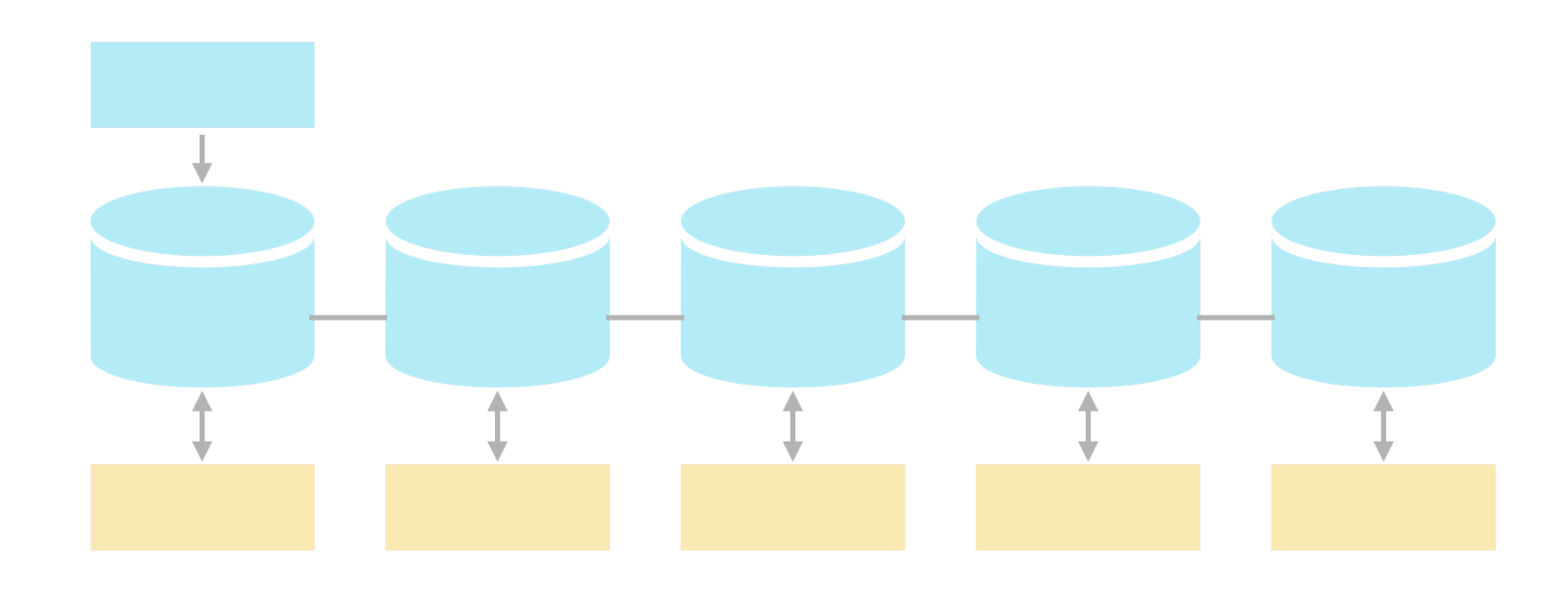

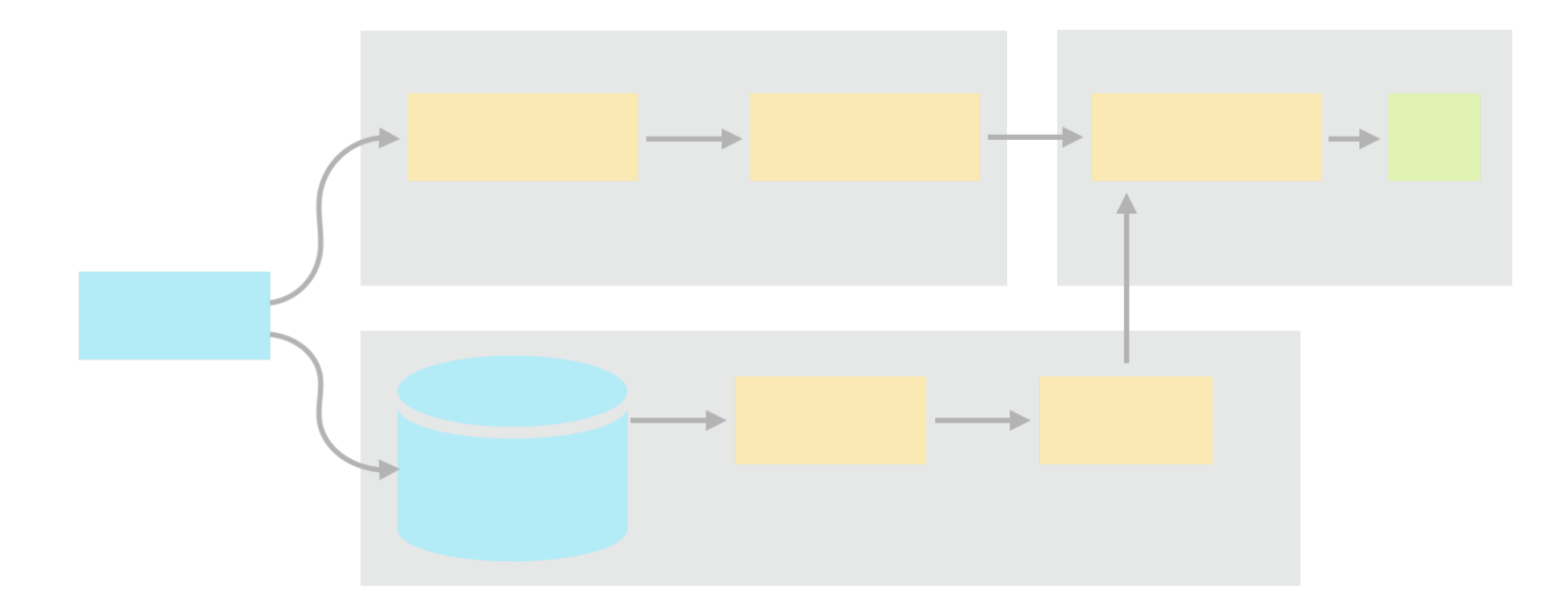

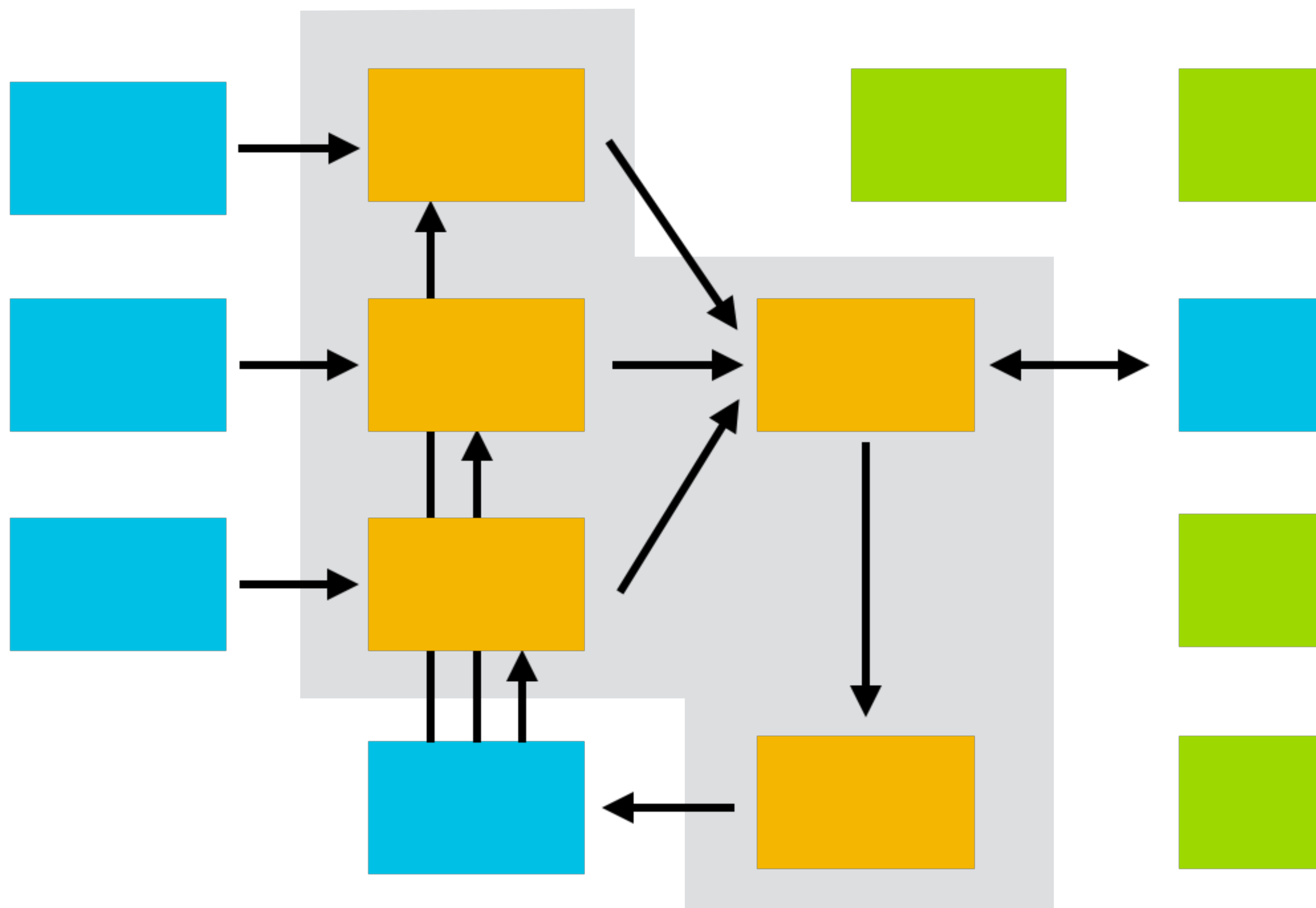

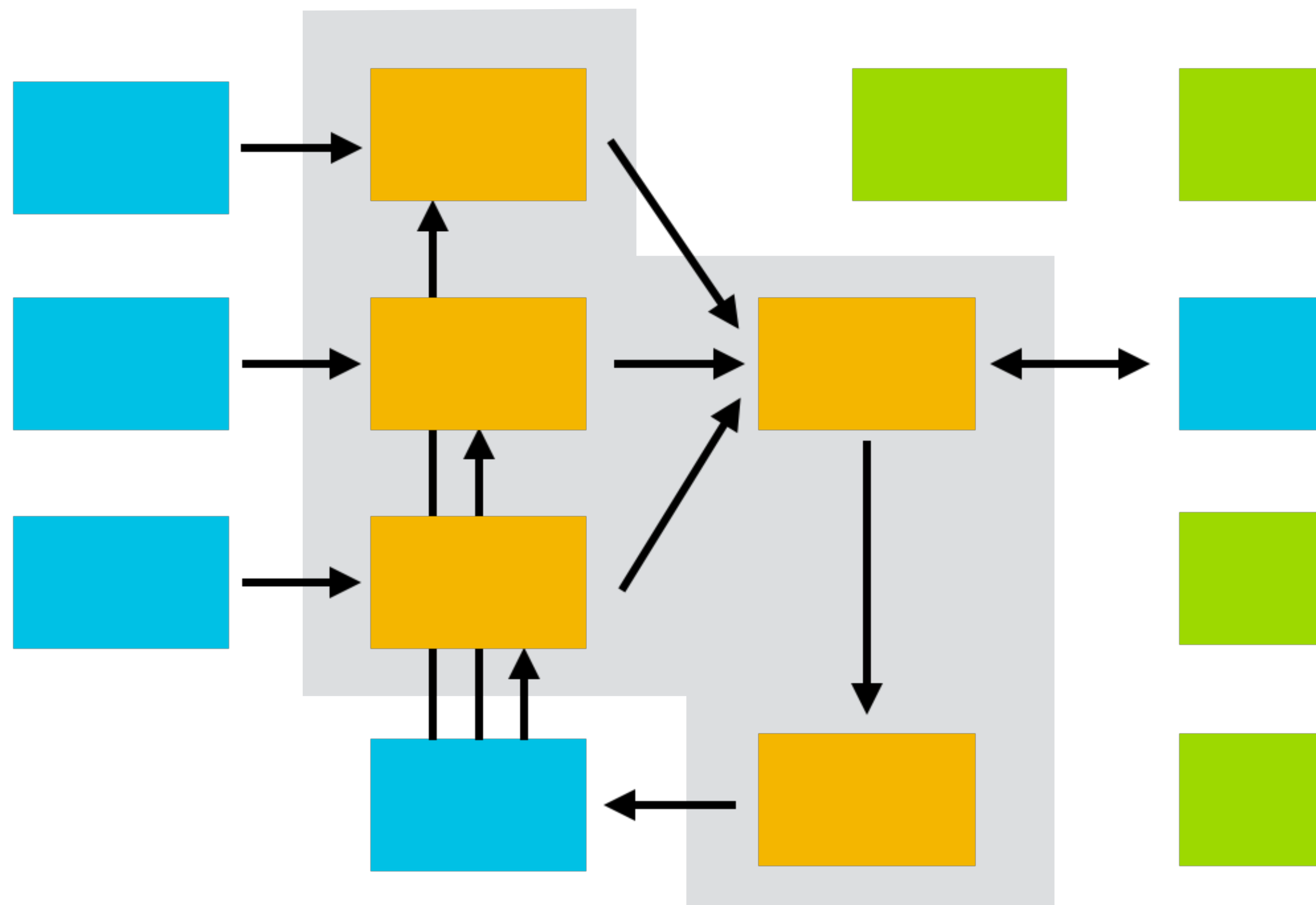

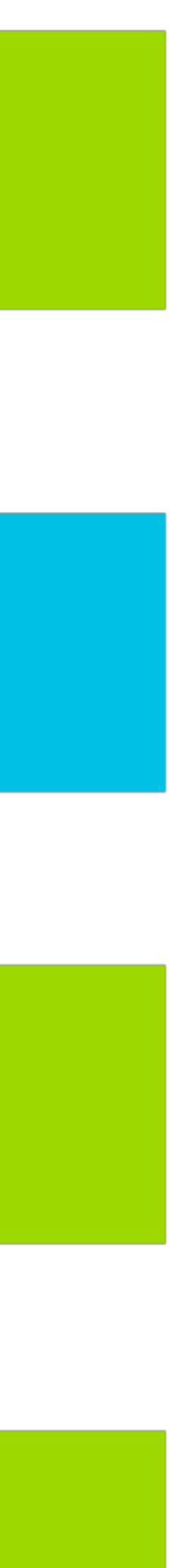

Learning from data

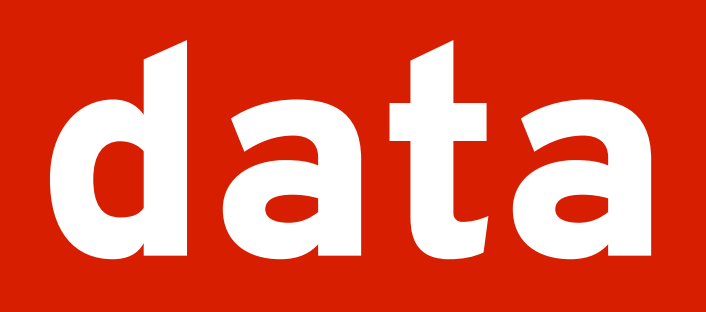

BASIC CONCEPTS

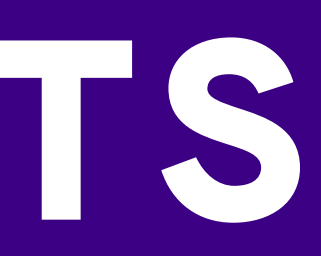

**def** classify(bike): **if** bar\_type(bike) == "flat": **if** tire\_width(bike) > 80: **return** "winter bike" **if** tire\_width(bike) > 50 **or** has\_suspension(bike): **return** "mountain bike" **if** frame\_type(bike) == "step-through": **return** "city bike" **elif** bar\_type(bike) == "drop": **if** tire\_width(bike) <= 27: **return** "road bike" **if** tire\_type(bike) == "knobby": **return** "cyclocross bike" **return** "touring bike" **return** "unknown bike"

```
def classify(bike): 
if bar_type(bike) == "flat": 
   if tire_width(bike) > 80: 
     return "winter bike"
   if tire_width(bike) > 50 or has_suspension(bike): 
     return "mountain bike"
   if frame_type(bike) == "step-through": 
     return "city bike"
elif bar_type(bike) == "drop": 
  if time\_width(bike) \leq 27:
     return "road bike"
   if tire_type(bike) == "knobby": 
     return "cyclocross bike"
   return "touring bike"
return "unknown bike"
```
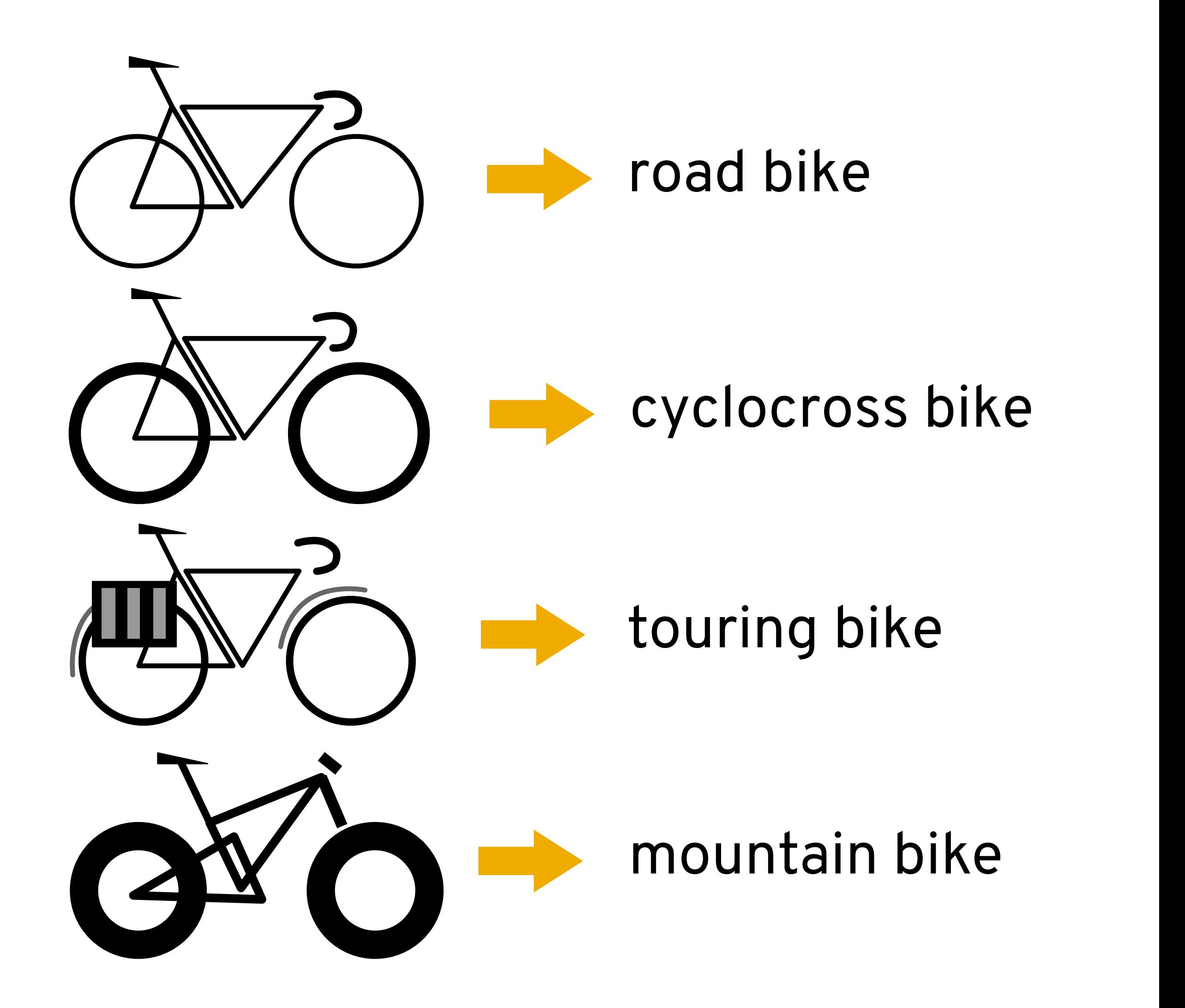

```
def classify(bike): 
if bar_type(bike) == "flat": 
   if tire_width(bike) > 80: 
     return "winter bike"
   if tire_width(bike) > 50 or has_suspension(bike): 
     return "mountain bike"
   if frame_type(bike) == "step-through": 
     return "city bike"
 elif bar_type(bike) == "drop": 
  if time\_width(bike) \leq 27:
     return "road bike"
   if tire_type(bike) == "knobby": 
     return "cyclocross bike"
   return "touring bike"
return "unknown bike"
```
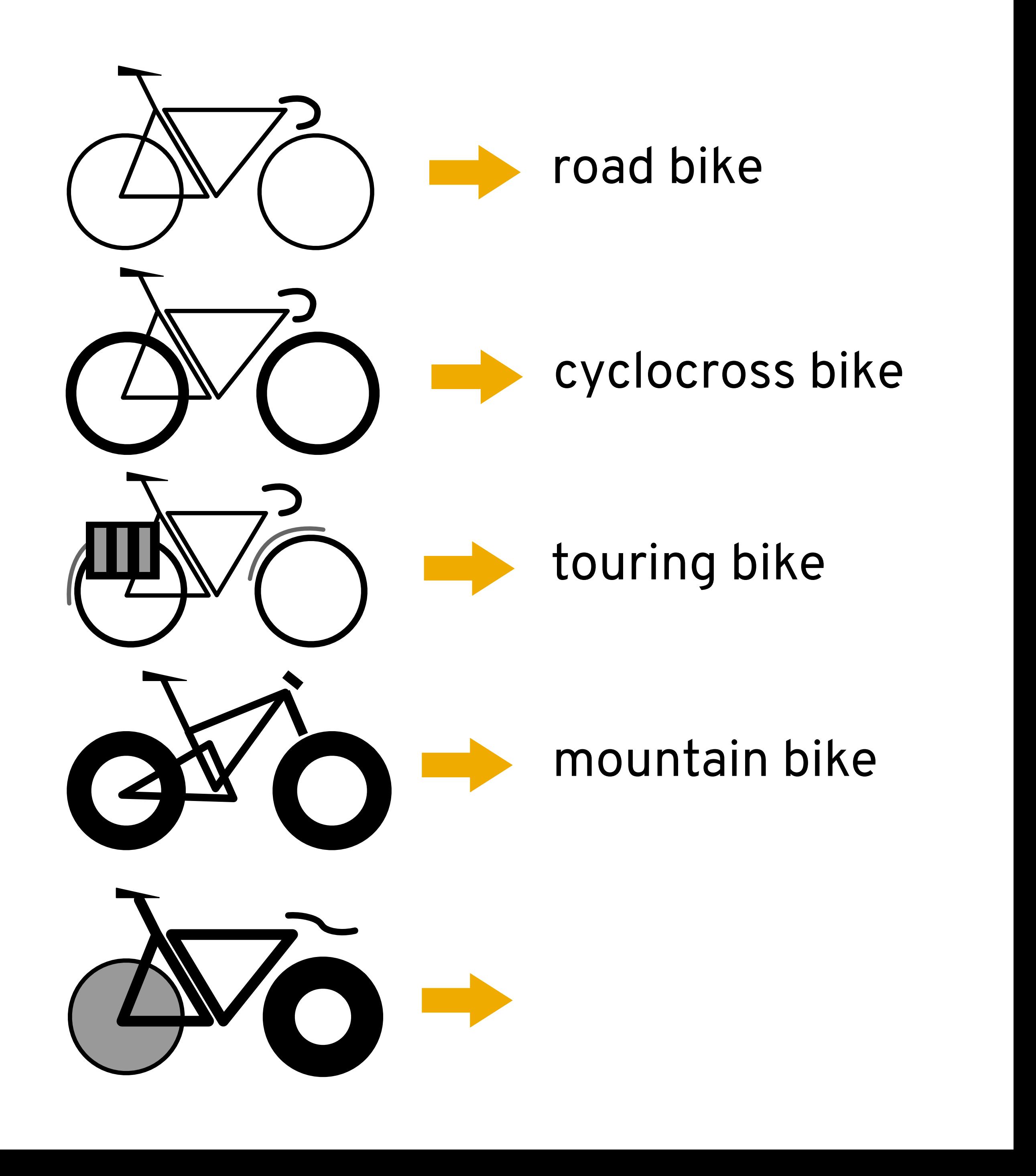

```
def classify(bike): 
if bar_type(bike) == "flat": 
   if tire_width(bike) > 80: 
     return "winter bike"
   if tire_width(bike) > 50 or has_suspension(bike): 
     return "mountain bike"
   if frame_type(bike) == "step-through": 
     return "city bike"
 elif bar_type(bike) == "drop": 
  if time\_width(bike) \leq 27:
     return "road bike"
   if tire_type(bike) == "knobby": 
     return "cyclocross bike"
   return "touring bike"
return "unknown bike"
```
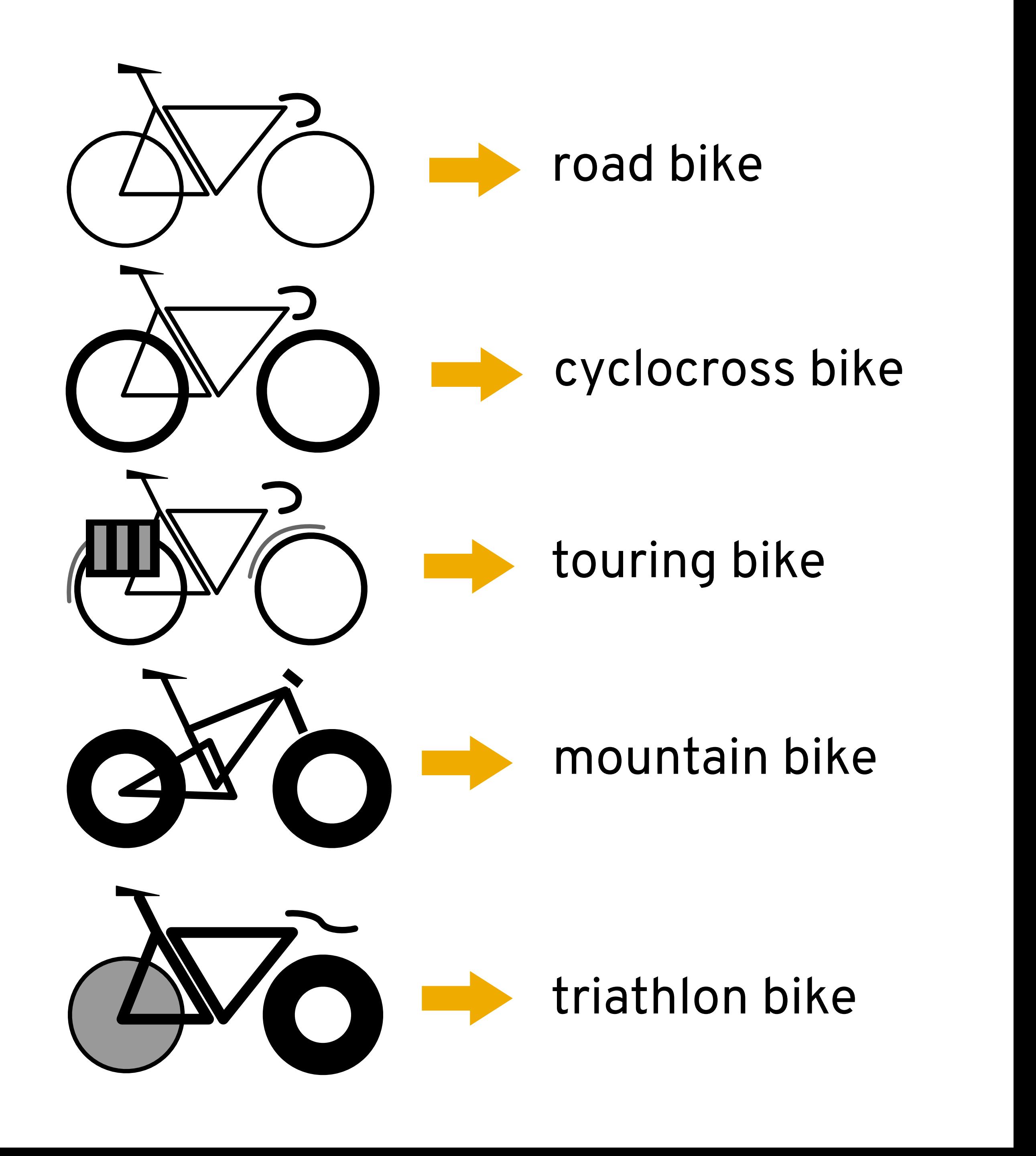

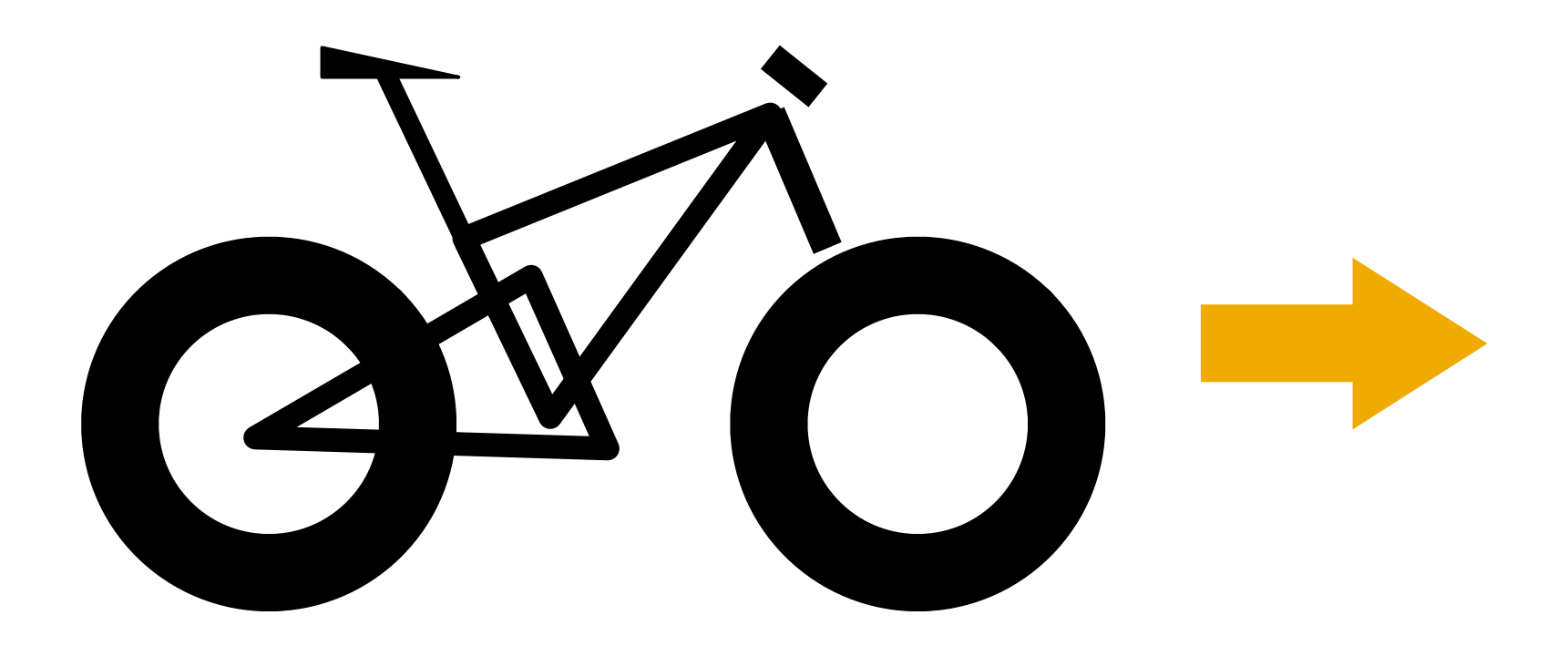

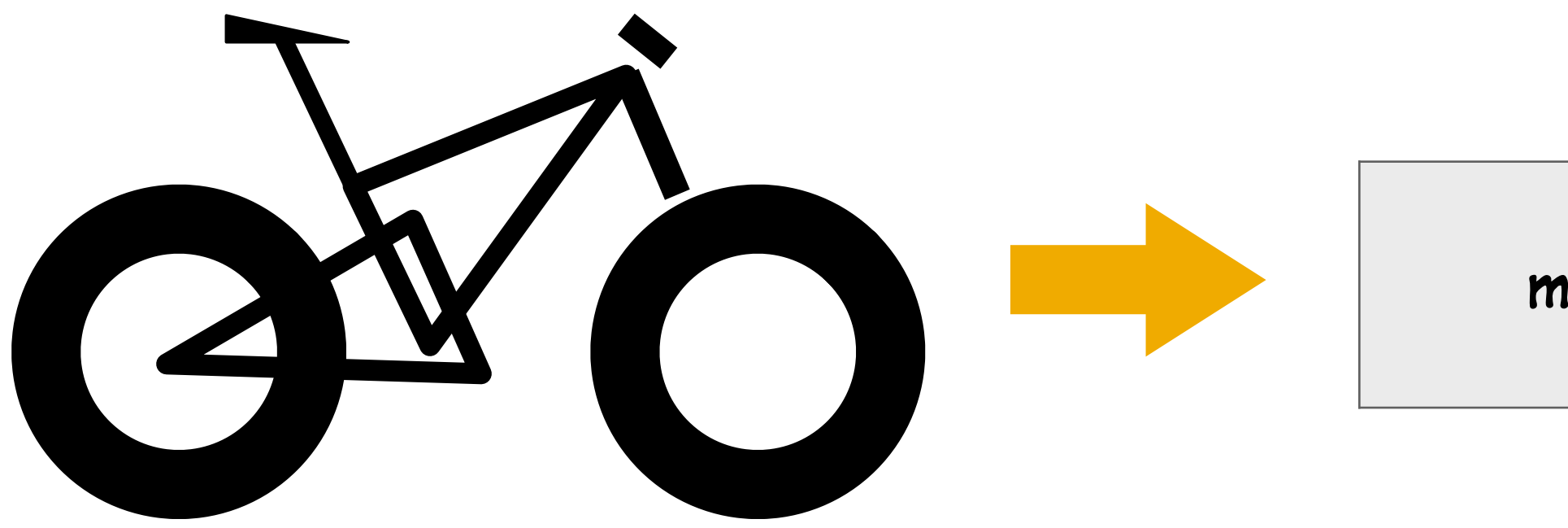

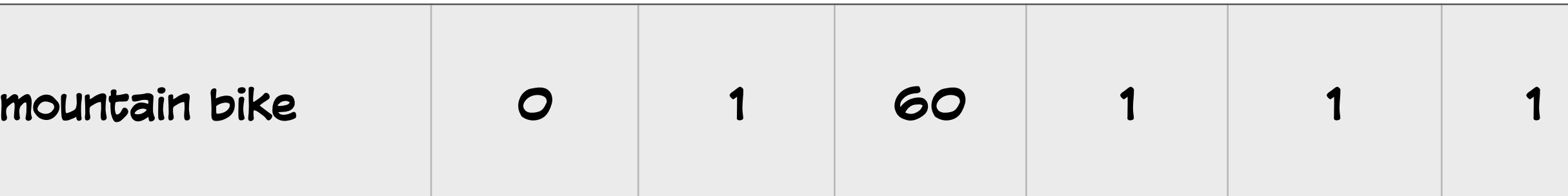

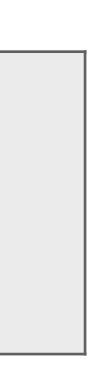

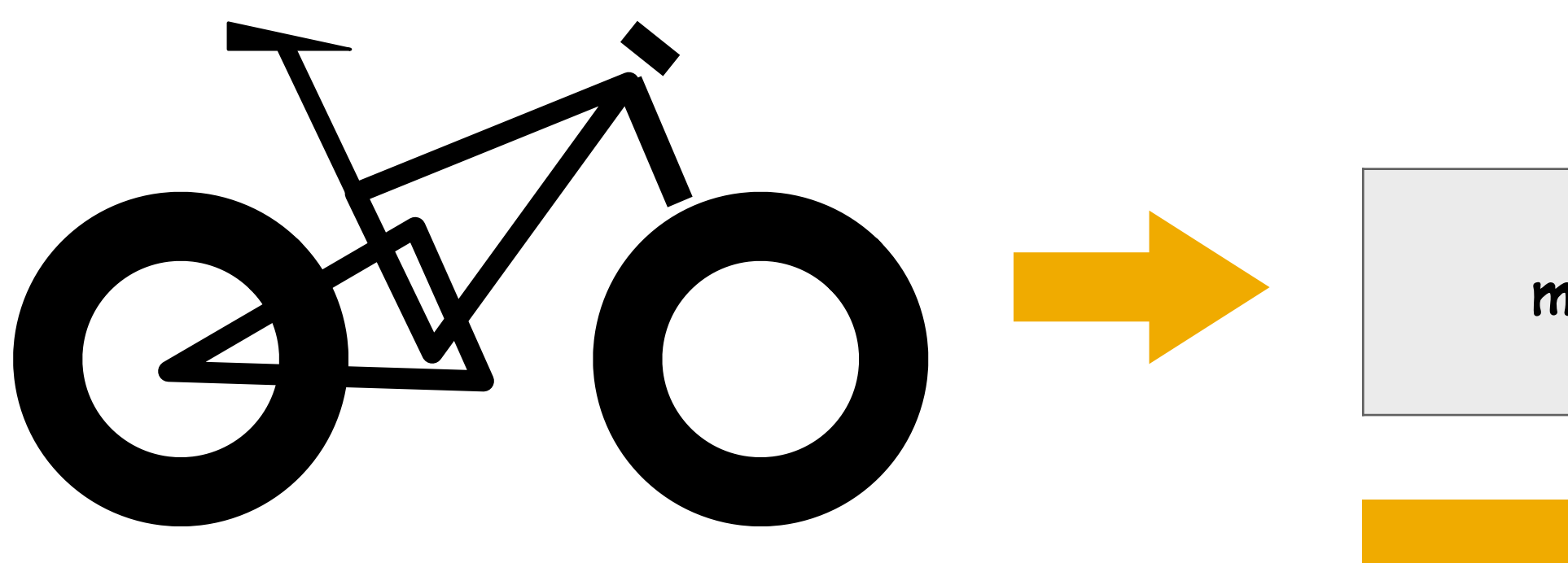

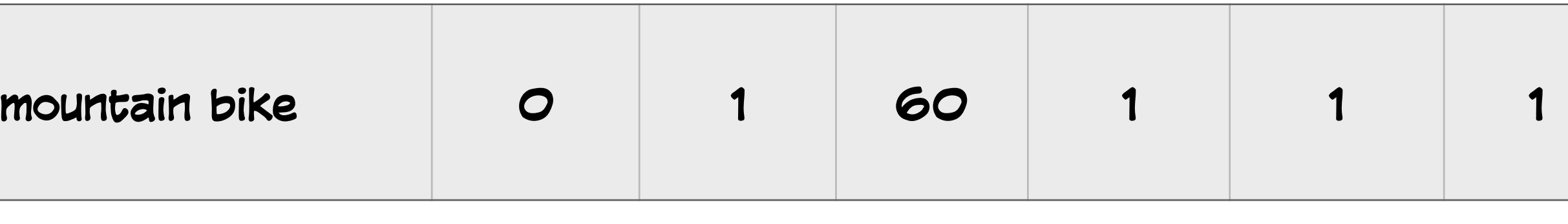

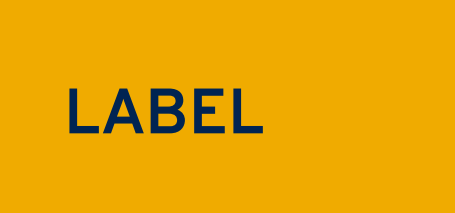

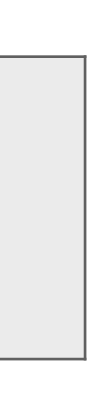

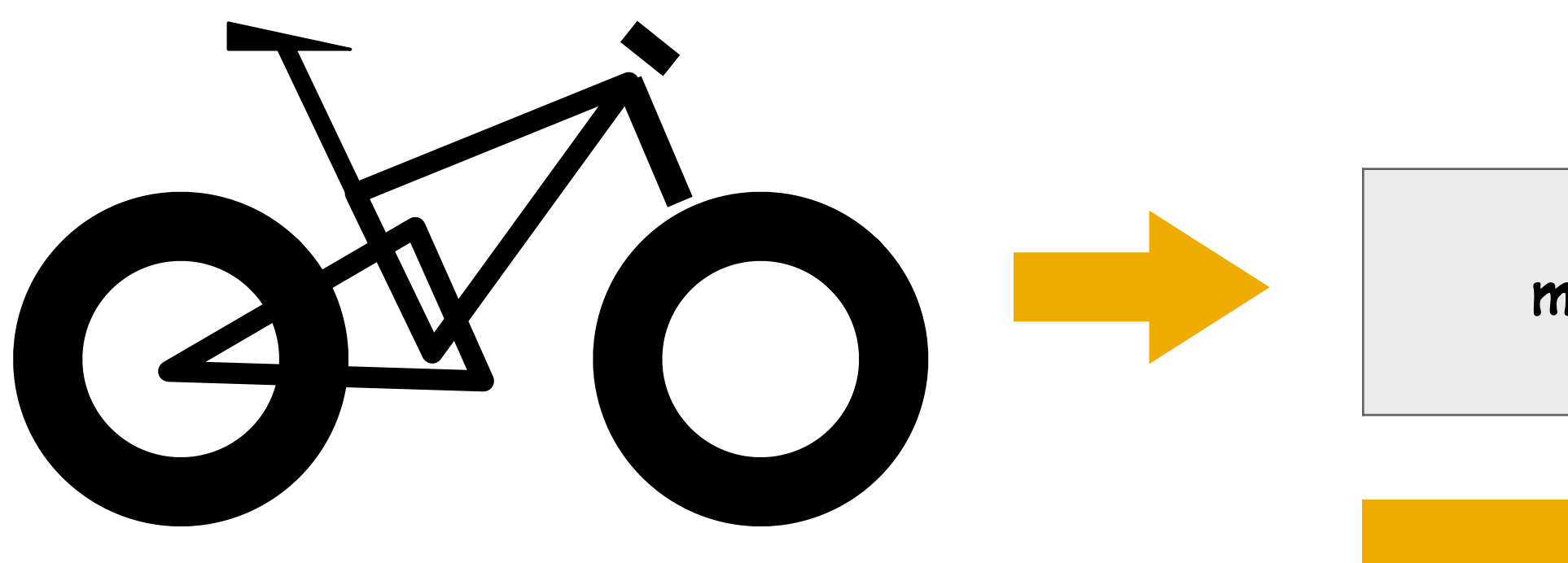

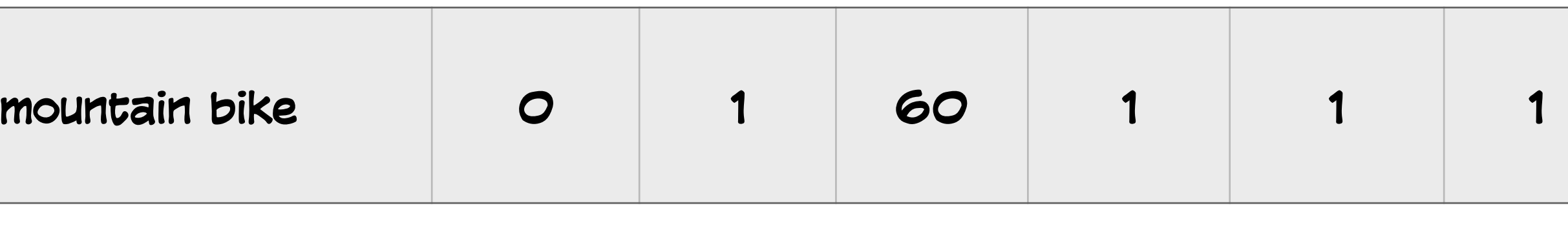

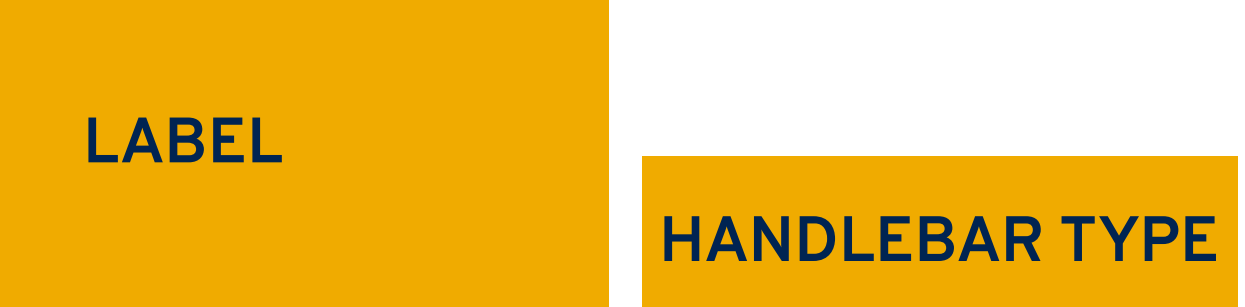

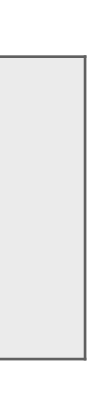

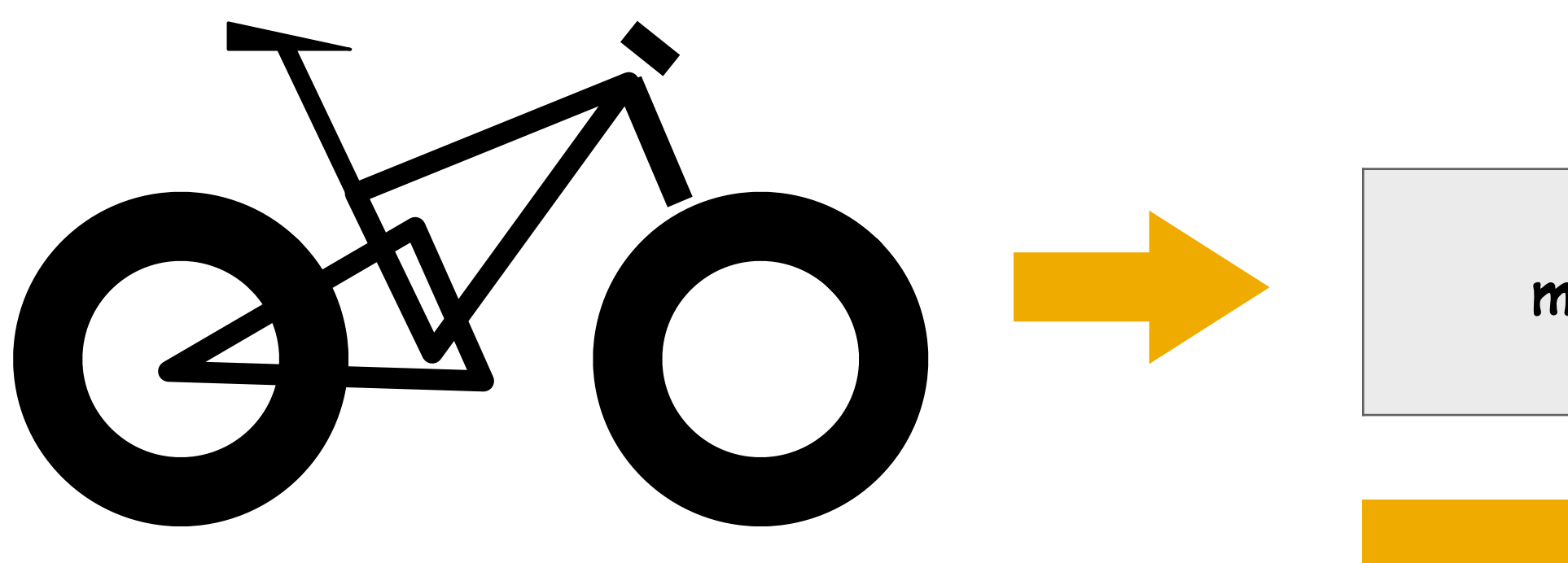

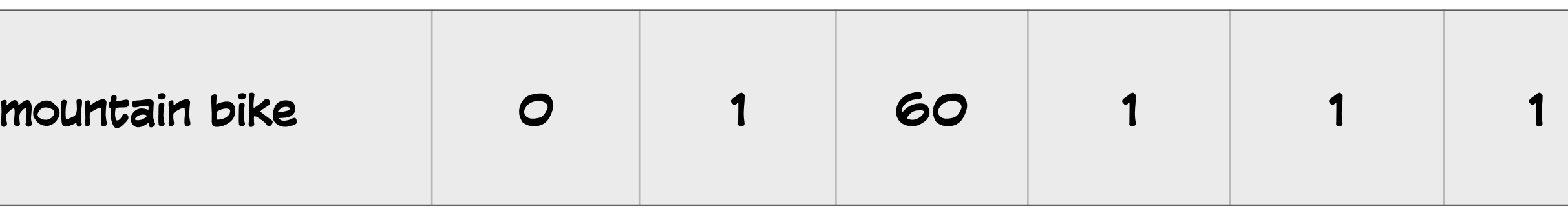

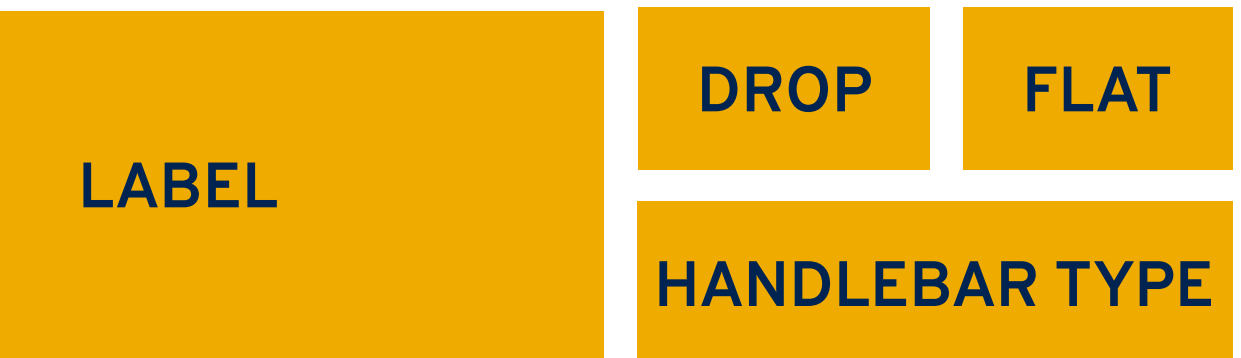

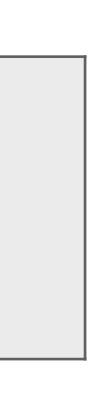

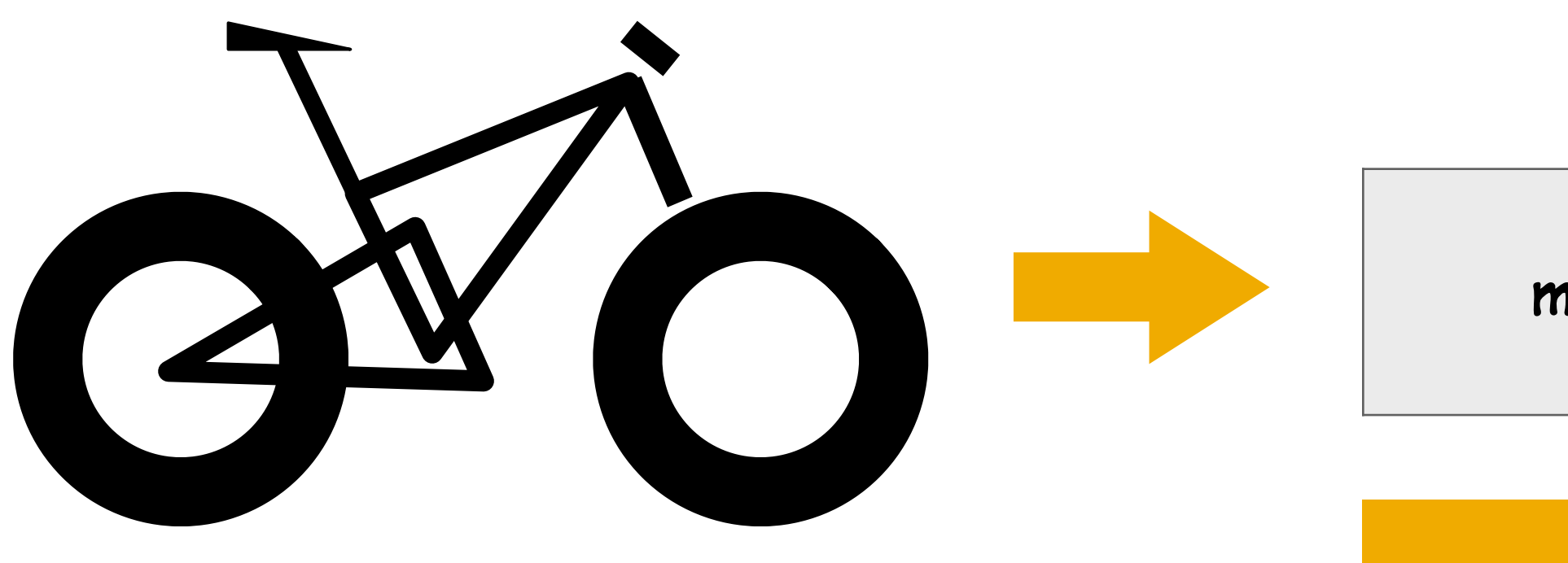

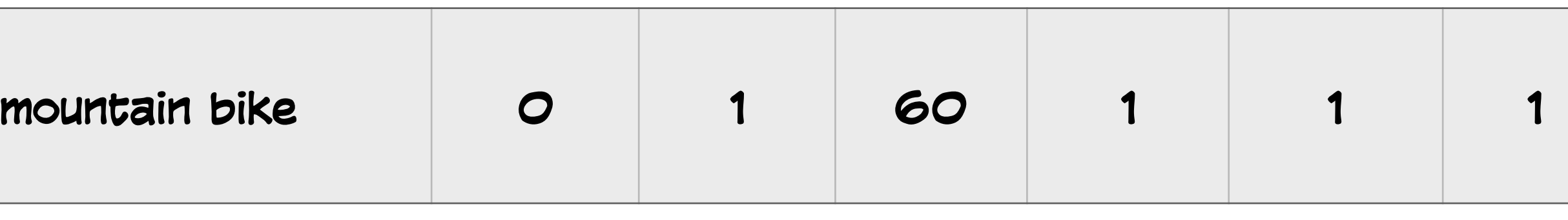

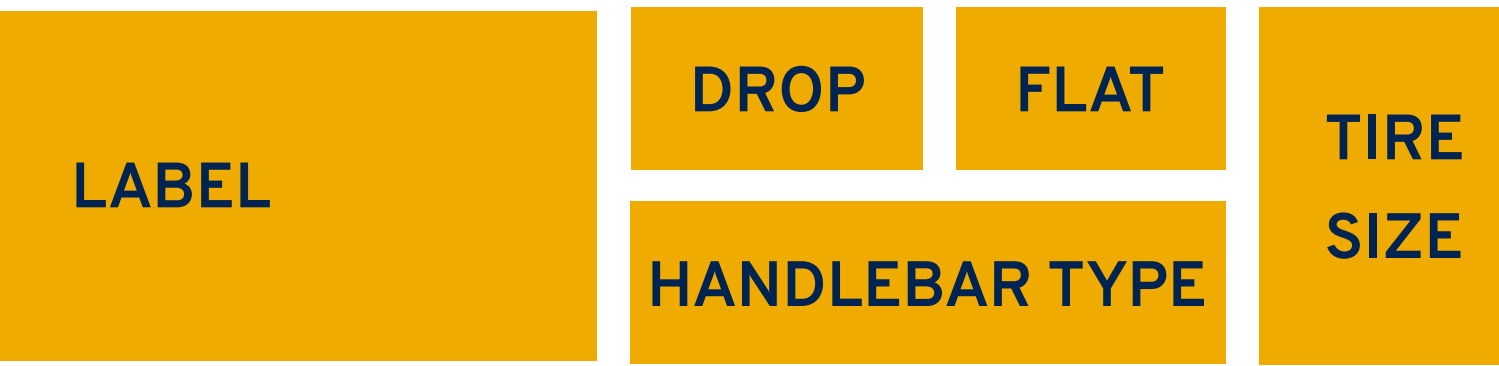

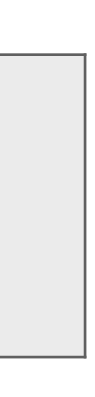

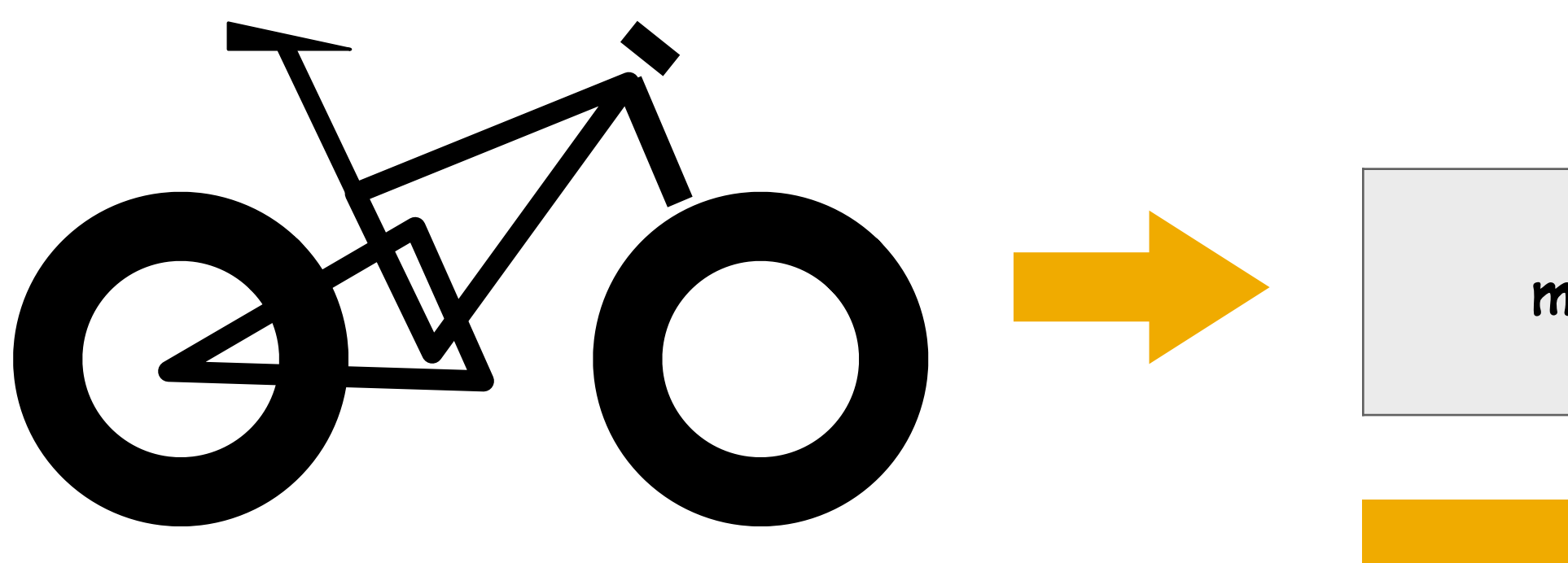

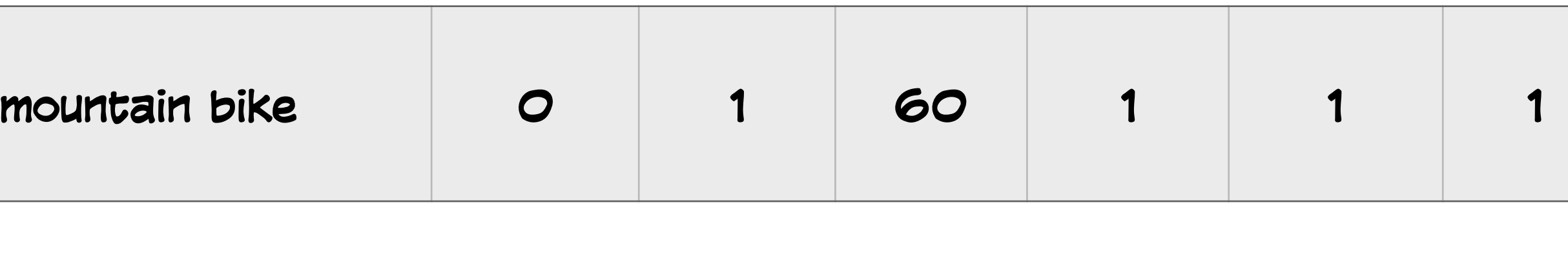

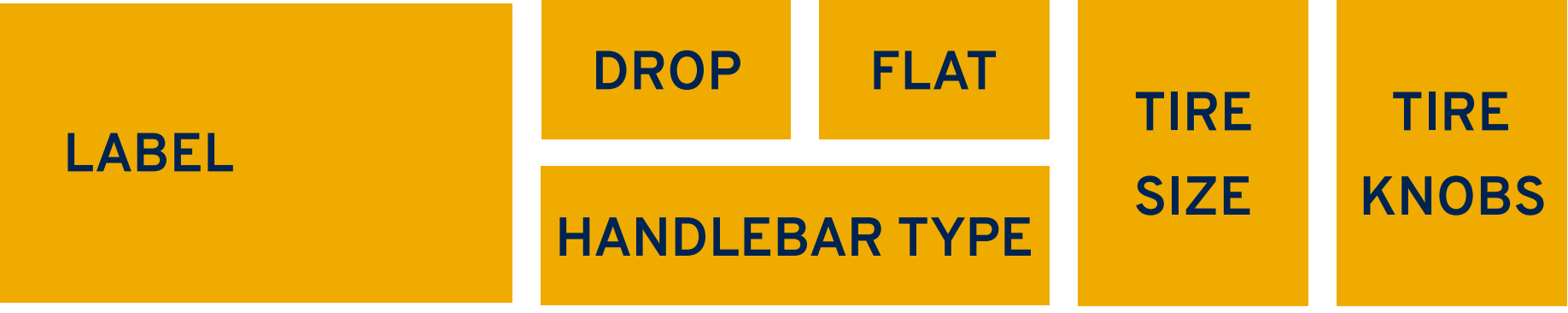

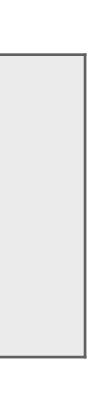

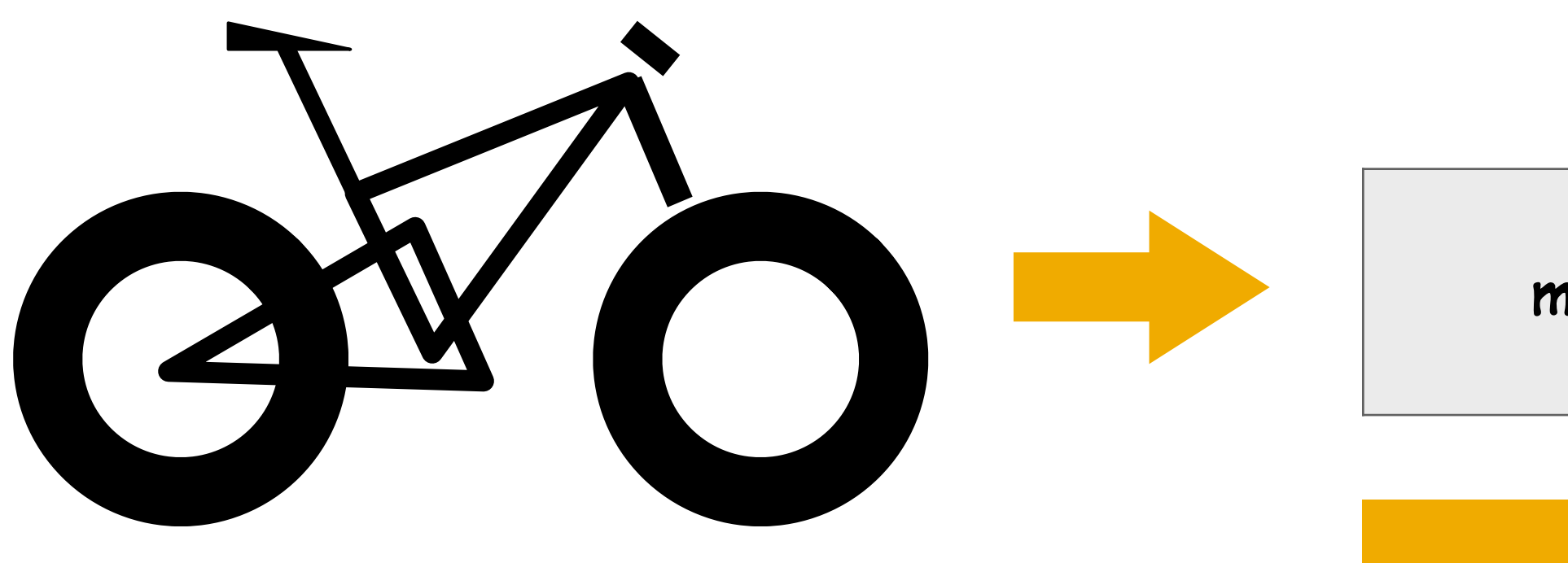

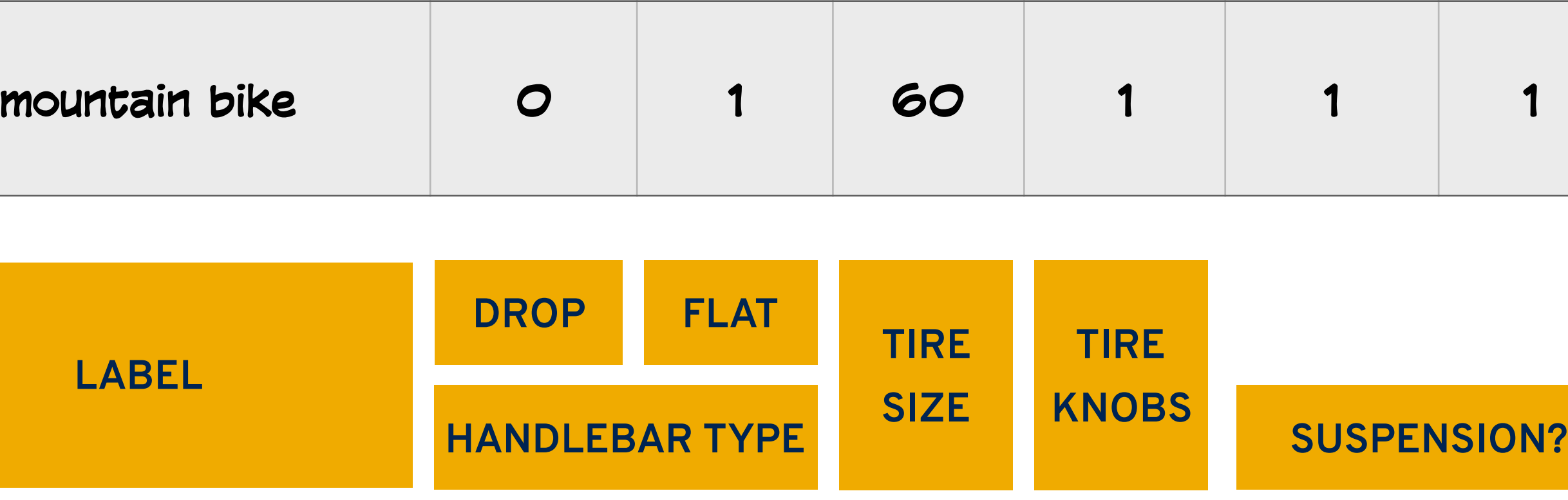

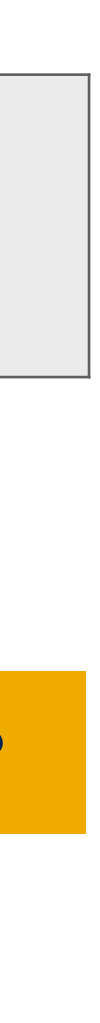

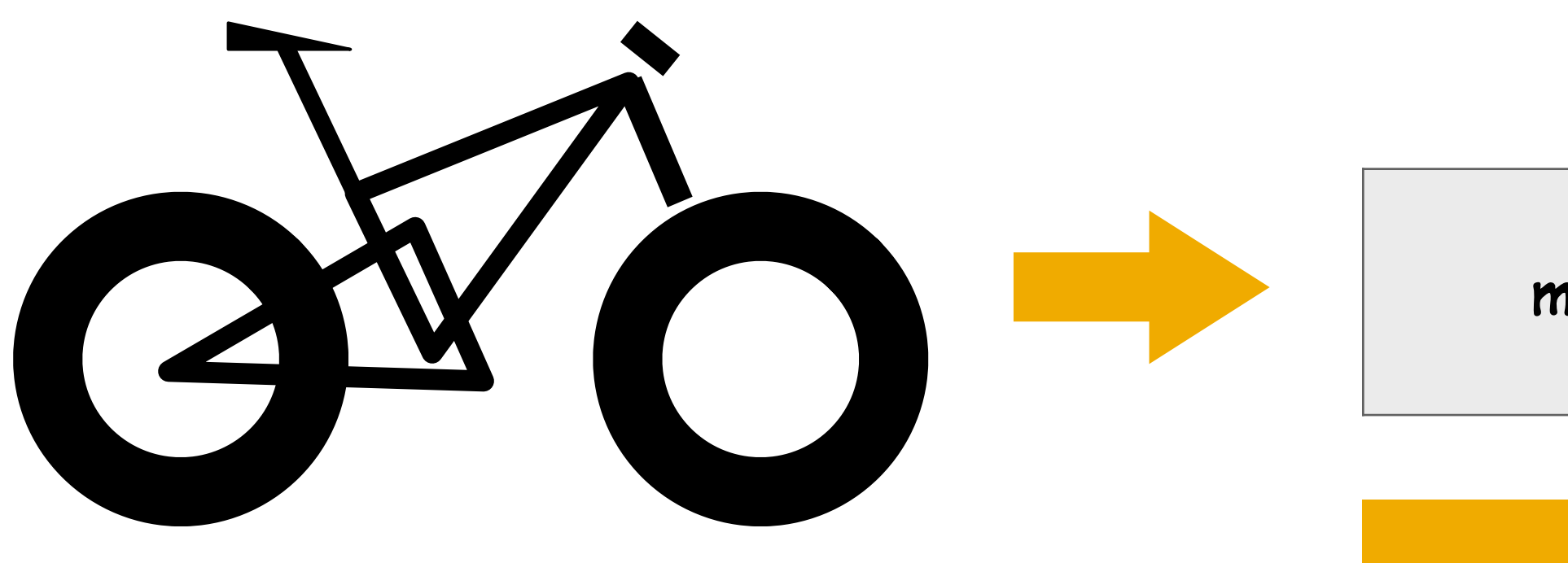

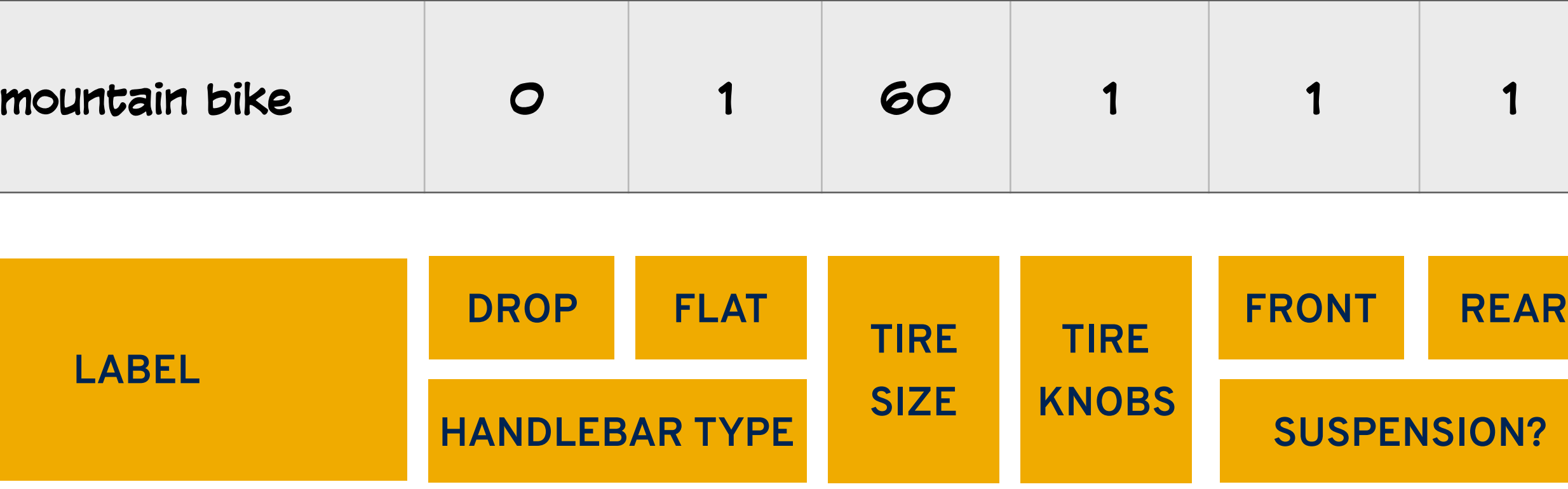

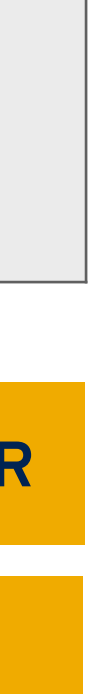

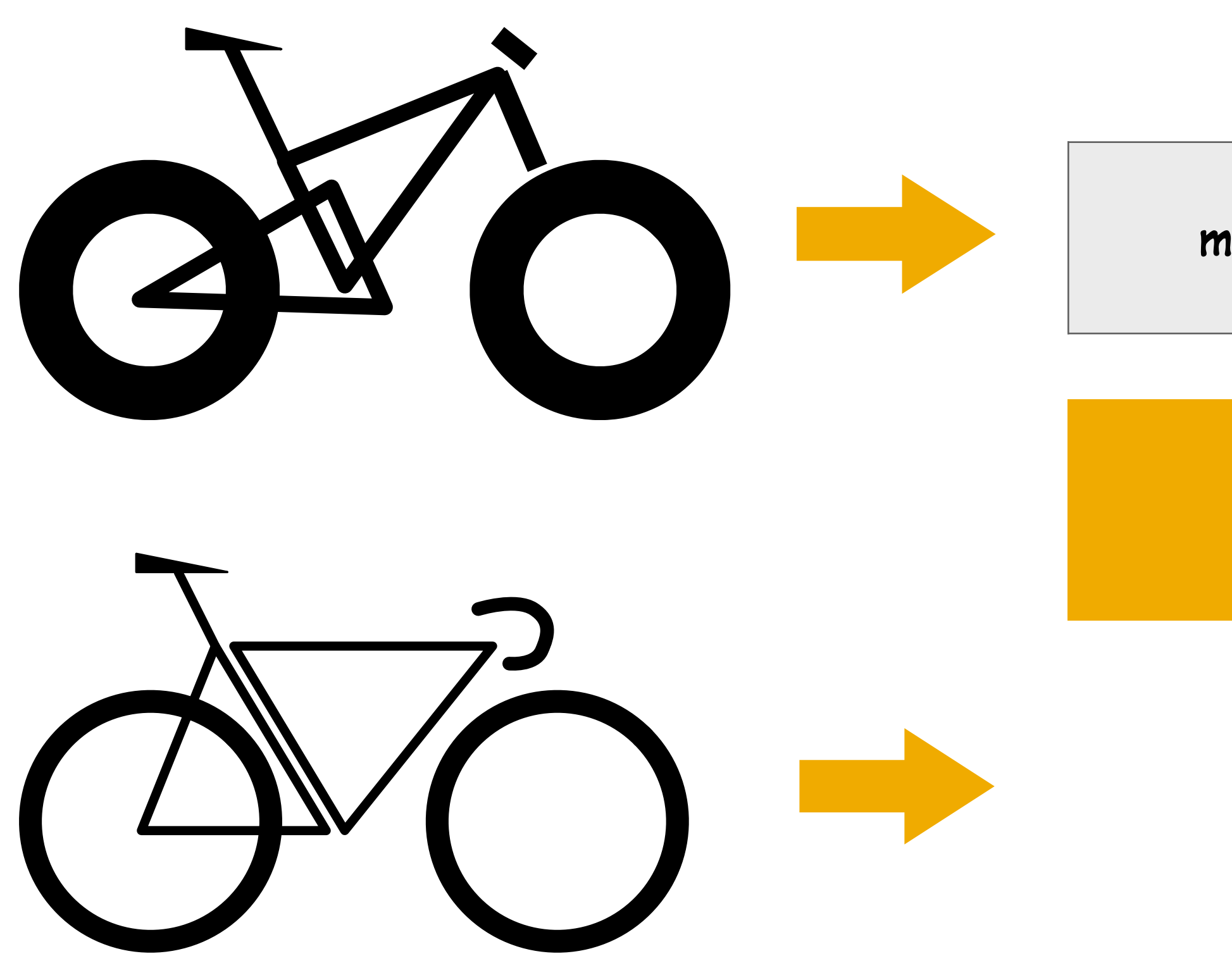

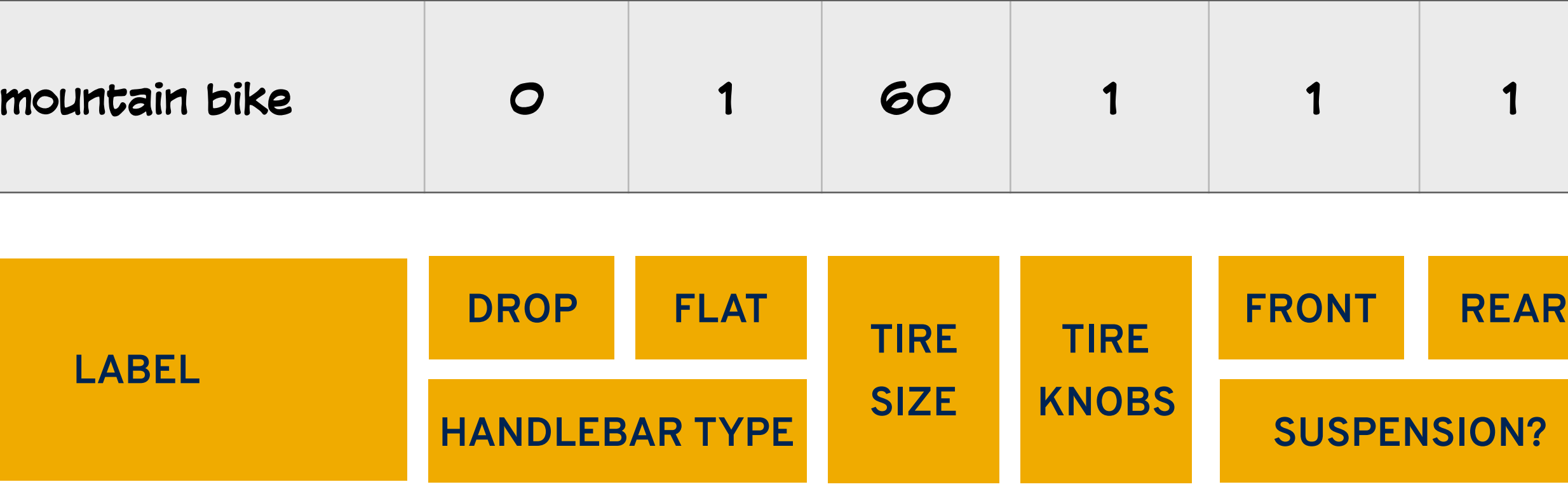

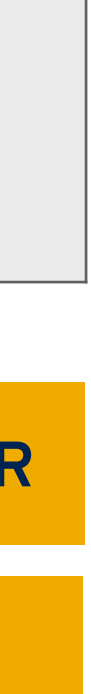

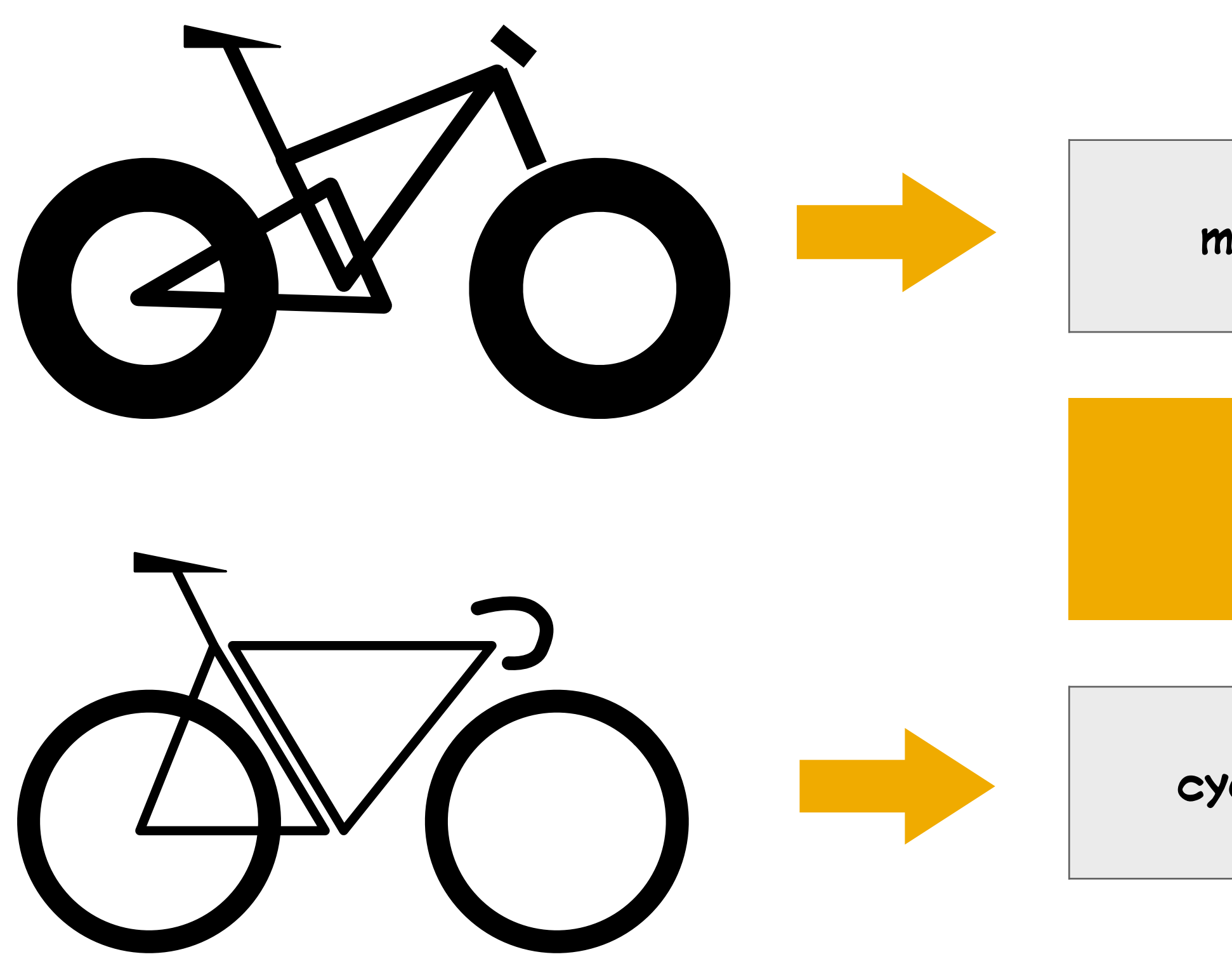

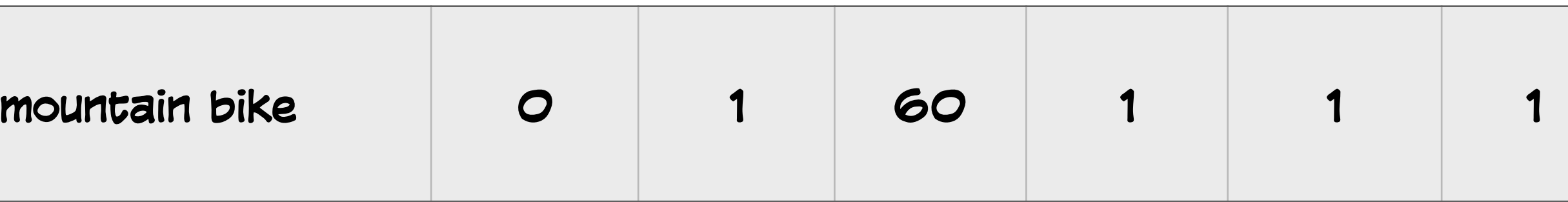

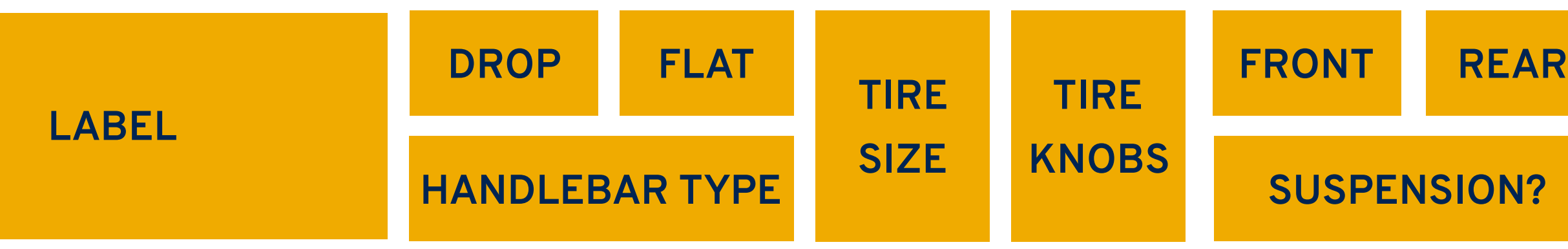

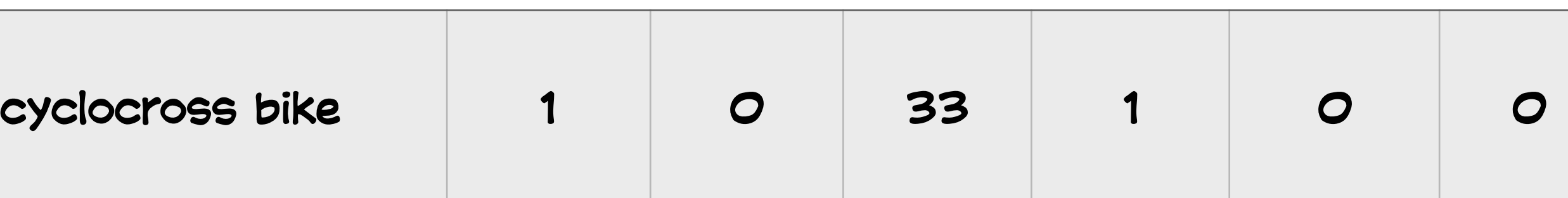

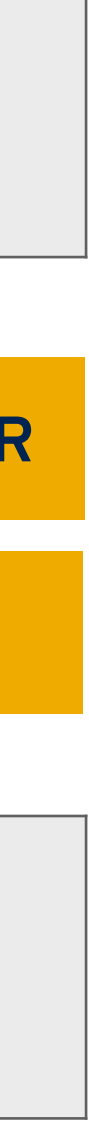

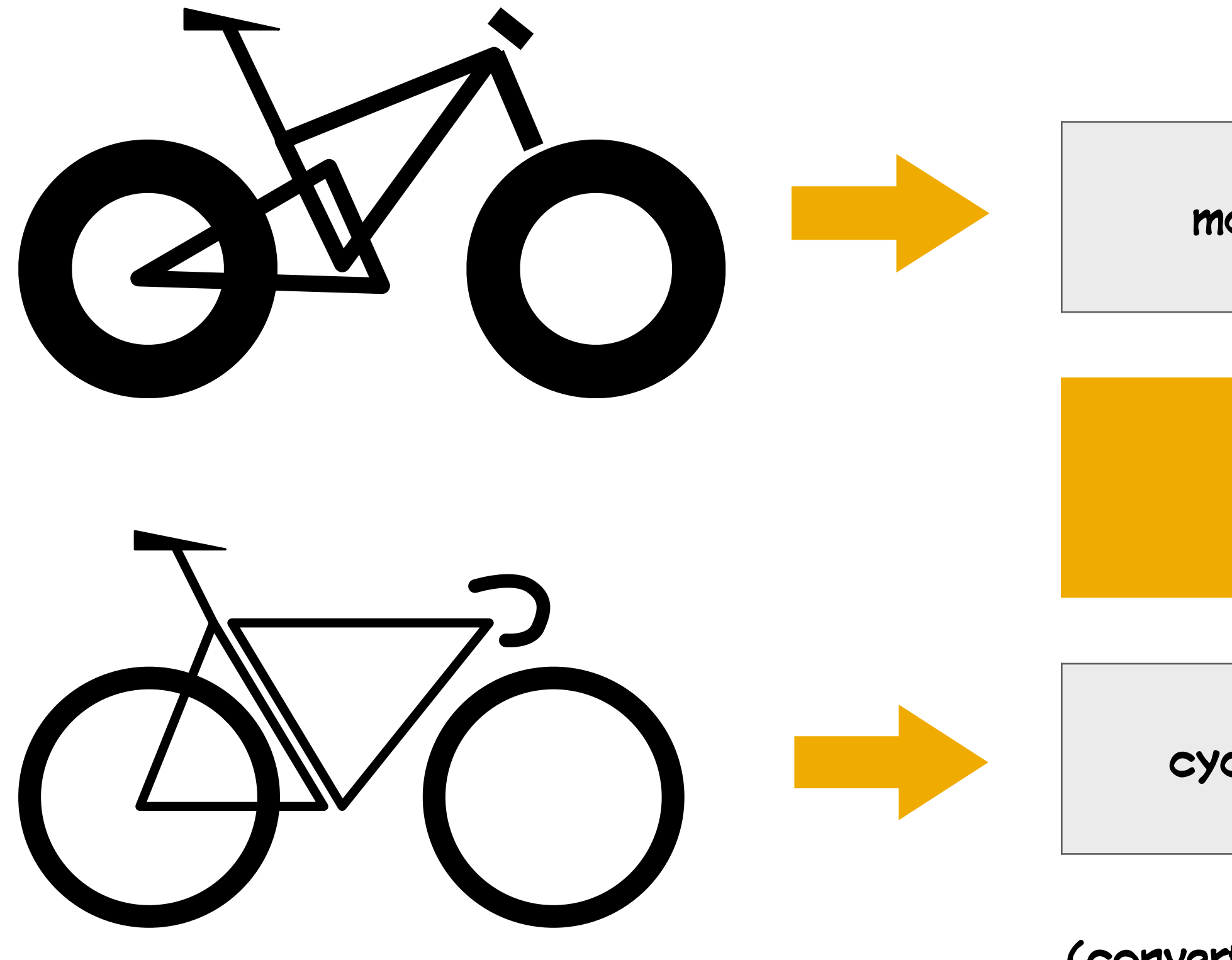

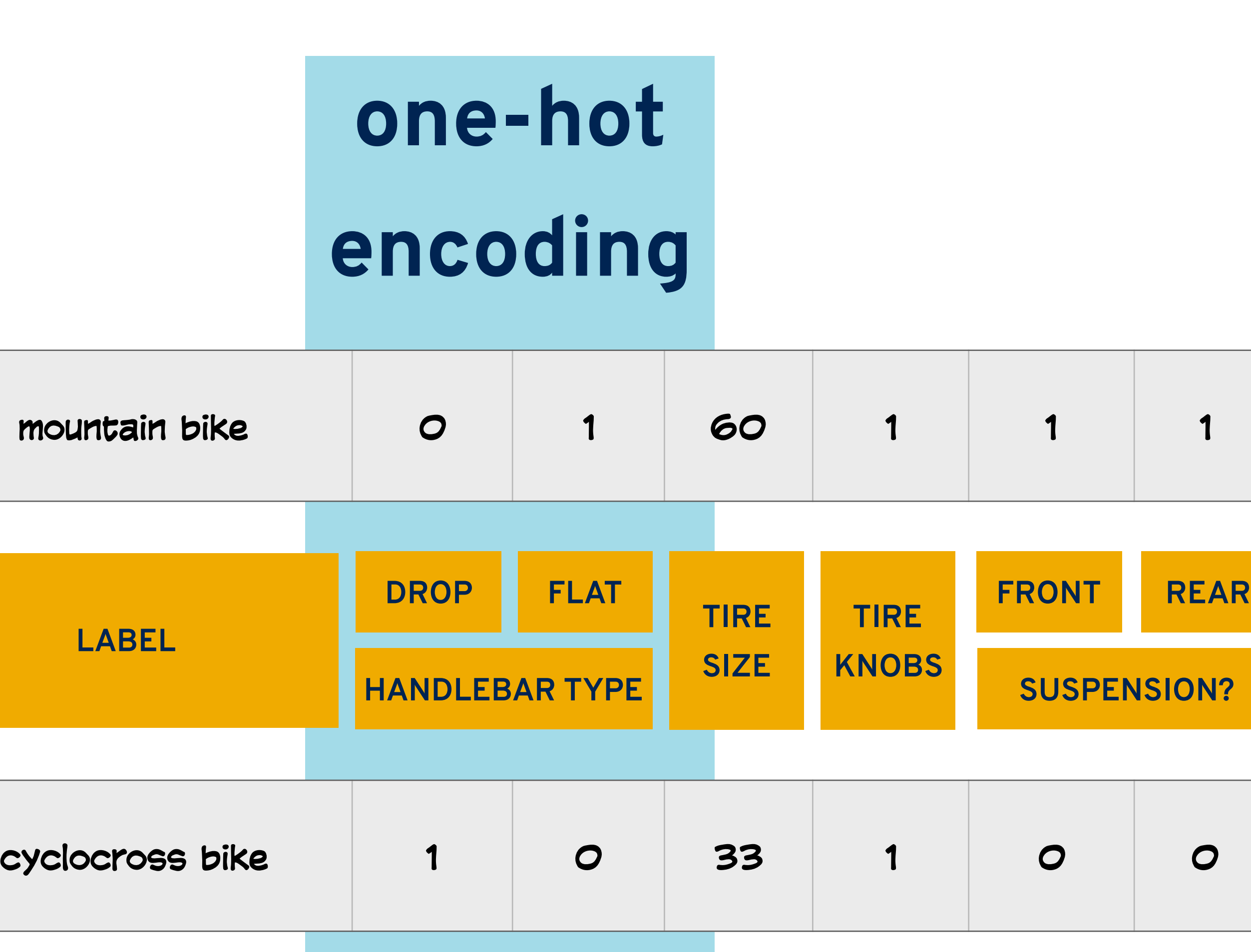

**(convert from a categorical feature with** *n* **values to an** *n***-bit vector)**

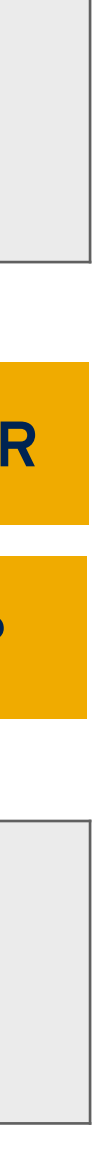

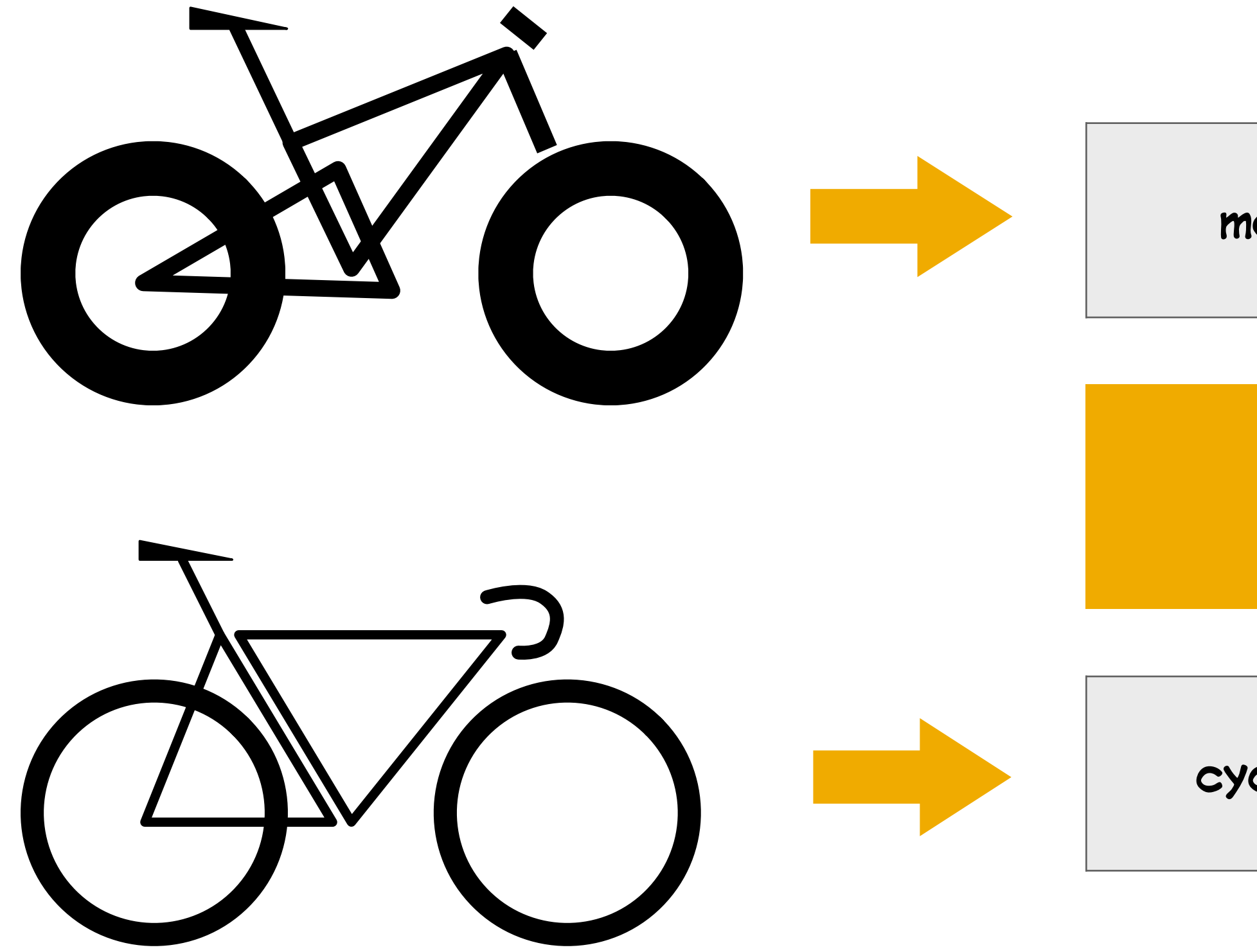

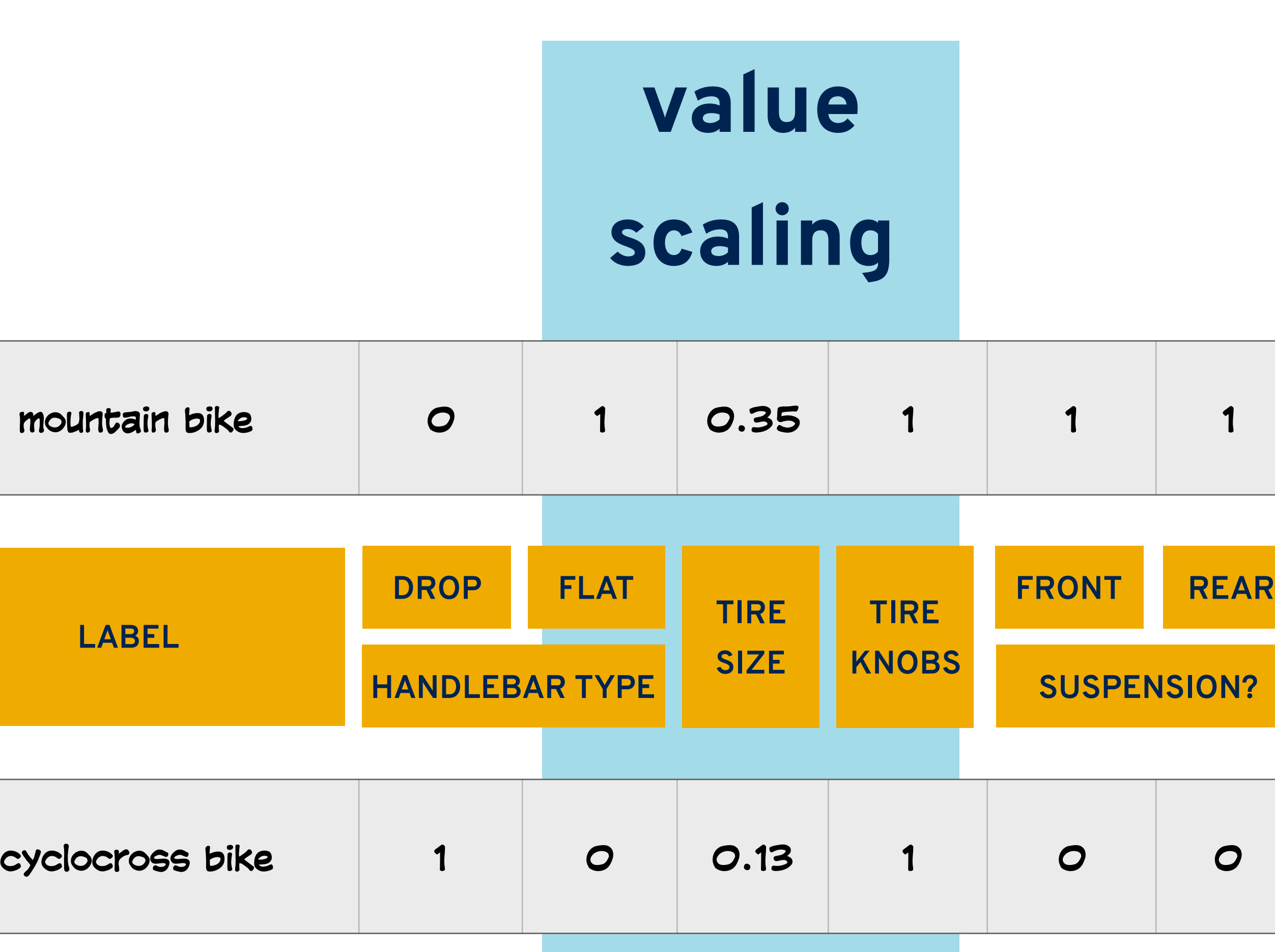

**(assuming that all tires are between 19mm and 130mm wide)**

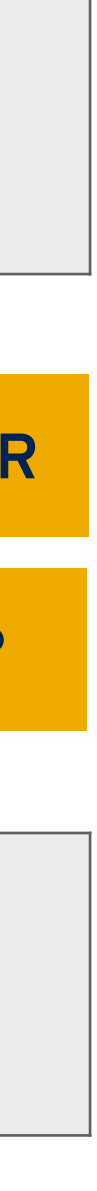

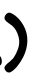

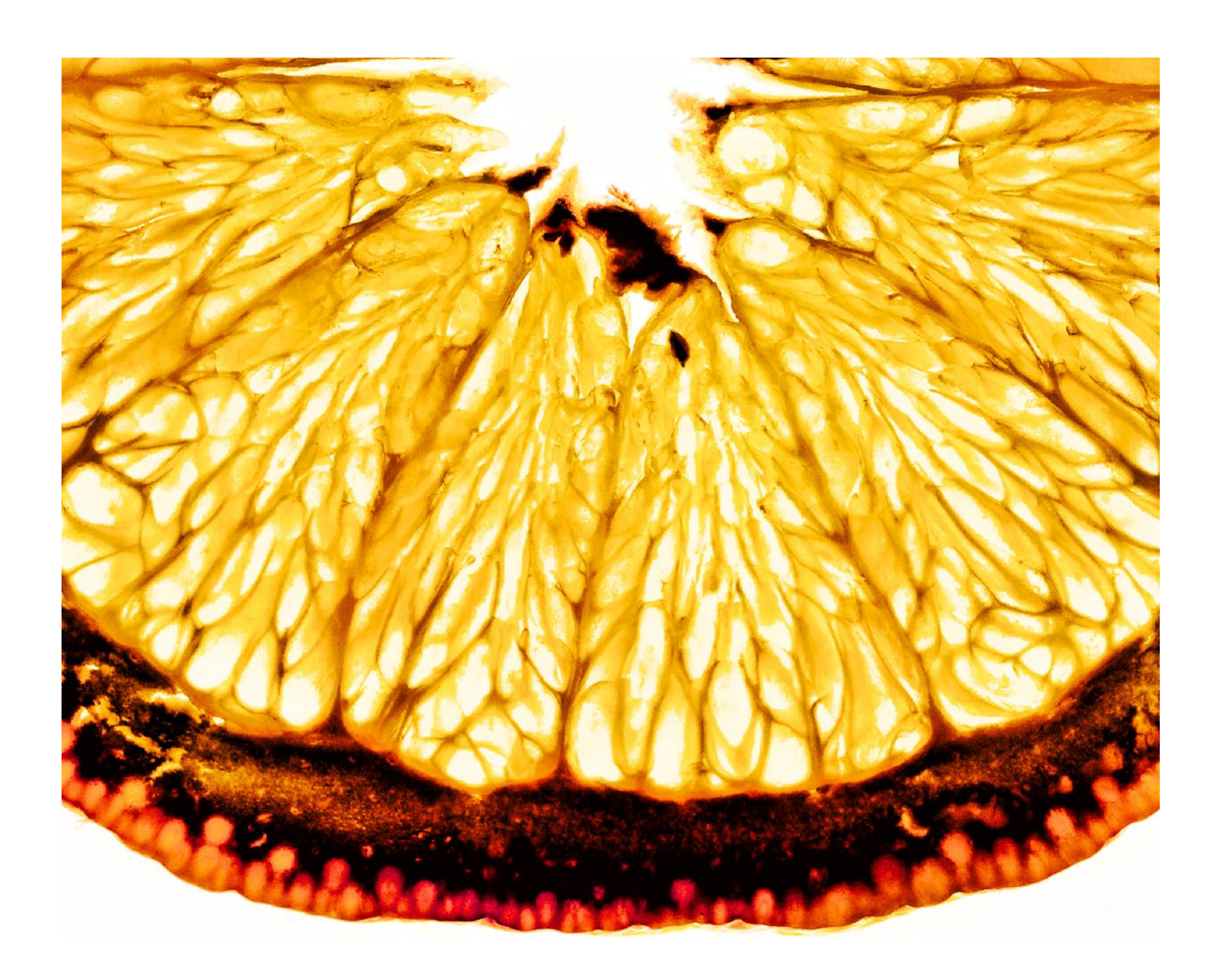

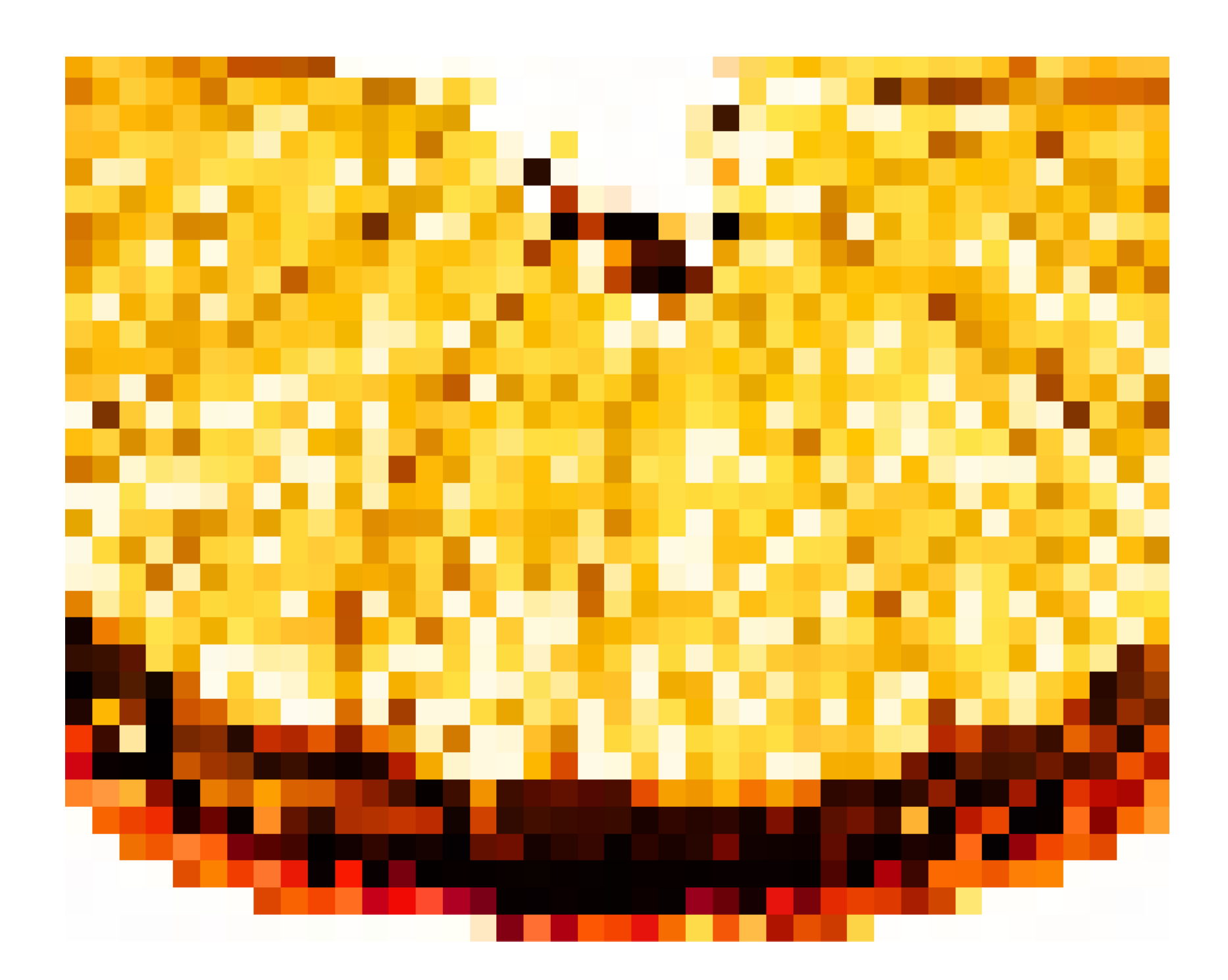

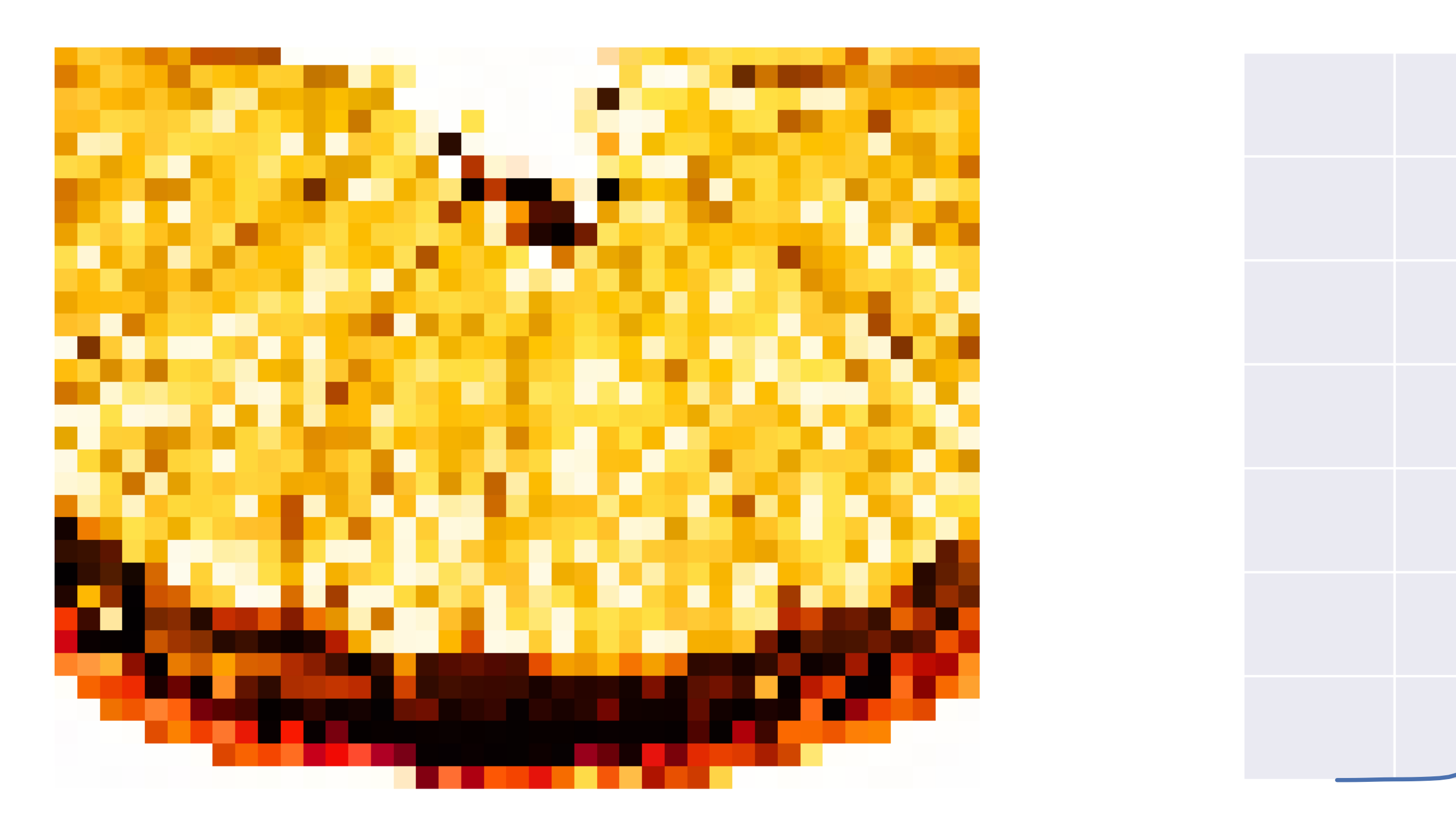

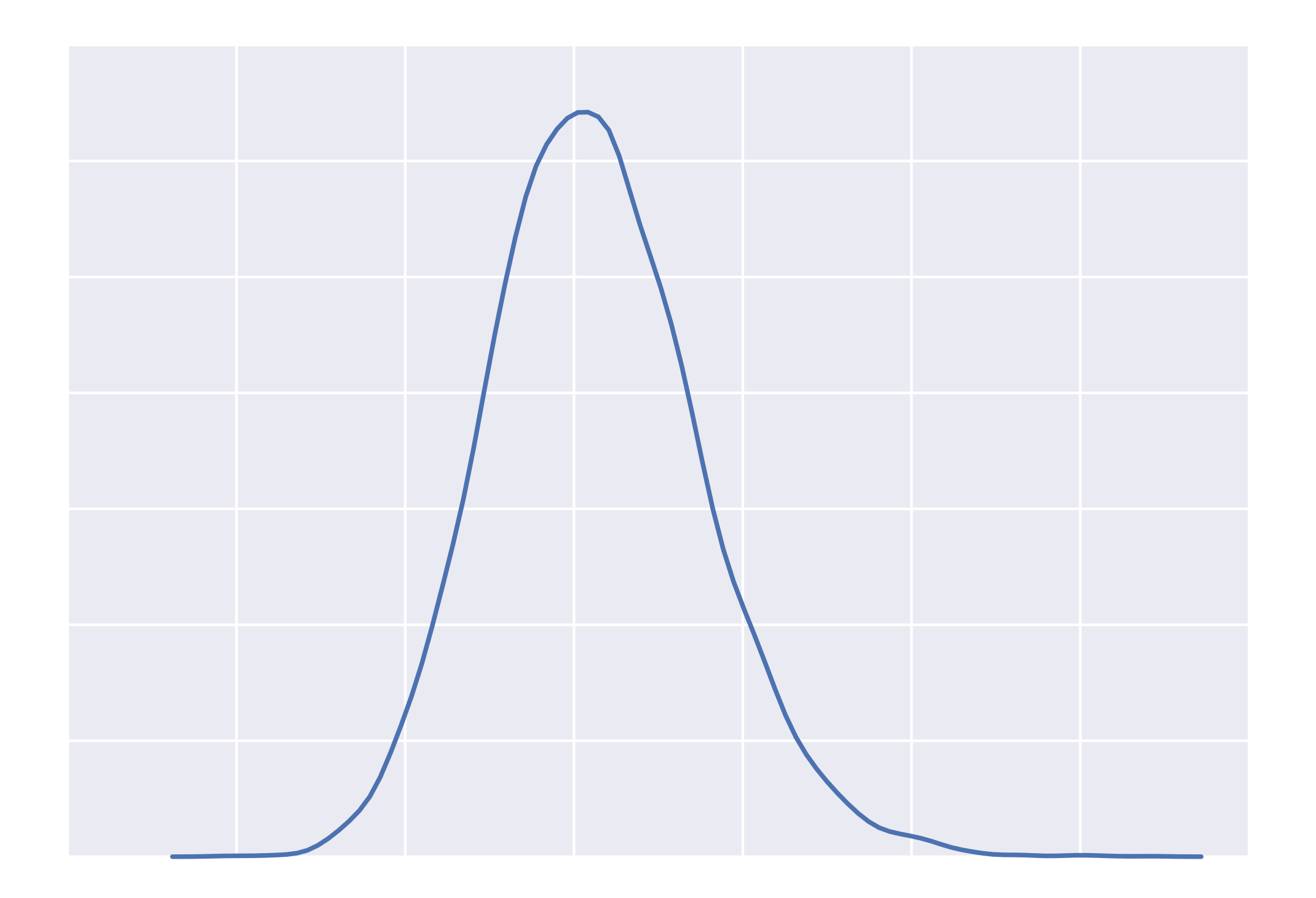

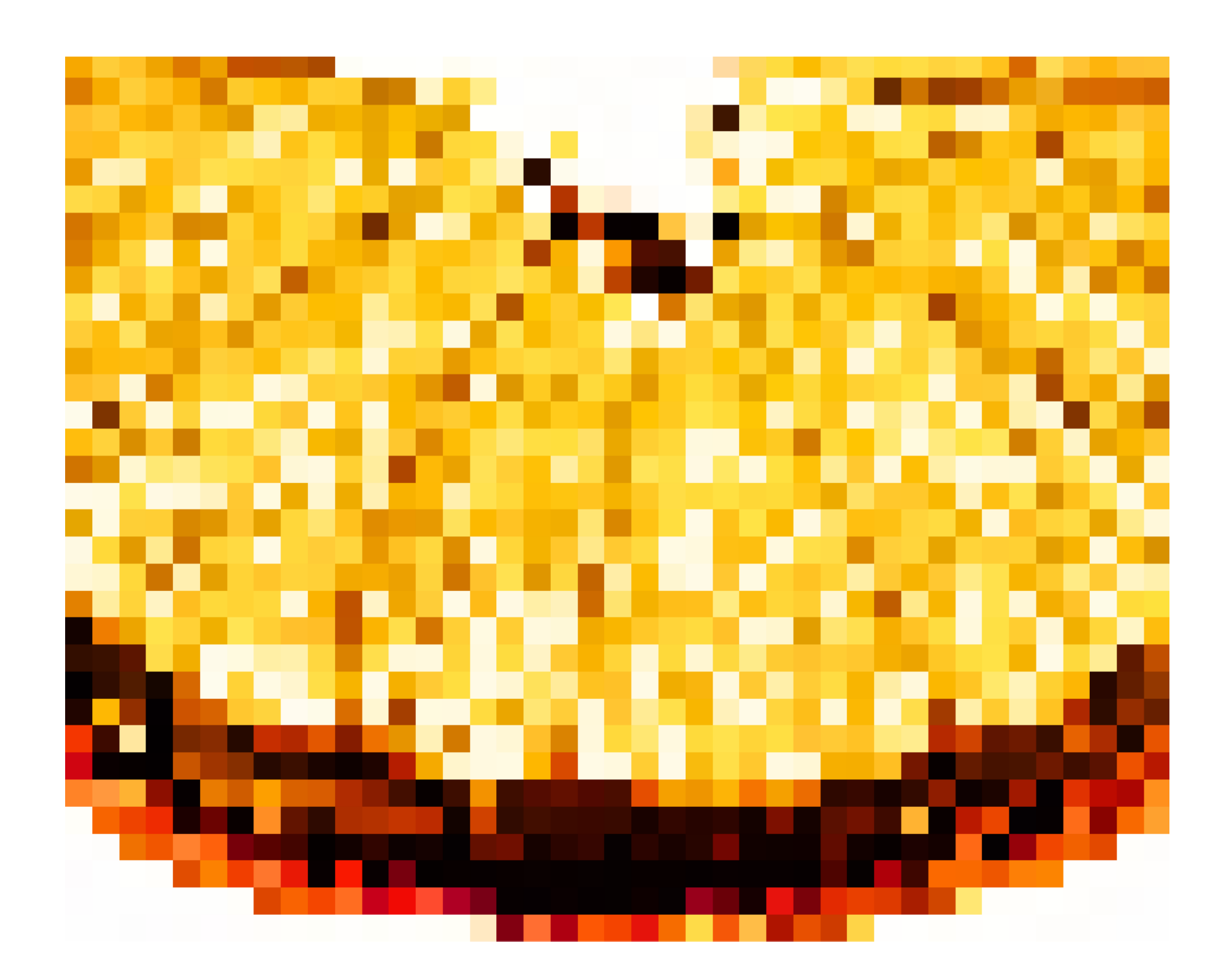

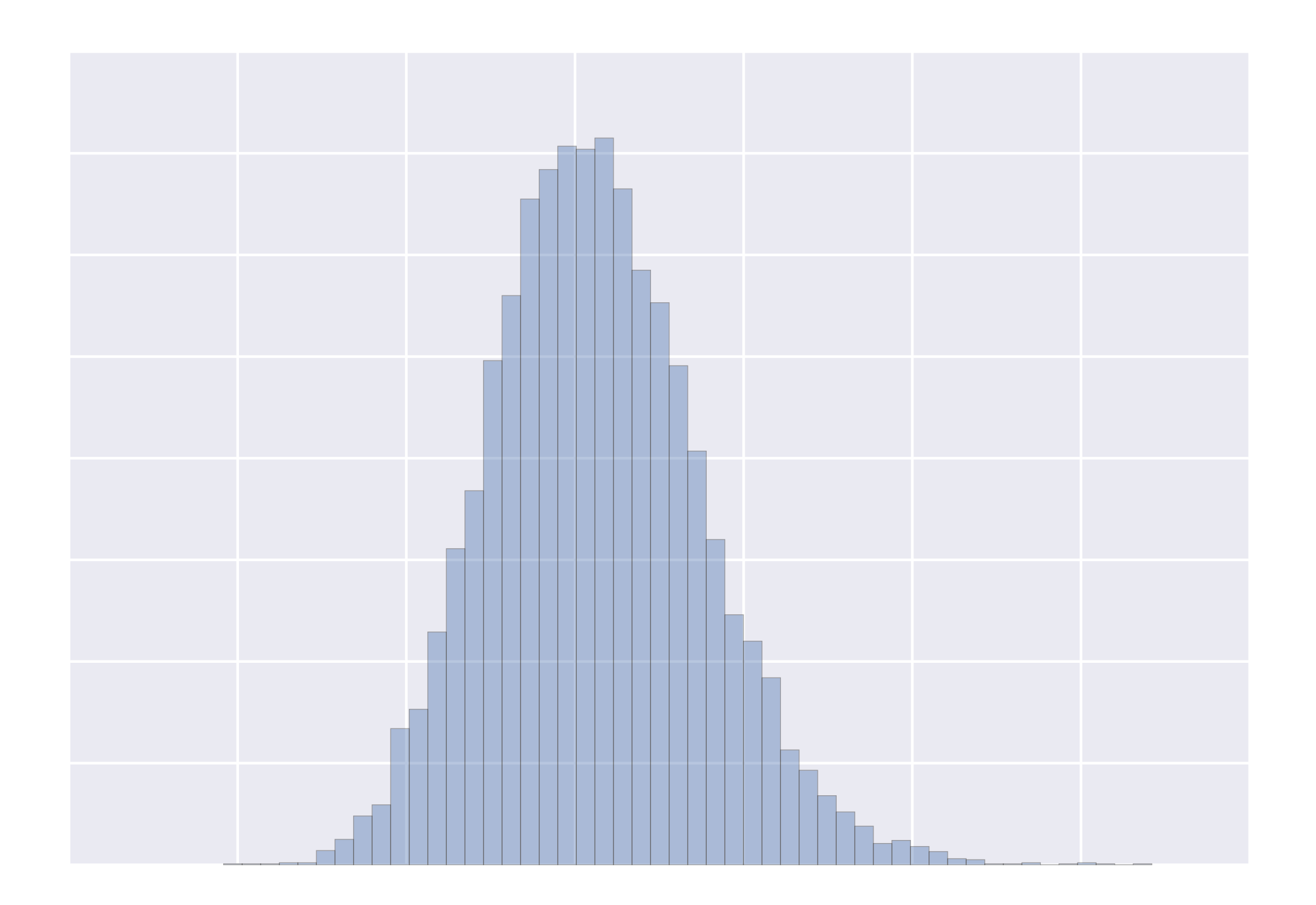

#### **Feature hashing**

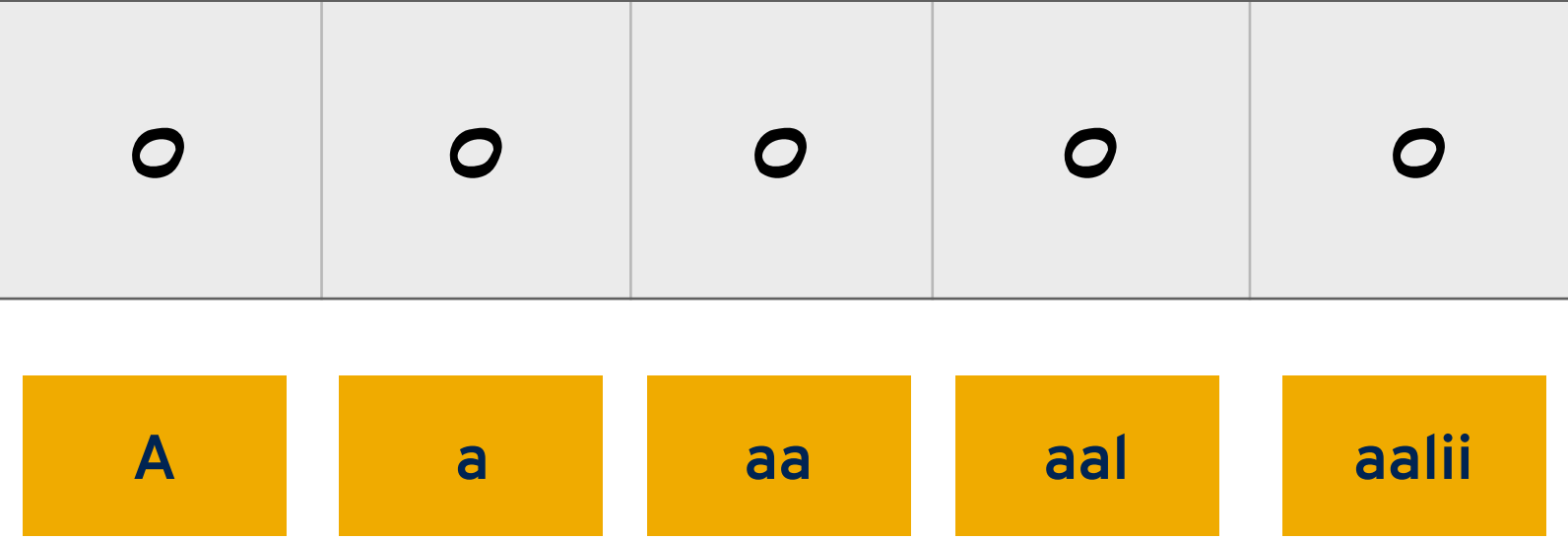

 $\bullet \bullet \bullet$ 

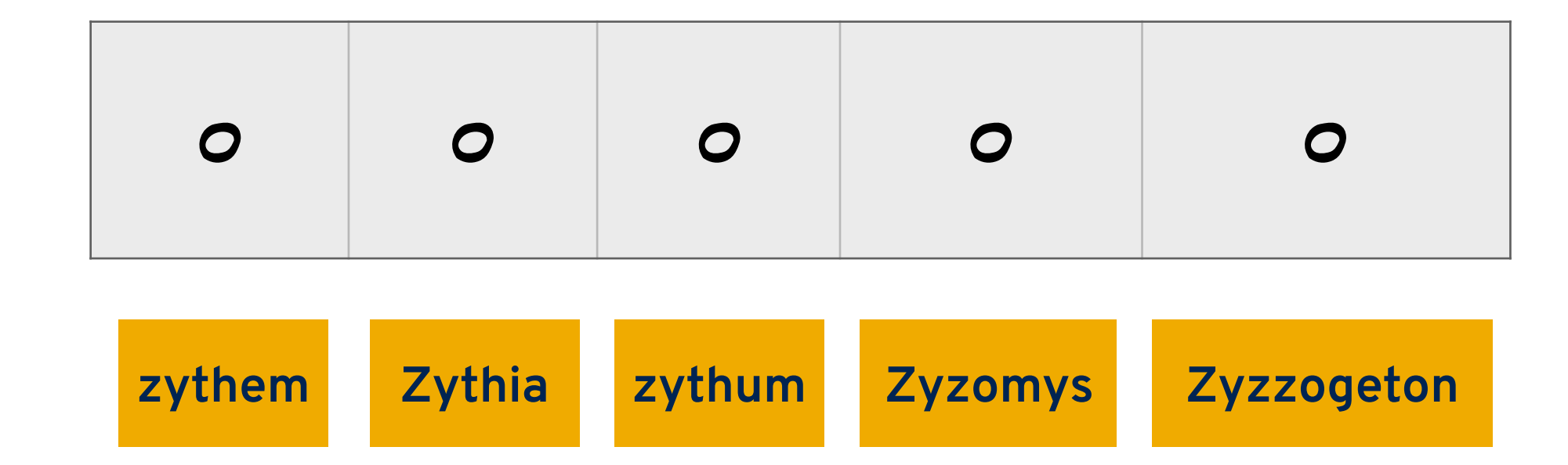
**def** hash\_bucket(s):

- """ Assumes the existence of an external hash function. Returns a tuple of
	- \* a bucket (from 0-127, inclusive) and \* a sign value (either +1 or -1). """

raw\_hash =  $my_hash(s)$  &  $0xFF$ 

sign = (raw\_hash & 0x80) != 0 **and** -1 **or** 1

bucket =  $raw\_hash$  &  $~0 \times 80$ 

**return** (bucket, sign)

```
def hash_bucket(s): 
   """ Assumes the existence of an external hash function.
       Returns a tuple of 
         * a bucket (from 0-127, inclusive) and 
         * a sign value (either +1 or -1). """
 raw_hash = my_hash(s) & 0xFFsign = (raw\_hash & <math>0x80</math>) != 0 and -1 or 1bucket = raw\_hash & \sim 0 \times 80 return (bucket, sign)
```
## "the"  $\rightarrow$  (37, 1)

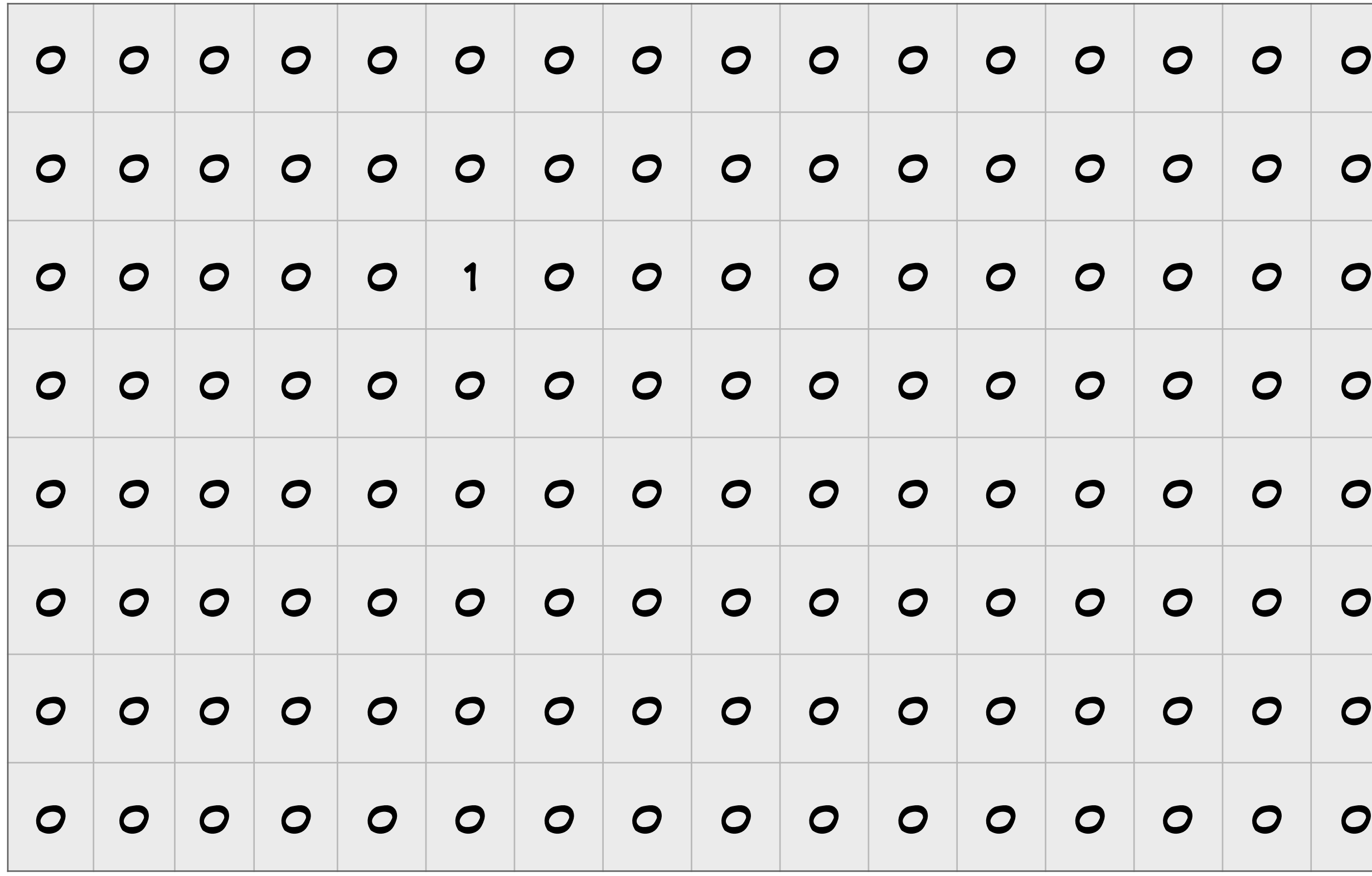

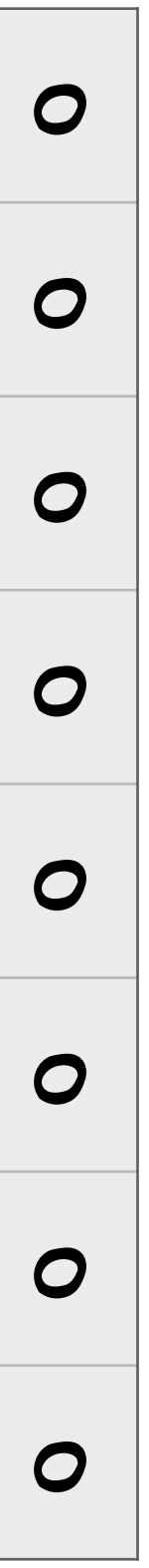

```
def hash_bucket(s): 
   """ Assumes the existence of an external hash function.
       Returns a tuple of 
         * a bucket (from 0-127, inclusive) and 
        * a sign value (either +1 or -1). """
 raw_hash = my_hash(s) & 0xFFsign = (raw\_hash & 0x80) != 0 and -1 or 1bucket = raw\_hash & ~^ox80 return (bucket, sign)
```

```
"the" \rightarrow (37, 1)
"quick" \rightarrow (121, -1)
```
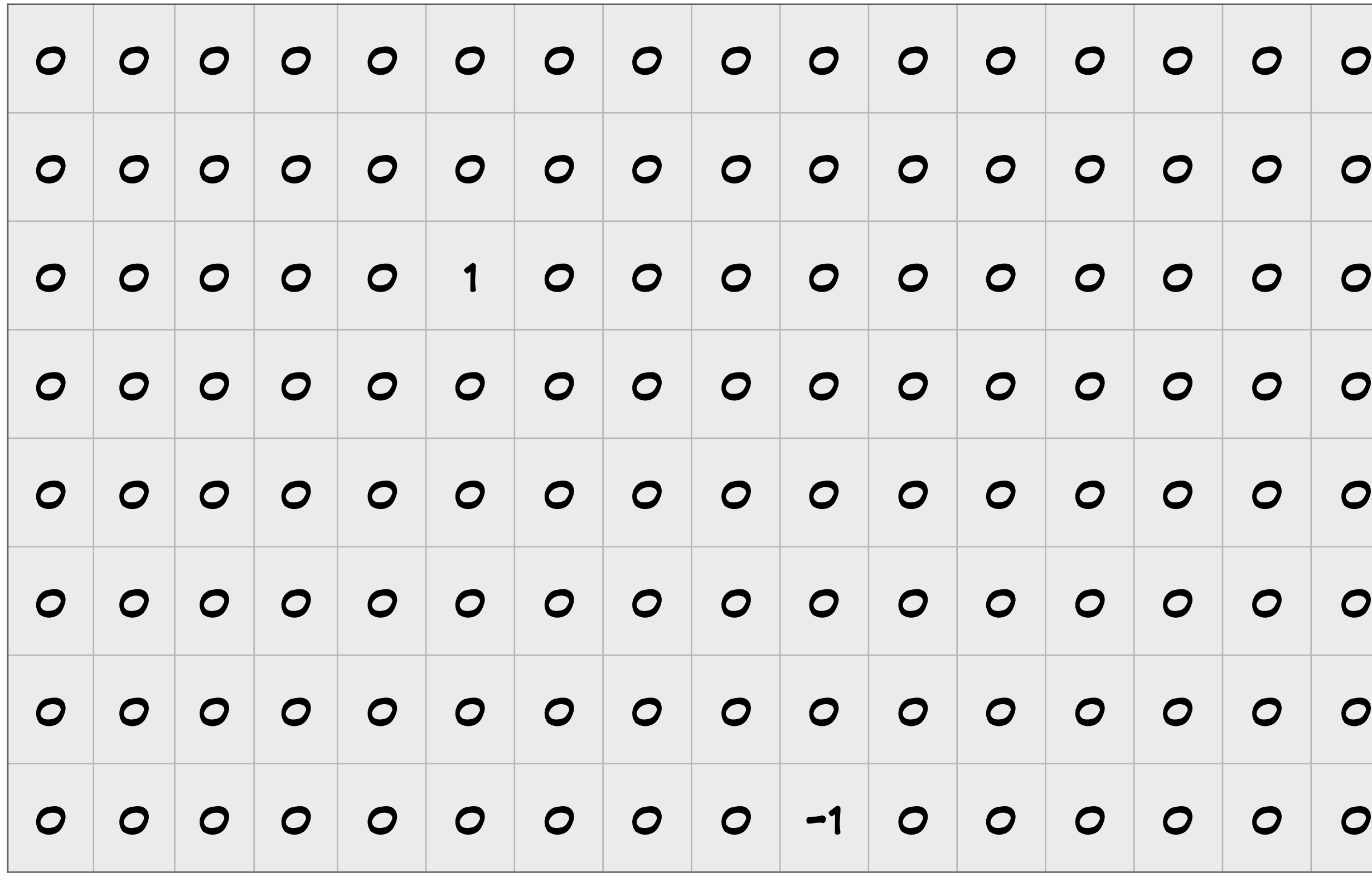

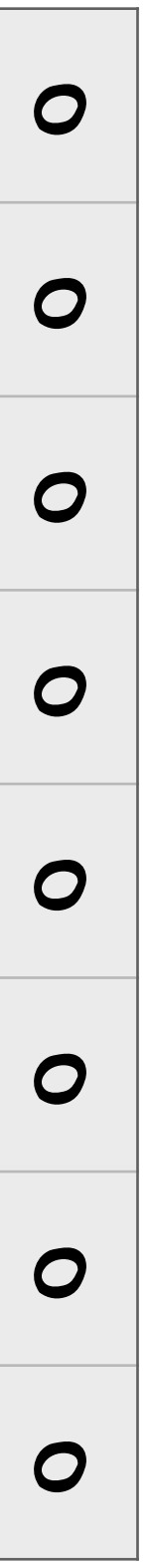

```
def hash_bucket(s): 
   """ Assumes the existence of an external hash function.
       Returns a tuple of 
         * a bucket (from 0-127, inclusive) and 
        * a sign value (either +1 or -1). """
 raw_hash = my_hash(s) & 0xFFsign = (raw\_hash & 0x80) != 0 and -1 or 1bucket = raw\_hash & ~^ox80 return (bucket, sign)
```

```
"the" \rightarrow (37, 1)
"quick" \rightarrow (121, -1)"brown" \rightarrow (50, -1)
```
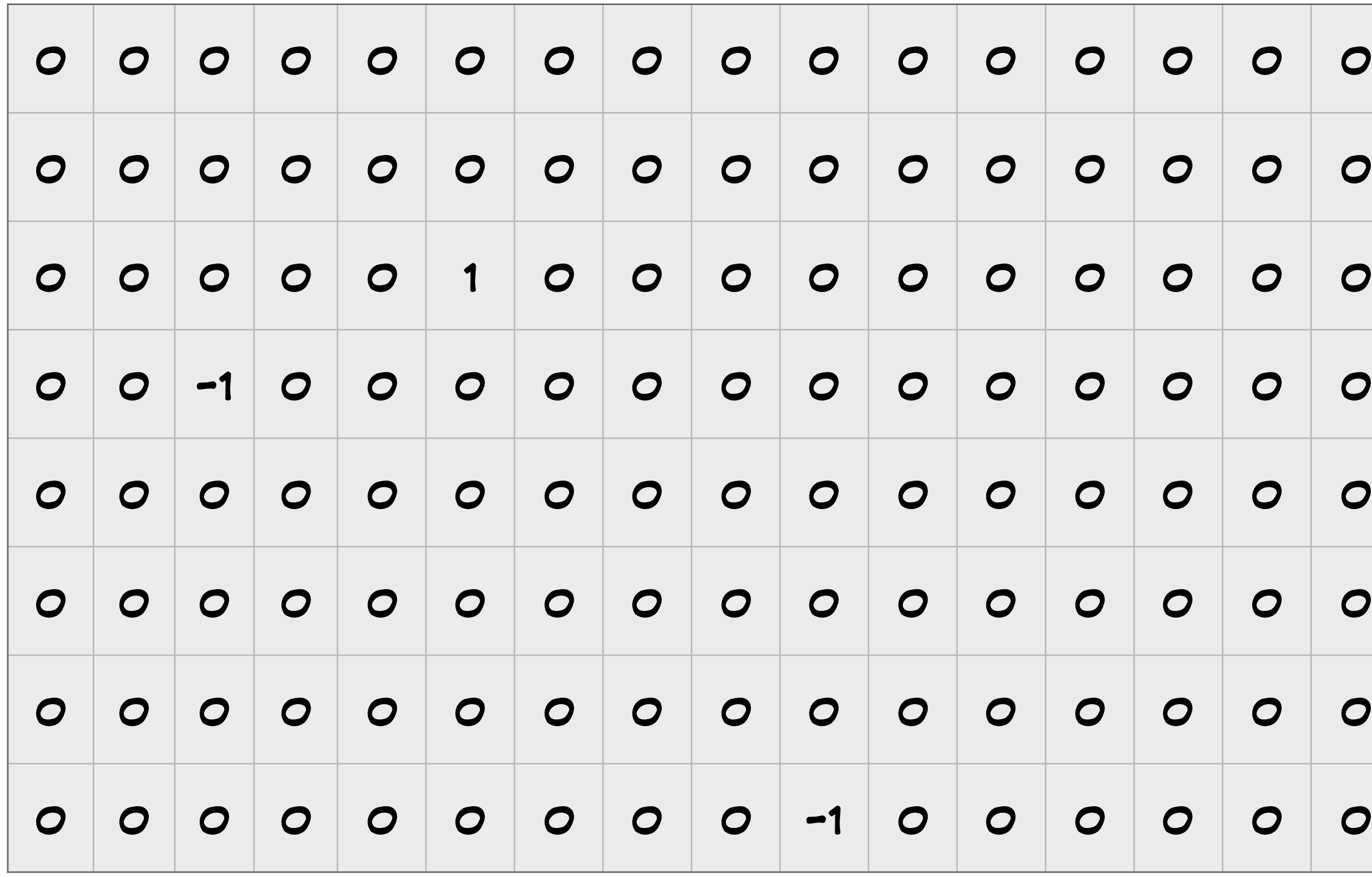

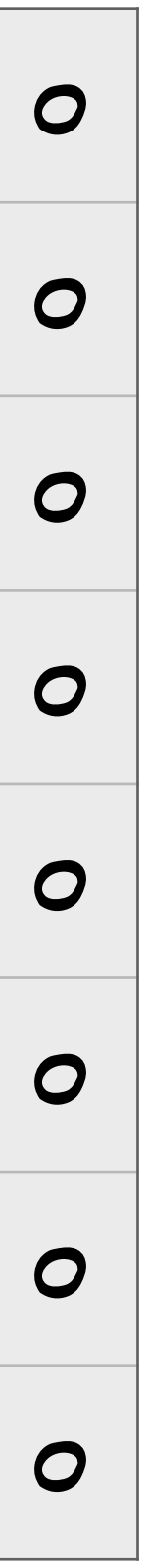

```
\textrm{bucket} = \textrm{raw} hash \& \sim 0 \times 80qucln \rightarrow (+2+,-+1)"brown" \rightarrow (50, -1)
"fox" → (71, 1)
"jumps" \rightarrow (39, 1)
def hash_bucket(s): 
  """ Assumes the existence of an external hash function.
      Returns a tuple of 
        * a bucket (from 0-127, inclusive) and 
       * a sign value (either +1 or -1). """
 raw_hash = my_hash(s) & 0xFFsign = (raw\_hash & 0x80) != 0 and -1 or 1 bucket = raw_hash & ~0x80
  return (bucket, sign)
```
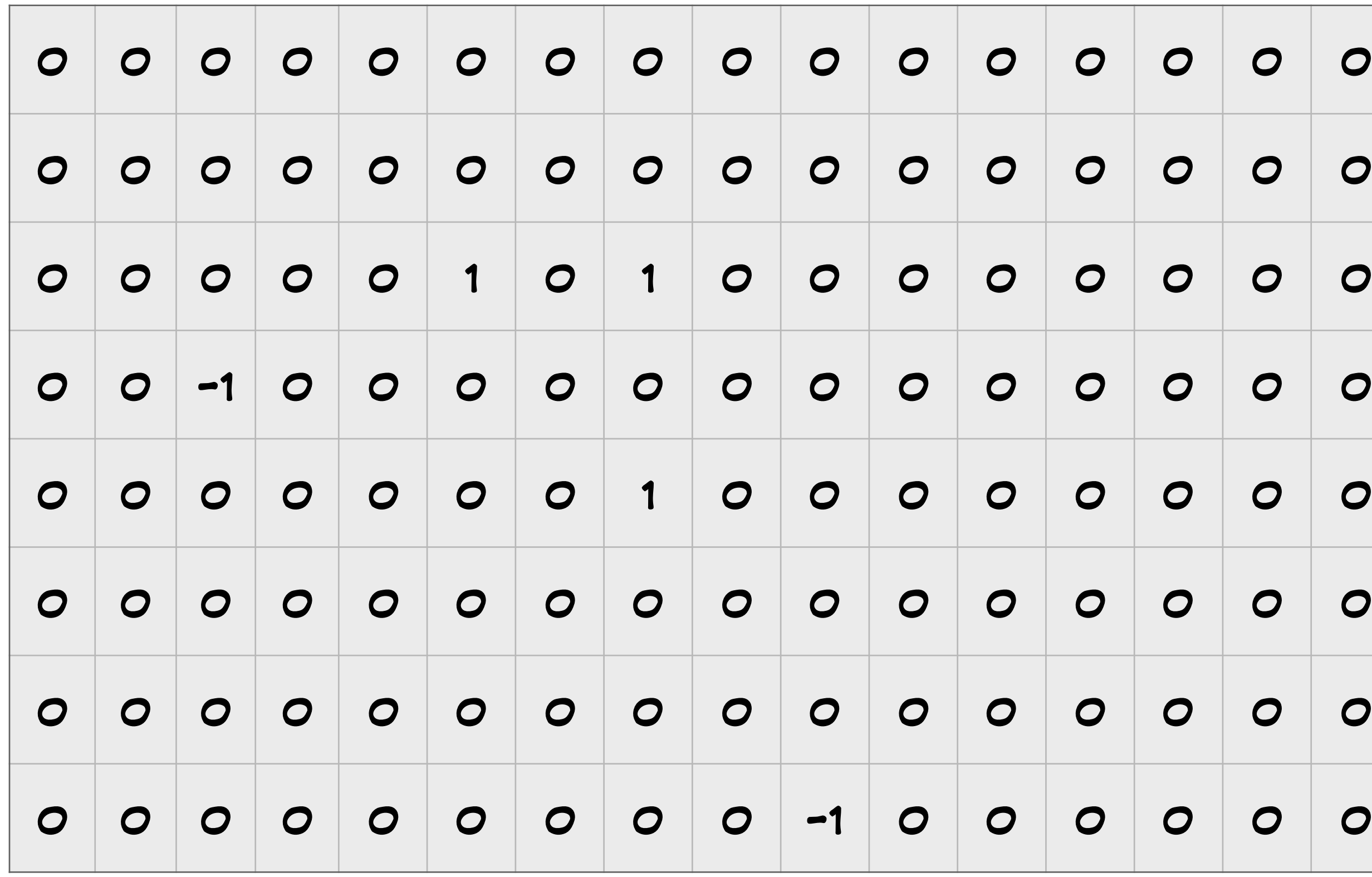

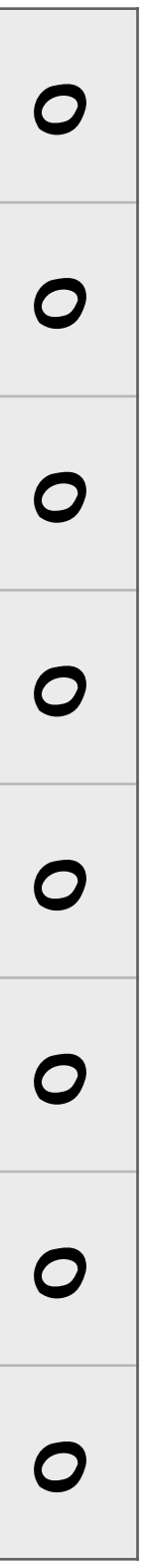

```
Assumes the existence of an extern
* a sign value (either<br>my_hash(s) & 0xFF
* a sign value (either +1 or -1). """<br>raw hash = my hash(s) & \Theta xFFsign - (raw_nash & 0x80)<br>bucket = raw_hash & ~0x80
                      \frac{60 \times 60}{60 \times 60} : - 0 and -1 or 1
f(x) = \frac{1}{2} \left( \frac{x}{2} + \frac{1}{2} \right)"jumps" \rightarrow (39, 1)
"over" + (100, -1)"the" \rightarrow (37, 1)
def hash_bucket(s): 
   """ Assumes the existence of an external hash function.
 Returns a tuple of 
         * a bucket (from 0-127, inclusive) and 
 sign = (raw_hash & 0x80) != 
0 and -
1 or
1
   return (bucket, sign)
```
 $\mathbf{u}$  ,  $\mathbf{u}$  ,  $\mathbf{u}$  ,  $\mathbf{u}$  ,  $\mathbf{u}$  ,  $\mathbf{u}$  ,  $\mathbf{u}$  ,  $\mathbf{u}$ 

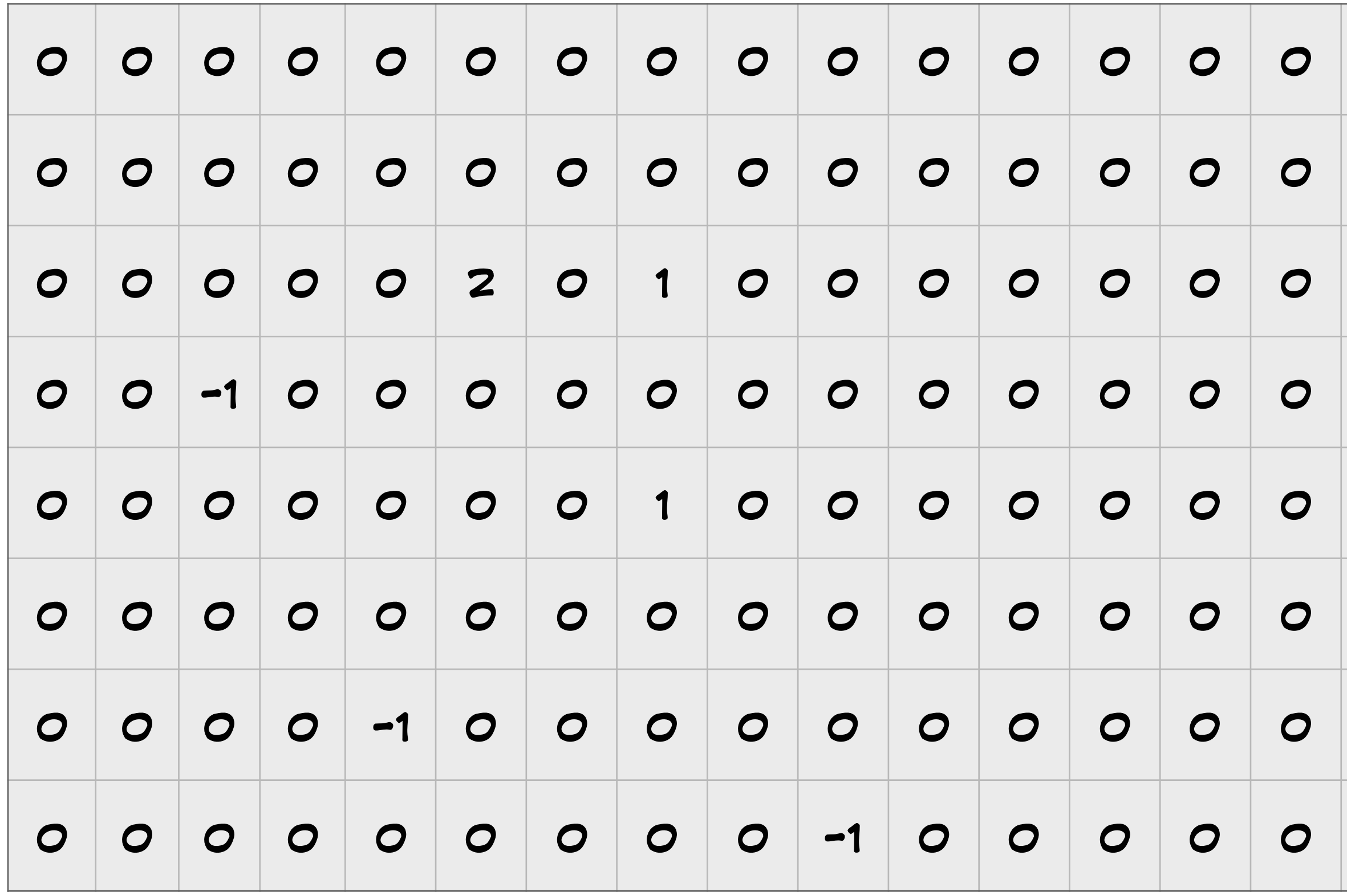

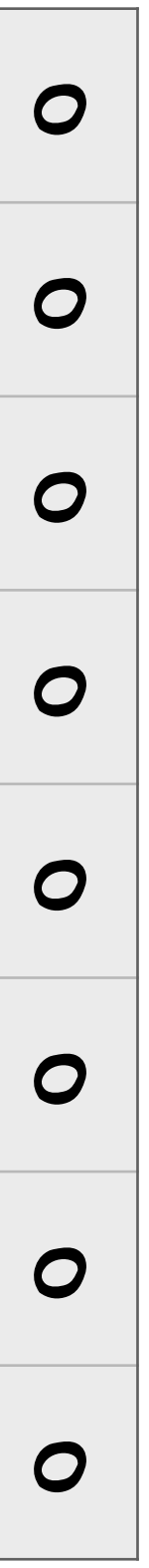

## Learne II **Feature hashing**

""" Assumes the existence of an external hash function.<br>Returns a tuple of \* a bucket (irom 0-iz7, inciusive) an<br>\* a sign value (either +1 or -1). """ sign = (raw\_hash &  $0 \times 80$ ) != 0 and -1 or 1 return (bucket, sign)<br> add a control of the control of the control of the control of the control of the control of the control of the control of the control of the control of the control of the control of the control of the control of the contro **def** hash\_bucket(s): Returns a tuple of \* a bucket (from 0-127, inclusive) and raw\_hash =  $my_hash(s)$  &  $0xFF$  sign = (raw\_hash & 0x80) != 0 **and** - 1 **or** 1 bucket =  $raw\_hash$  &  $~^ox80$ 

"the"  $\rightarrow$  (37, 1)  $"lay" \rightarrow (120, -1)$  $"dog" \rightarrow (54, 1)$ 

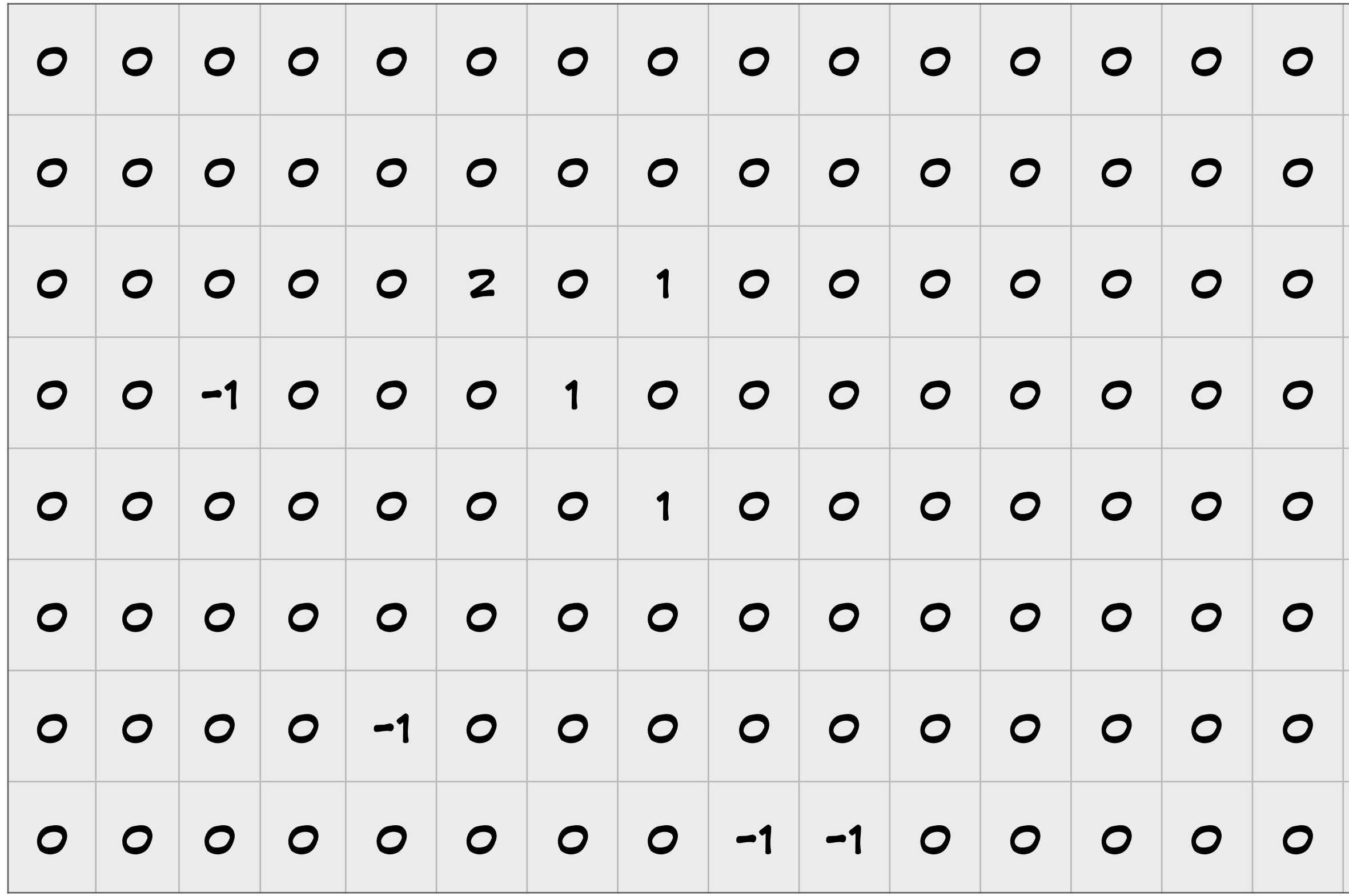

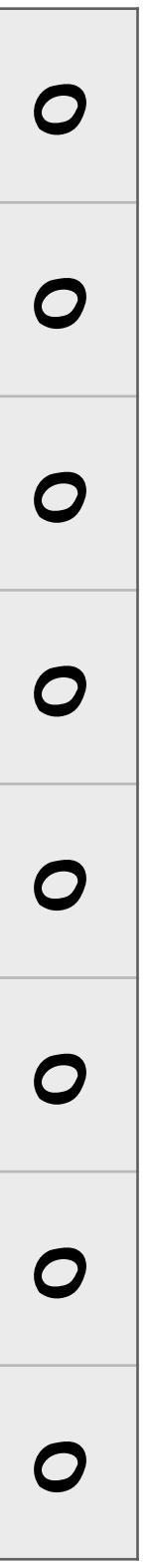

CLASSIFICATION

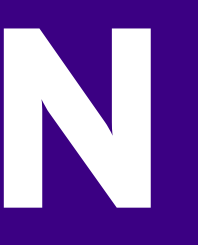

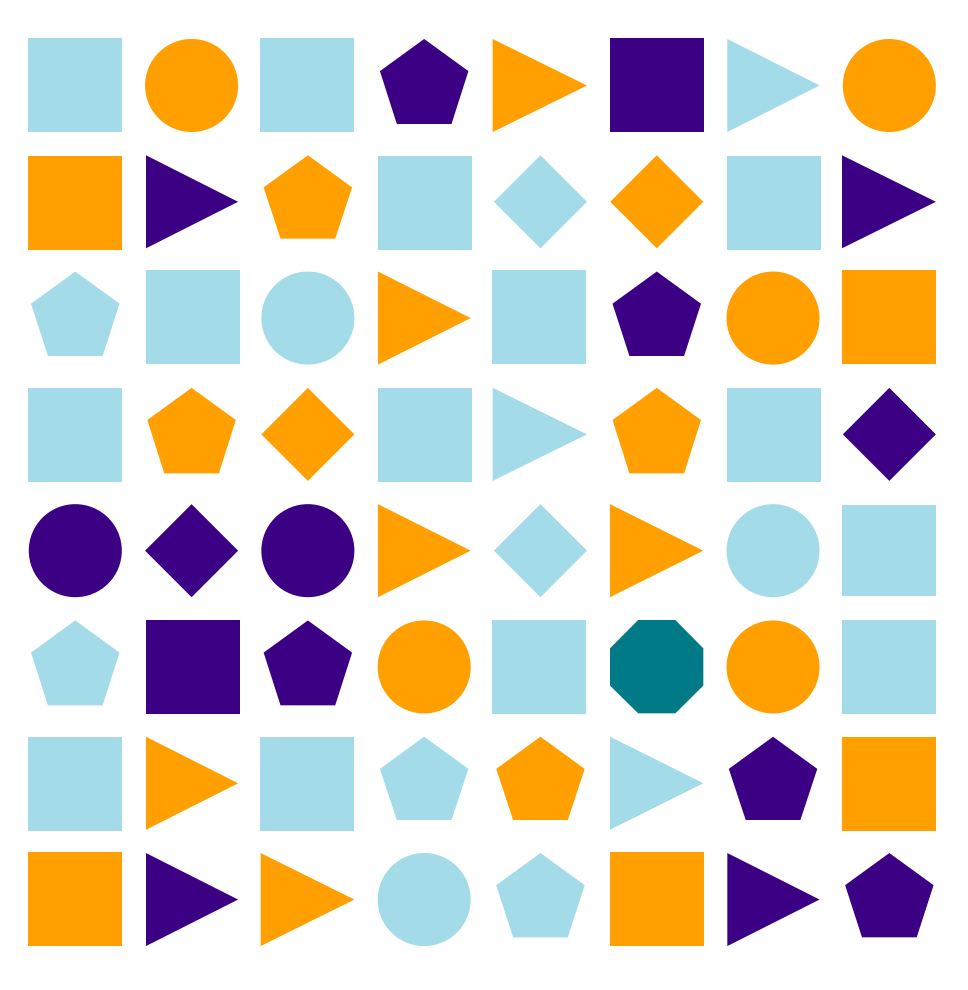

### **THE RESIDENCE IN A RESIDENCE IN A RESIDENCE IN A RESIDENCE IN A RESIDENCE IN A RESIDENCE IN A RESIDENCE IN A CONTROL**  $\bullet \bullet \bullet \bullet \bullet \bullet \bullet \bullet \bullet$ **CHOOL COM THE SERVICE IN SERVICE**

**The Second Second Second Second Second Second Second Second Second Second Second Second Second Second Second Second Second Second Second Second Second Second Second Second Second Second Second Second Second Second Second CHOOL COM THE CONFER** 

### **The Secret Secret Secret Secret Secret Secret Secret Secret Secret Secret Secret Secret Secret Secret Secret Secret Secret Secret Secret Secret Secret Secret Secret Secret Secret Secret Secret Secret Secret Secret Secret**  $\bullet \bullet \bullet \bullet \bullet \bullet \bullet \bullet \bullet$ **SINGO HOOM THE CONFER**

**START CONTROL CONTROL**  $\begin{picture}(20,20) \put(0,0){\line(1,0){10}} \put(15,0){\line(1,0){10}} \put(15,0){\line(1,0){10}} \put(15,0){\line(1,0){10}} \put(15,0){\line(1,0){10}} \put(15,0){\line(1,0){10}} \put(15,0){\line(1,0){10}} \put(15,0){\line(1,0){10}} \put(15,0){\line(1,0){10}} \put(15,0){\line(1,0){10}} \put(15,0){\line(1,0){10}} \put(15,0){\line(1$  $\bullet\bullet$  $\bullet$   $\blacksquare$ 

 $\bullet\bullet\bullet$ **SHOP THE SERVICE EXPORTS** 

**THE REPORT OF A RISK**  $\bullet \bullet \bullet \bullet \bullet \bullet \bullet \bullet \bullet \bullet$ **SINGSTOCH THE CONFER** 

## **THE REPORT OF PERSONS**  $\bullet \bullet \bullet \bullet \bullet \bullet \bullet \bullet \bullet$ **SINGSTOCH THE CONFRE**

**THE REAL PROPERTY**  $\bullet\bullet\blacksquare$ 

 $\bullet \bullet \bullet$ **STORE THE SERVICE** 

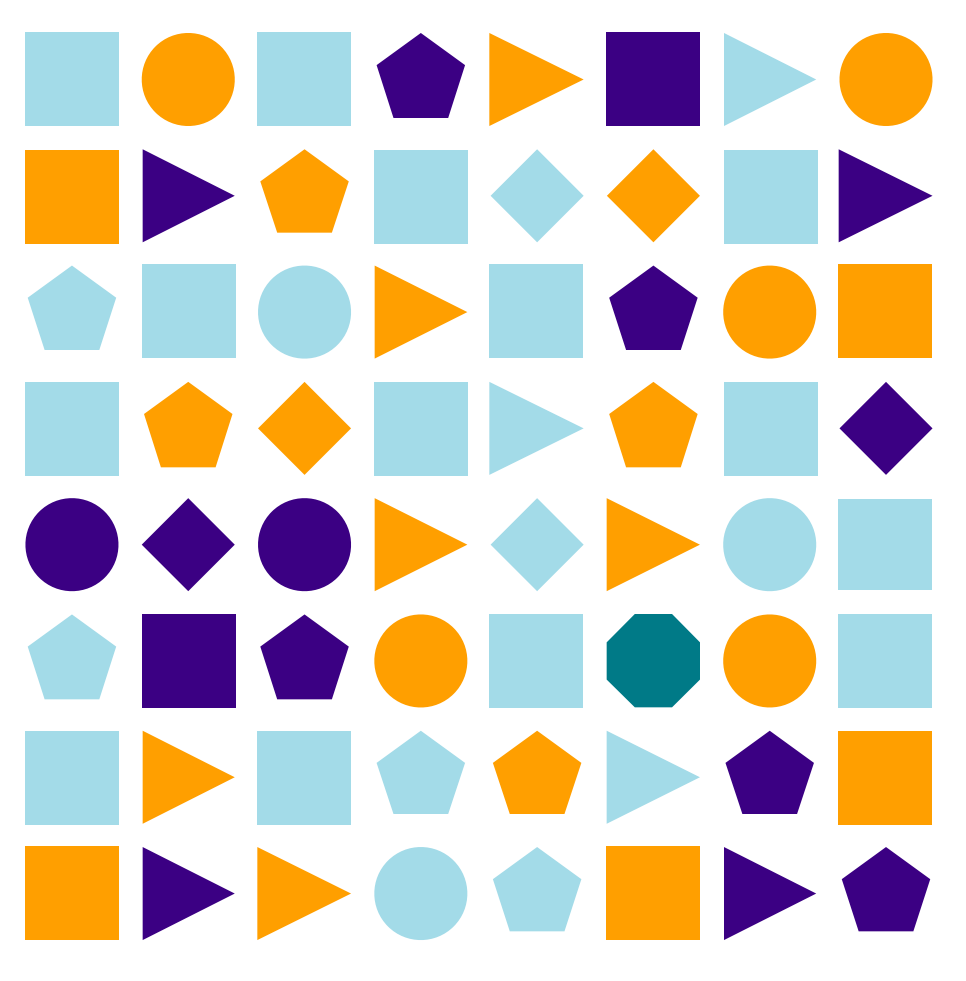

## **THE RESIDENCE IN A REPORT OF PERSON TOO BEEFICE**  $\begin{picture}(180,20) \put(0,0){\line(1,0){100}} \put(10,0){\line(1,0){100}} \put(10,0){\line(1,0){100}} \put(10,0){\line(1,0){100}} \put(10,0){\line(1,0){100}} \put(10,0){\line(1,0){100}} \put(10,0){\line(1,0){100}} \put(10,0){\line(1,0){100}} \put(10,0){\line(1,0){100}} \put(10,0){\line(1,0){100}} \put(10,0){\line(1,0){100}}$ **SINGSTOCH THE CONFER**

**THE RESIDENCE CONTROL**  $\bullet \bullet \bullet \bullet \bullet \bullet \bullet$  $\bullet\bullet\blacksquare$ 

 $\bullet \bullet \bullet$ **STICK OF THE SERVICE** 

**STATE**  $\bullet \bullet \bullet \blacktriangleright$ **Expedience STATE** 

### **THE REPORT OF PERSONS**  $\begin{picture}(180,20) \put(0,0){\line(1,0){10}} \put(10,0){\line(1,0){10}} \put(10,0){\line(1,0){10}} \put(10,0){\line(1,0){10}} \put(10,0){\line(1,0){10}} \put(10,0){\line(1,0){10}} \put(10,0){\line(1,0){10}} \put(10,0){\line(1,0){10}} \put(10,0){\line(1,0){10}} \put(10,0){\line(1,0){10}} \put(10,0){\line(1,0){10}} \put(10,0){\line($ **SISCHOOM EXPOSITE**

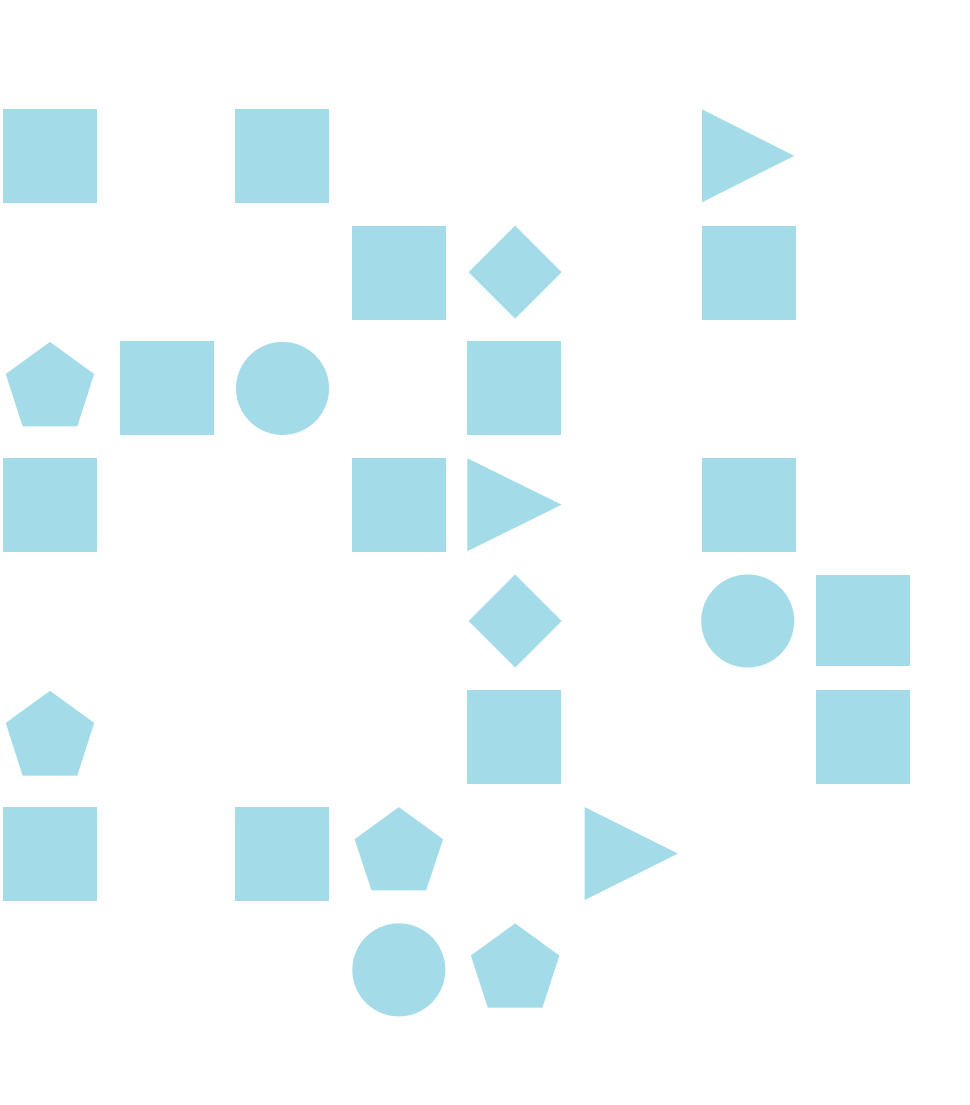

**STORES DE L'ON THE REAL PROPERTY.**  $\bullet\bullet\blacksquare$ 

 $\bullet \bullet \bullet$ **ON SOLU THE CONDENS**   $\bullet \bullet \bullet \rightarrow$ 

### **SOUTHERNO EXPRESS PRODUCTS SHOP BOIL**  $\bullet \bullet \bullet \bullet \bullet \bullet \blacksquare$ e le collection **THE RESIDENCE EXPORTER**

**The Residents SHOP ROLL** OOH 

 $\bullet \bullet \bullet$ **STICKS EXPOSER**   $\begin{picture}(180,20) \put(0,0){\line(1,0){10}} \put(10,0){\line(1,0){10}} \put(10,0){\line(1,0){10}} \put(10,0){\line(1,0){10}} \put(10,0){\line(1,0){10}} \put(10,0){\line(1,0){10}} \put(10,0){\line(1,0){10}} \put(10,0){\line(1,0){10}} \put(10,0){\line(1,0){10}} \put(10,0){\line(1,0){10}} \put(10,0){\line(1,0){10}} \put(10,0){\line($ 

### **STATE** <u>in the company of the company of the company of the company of the company of the company of the company of the company of the company of the company of the company of the company of the company of the company of the comp</u>  $\bullet\bullet\bullet$ **STORY OF BUILDING CONTRACTOR** M.

**SP The Contract of the Contract of the Contract of the Contract of the Contract of the Contract of the Contract o** 

CLUSTERING

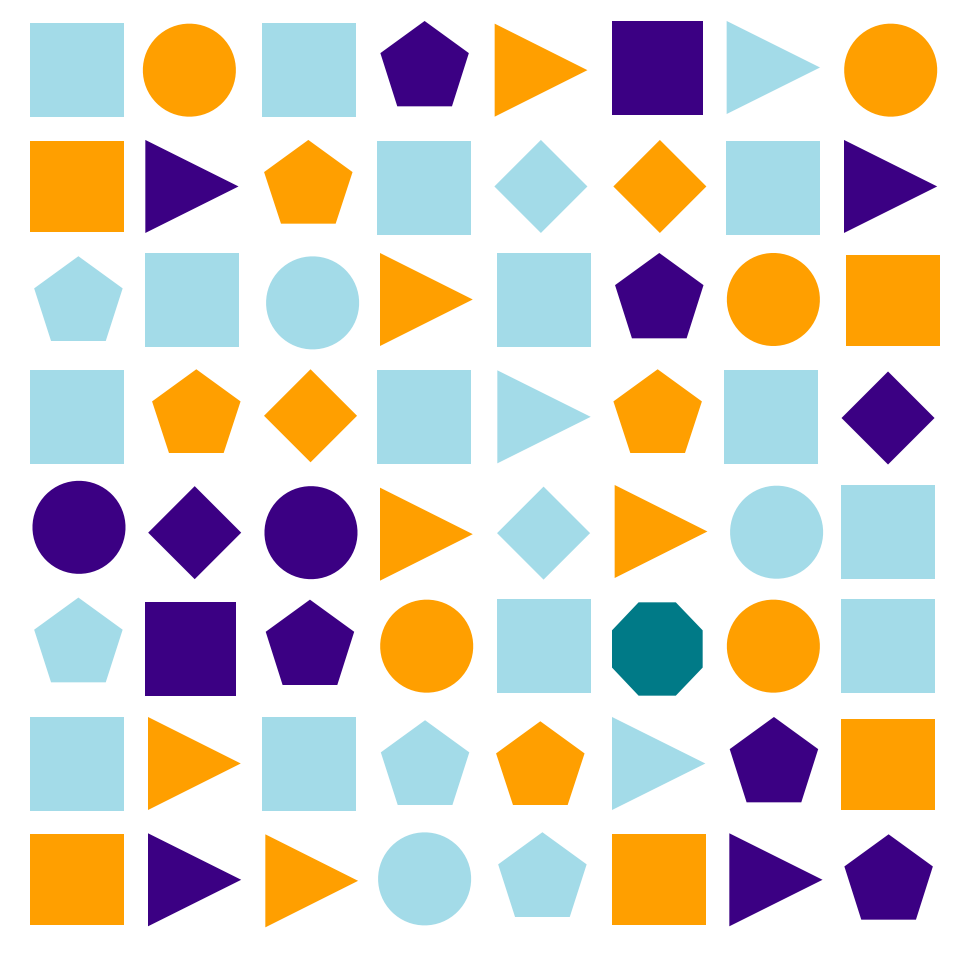

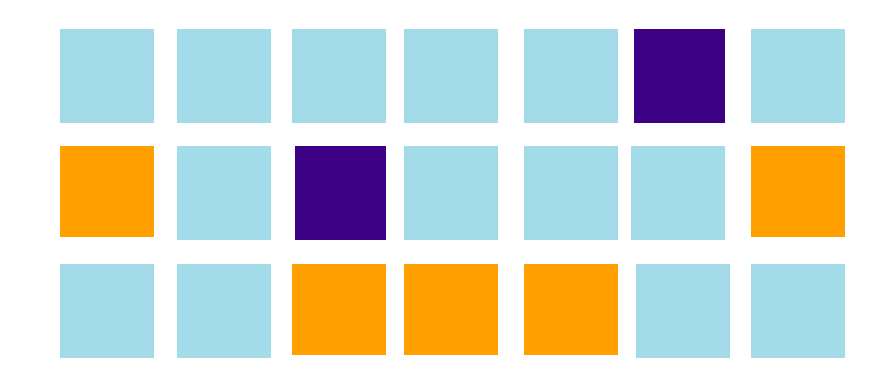

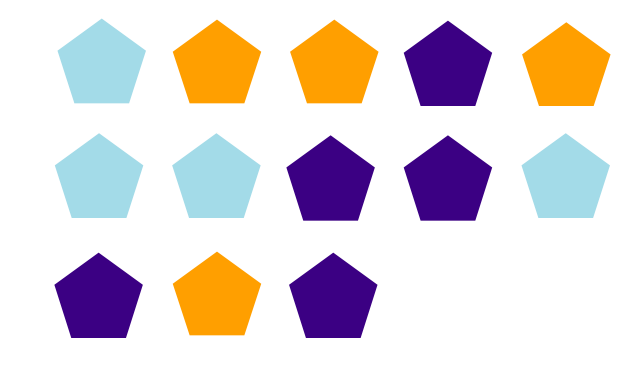

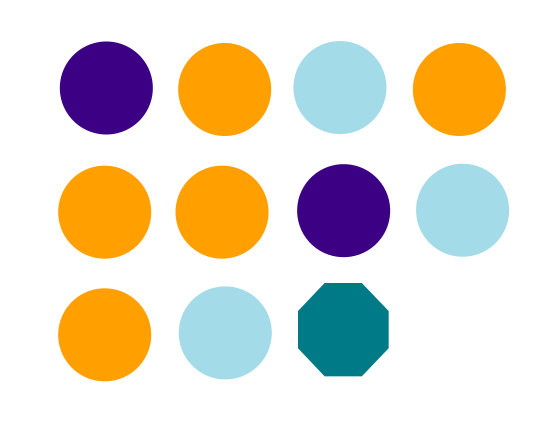

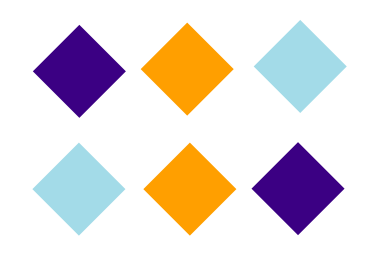

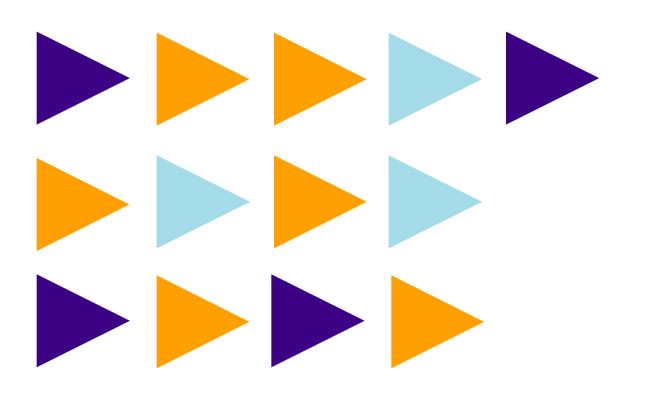

## RECOMMENDATION

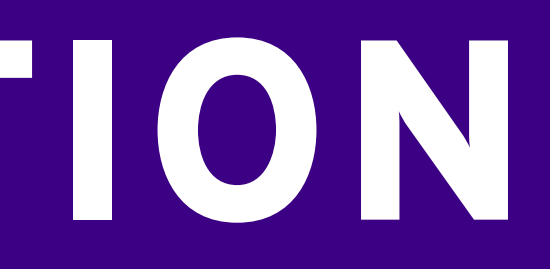

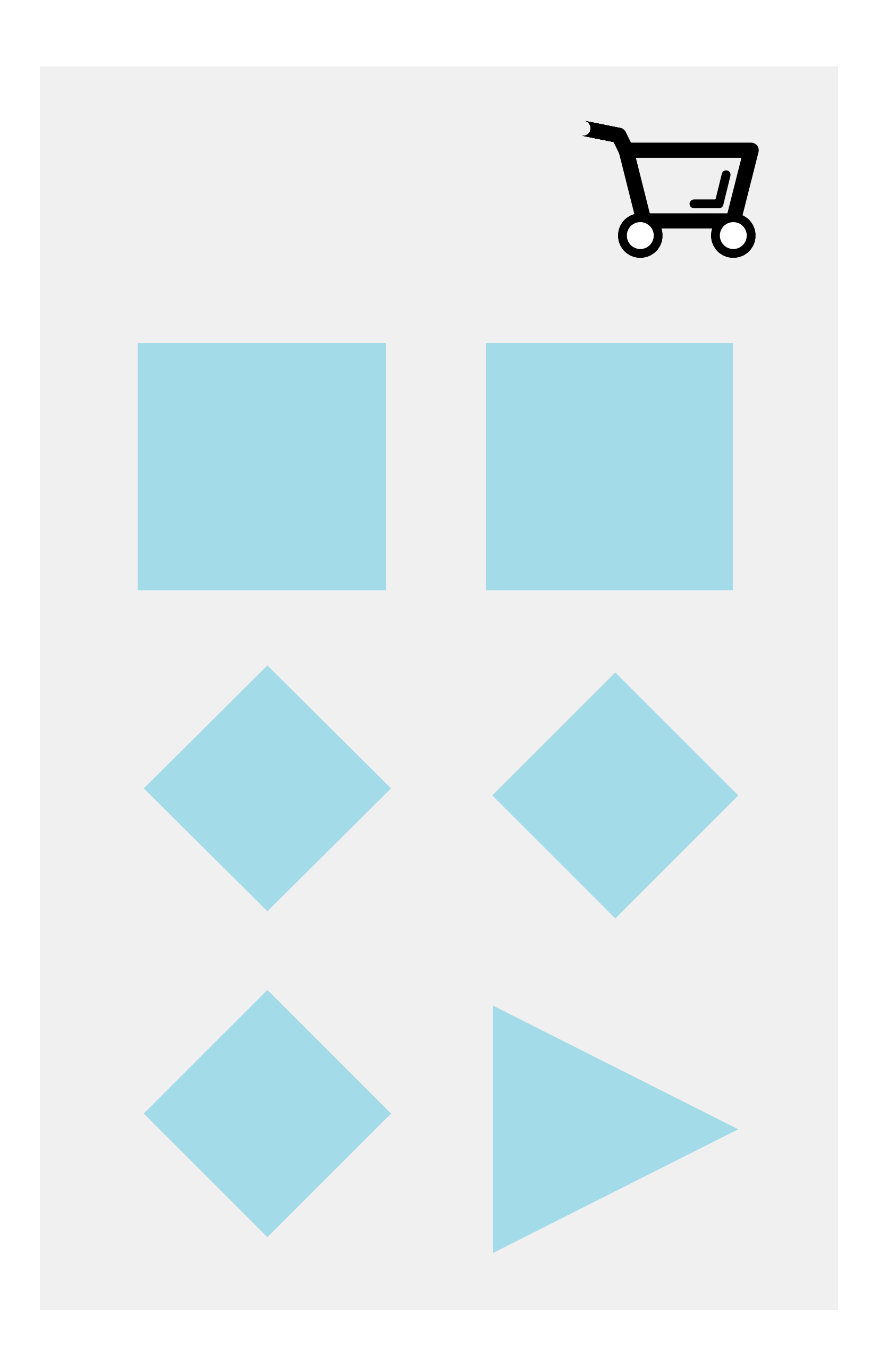

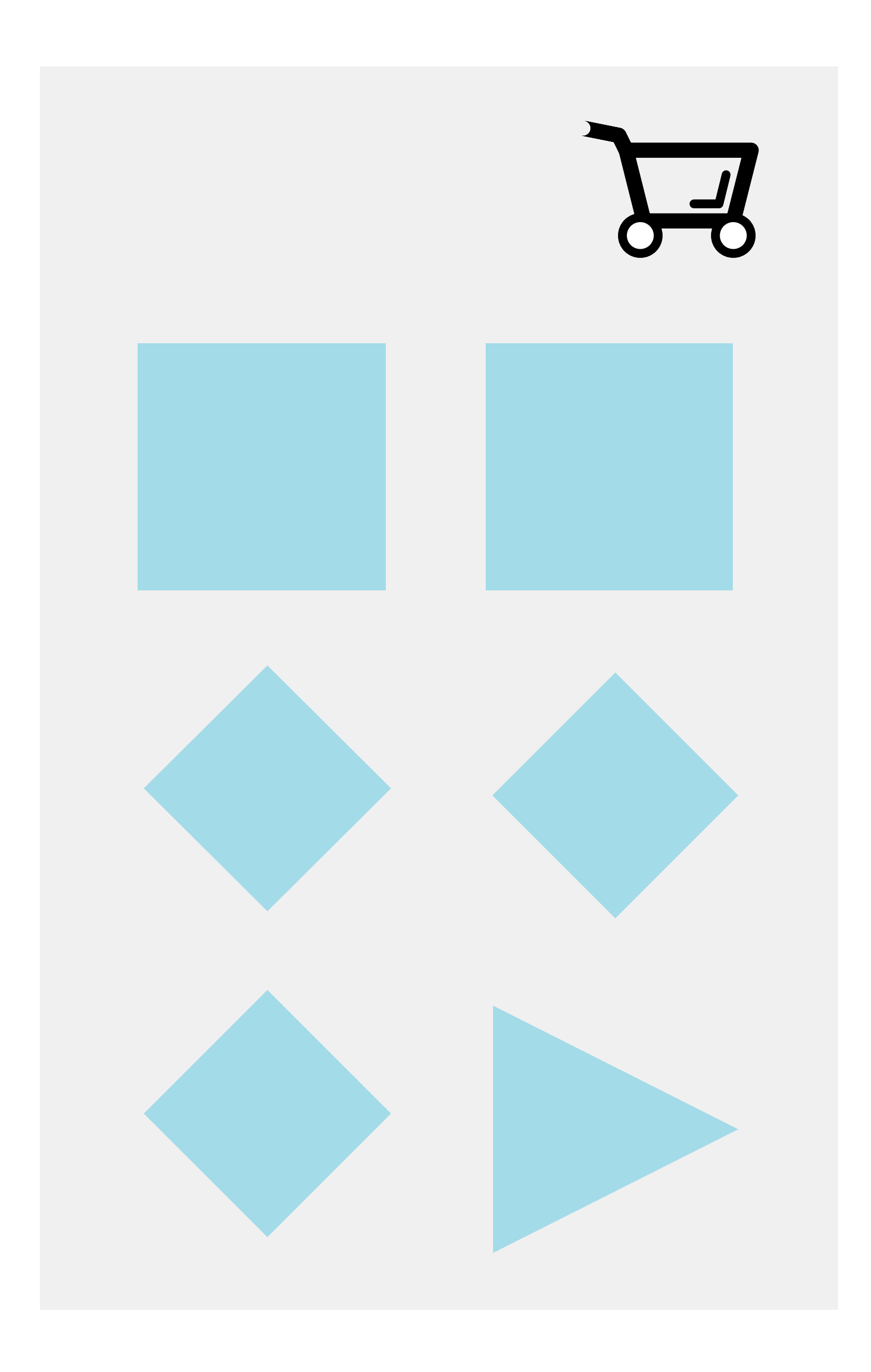

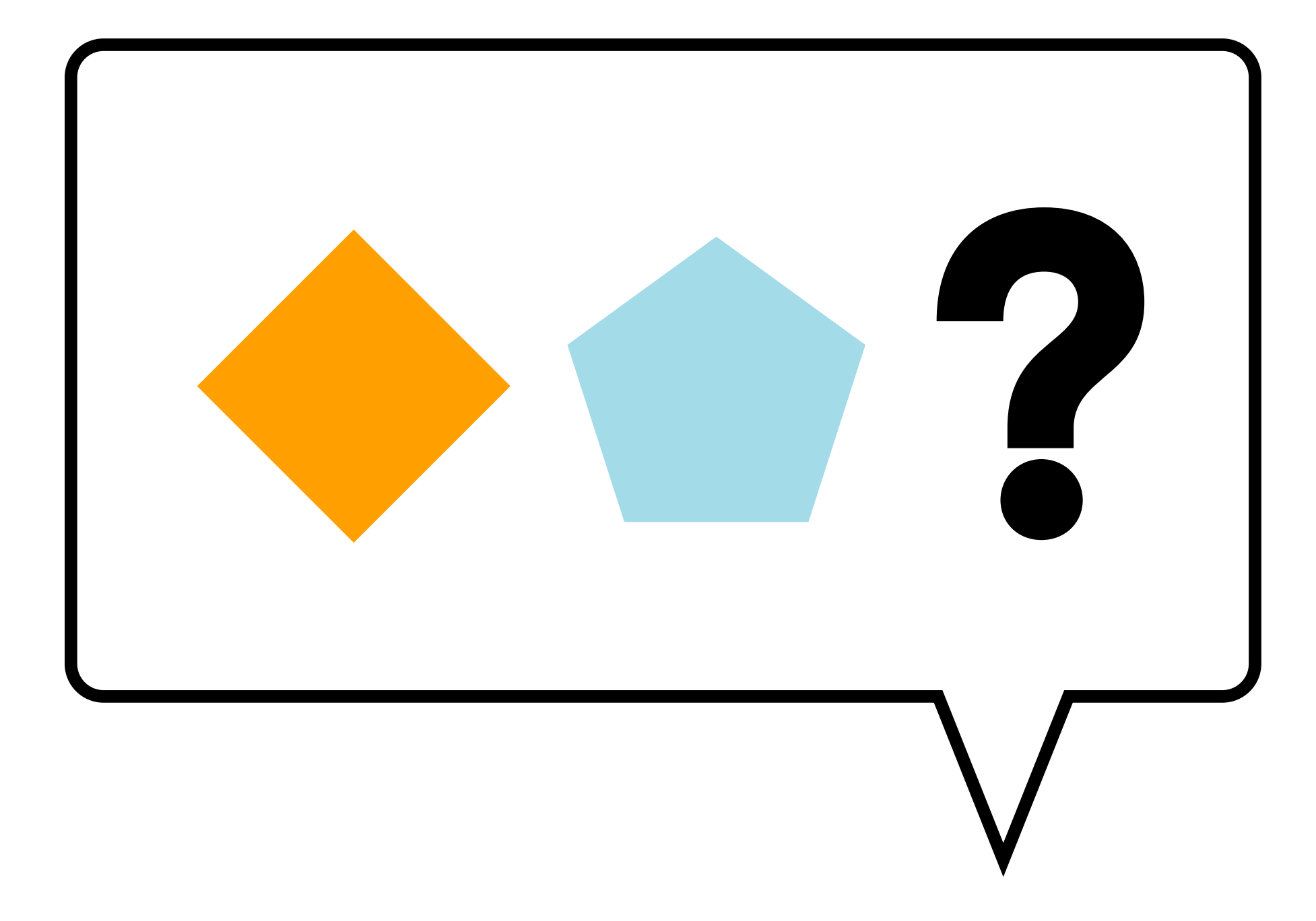

## OUTLIER DETECTION

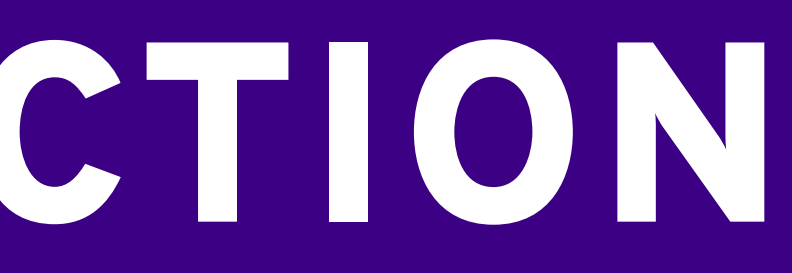

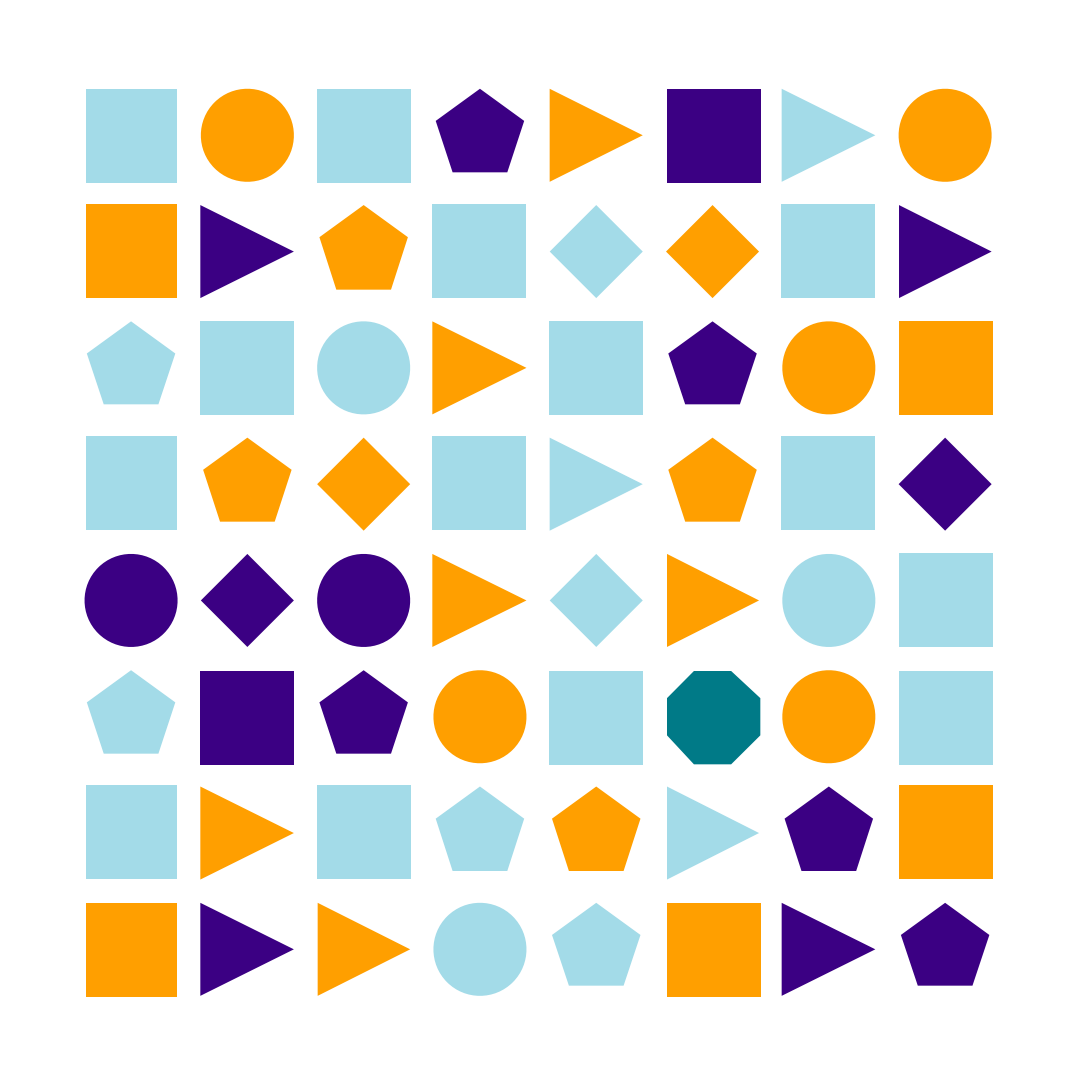

**STORES EXPRESSED SHOP BOH**  $\begin{picture}(180,20) \put(0,0){\line(1,0){10}} \put(10,0){\line(1,0){10}} \put(10,0){\line(1,0){10}} \put(10,0){\line(1,0){10}} \put(10,0){\line(1,0){10}} \put(10,0){\line(1,0){10}} \put(10,0){\line(1,0){10}} \put(10,0){\line(1,0){10}} \put(10,0){\line(1,0){10}} \put(10,0){\line(1,0){10}} \put(10,0){\line(1,0){10}} \put(10,0){\line($ **THE REPORT OF A** 

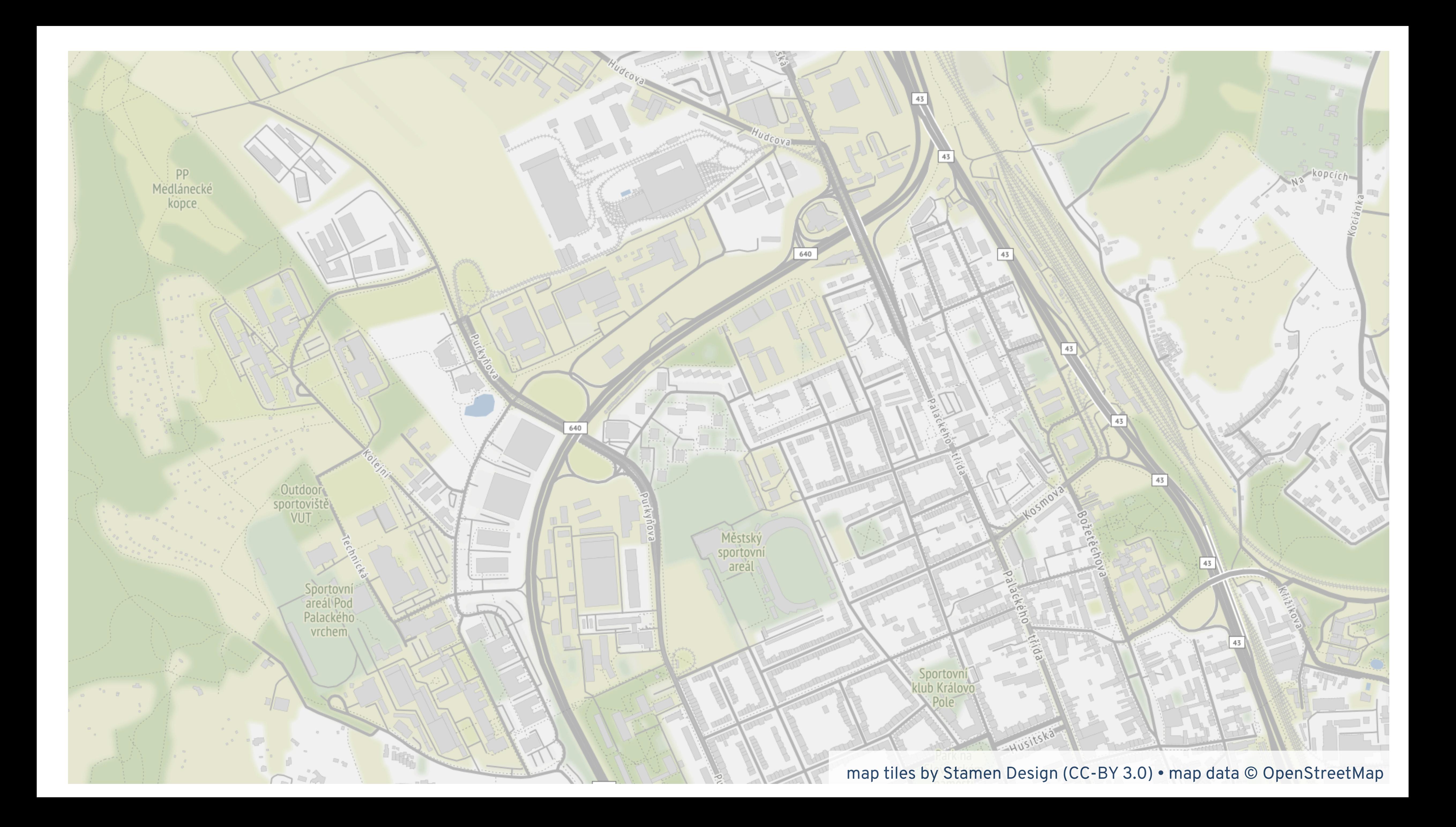

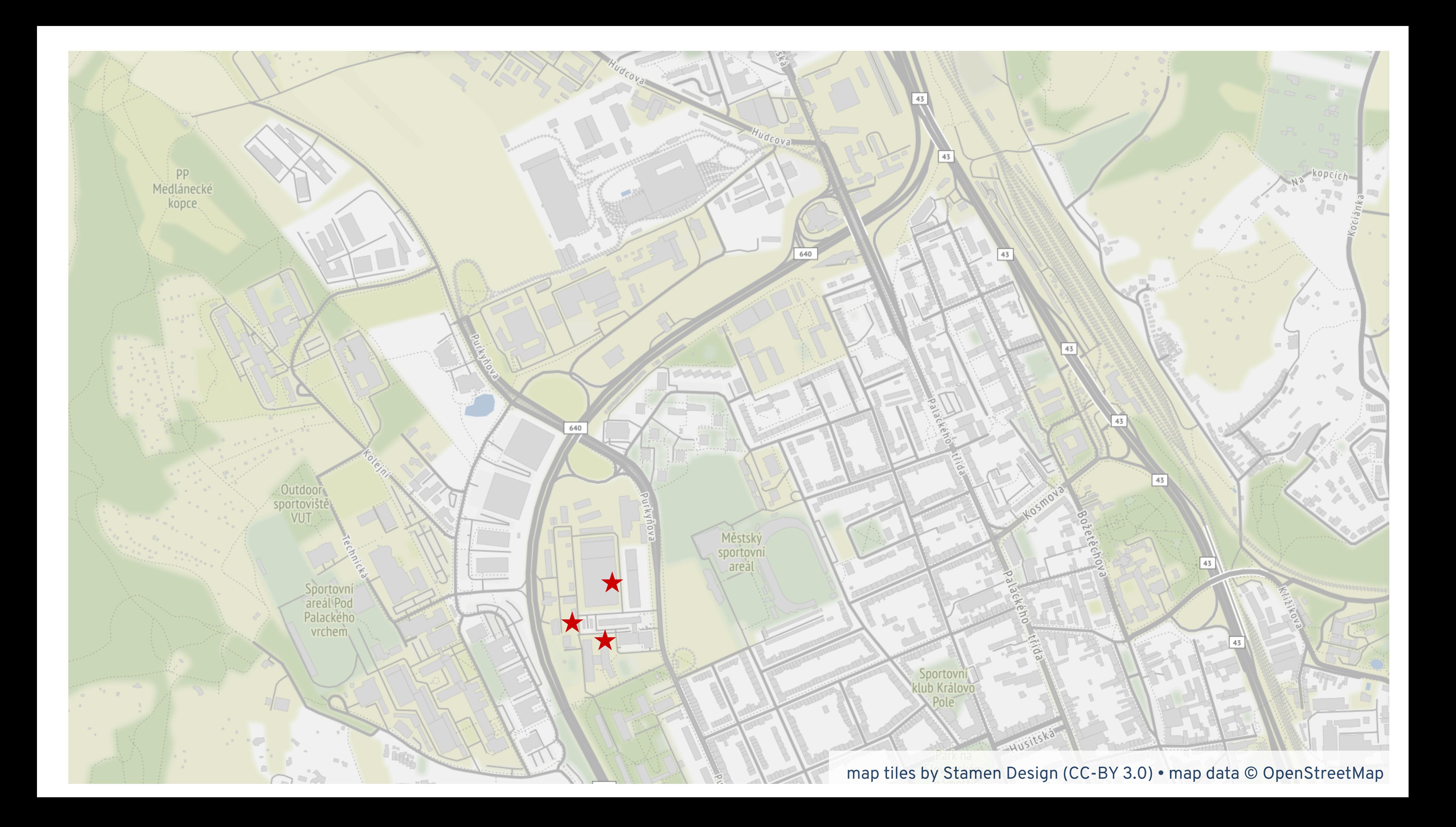

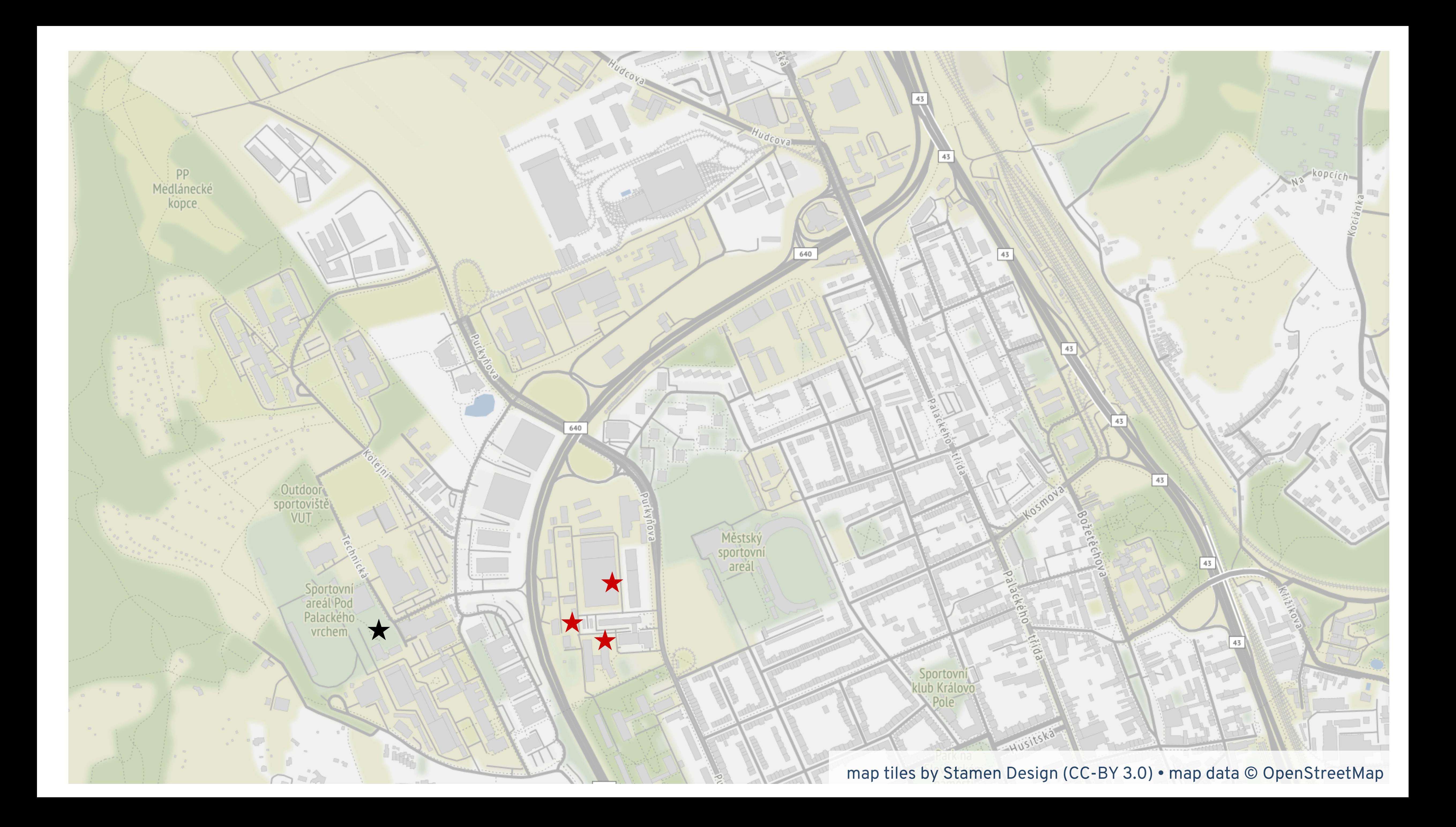

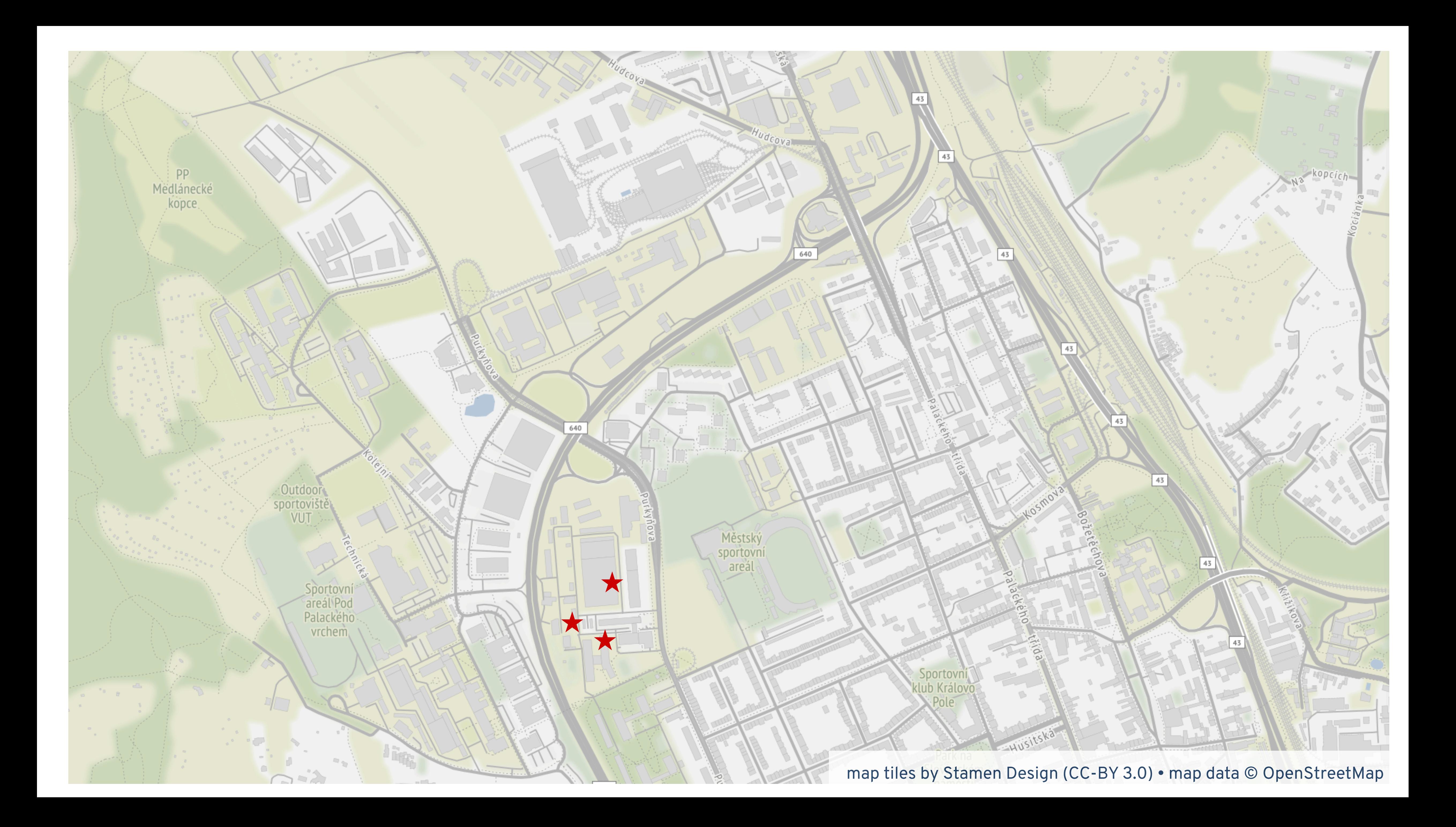

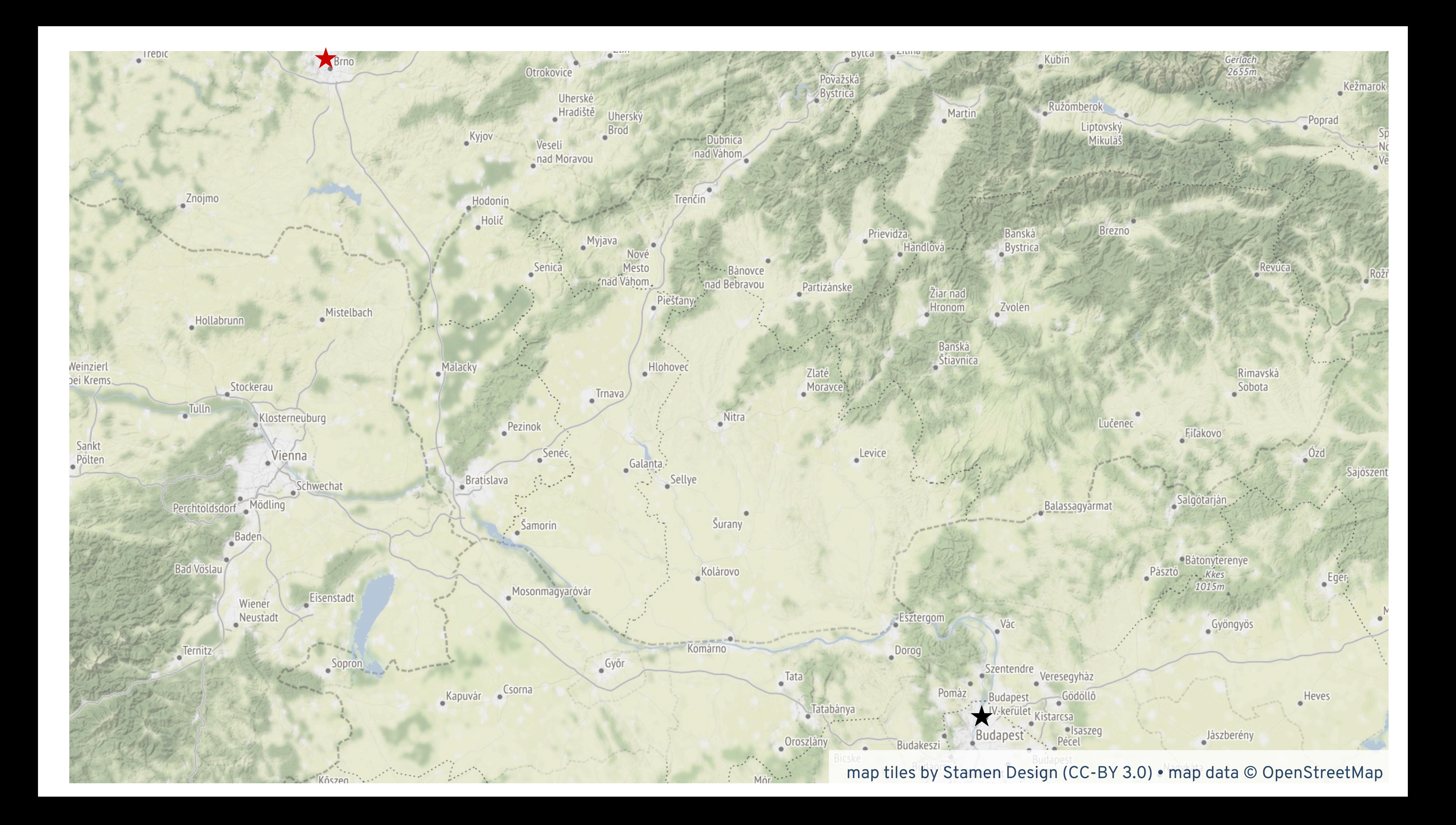

# UNDERSTANDING DATA WITH MANY DIMENSIONS

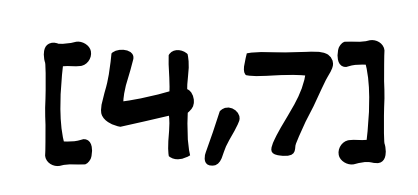

 $\blacktriangleright$ 

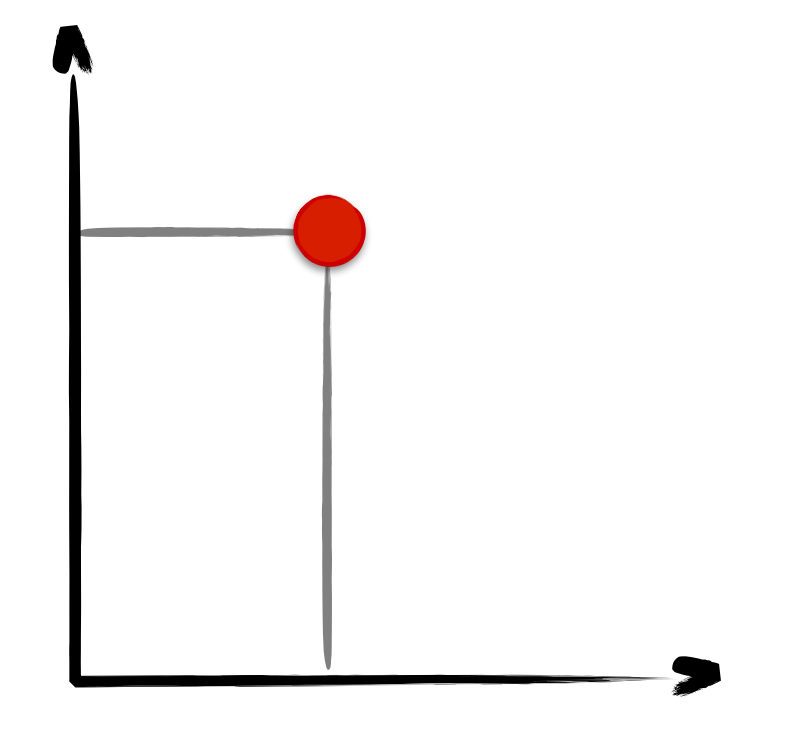

## **[4,7]**

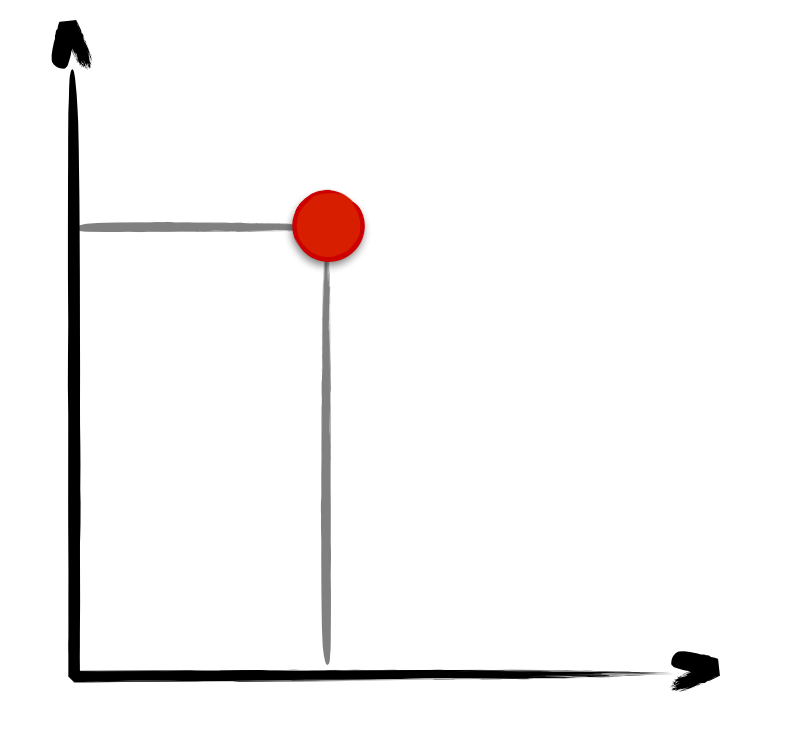

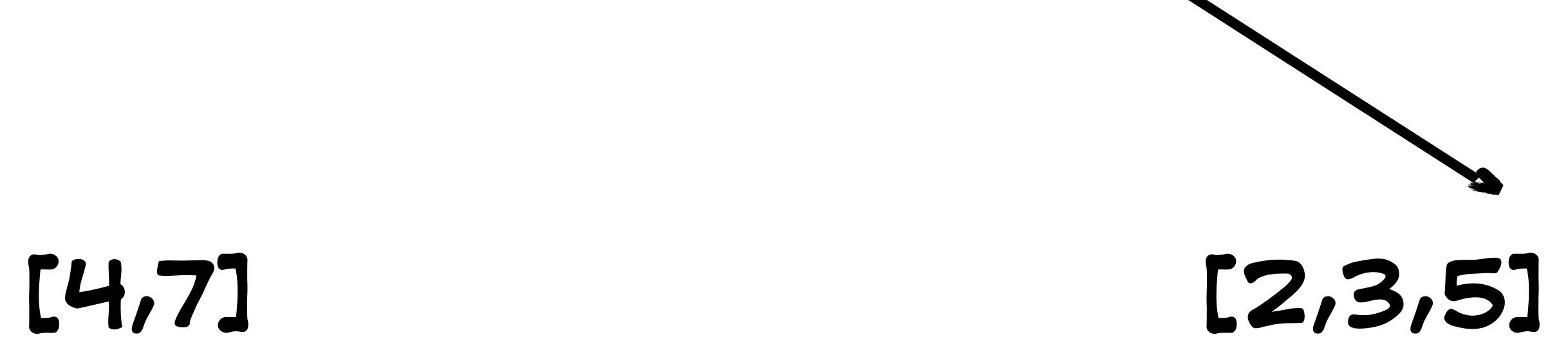

 $\blacktriangleright$ 

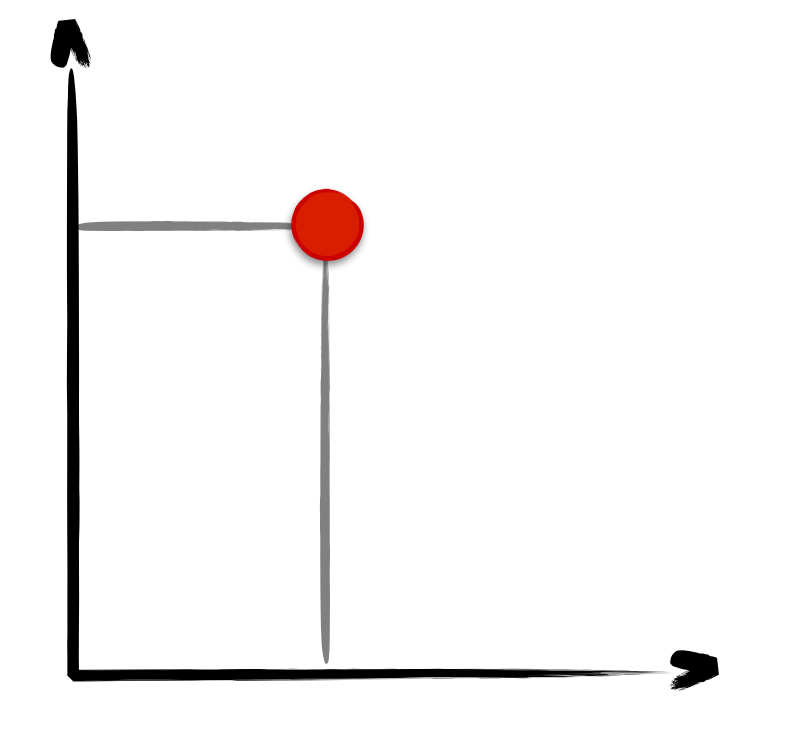

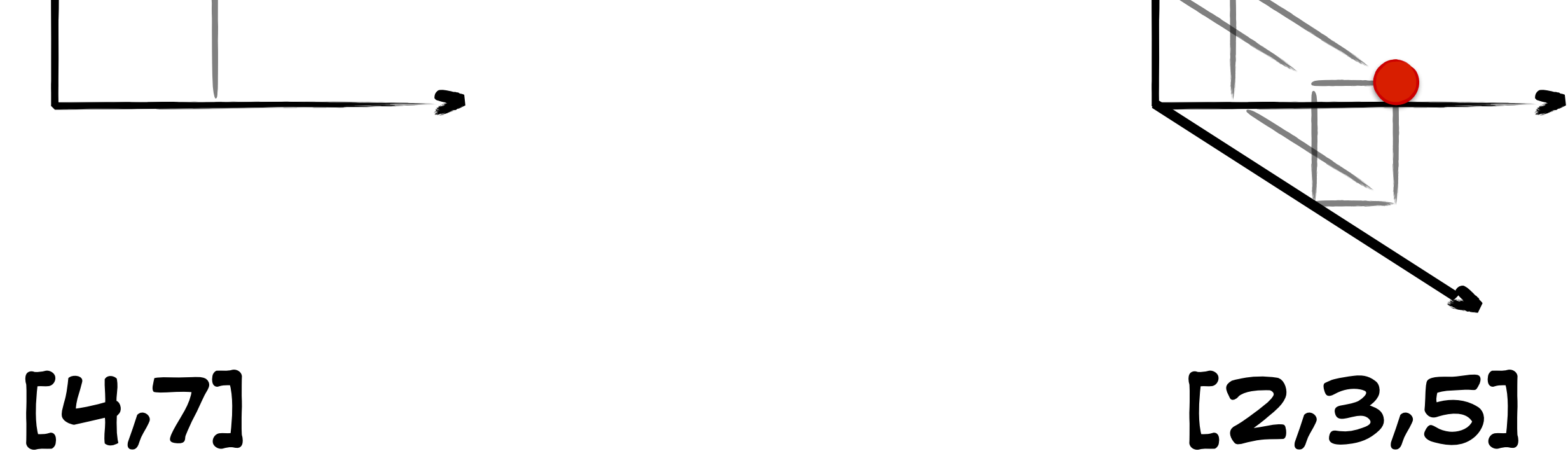

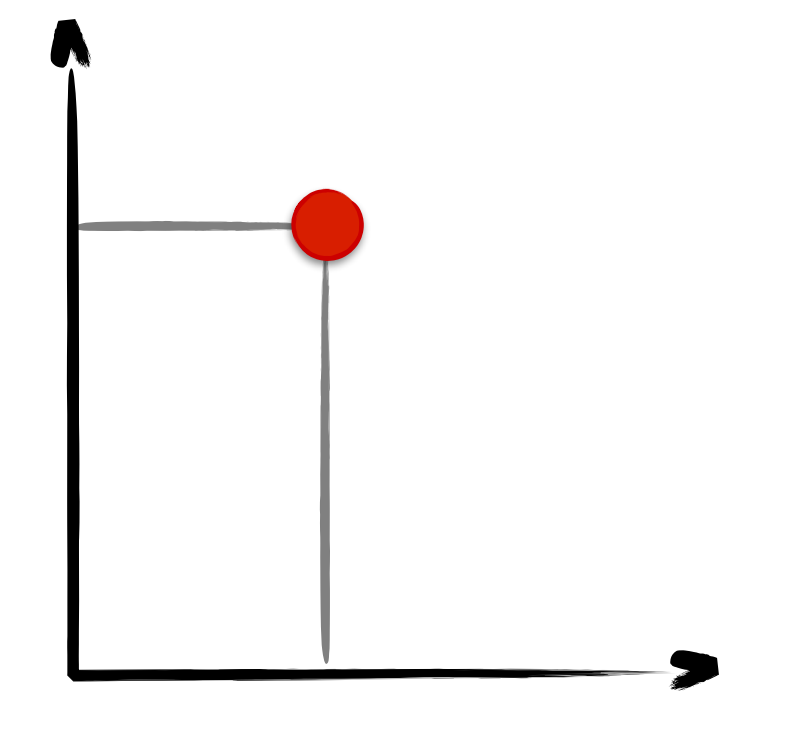

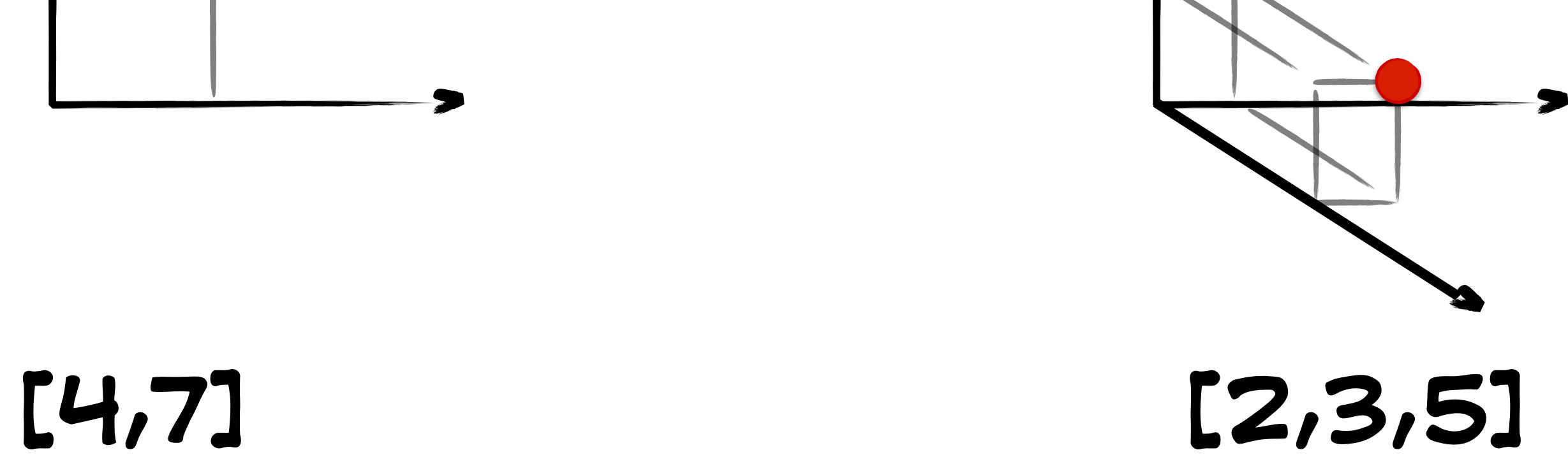

**[7,1,6,5,12, 8,9,2,2,4, 7,11,6,1,5]**
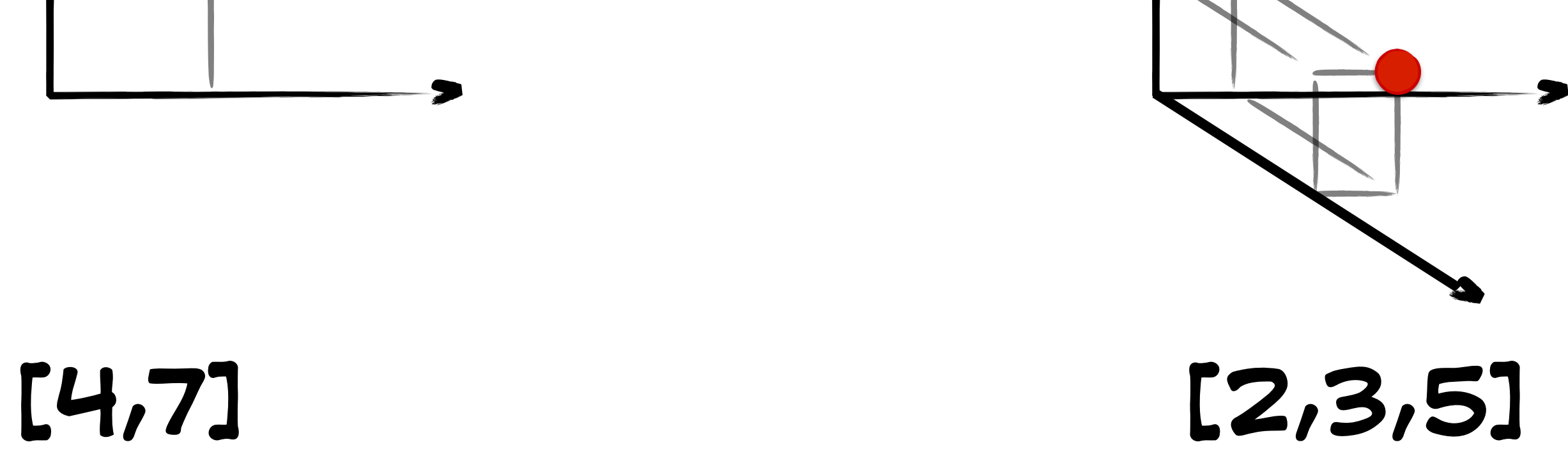

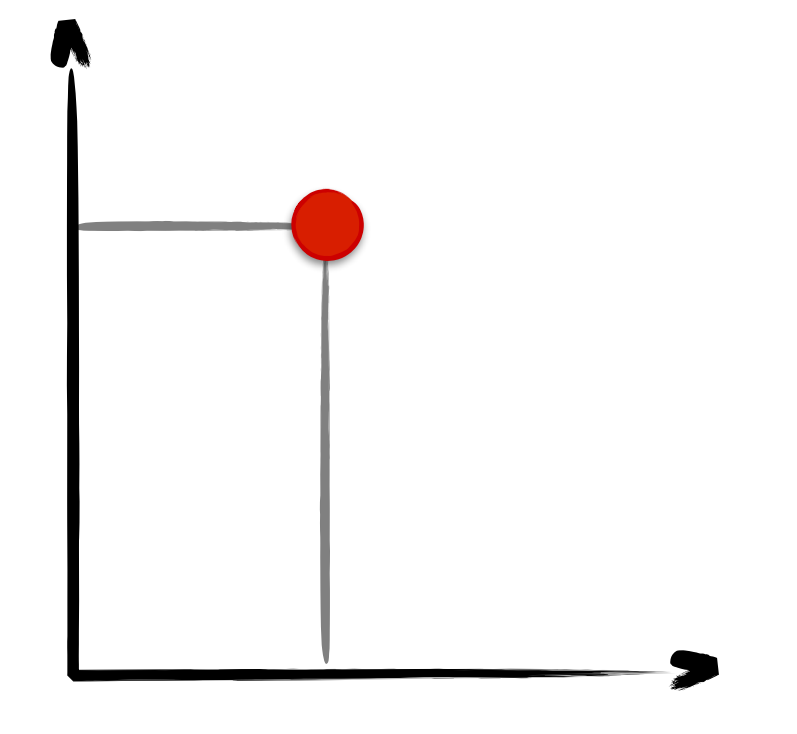

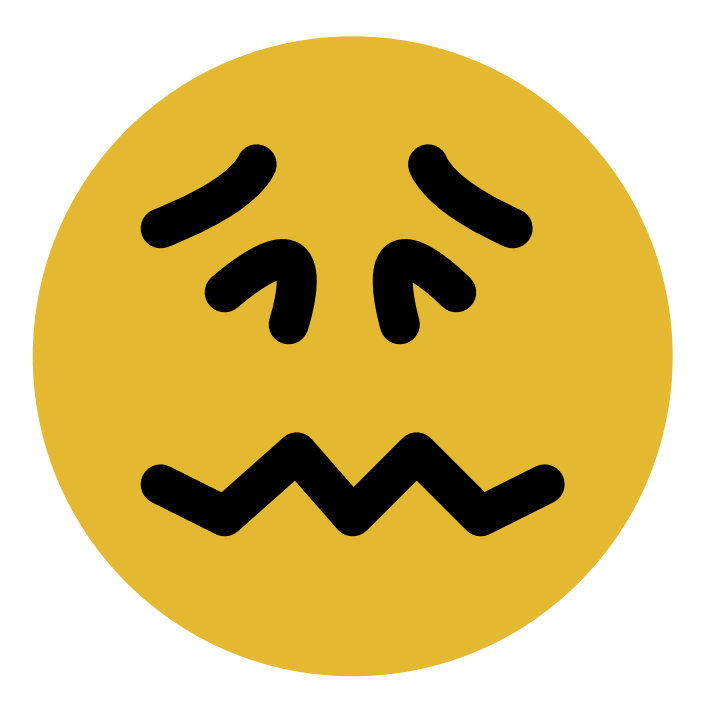

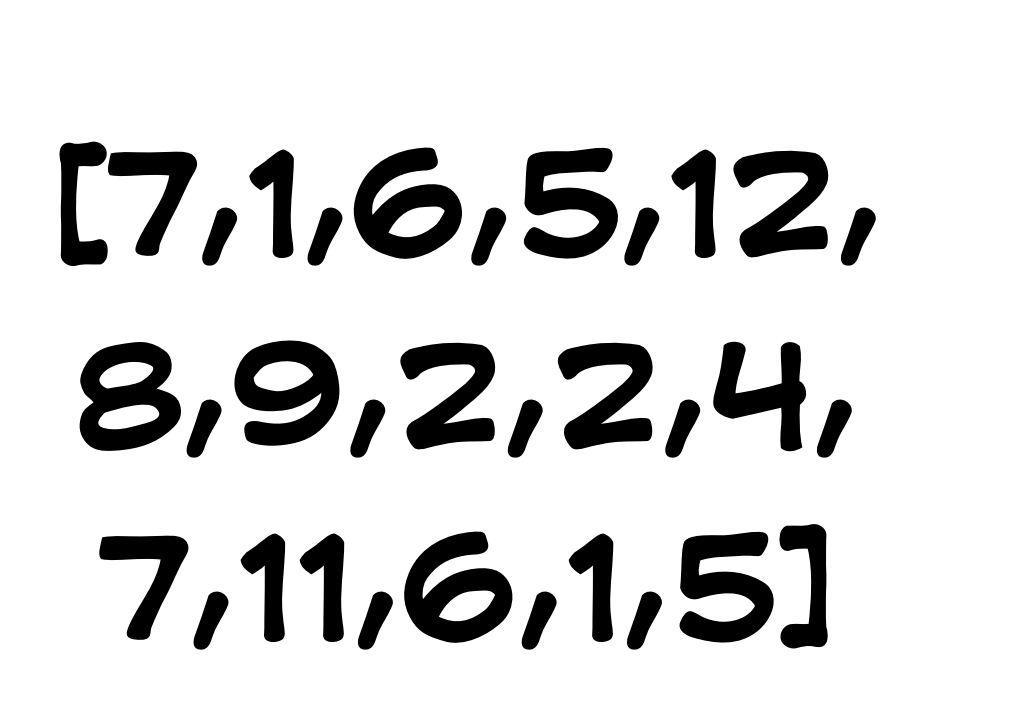

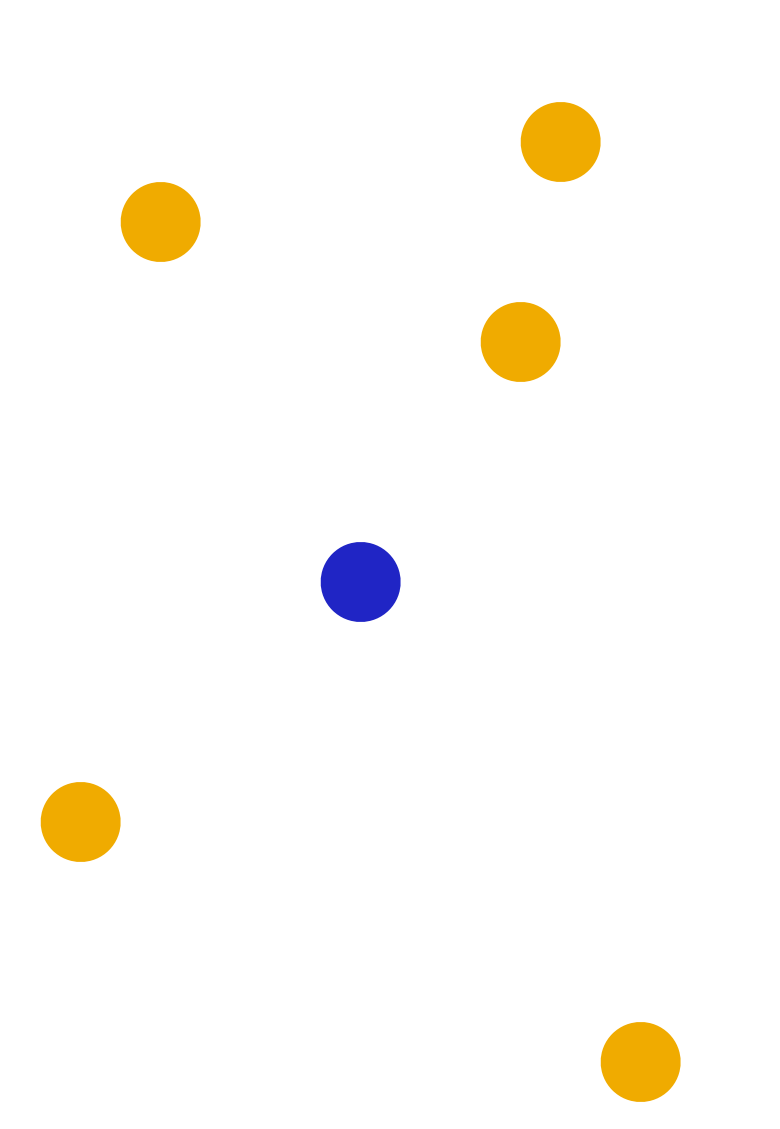

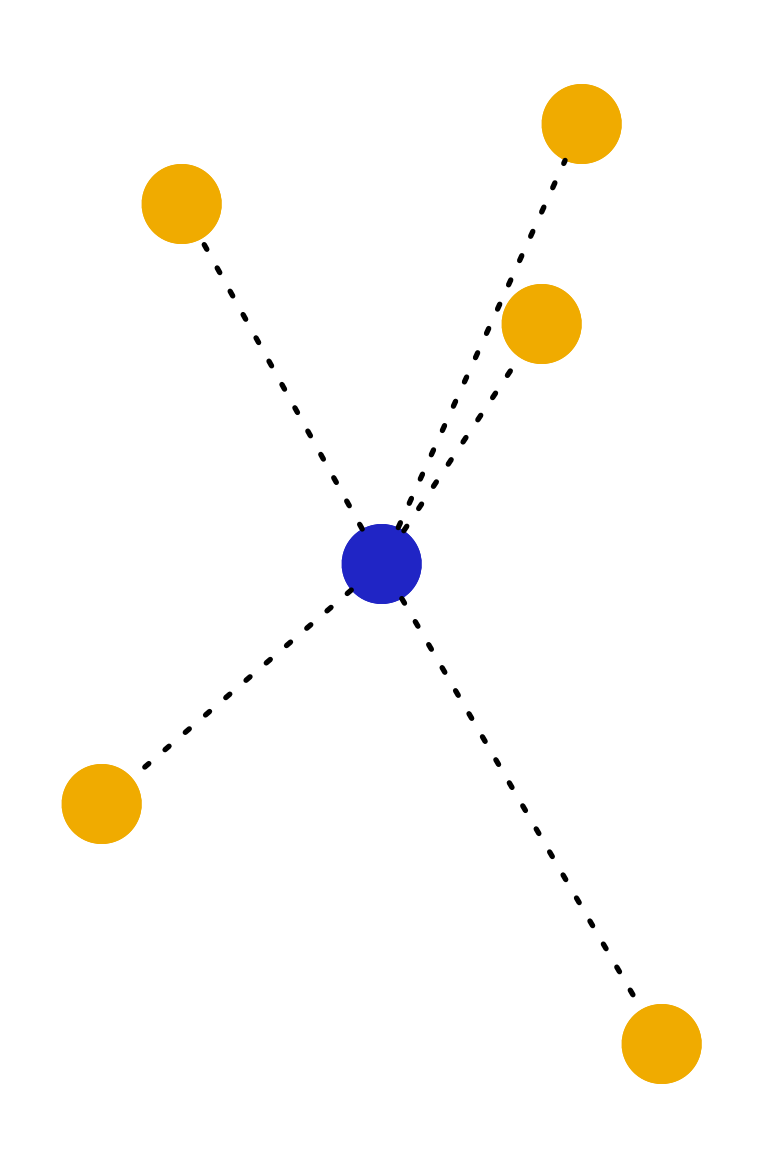

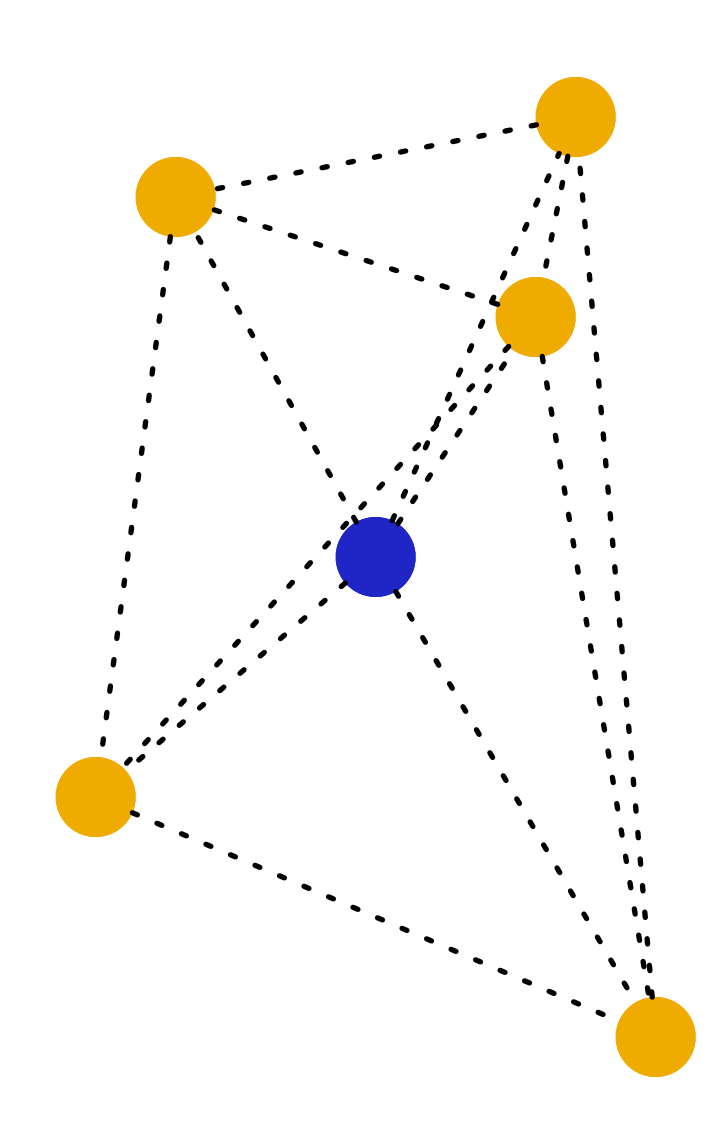

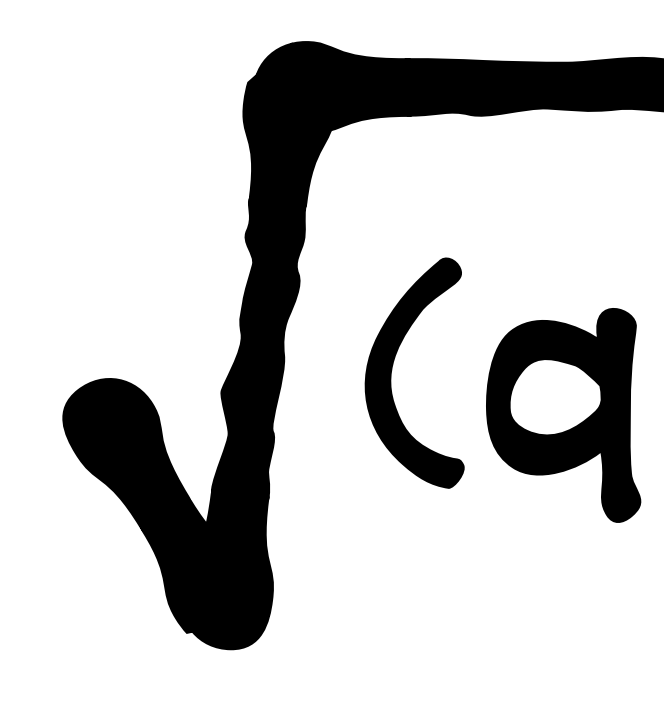

# $\sqrt{(q-p)\cdot(q-p)}$

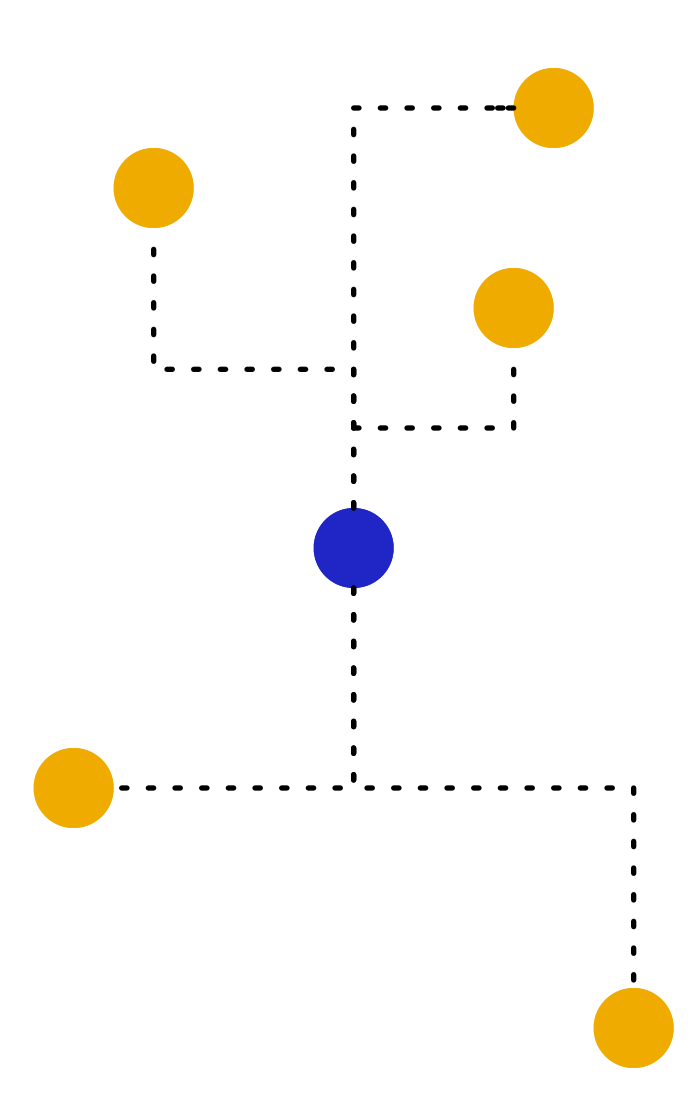

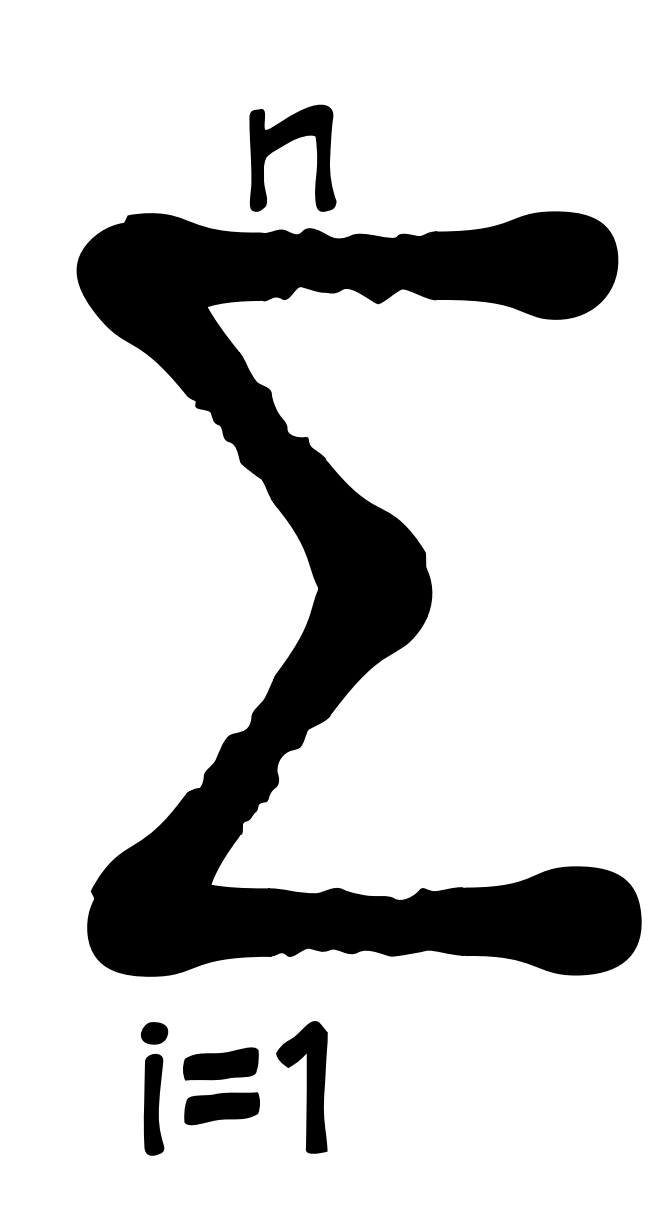

# $|p_i - q_i|$

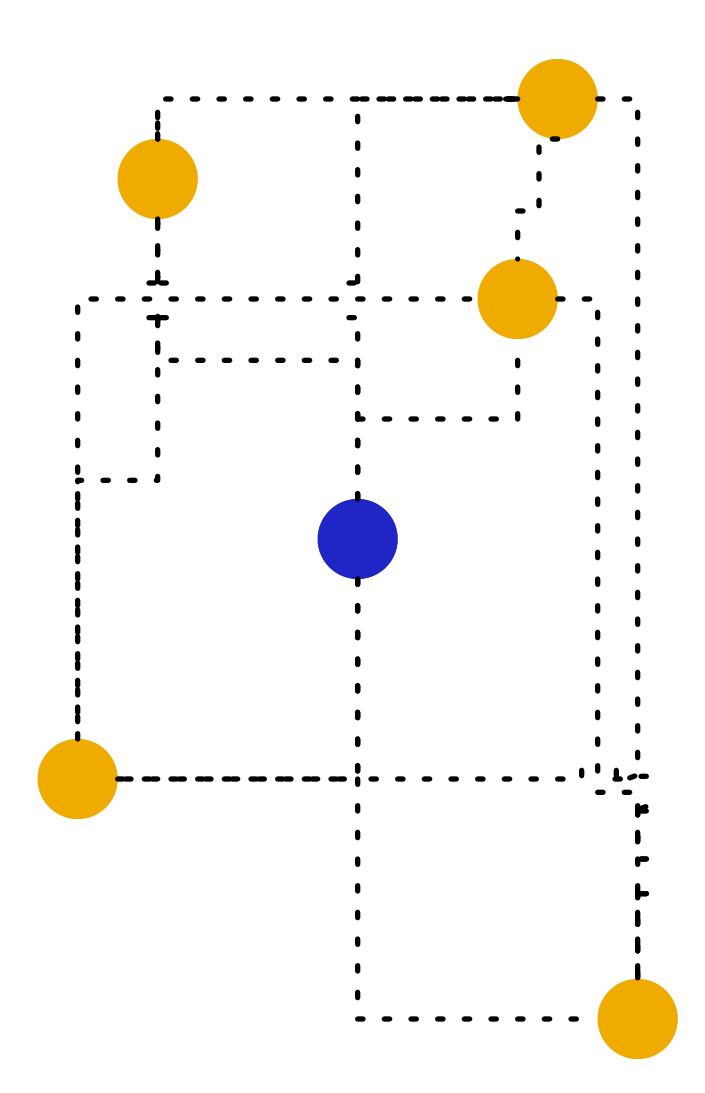

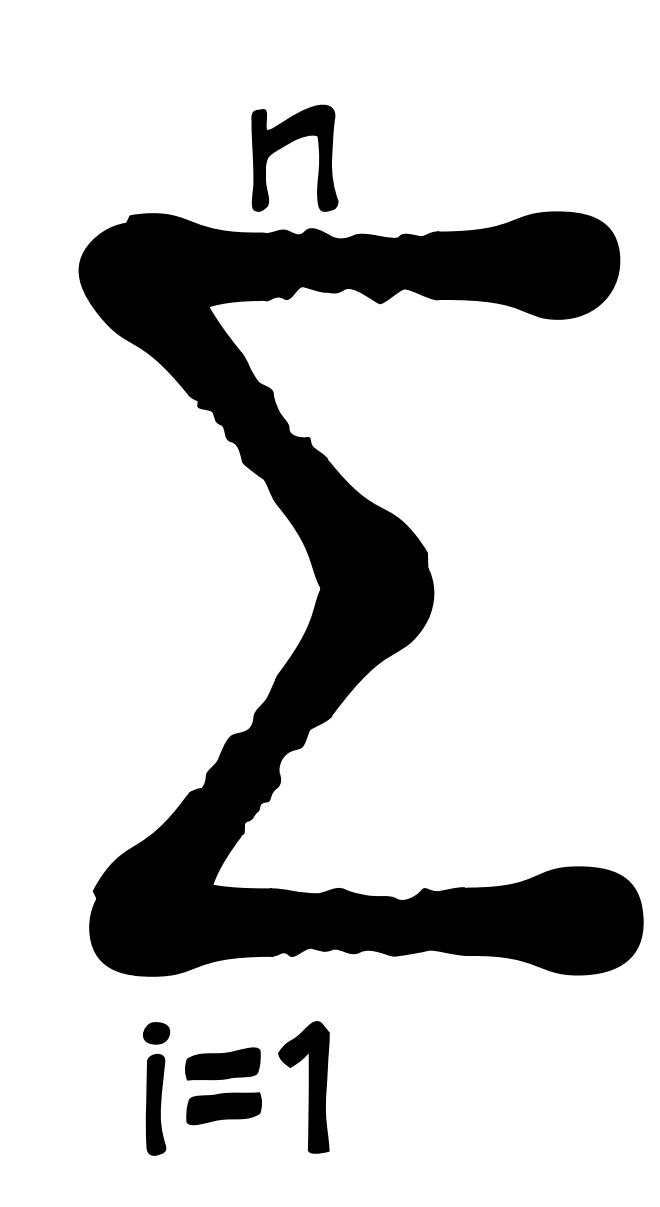

# $|P_i - q_i|$

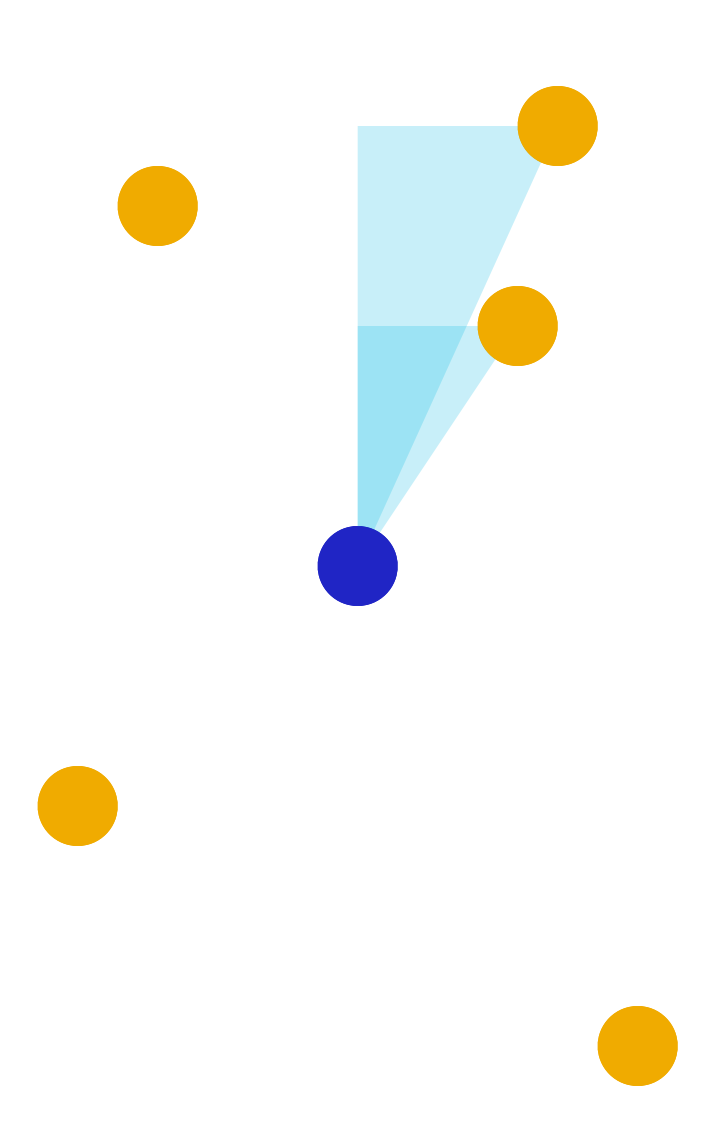

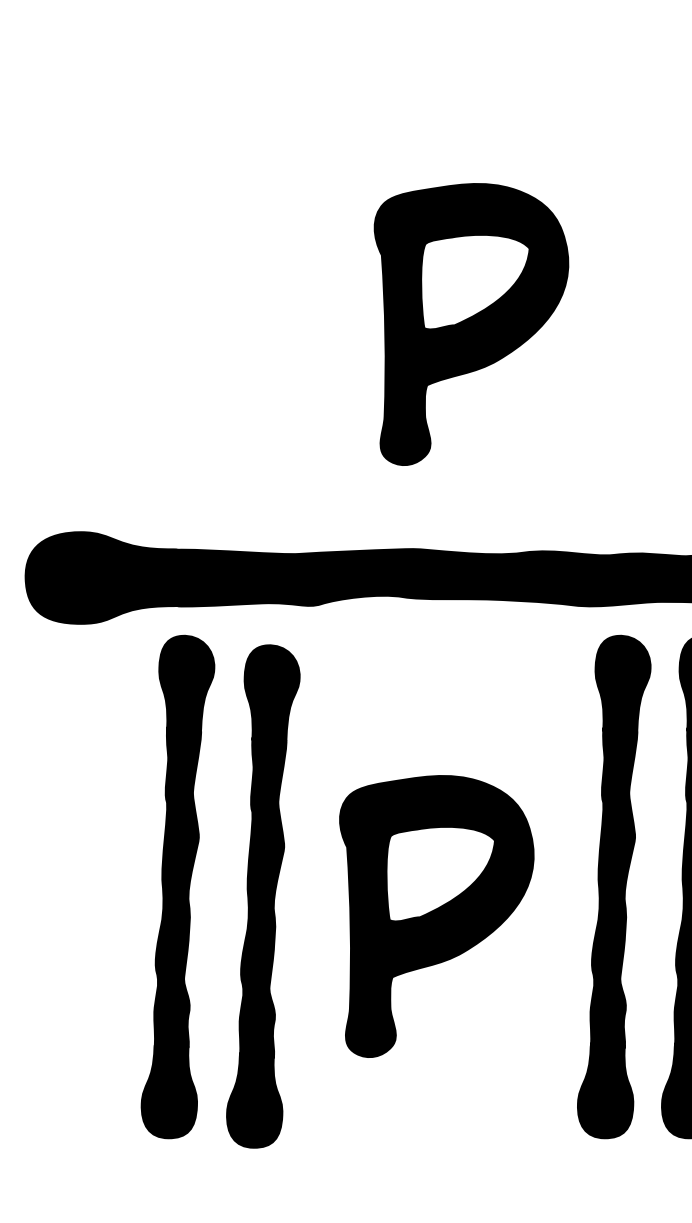

**p** • **q p q**

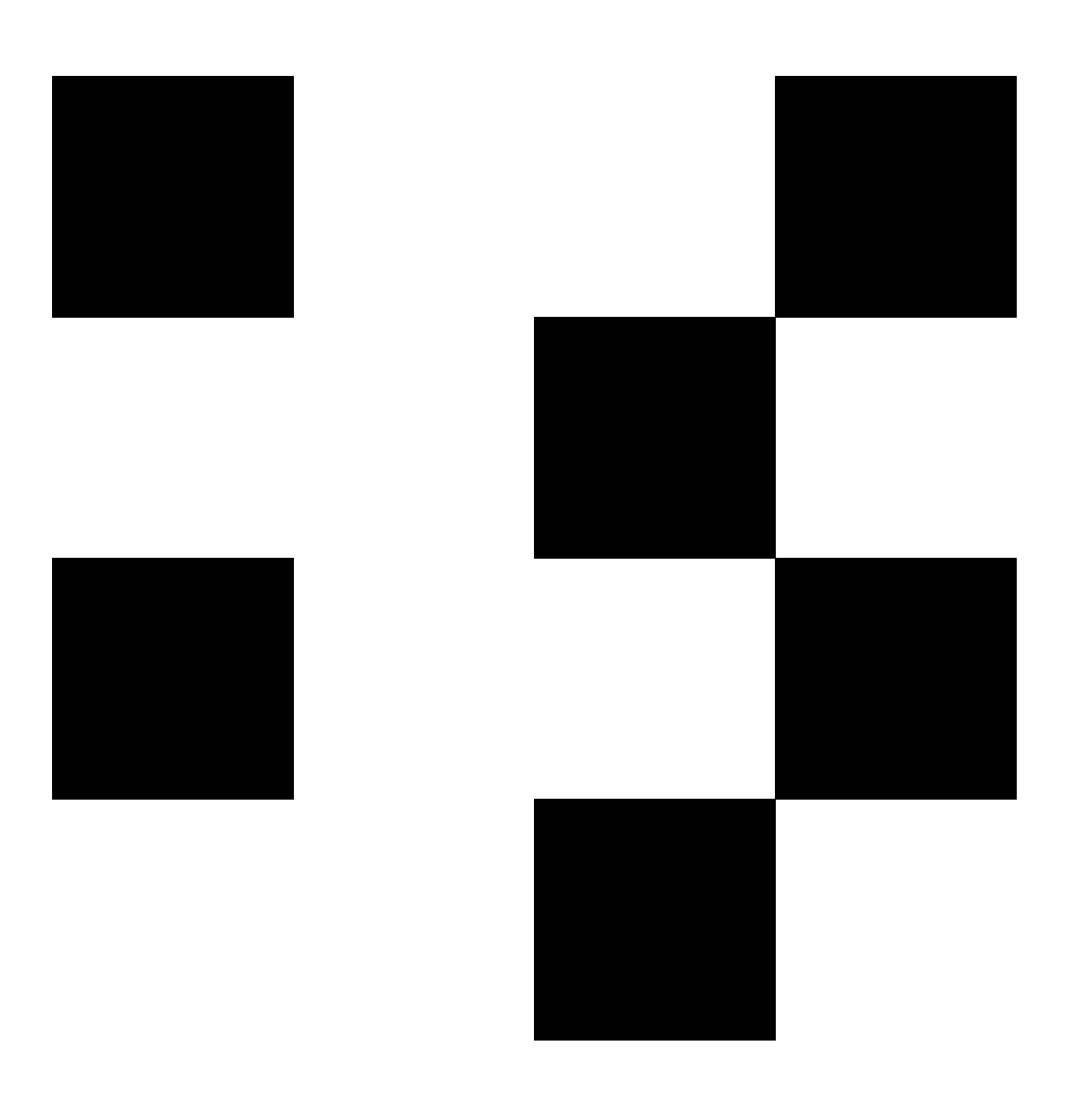

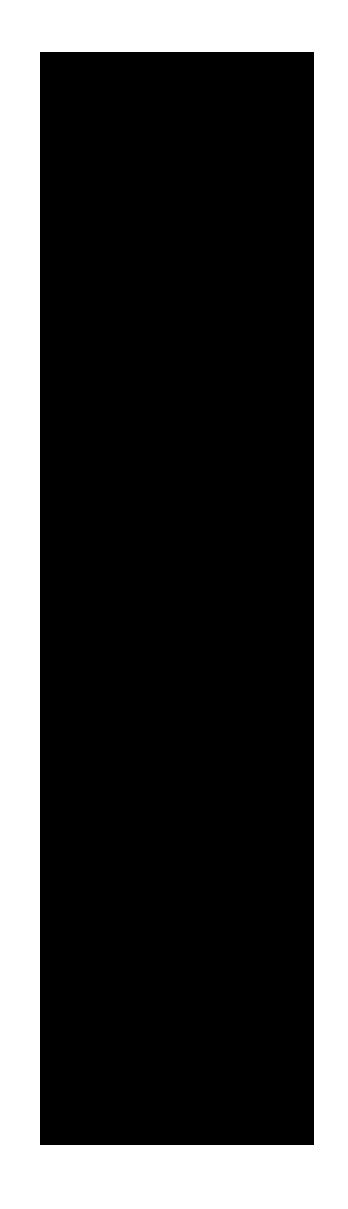

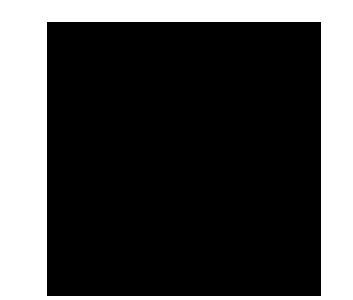

# $[:\mathcal{O}]\rightarrow \mathcal{O}$

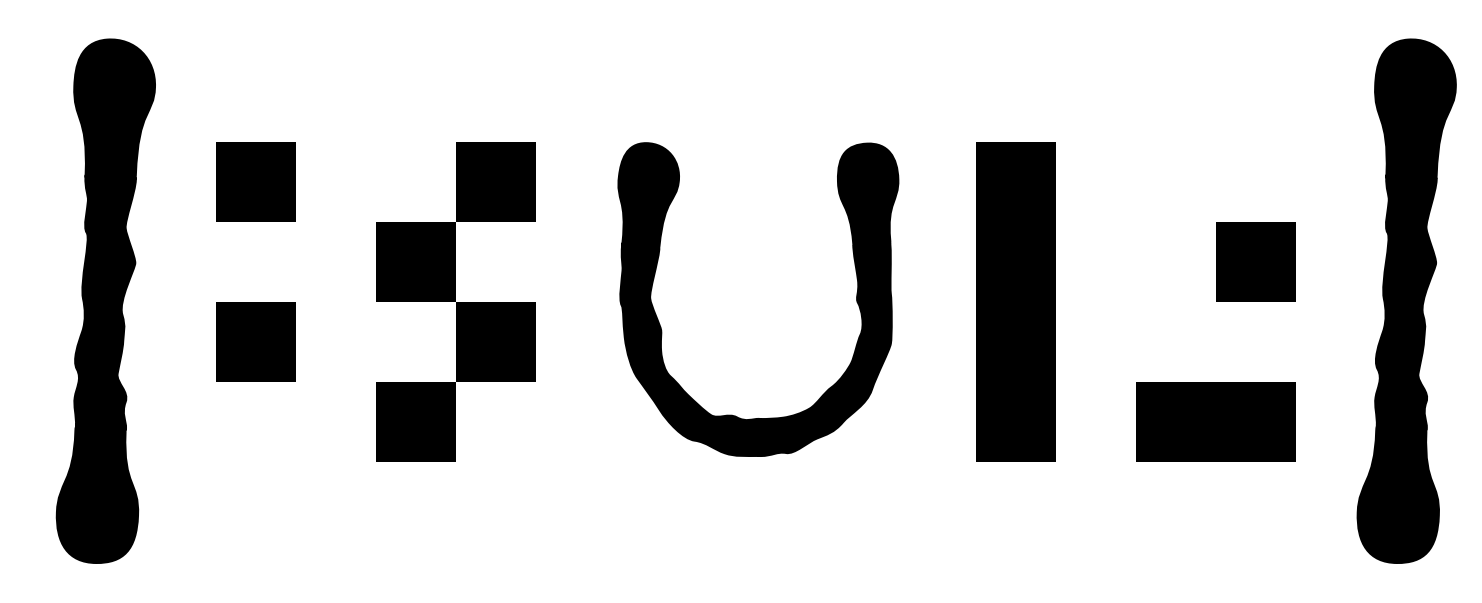

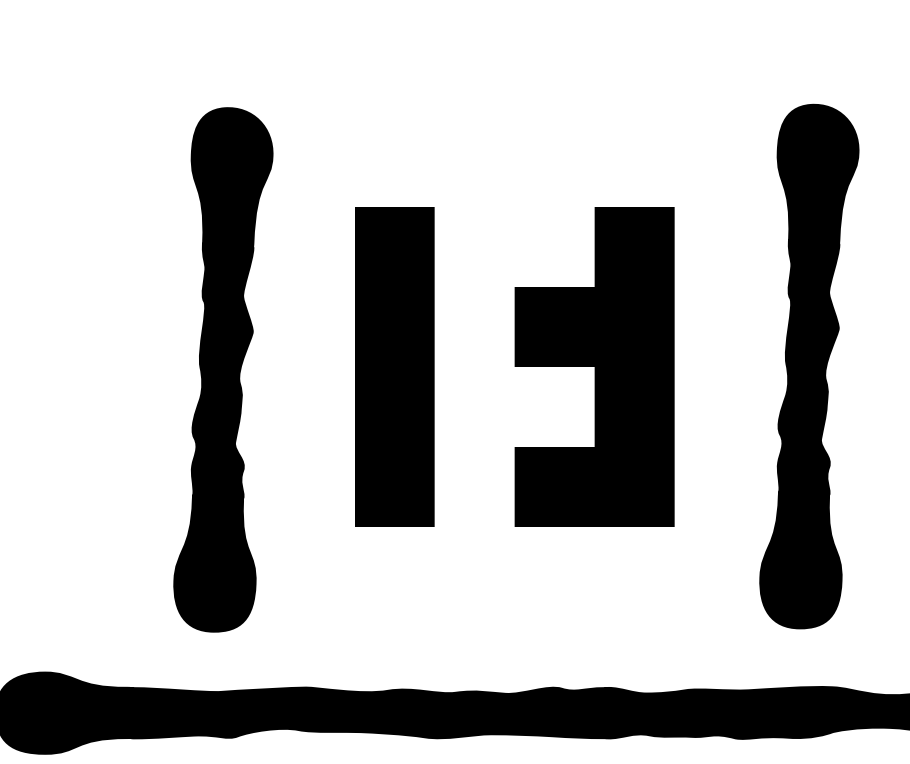

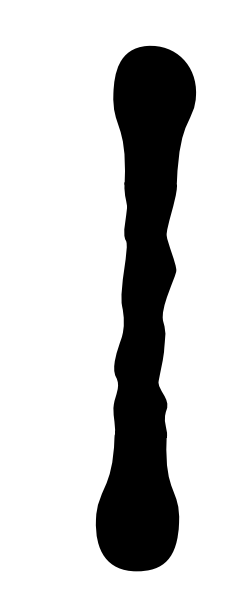

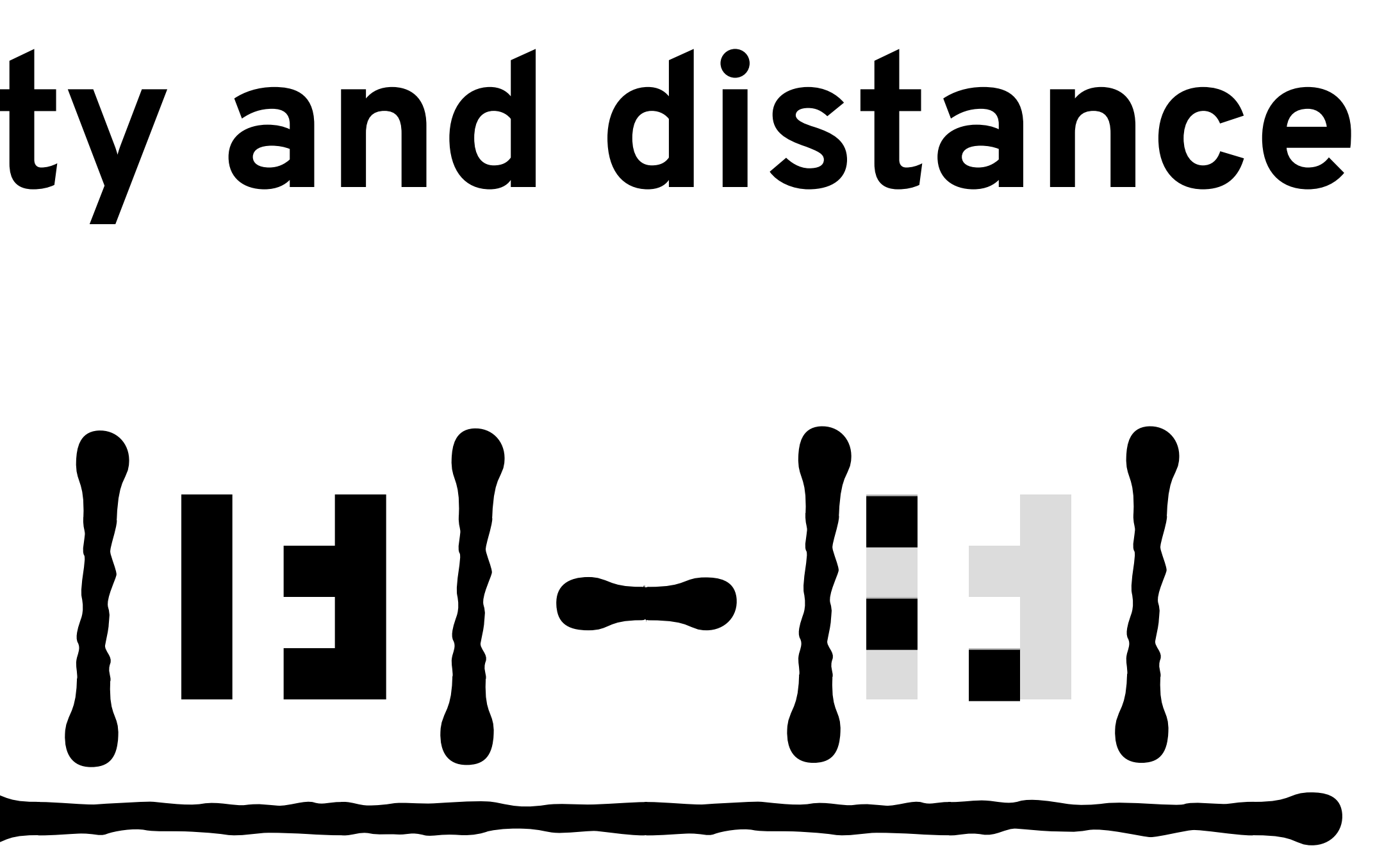

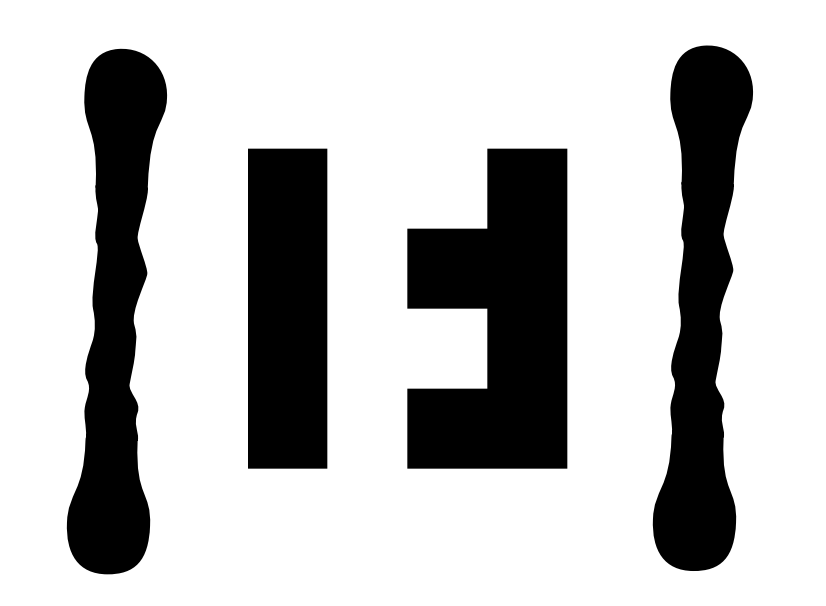

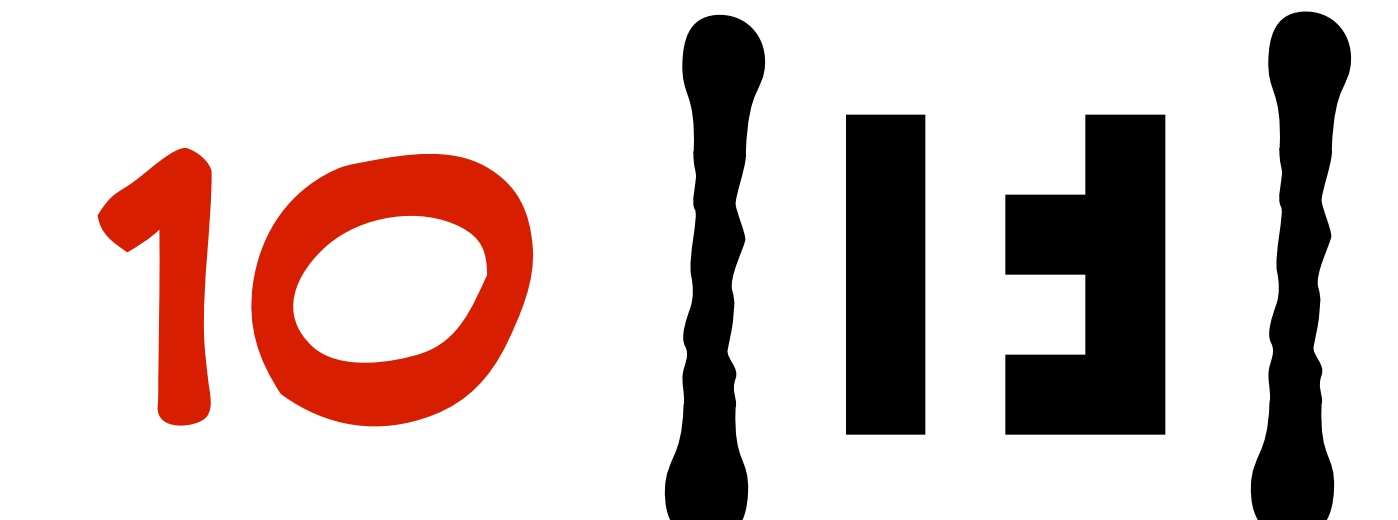

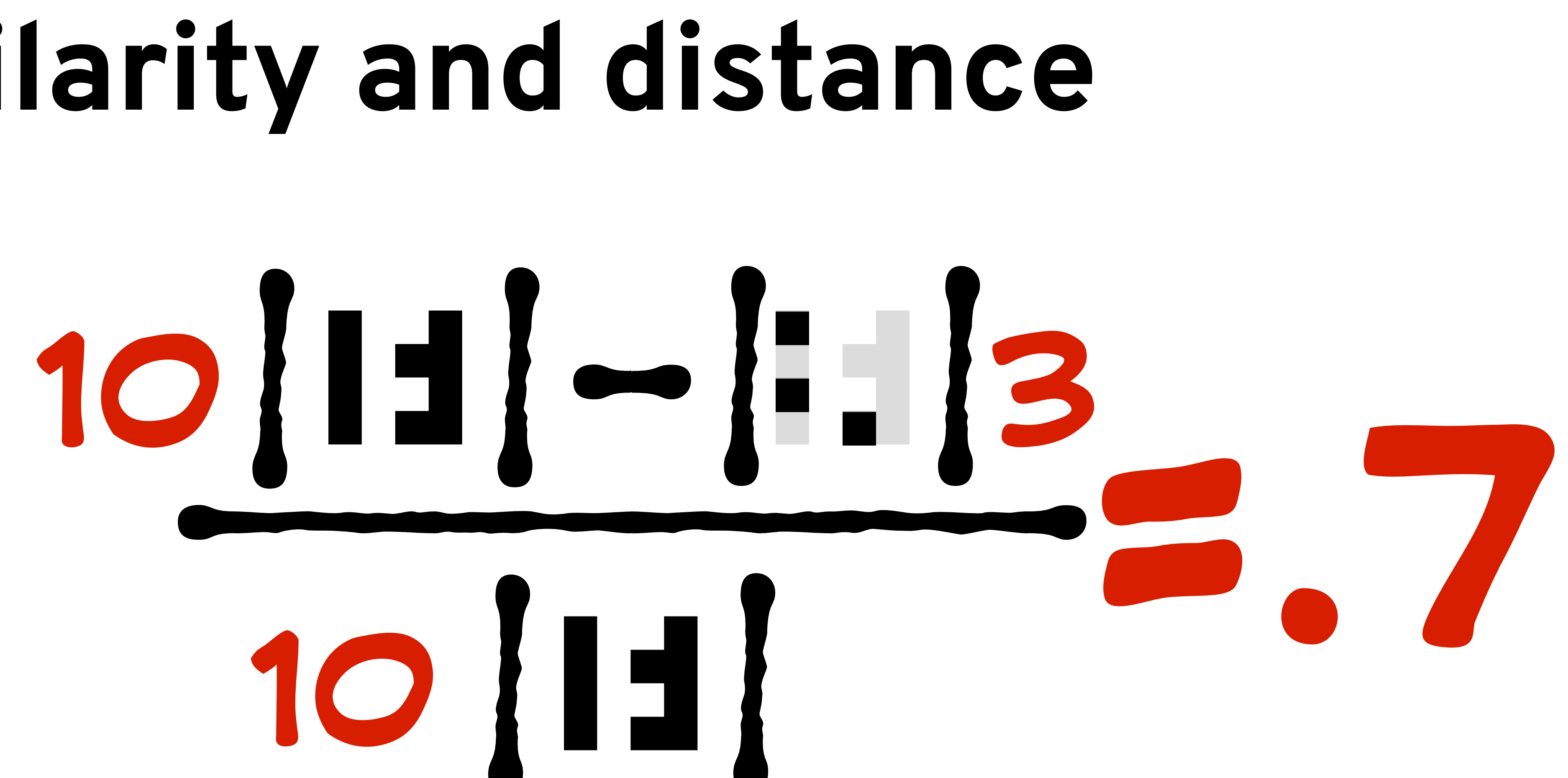

#### **Eliminating inessential features**

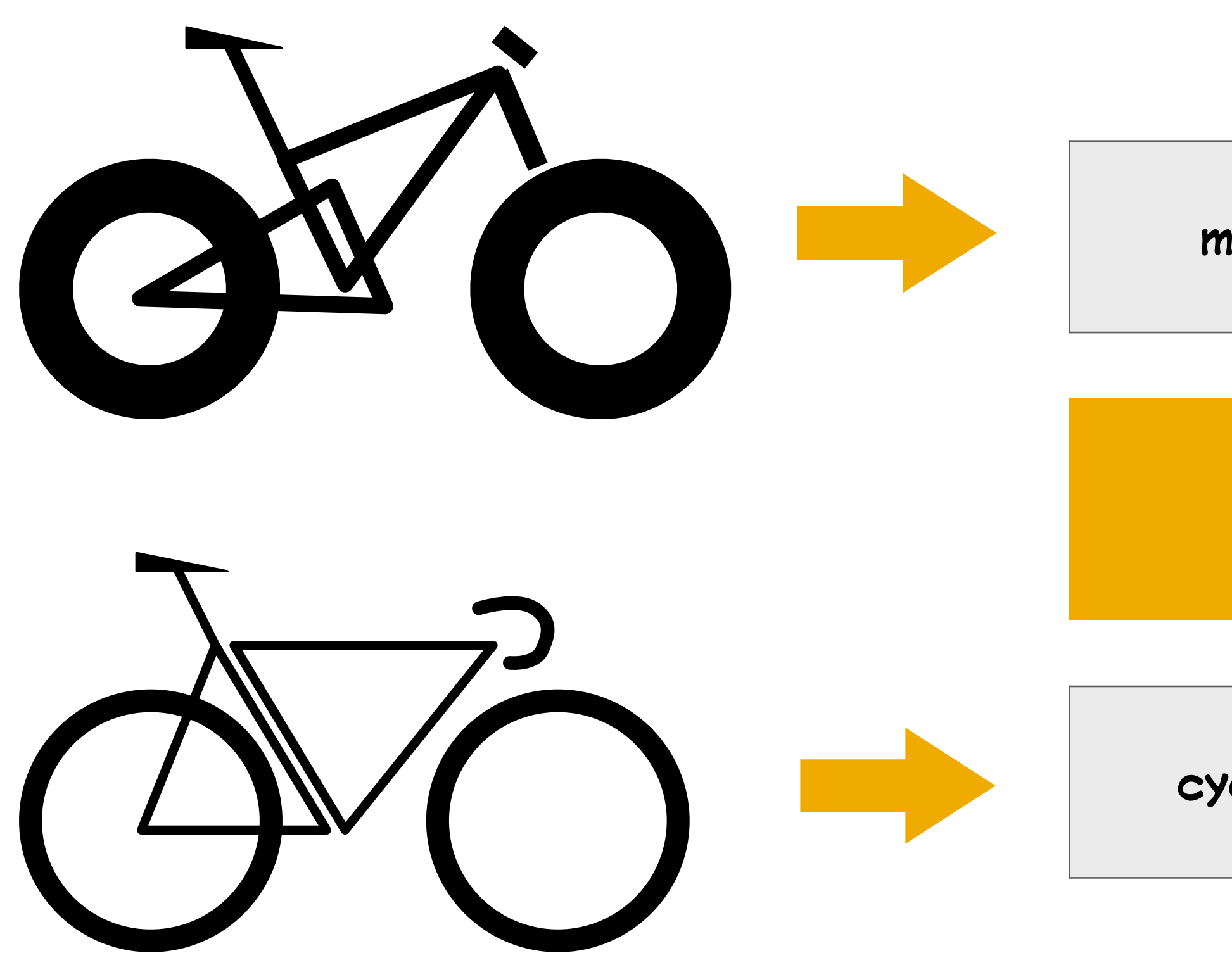

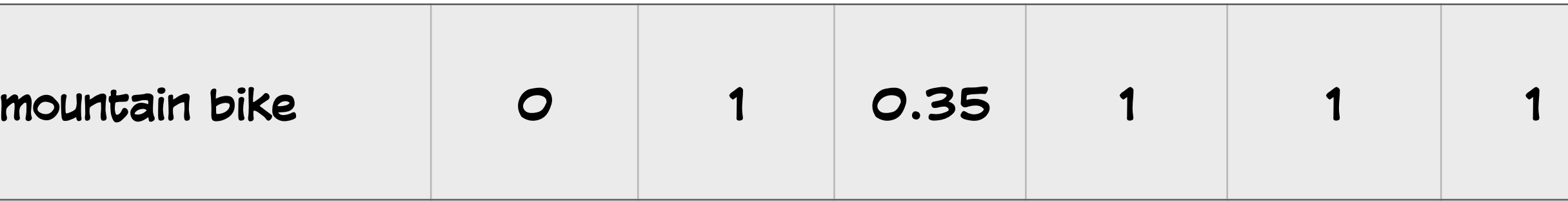

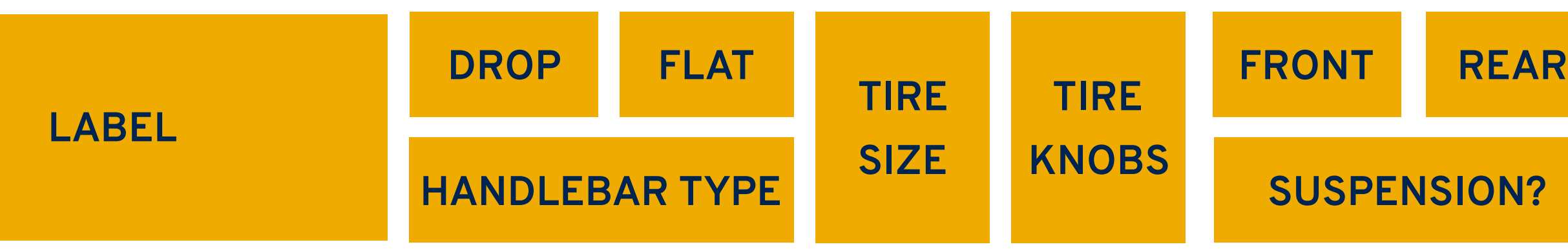

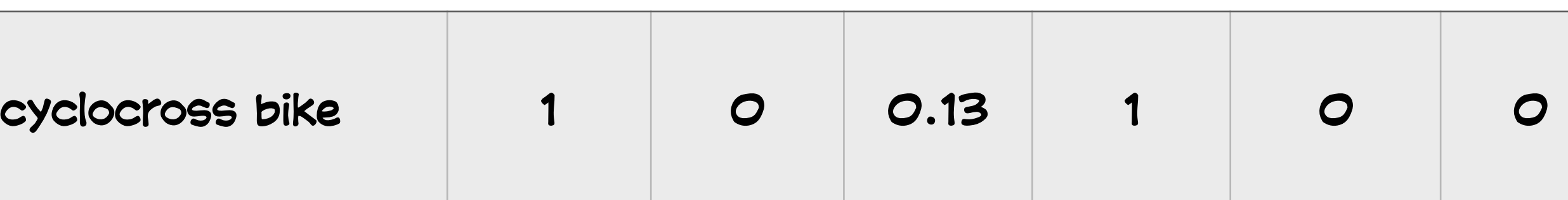

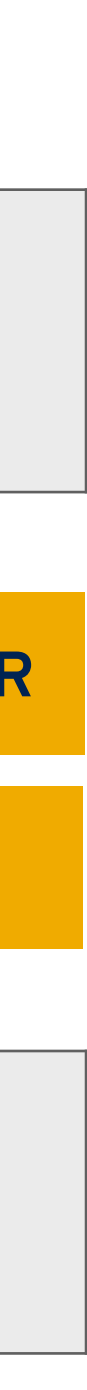

#### **Eliminating inessential features**

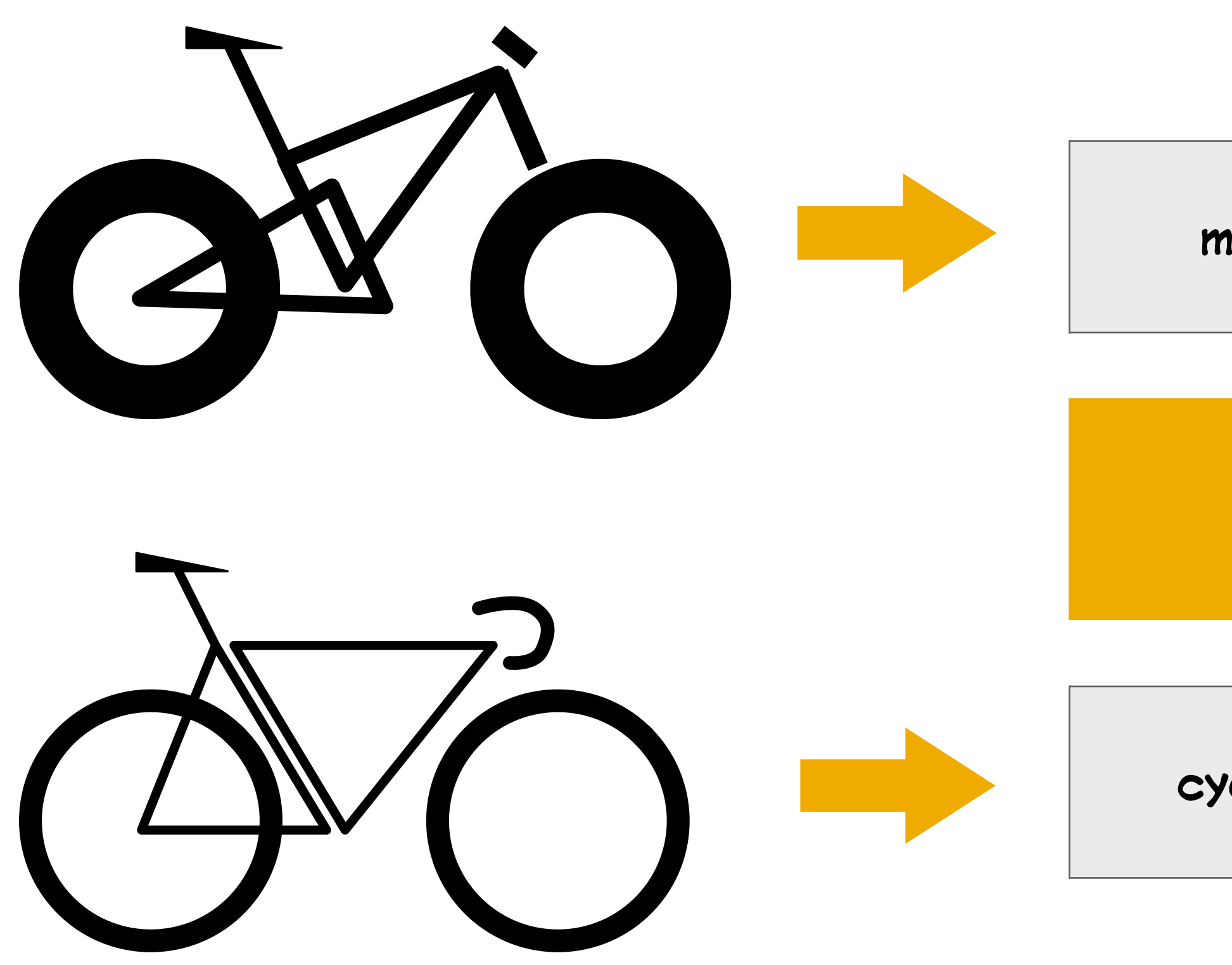

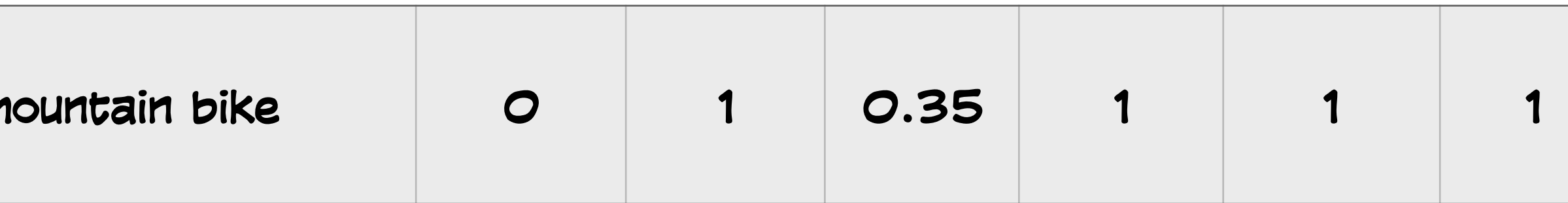

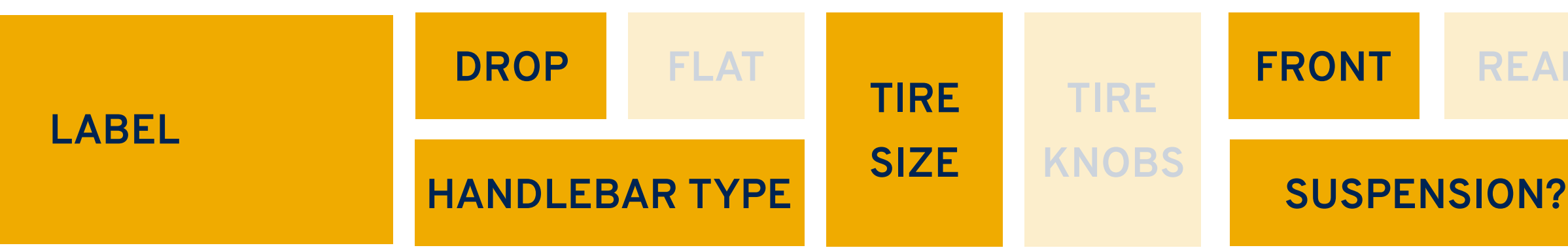

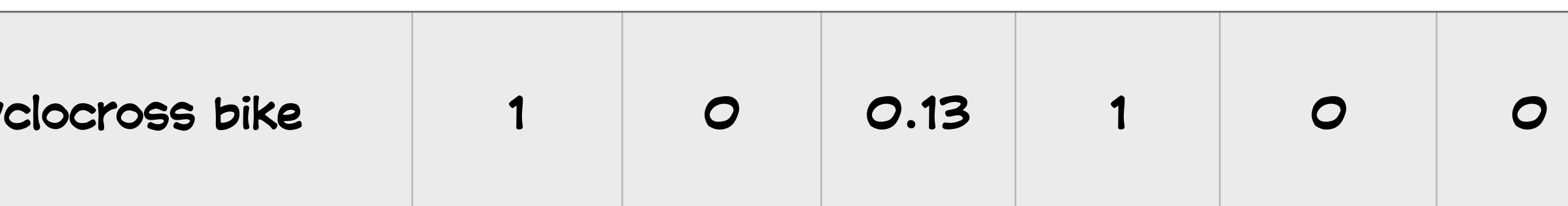

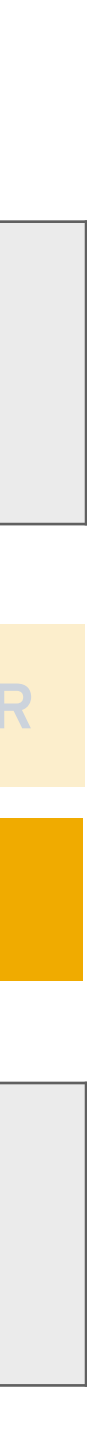

## **Very simple: random projection**

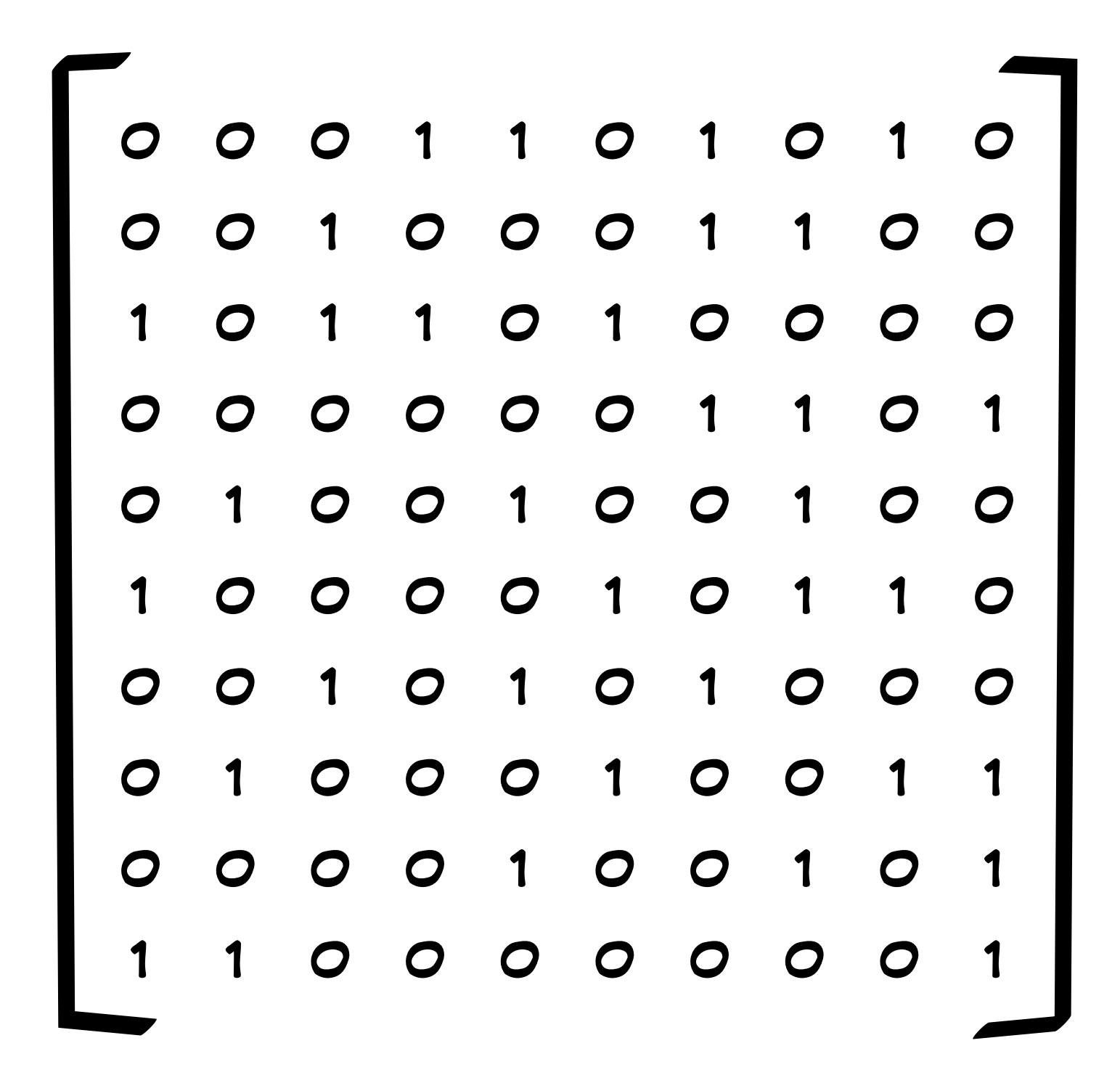

# **Very simple: random projection**

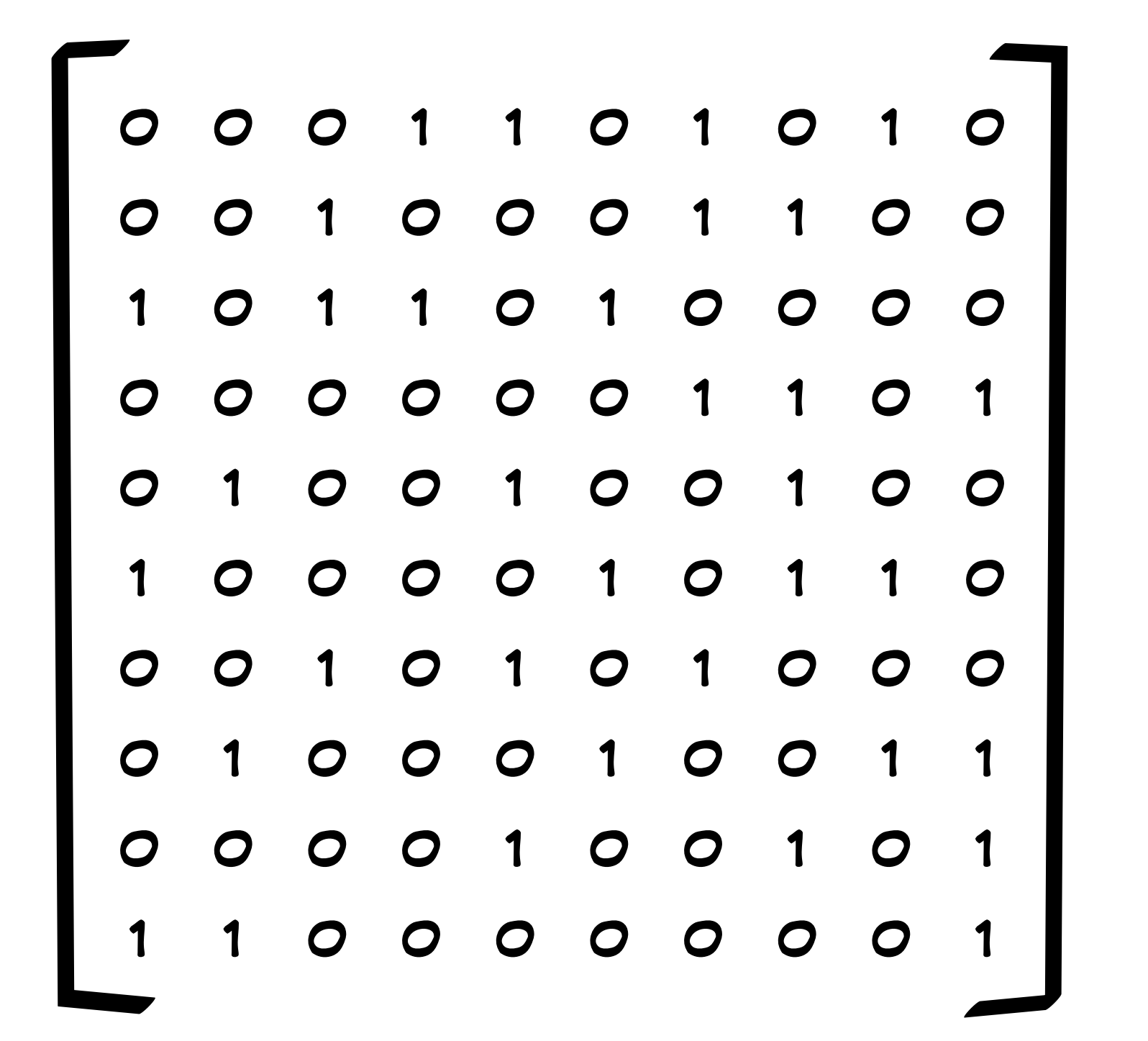

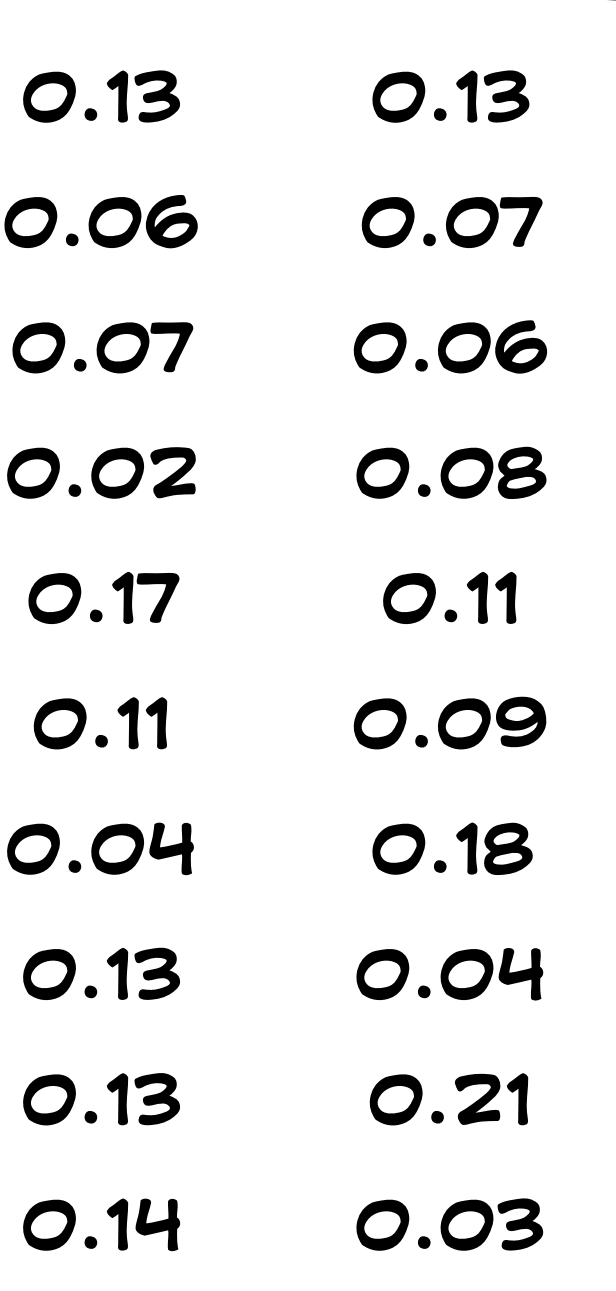

**\***

# **Very simple: random projection**

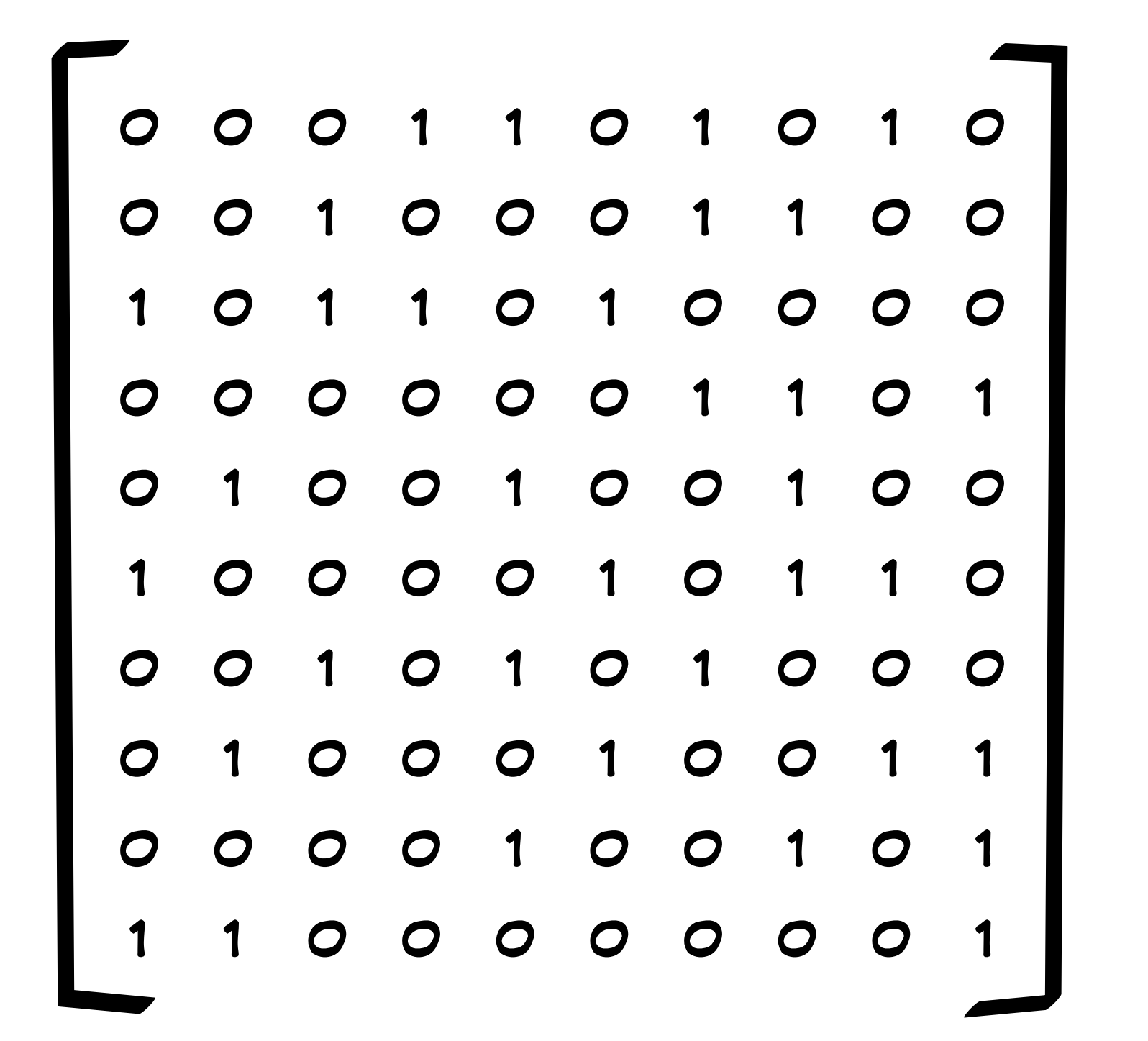

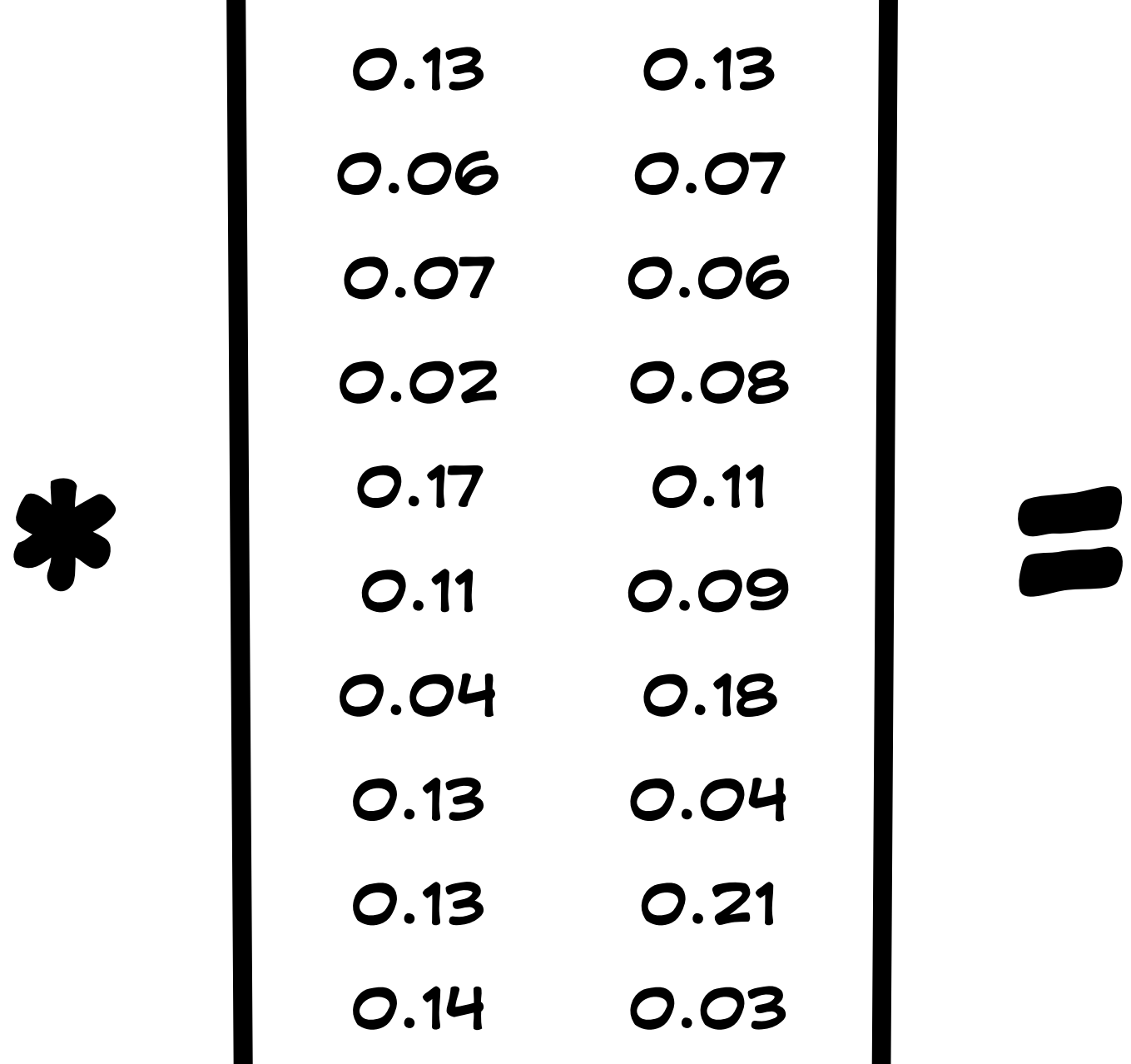

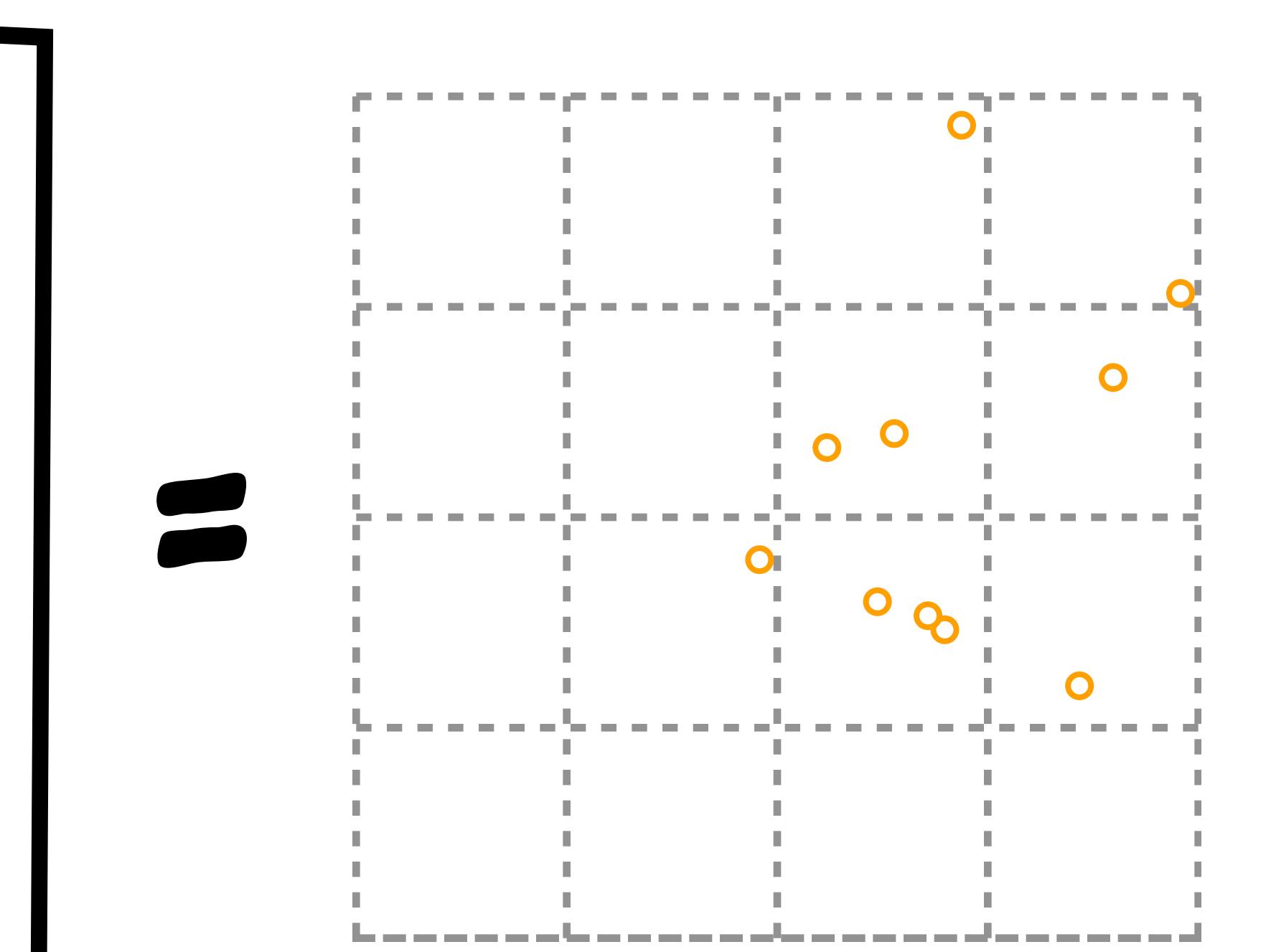

#### A linear approach: PCA

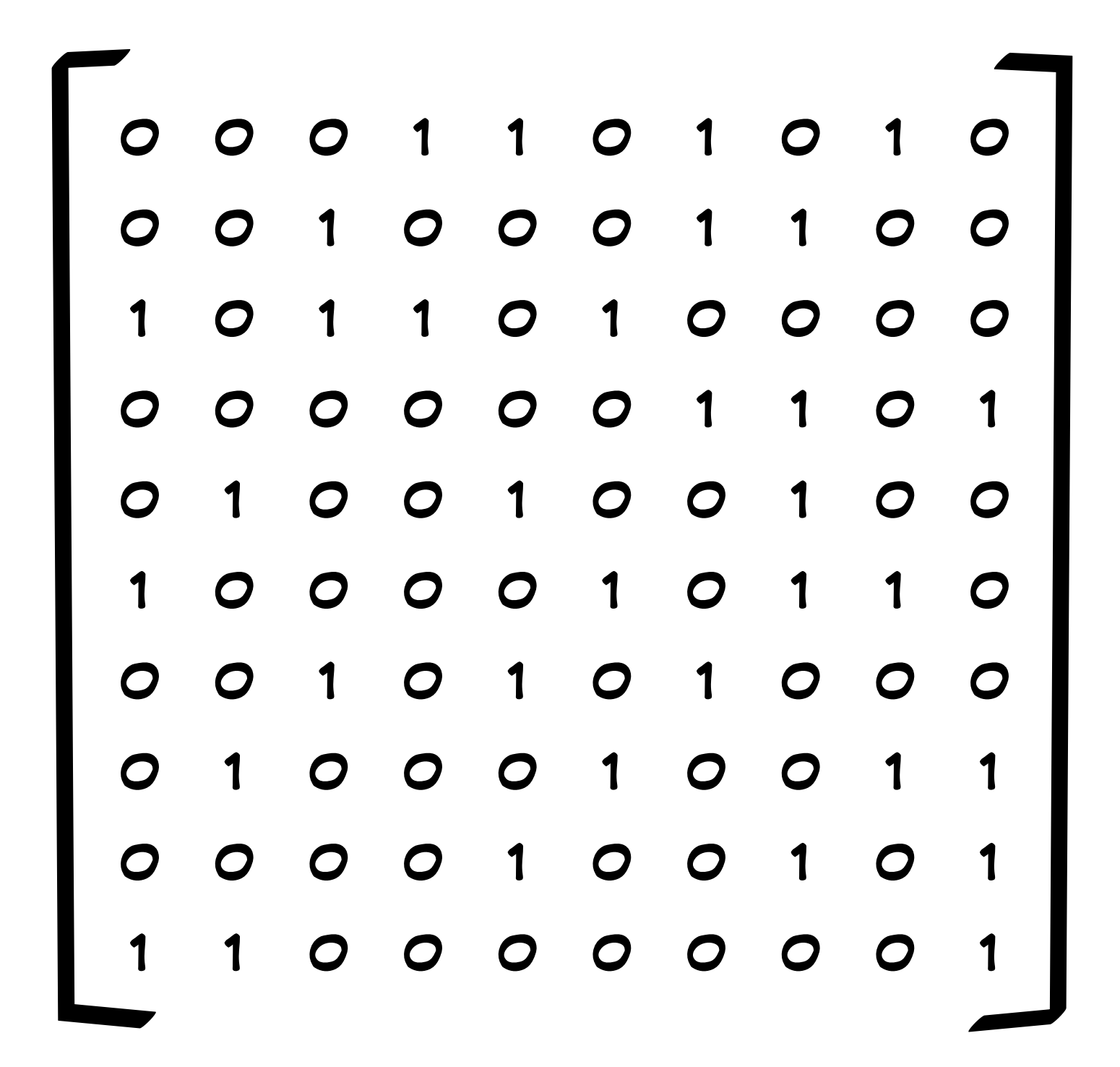

#### A linear approach: PCA

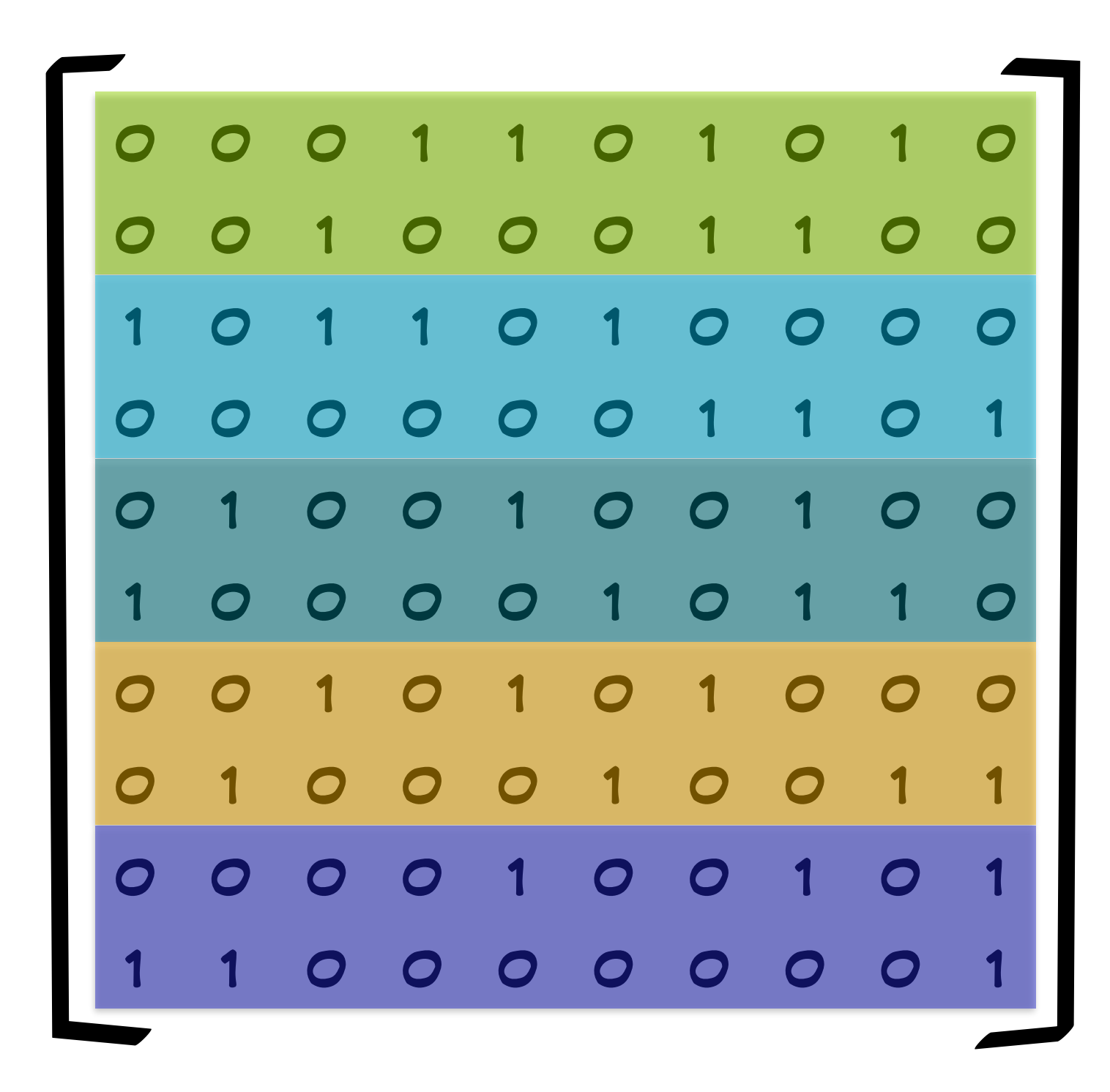

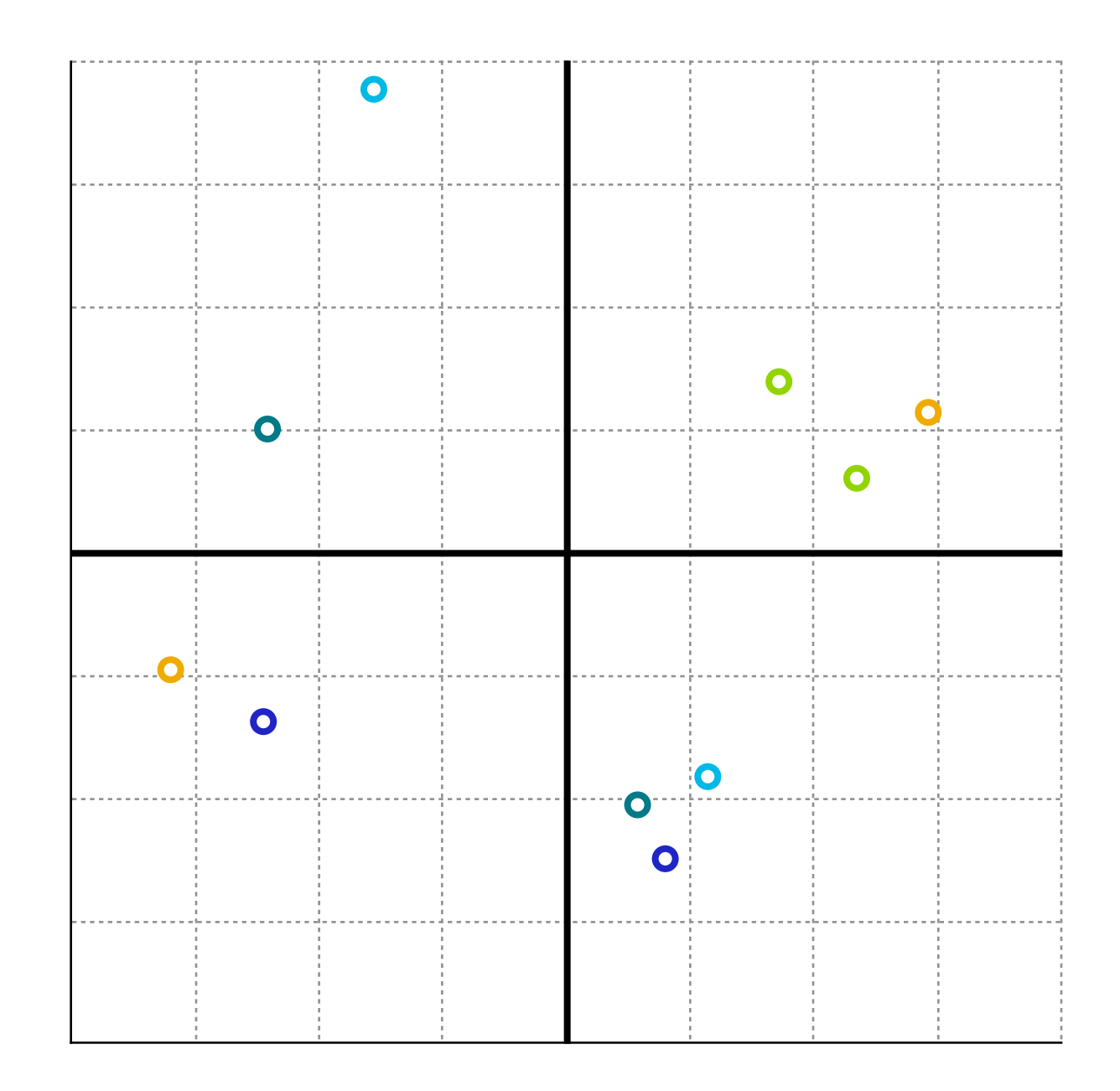

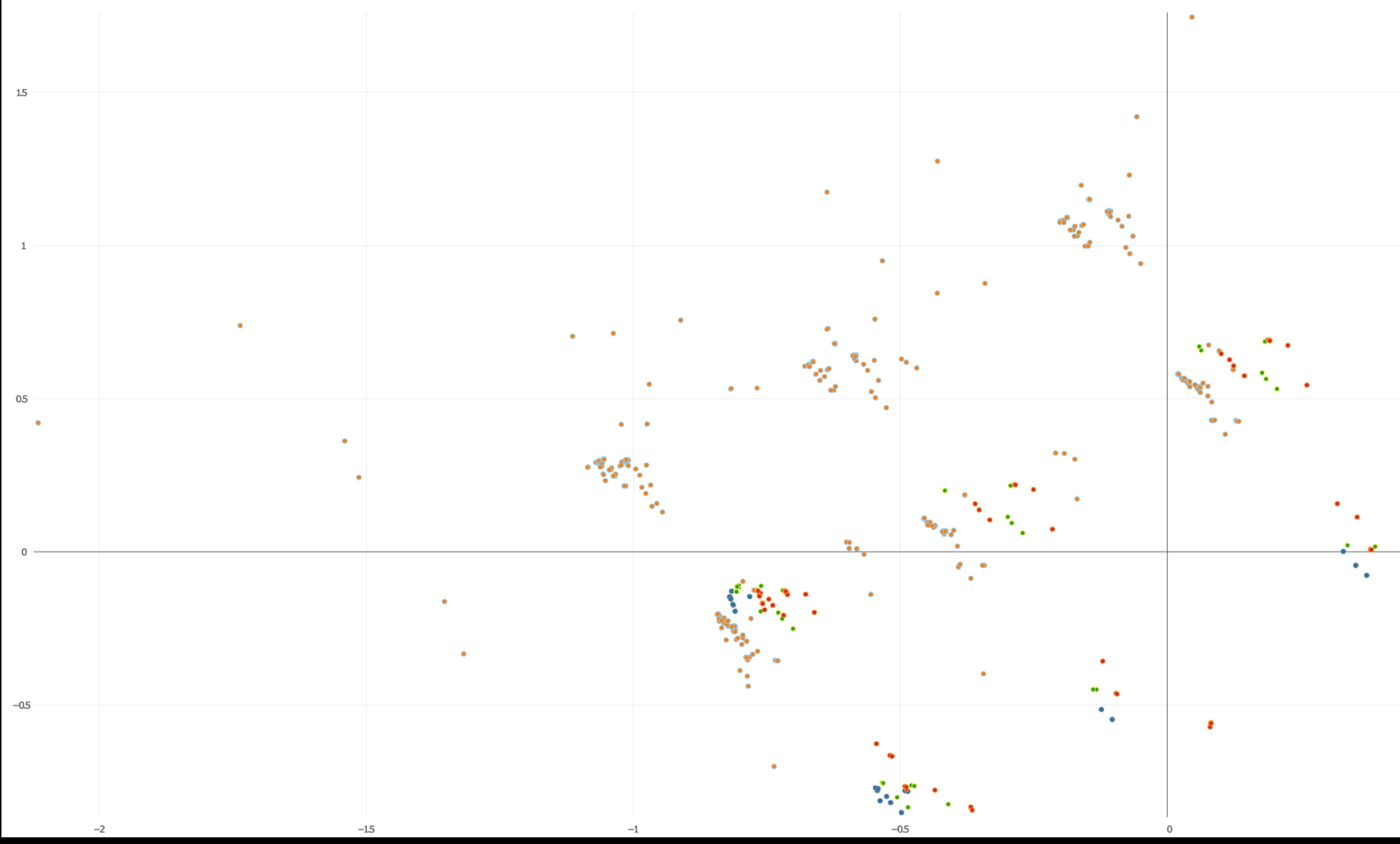

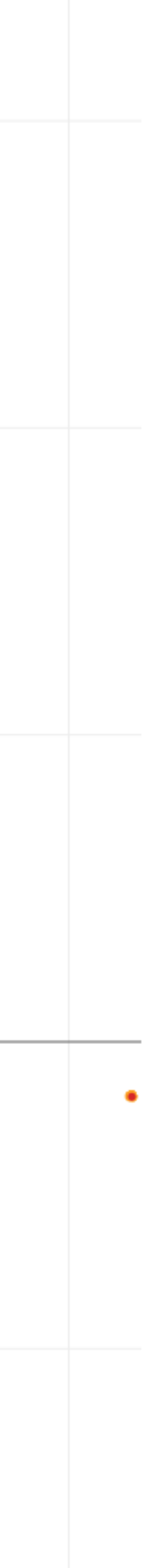

 $0.5\,$ 

#### A nonlinear approach: t-SNE

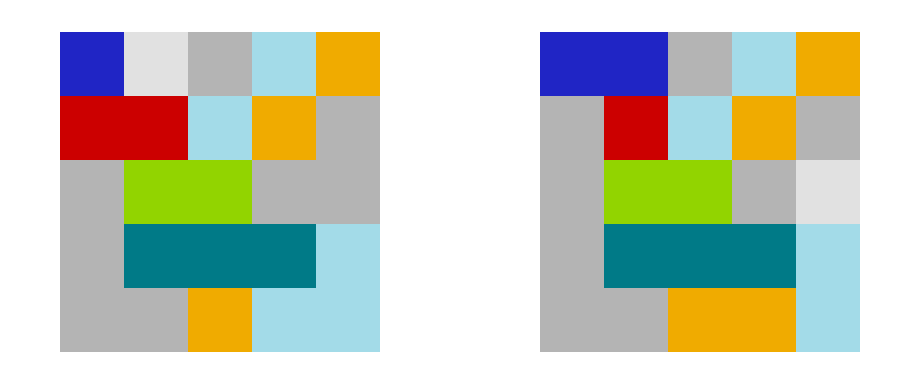

#### A nonlinear approach: t-SNE

# $p(\mathbf{H}|\mathbf{H})$

#### **A nonlinear approach: t-SNE**

# $p($   $\blacksquare$   $\blacksquare$  )  $\approx$   $p($   $\blacksquare$  )

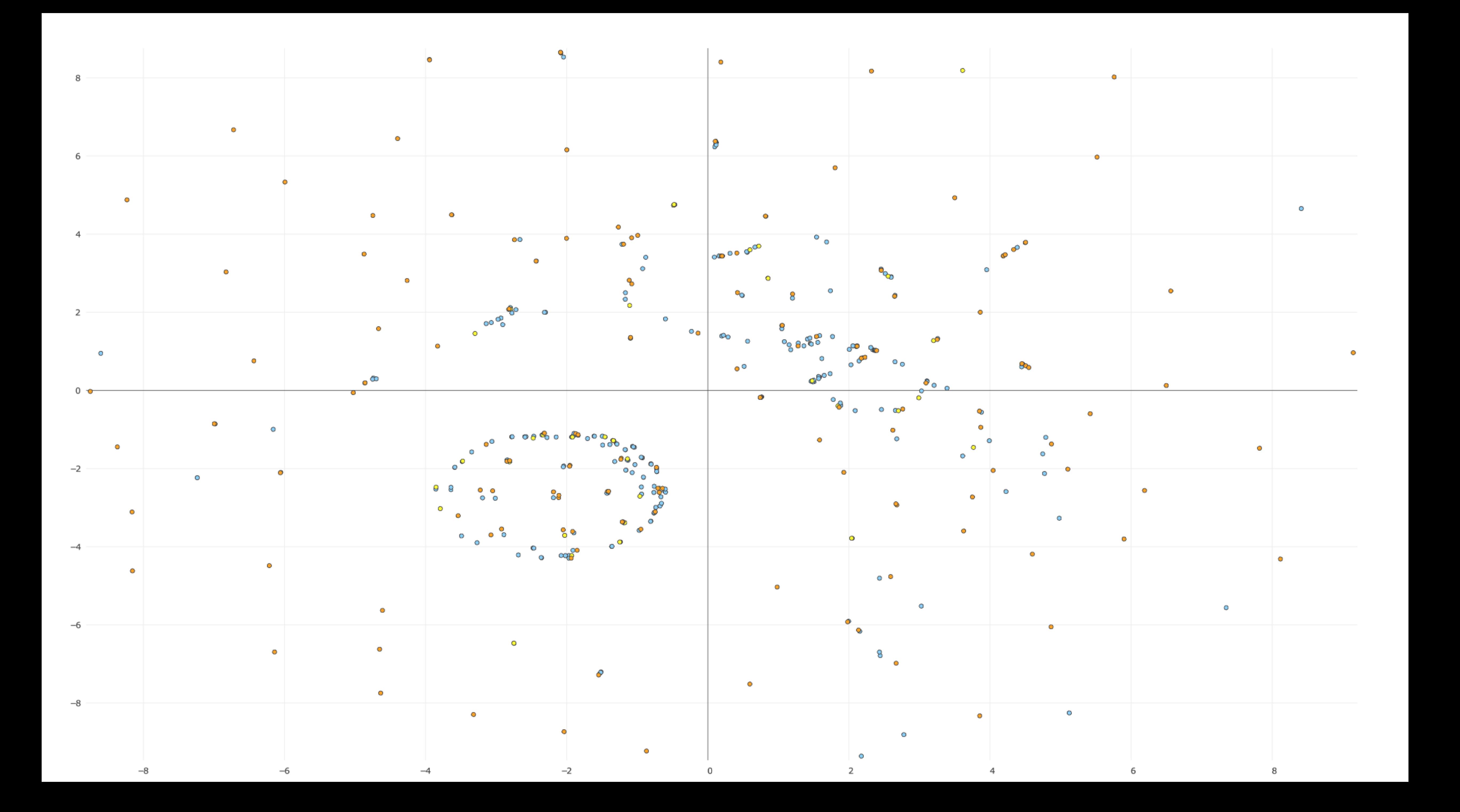

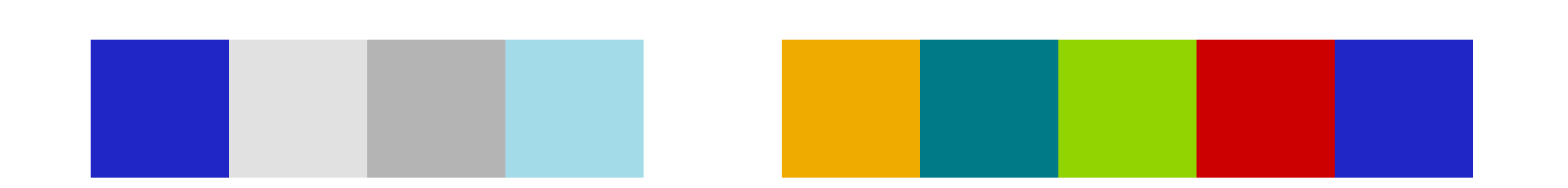

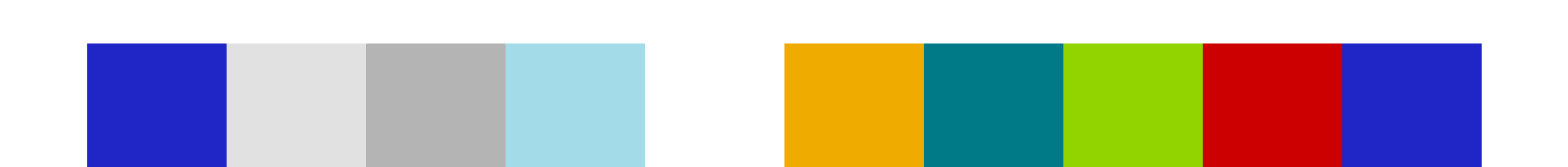

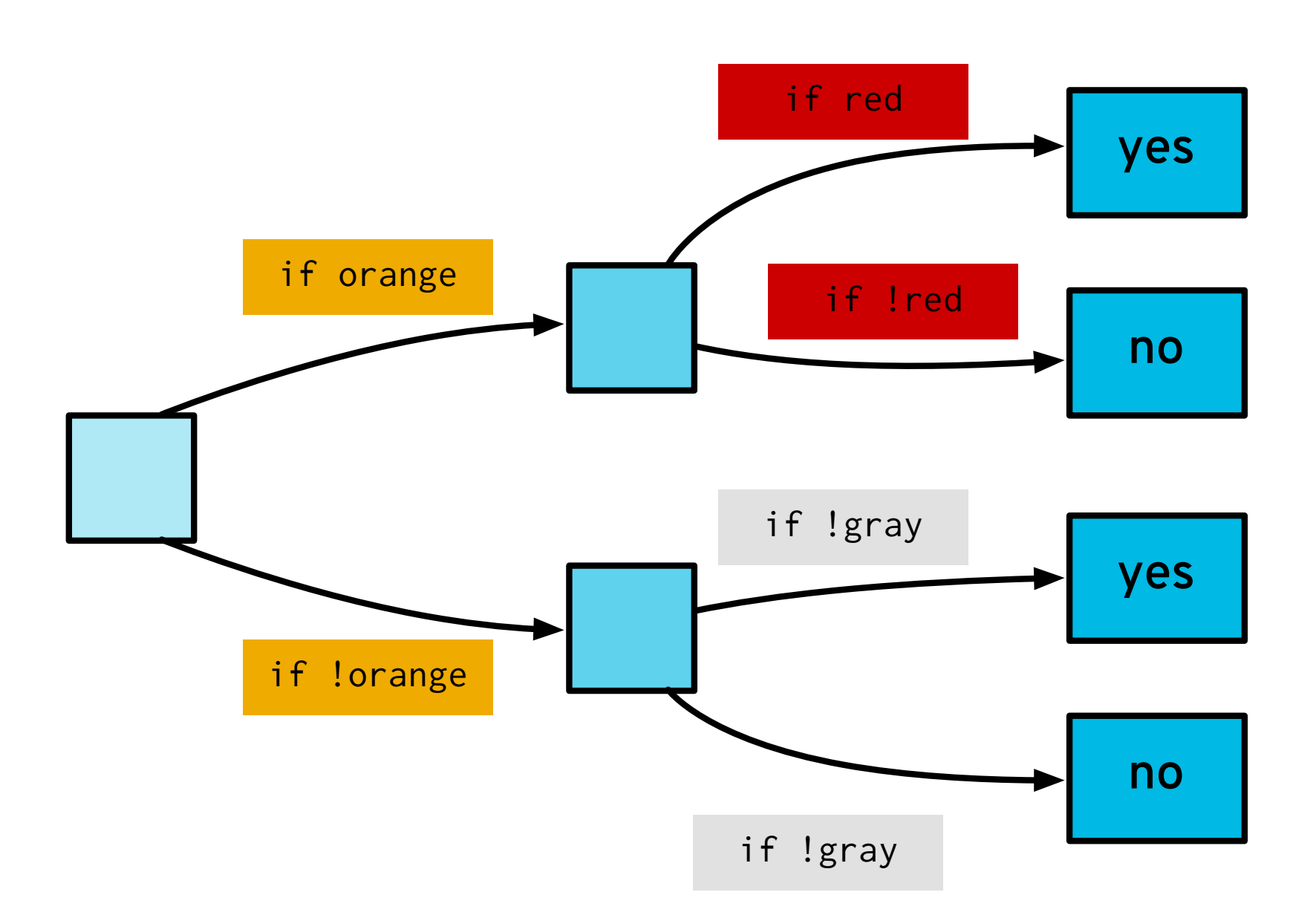

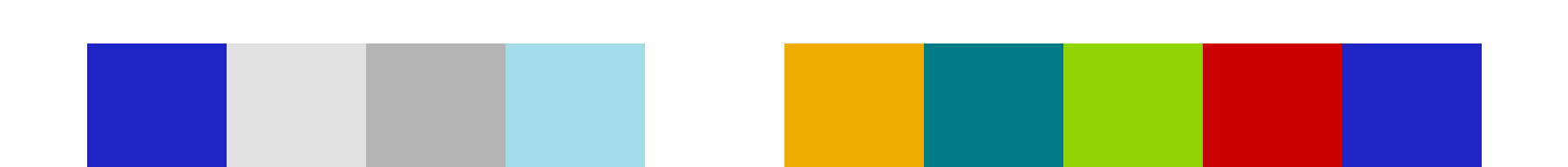

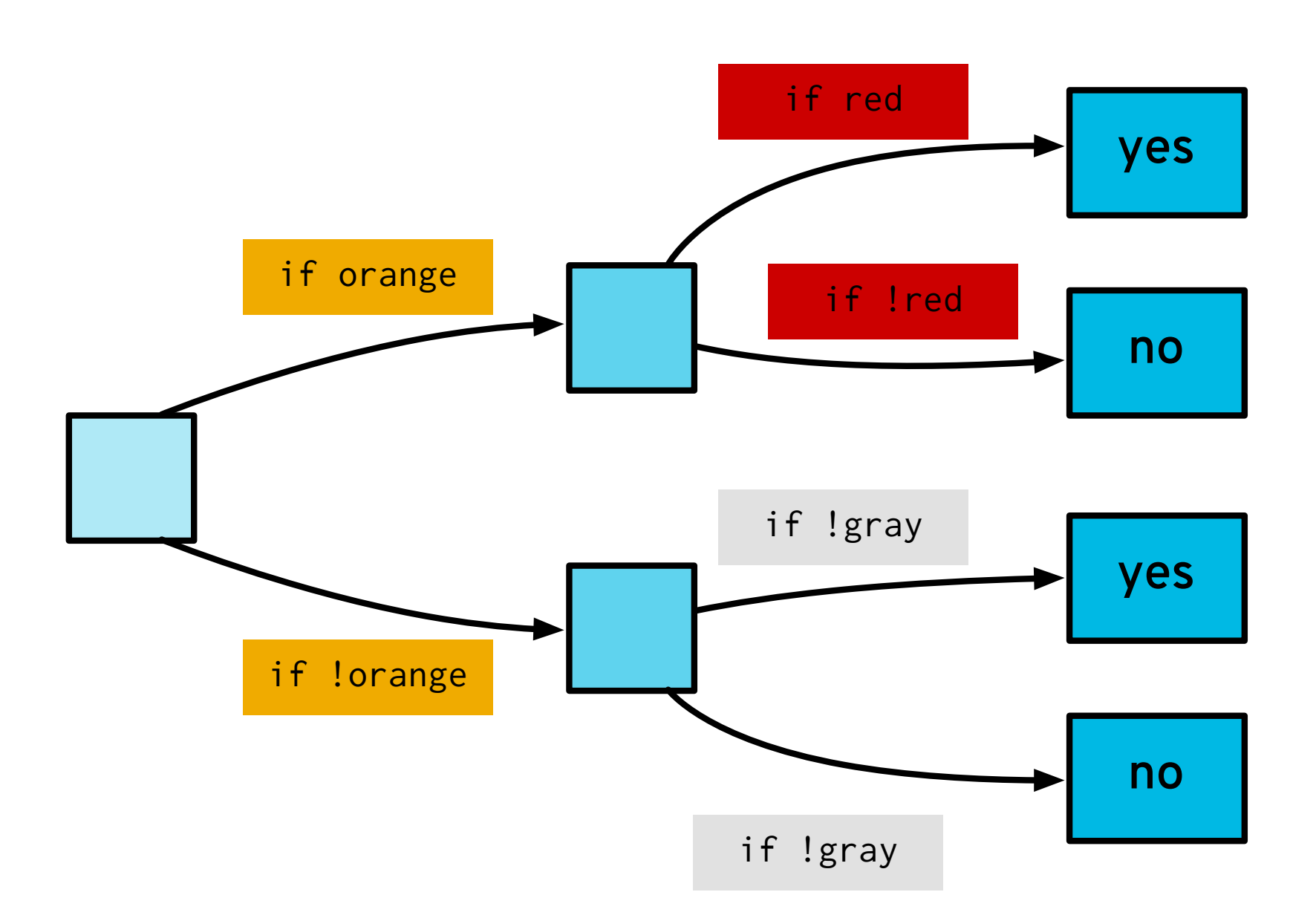

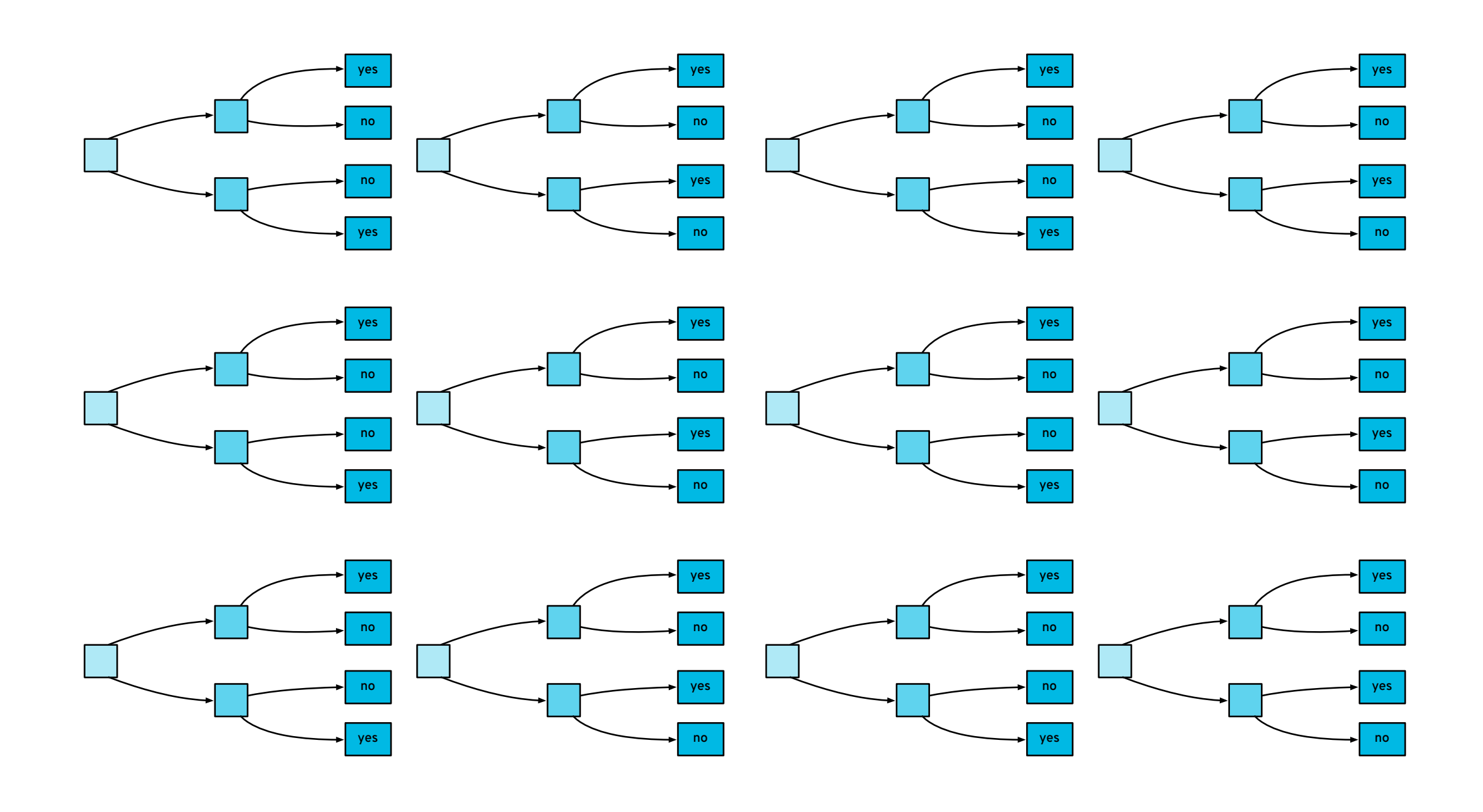

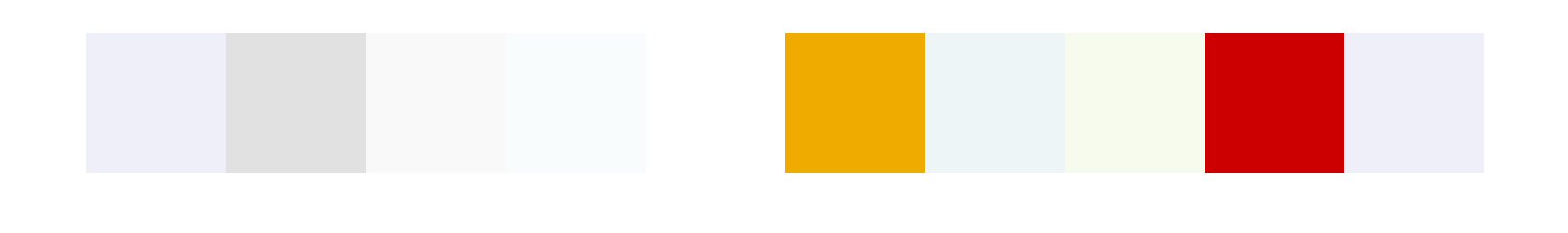

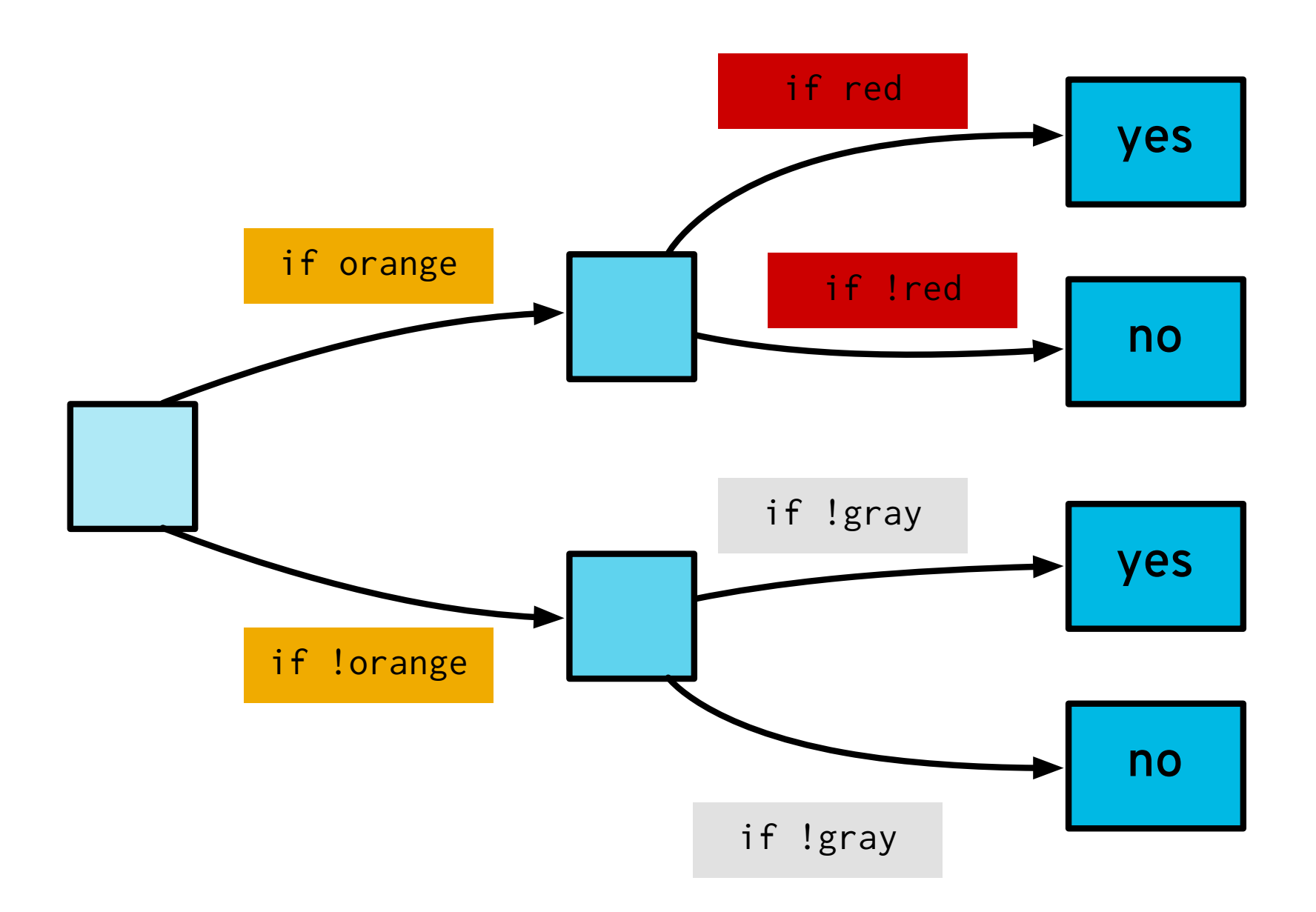

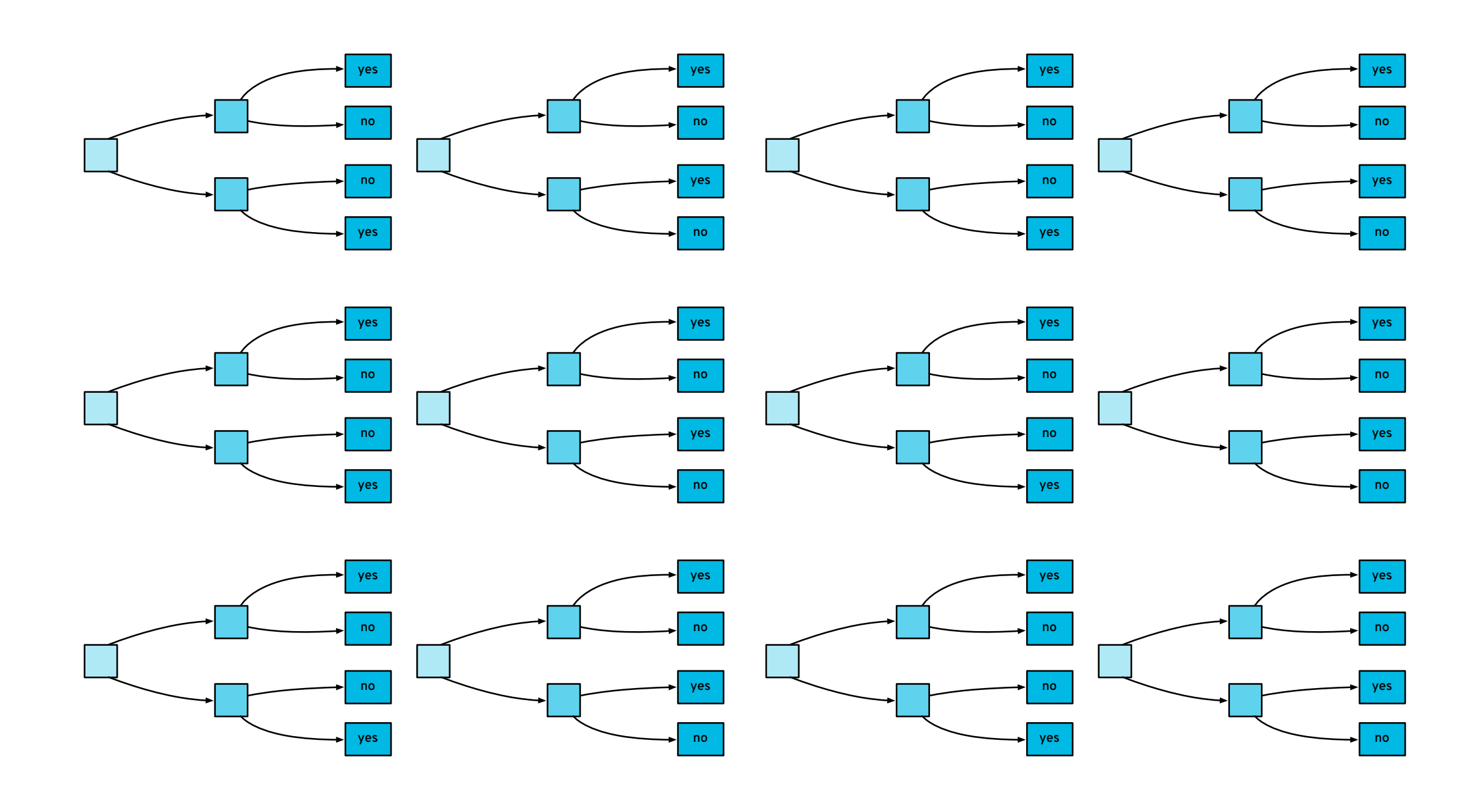

# **Self-organizing maps**

# **Self-organizing maps**

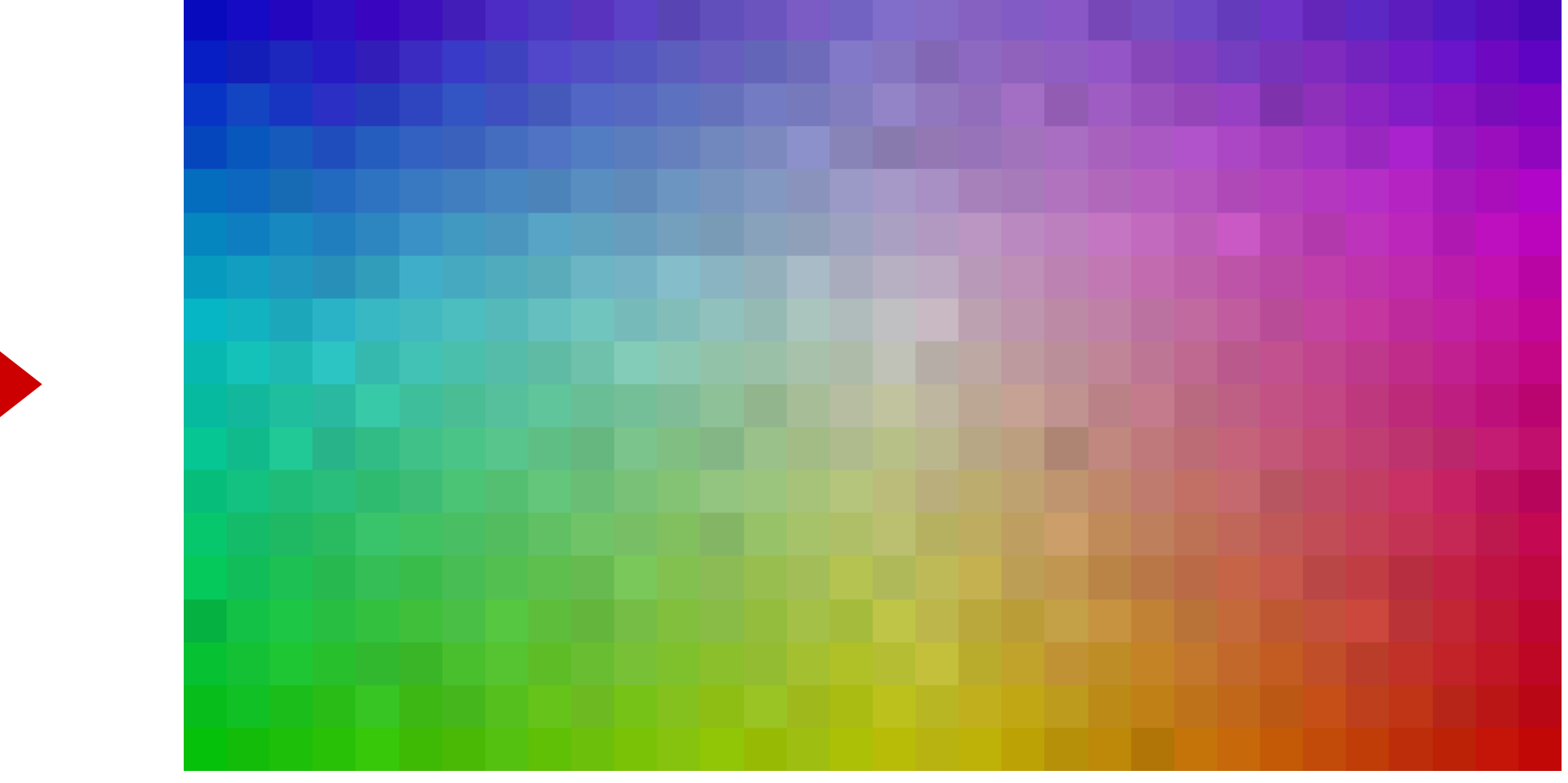

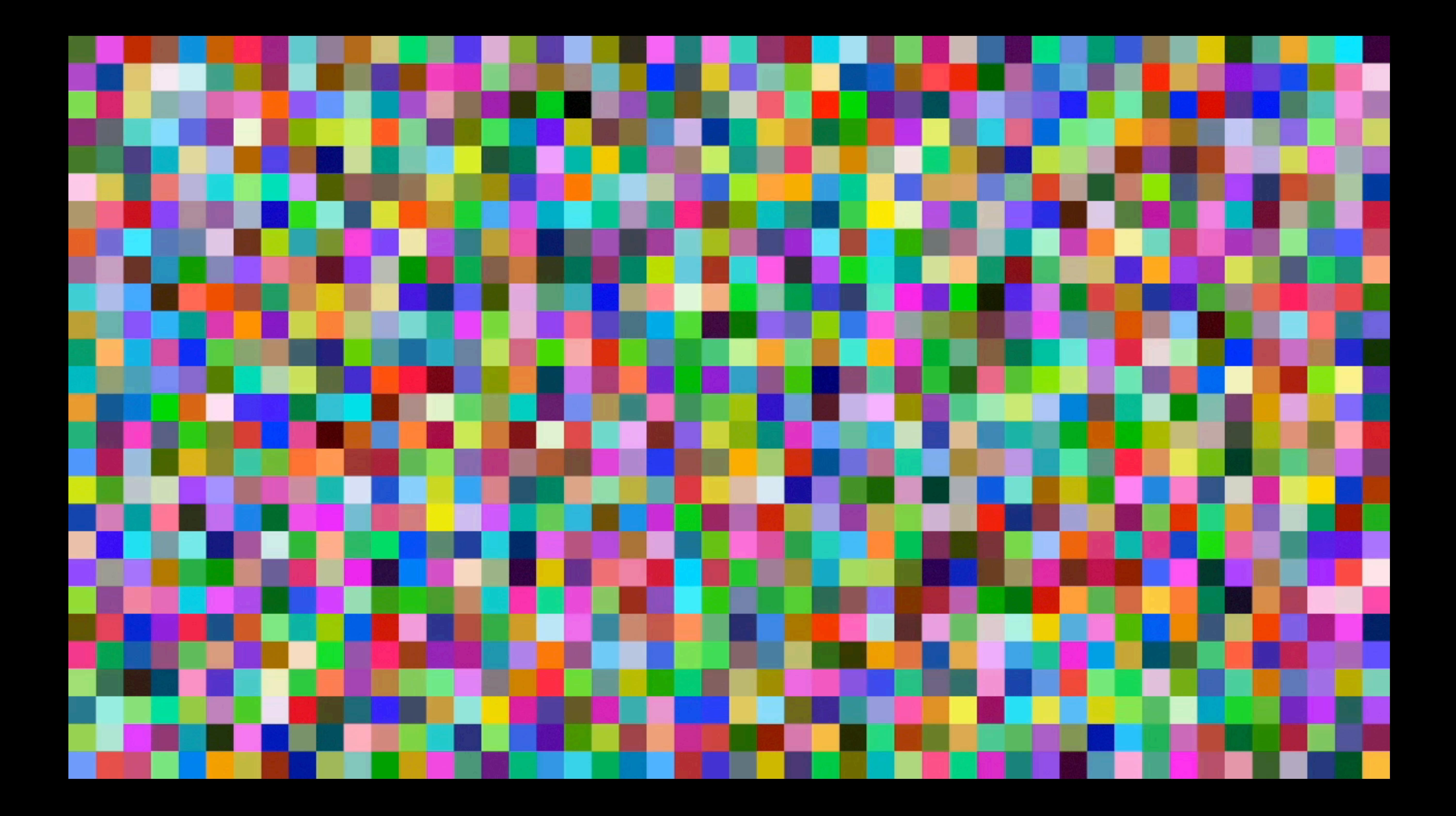

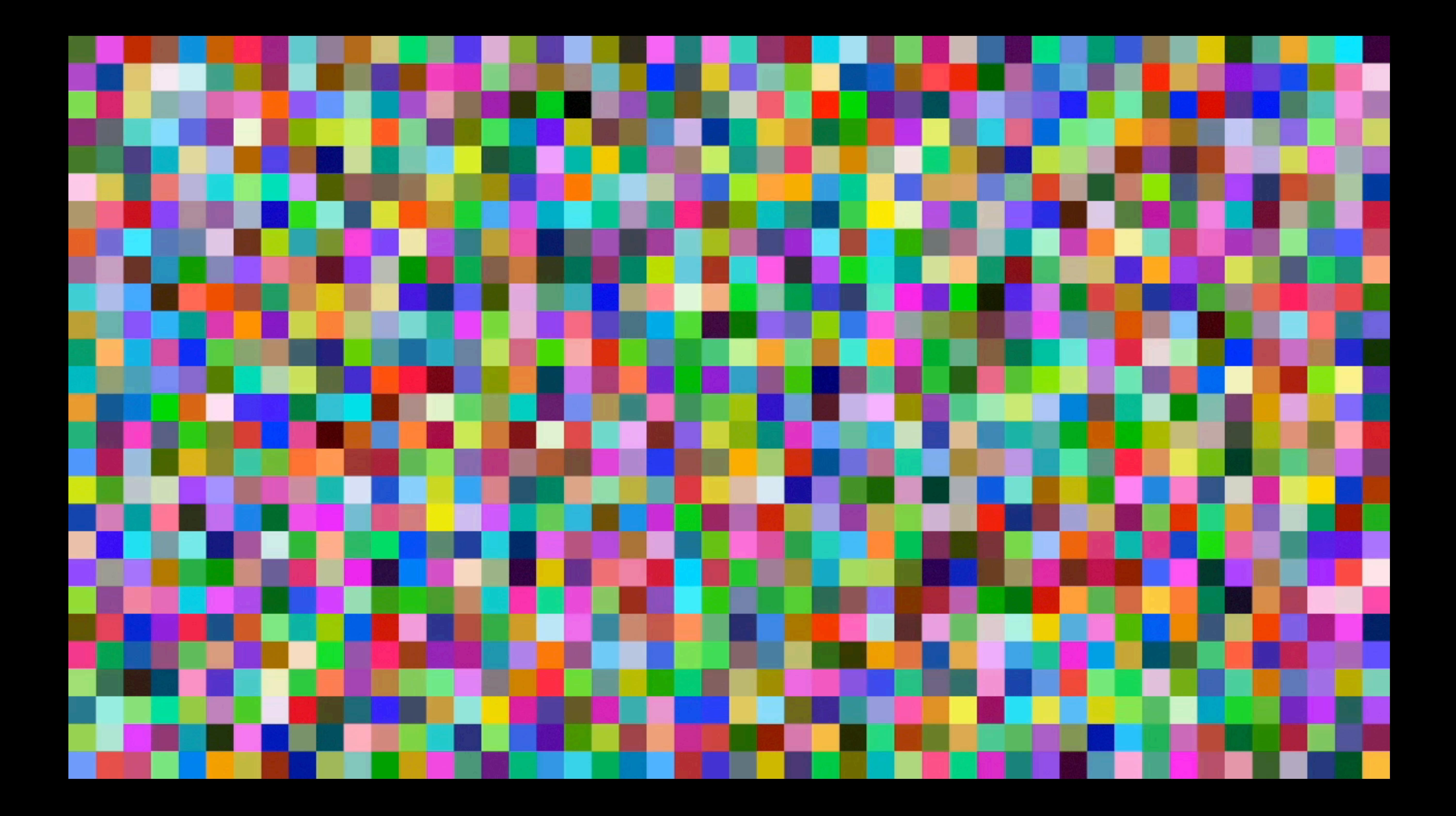

# **Self-organizing maps**

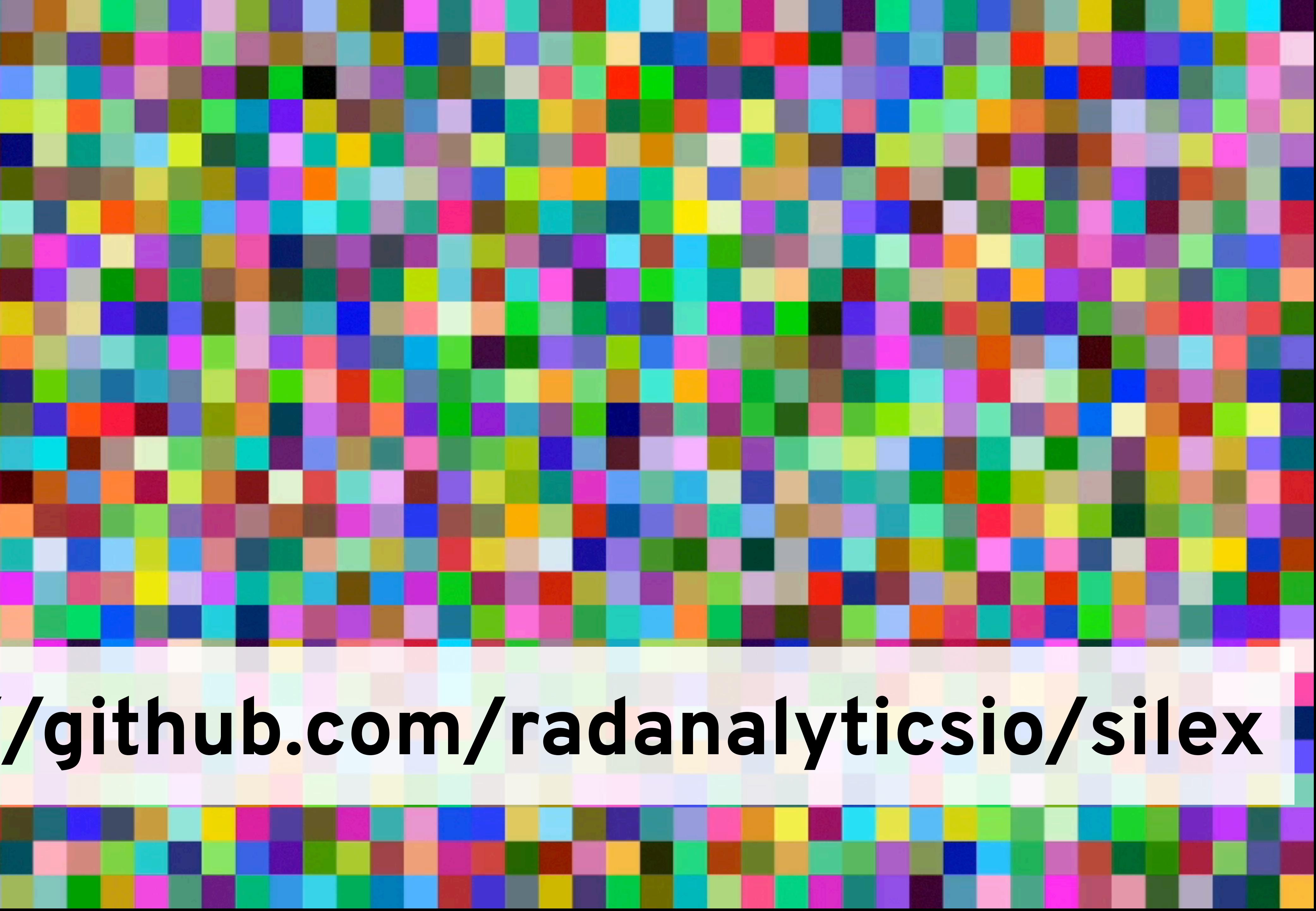

#### **<https://github.com/radanalyticsio/silex>**

Meet Apache Spark

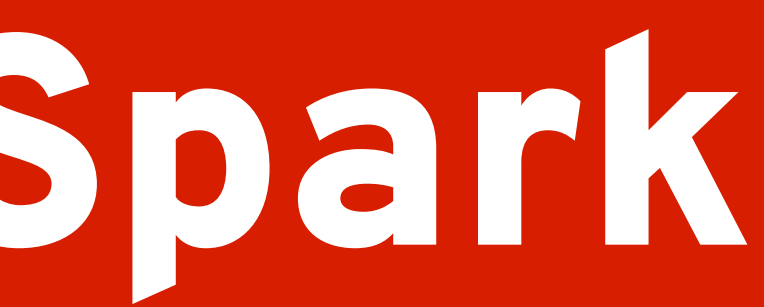

#### A FUNDAMENTAL ABSTRACTION, NOT AN EXECUTION MODEL

**Resilient Distributed Datasets** are **partitioned**, **lazy**, and **immutable**

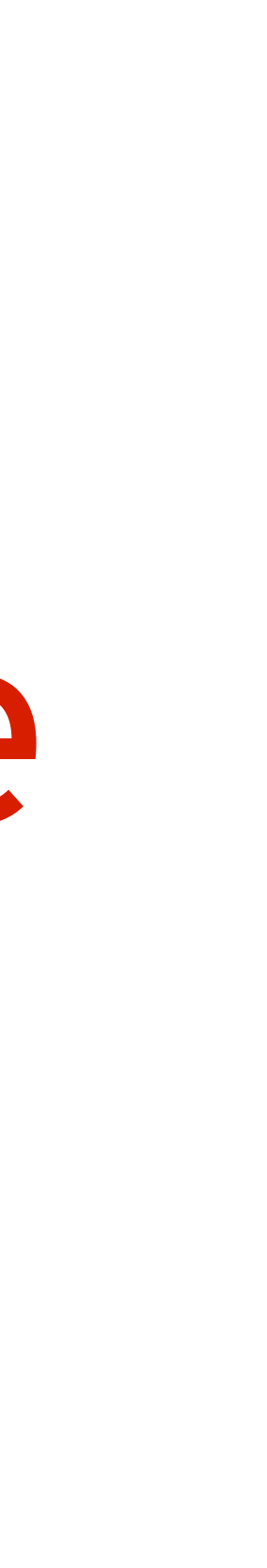

# **homogeneous collections**.

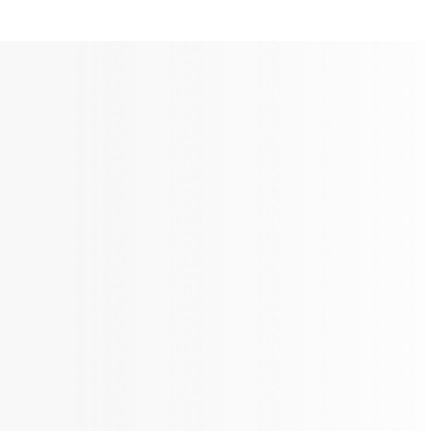
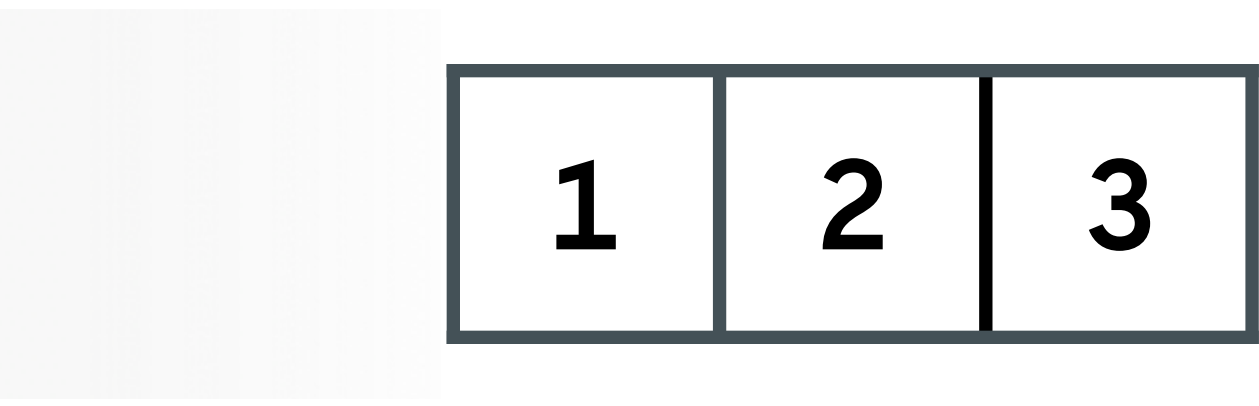

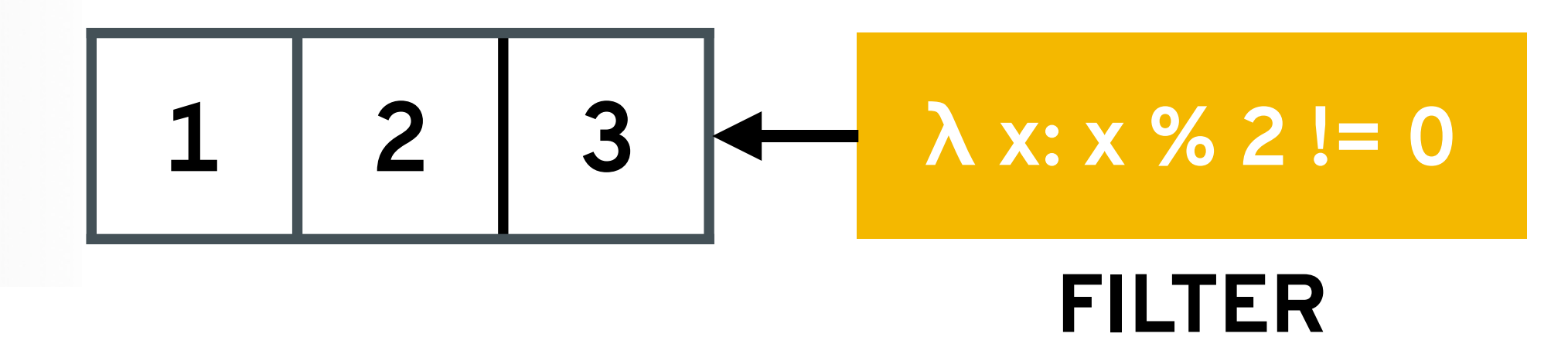

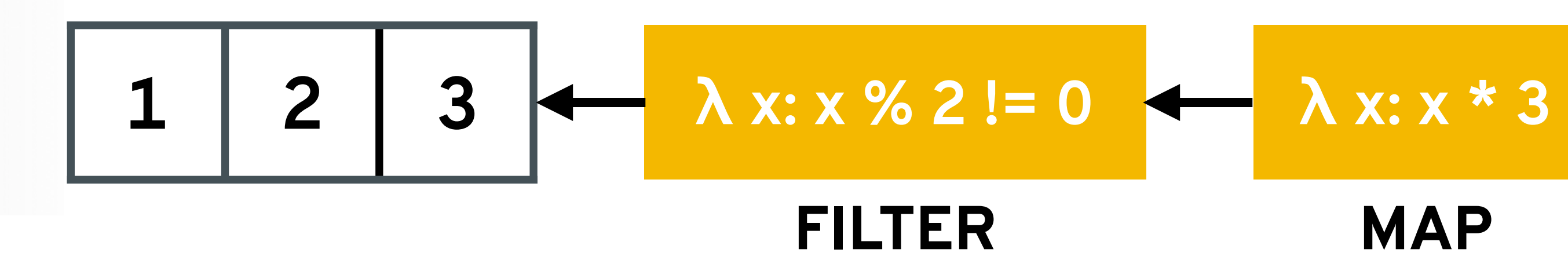

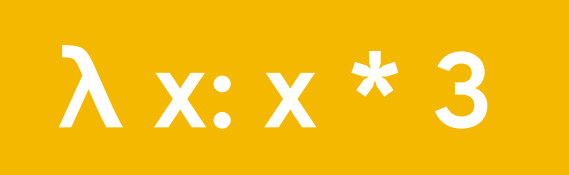

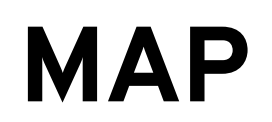

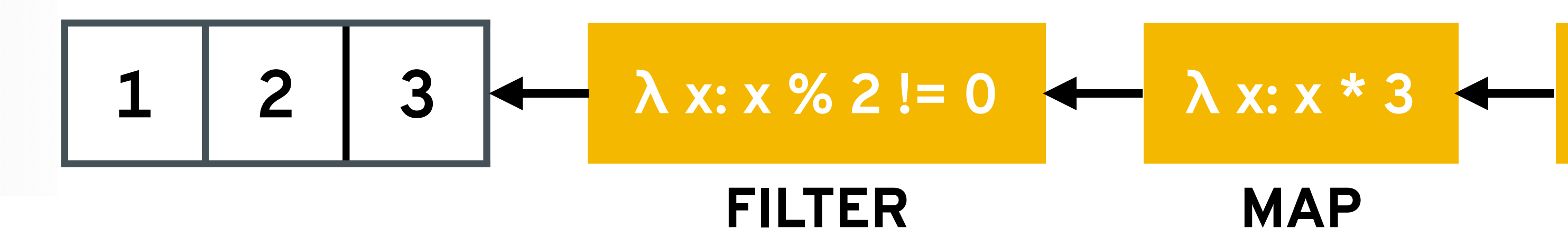

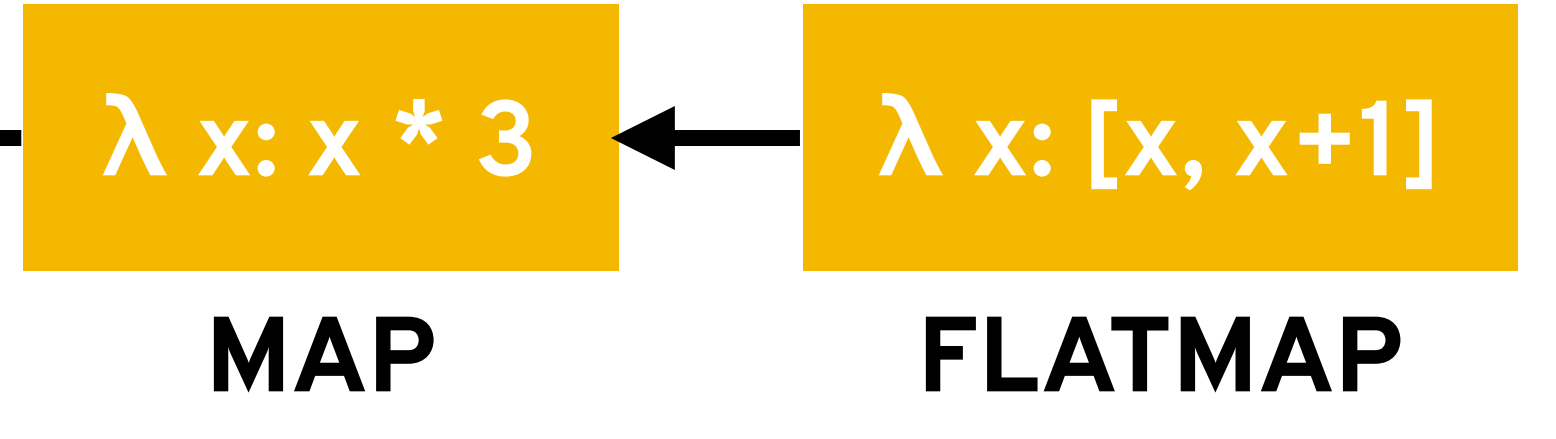

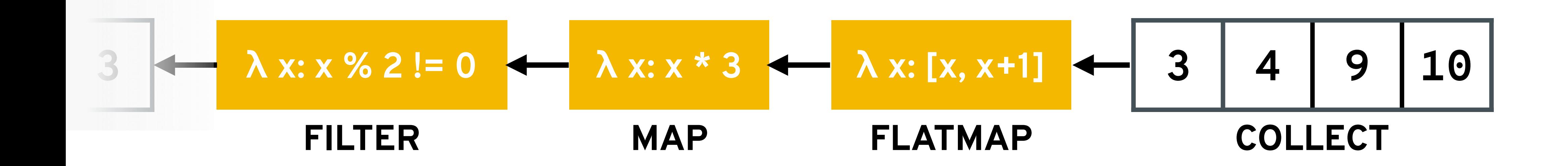

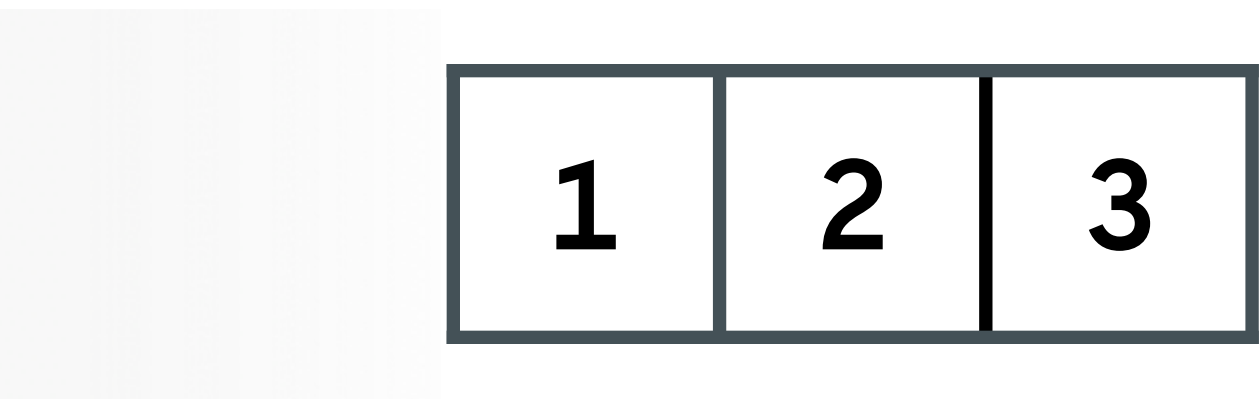

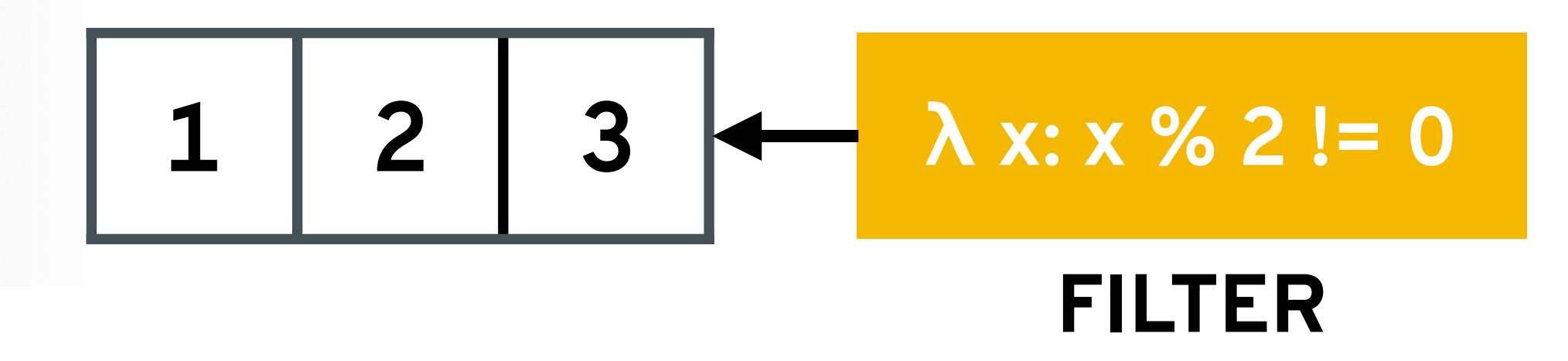

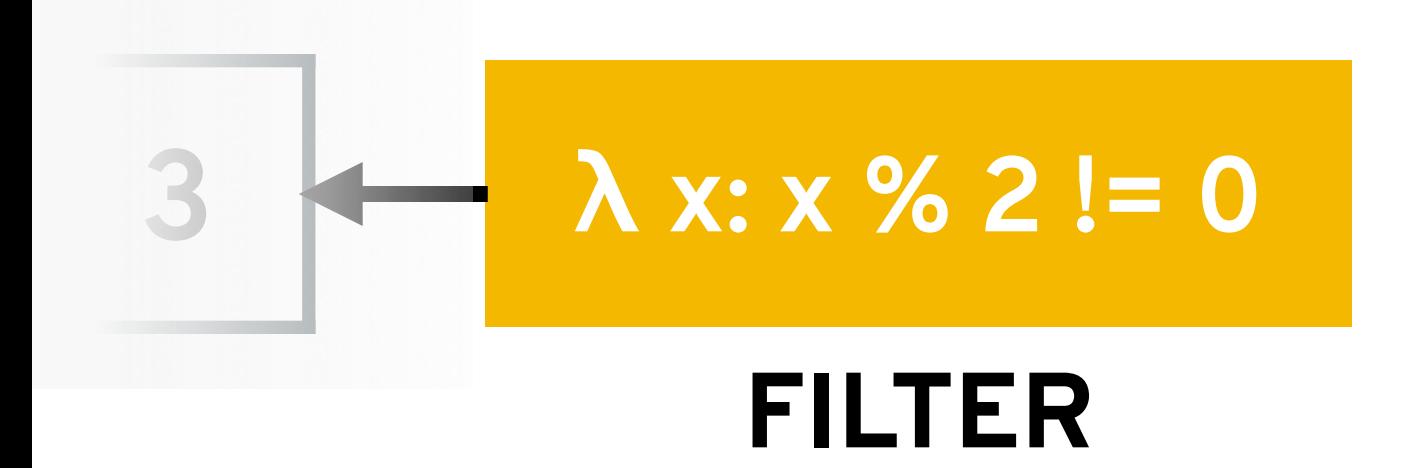

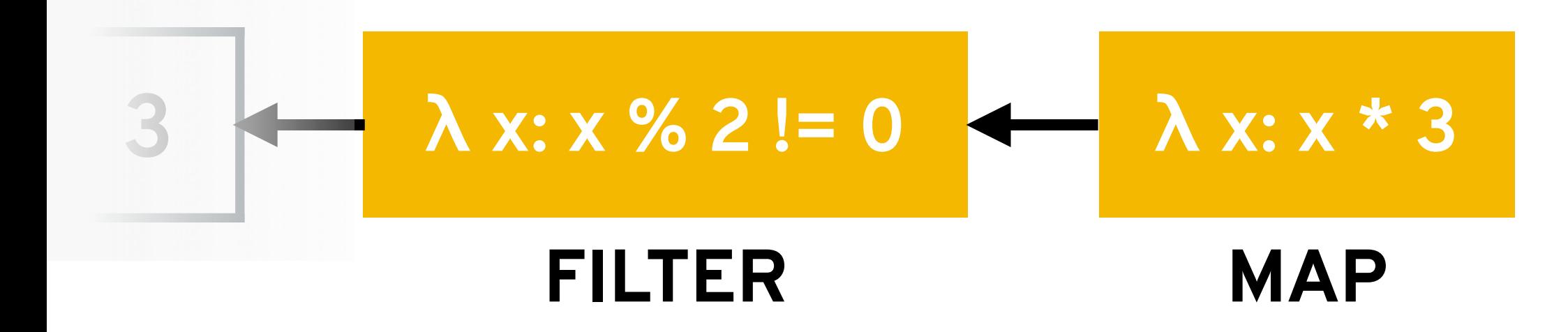

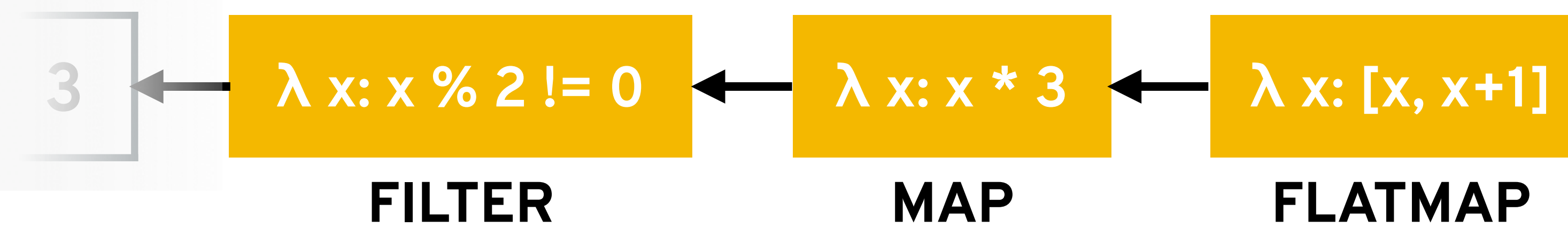

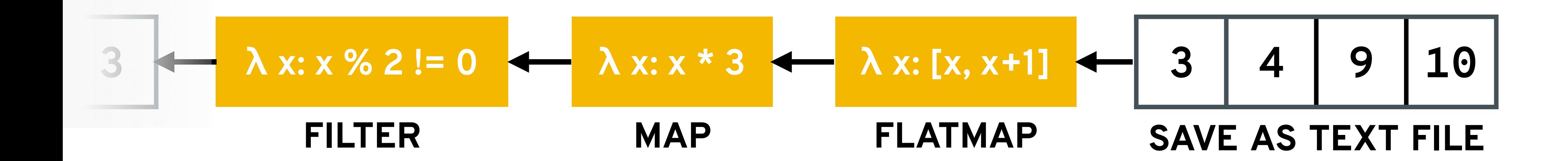

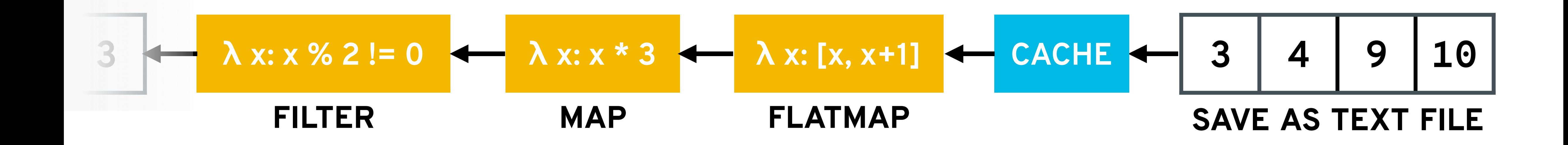

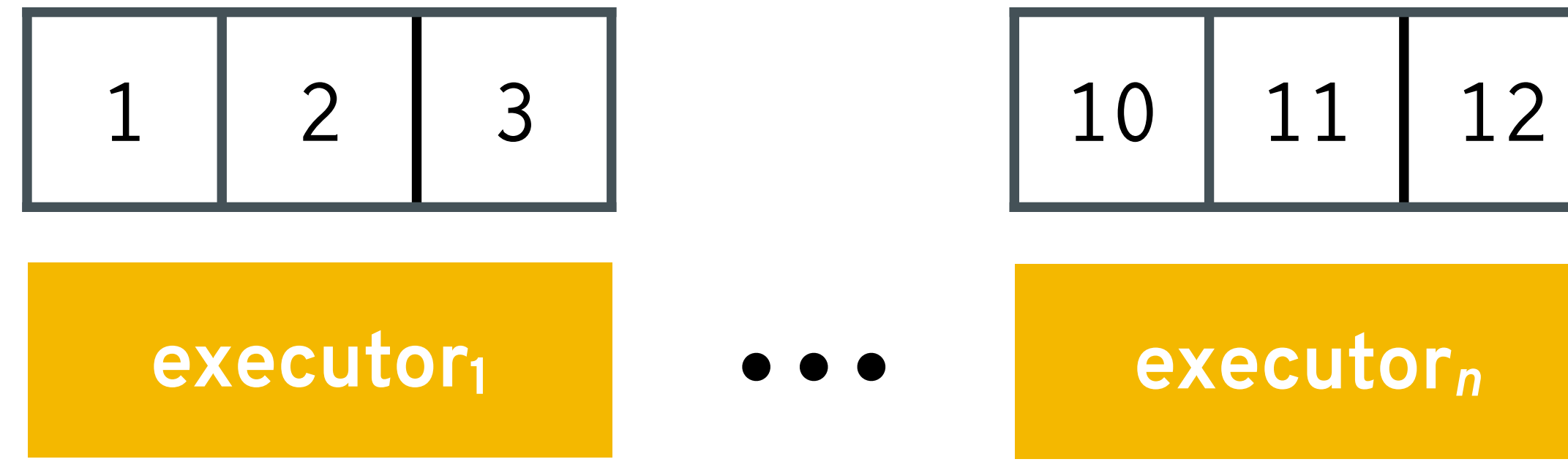

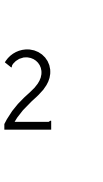

**cluster** 

**manager**

**driver**

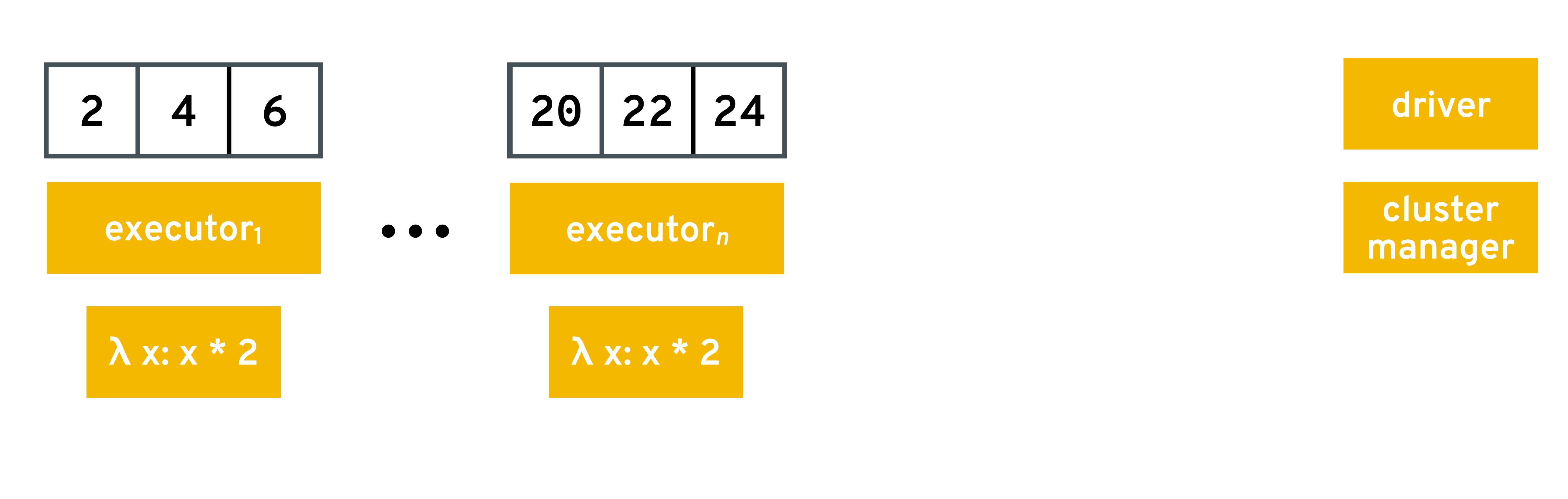

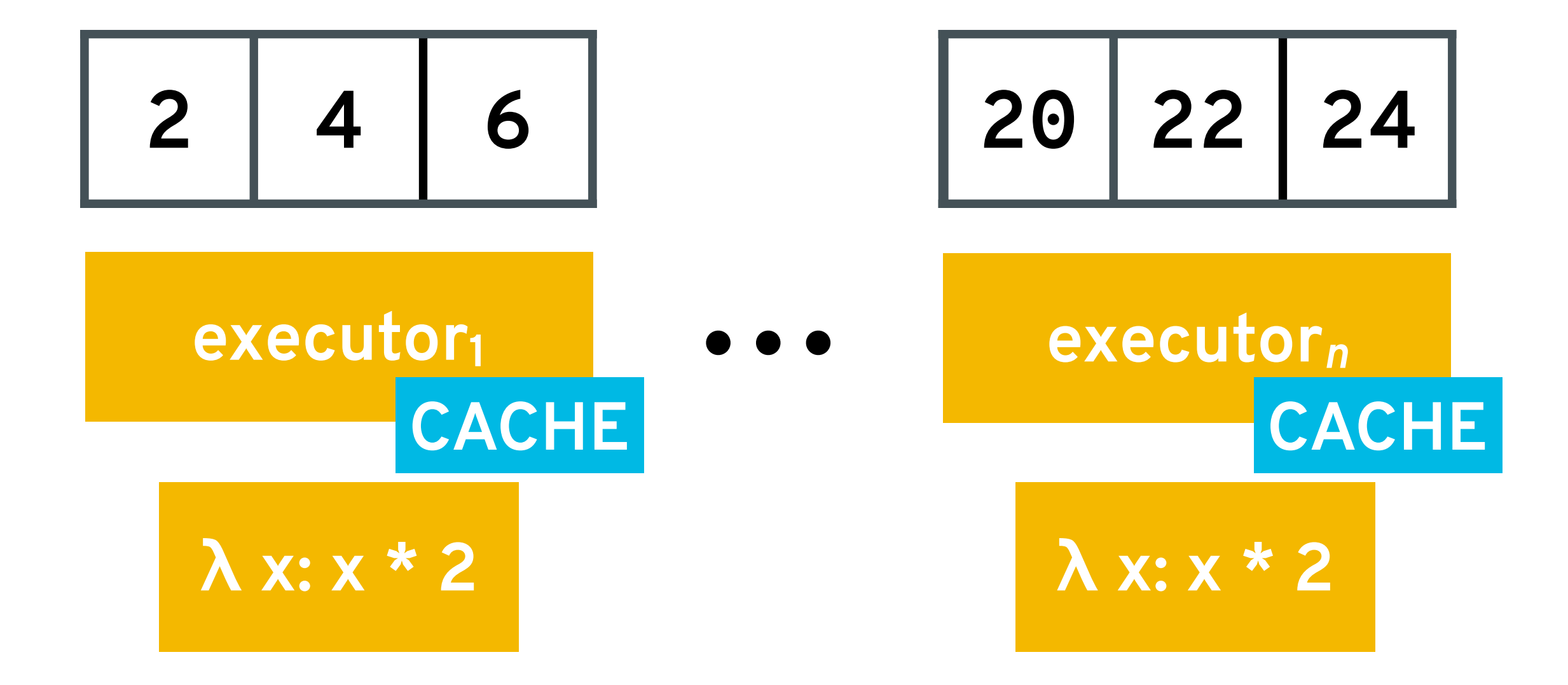

**cluster manager**

**driver**

file =  $sc.textFile("file://...")$ 

- counts = file.flatMap(**lambda** l: l.split(" ")) .map(**lambda** w: (w, 1)) .reduceByKey(**lambda** x, y: x + y)
- **# computation actually occurs here** counts.saveAsTextFile("file://...")

file = sc.textFile("file://...")

counts = file.flatMap(**lambda** l: l.split(" ")) .map(**lambda** w: (w, 1)) .reduceByKey(**lambda** x, y: x + y)

**# computation actually occurs here** counts.saveAsTextFile("file://...")

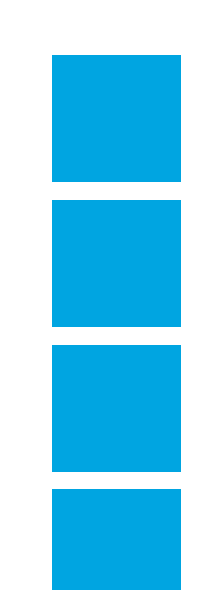

file =  $sc.text$ 

counts = file.flatMap(**lambda** l: l.split(" ")) .map(**lambda** w: (w, 1)) .reduceByKey(**lambda** x, y: x + y)

**# computation actually occurs here** counts.saveAsTextFile("file://...")

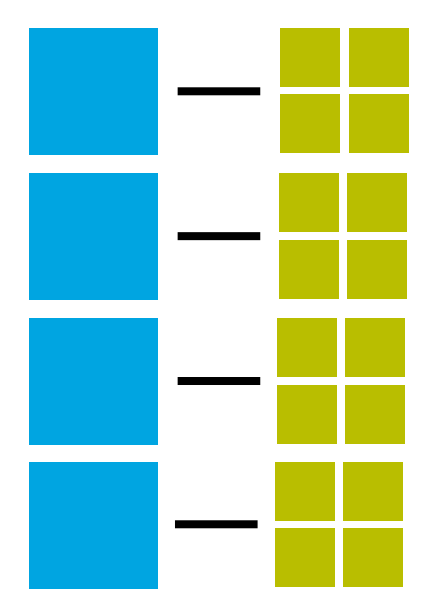

file =  $sc.text$ 

counts = file.flatMap(**lambda** l: l.split(" ")) .map(**lambda** w: (w, 1))

.reduceByKey(**lambda** x, y: x + y)

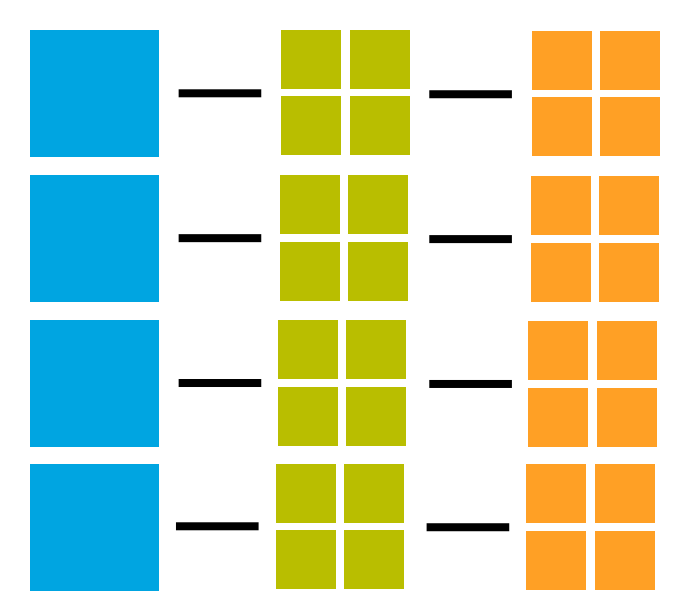

**# computation actually occurs here** counts.saveAsTextFile("file://...")

file =  $sc.text$ 

- counts = file.flatMap(**lambda** l: l.split(" ")) .map(**lambda** w: (w, 1))
- **# computation actually occurs here** counts.saveAsTextFile("file://...")

.reduceByKey(**lambda** x, y: x + y)

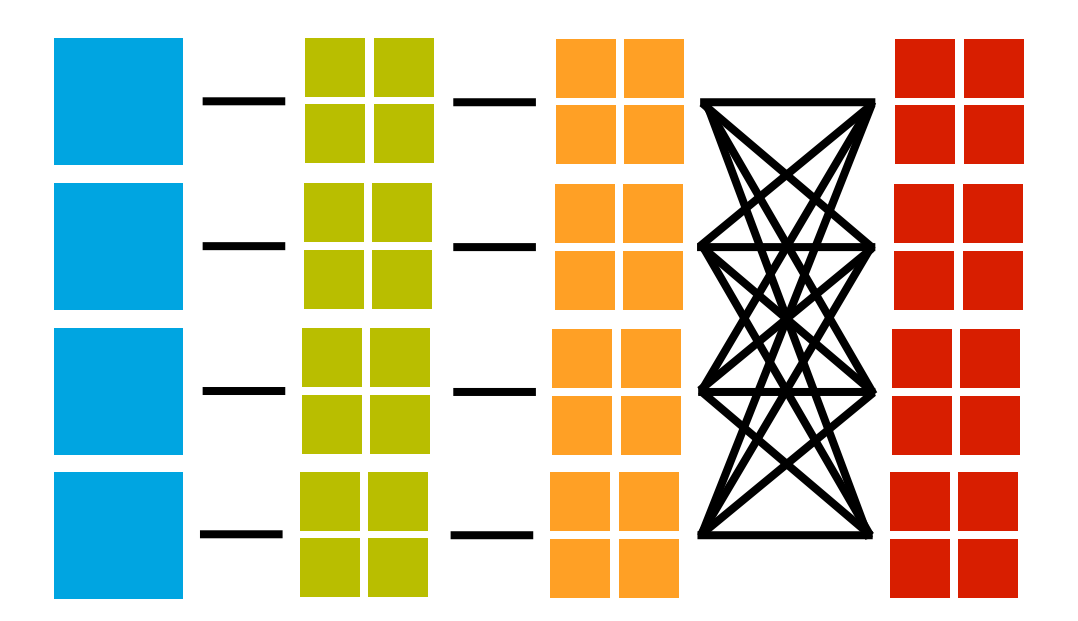

file =  $sc.textFile("file://...")$ 

- counts = file.flatMap(**lambda** l: l.split(" ")) .map(**lambda** w: (w, 1))
- **# computation actually occurs here** counts.saveAsTextFile("file://...")

.reduceByKey(**lambda** x, y: x + y)

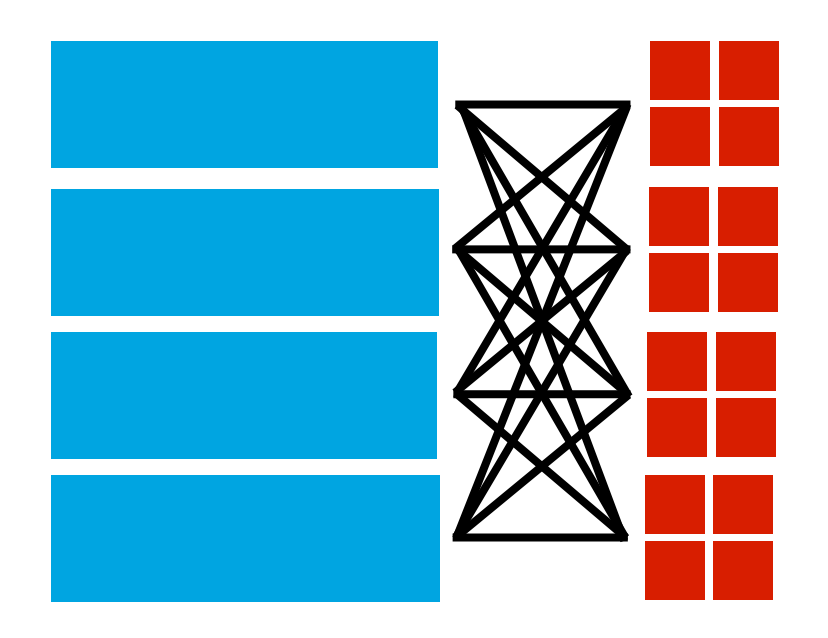

#### BEYOND THE RDD

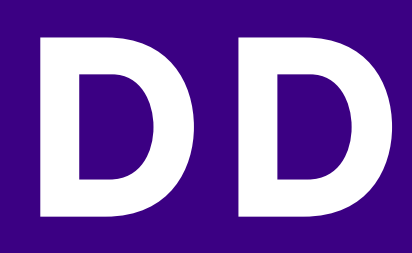

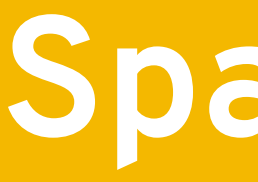

**Spark core**

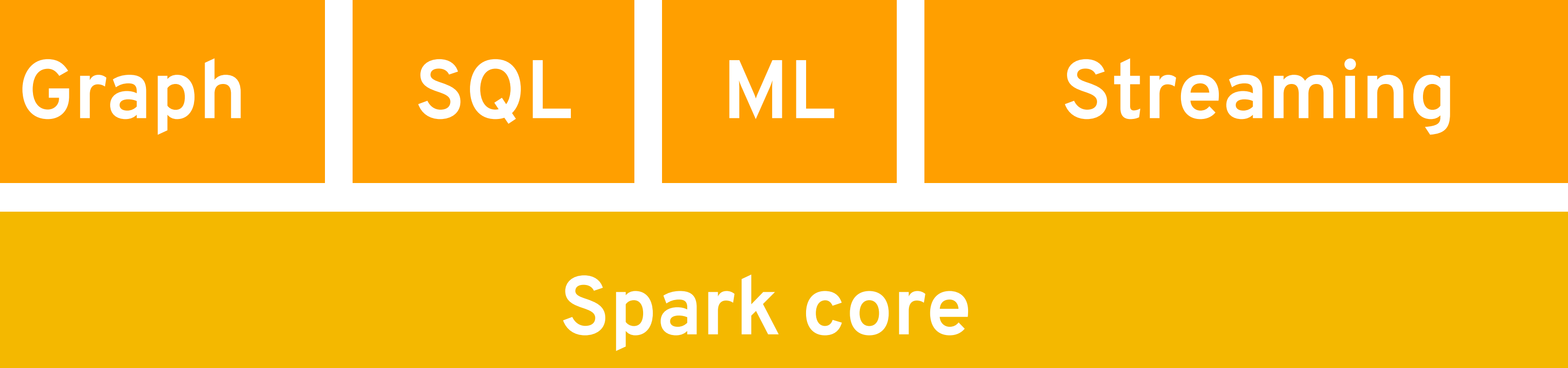

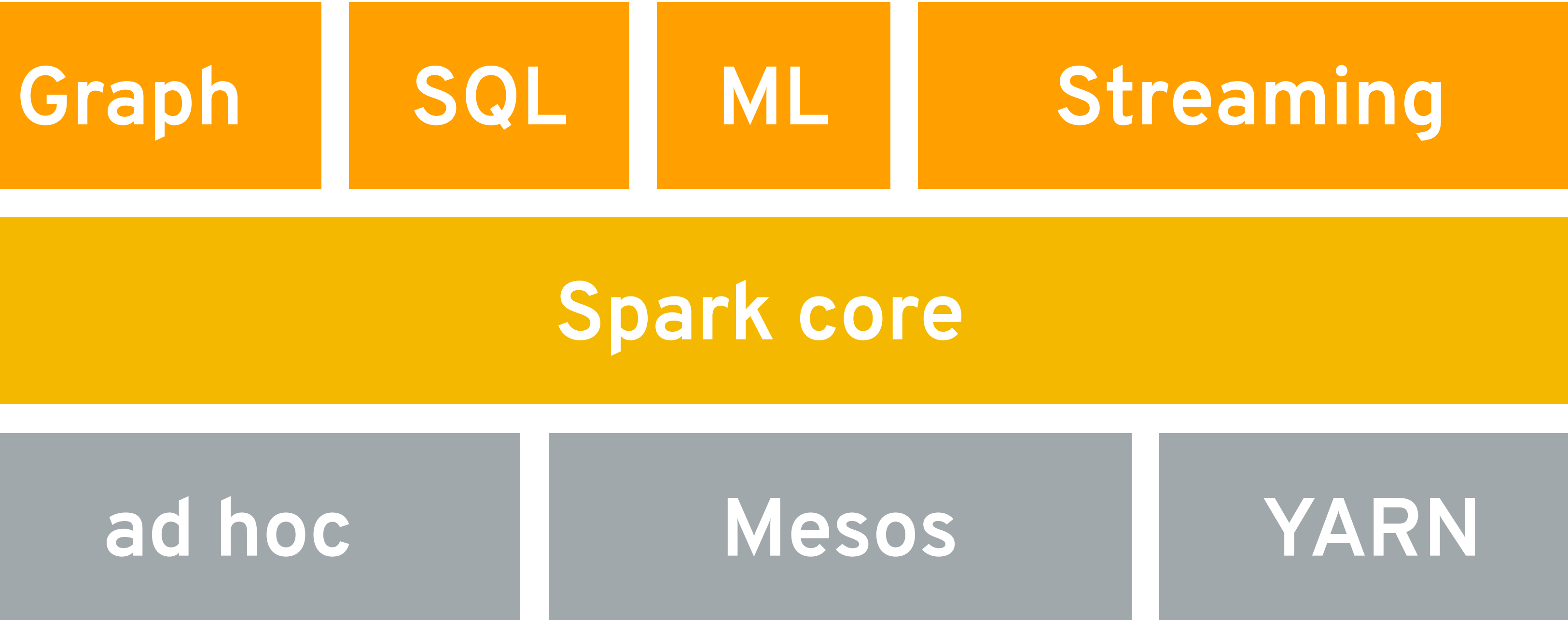

#### SQL Graph

#### ad hoc

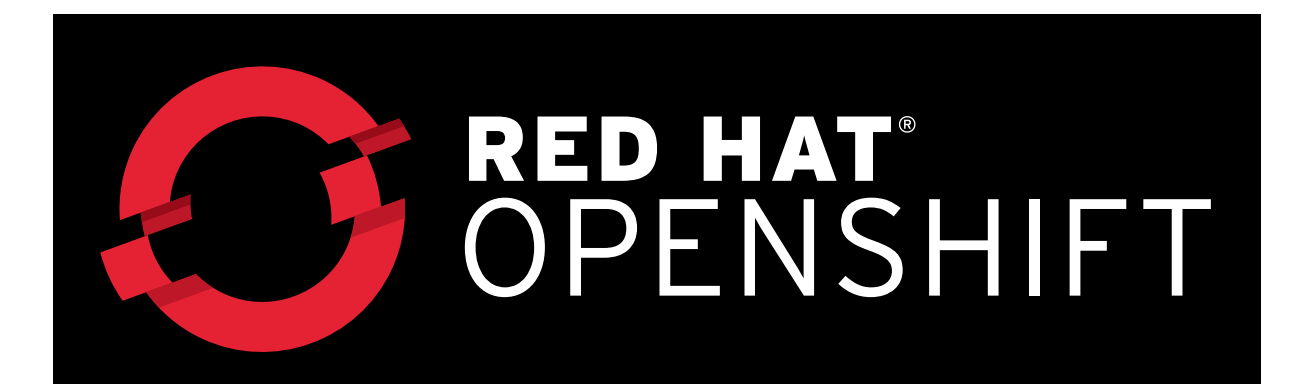

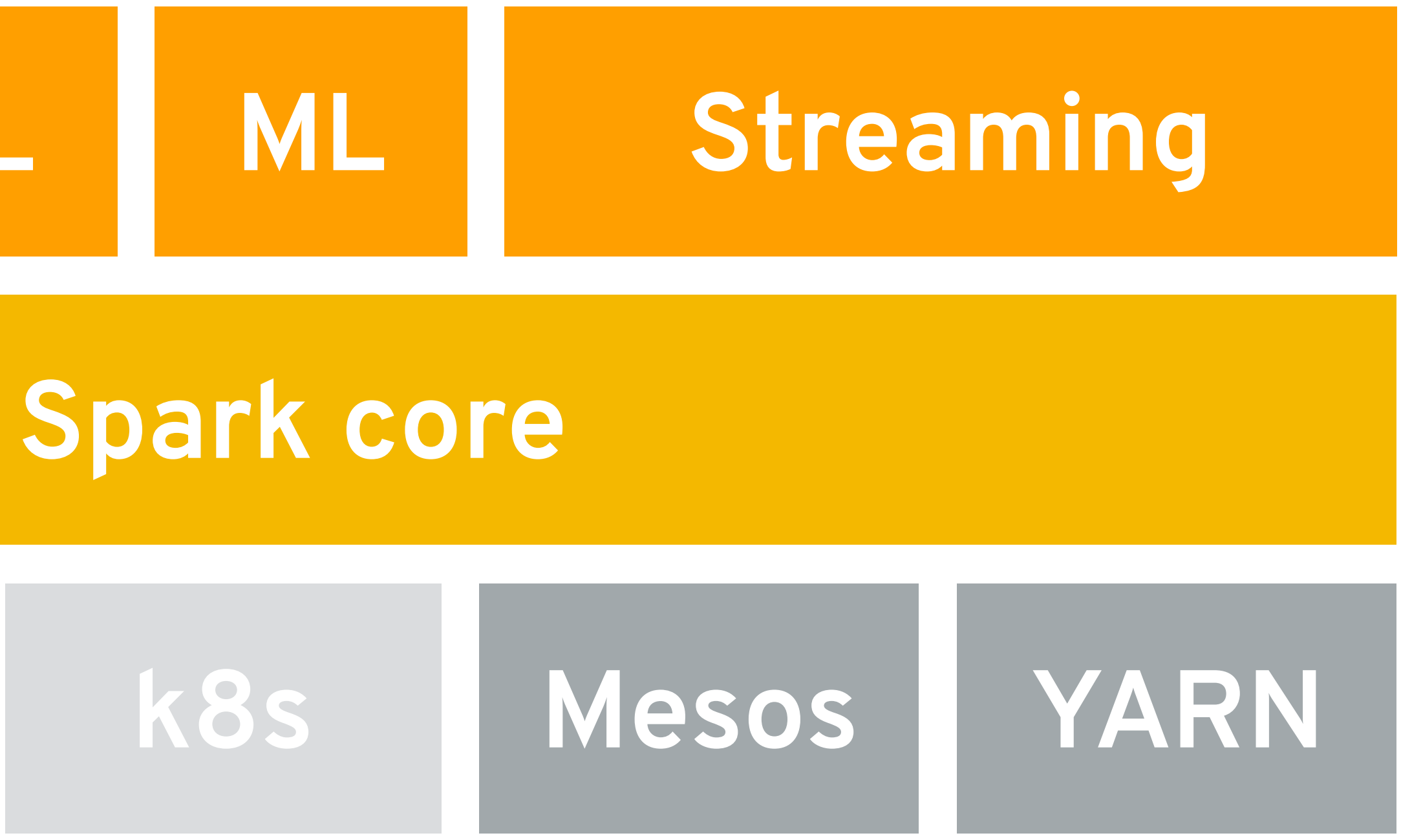

## **Machine learning with Spark**

Support code for **feature engineering** and **learning pipelines**.

Many **parallel implementations** of **classic algorithms** for machine learning tasks: **dimensionality reduction**, **classification**, **regression**, **clustering**, **recommendation engines**, etc.

**Parallel optimization primitives** (gradient descent, etc.) and **linear algebra** to **implement your own algorithms**.

### Goal: use the **same abstraction** for batch and "streaming" (micro-batch)

data by **dividing a stream** into **many small RDDs**.

input stream

### Goal: use the **same abstraction** for batch and "streaming" (micro-batch)

data by **dividing a stream** into **many small RDDs**.

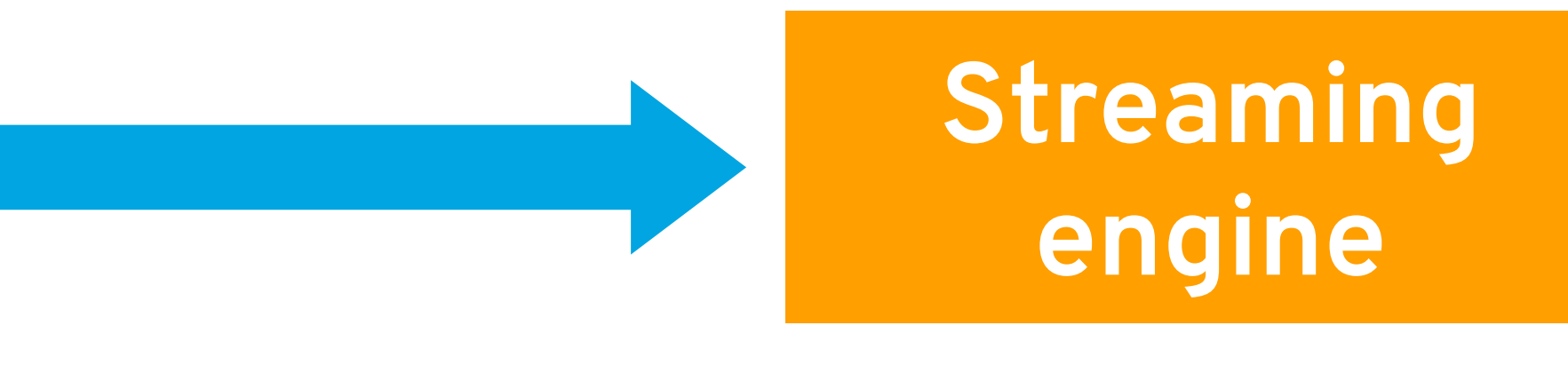

input stream

### Goal: use the **same abstraction** for batch and "streaming" (micro-batch)

data by **dividing a stream** into **many small RDDs**.

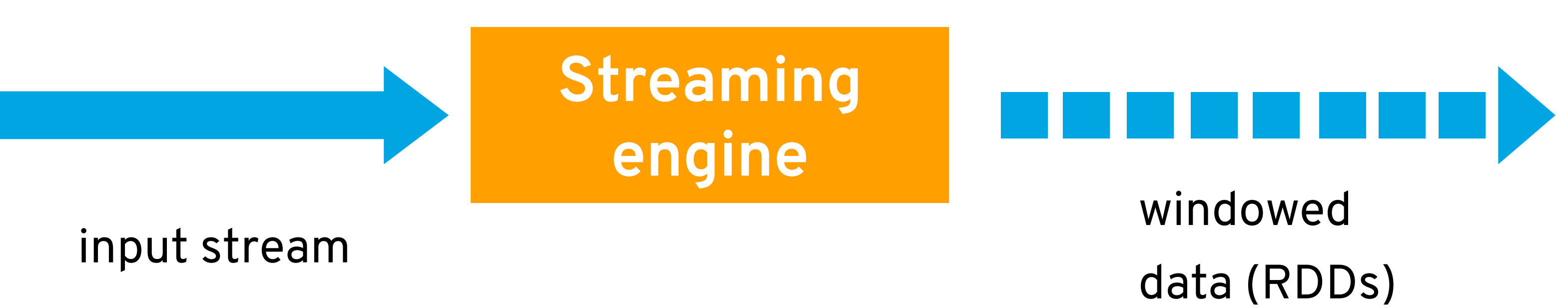

### Goal: use the **same abstraction** for batch and "streaming" (micro-batch)

data by **dividing a stream** into **many small RDDs**.

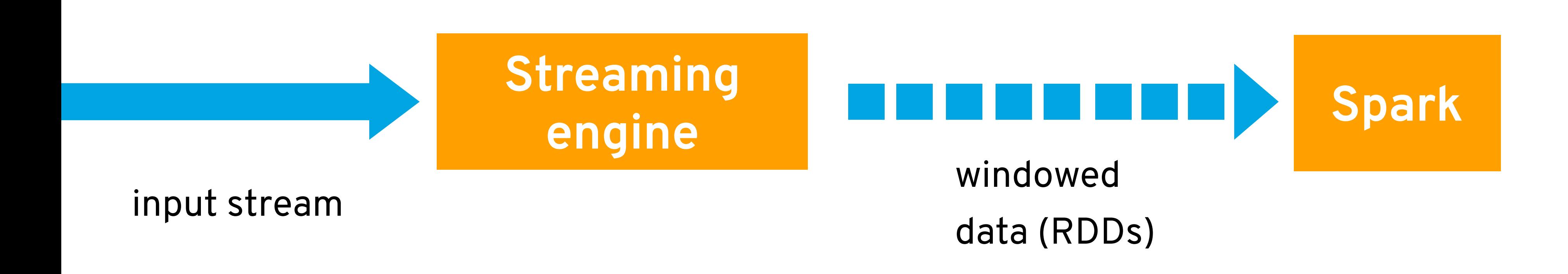

### Goal: use the **same abstraction** for batch and "streaming" (micro-batch)

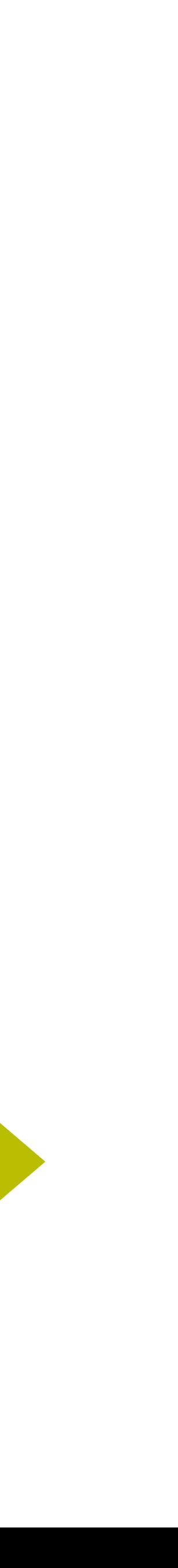

data by **dividing a stream** into **many small RDDs**.

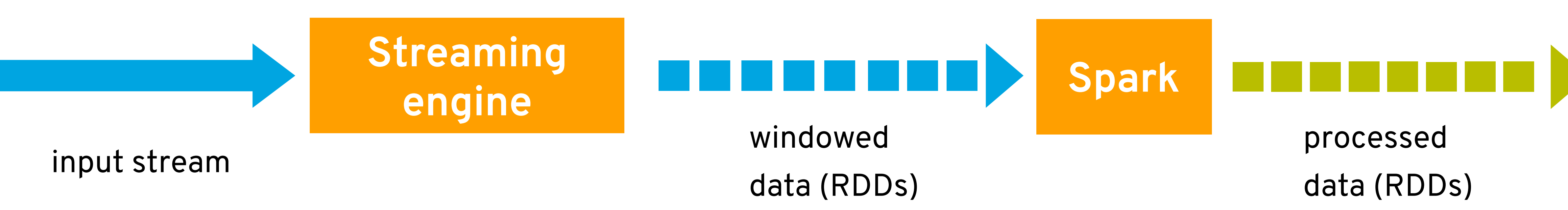

#### **Structured queries**

The capacity to run arbitrary code in RDDs is powerful but comes with **an important tradeoff**: Spark can't rearrange RDD programs to improve their performance.

Writing Spark programs with a **query DSL** allows Spark to generate **optimized execution plans**.

# **Query planning**

hugeCollection .join(anotherHugeCollection) .filter(**lambda** (n, (a, b)): ultraRare(a) **and** ultraRare(b))

# **Query planning**

hugeCollection.filter(**lambda** a: ultraRare(a))

- 
- .join(anotherHugeCollection.filter(**lambda** a: ultraRare(a)))

hugeCollection .join(anotherHugeCollection)

#### .filter(**lambda** (n, (a, b)): ultraRare(a) **and** ultraRare(b))

## **Structured query in Spark**

**SQL interface** (unchecked syntax or semantics) SELECT word, COUNT(\*) FROM words GROUP BY word

**Data frame interface** (semantics checked at run-time) words.groupBy('word').count()

**Dataset interface** (mostly checked at compile-time)

- 
- 
- 
-
Questions & hands-on exercises

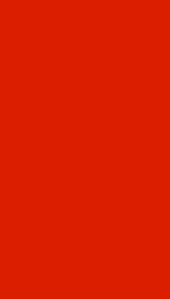

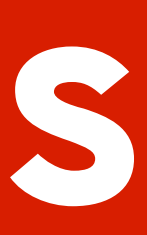